# **ACADEMIC REGULATIONS COURSE STRUCTURE**

## **AND**

## **DETAILED SYLLABUS**

**(Choice Based Credit System)**

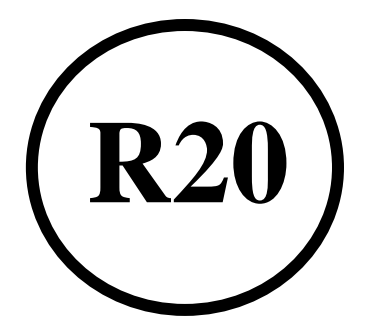

# **Mechanical Engineering**

**For** B.TECH. FOUR YEAR DEGREE COURSE

(Applicable for batches admitted from 2020-2021)

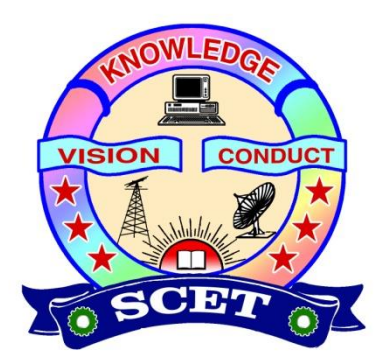

# **SWARNANDHRA**

**COLLEGE OF ENGINEERING & TECHNOLOGY**

**(AUTONOMOUS)**

**SEETHARAMAPURAM, NARSAPUR-534 280, W.G.DT., A.P.**

## **ACADEMIC REGULATIONS**

## **1. INTRODUCTION**

Swarnandhra College of Engineering & Technology (**Subsequently referred to as SCET**) will be followed the norms of Jawaharlal Nehru Technological University Kakinada and Govt. of Andhra Pradesh.

All Academic Programme rules and regulations are approved by the Academic Council, which is the highest Academic body of the Institute. It is applicable for all Bachelor of Technology (B. Tech) degree programme from academic year 2020-21.

## **2. ADMISSIONS**

## **2.1 Regular Admission**

## **(Join in first year B. Tech Programme)**

Admissions in the Institution are classified into **CATEGORY – A,** through convener, EAMCET and **CATEGORY- B** filled by the college management.

## **2.2 Lateral Entry Admission**

**(Join in the Second year/third semester of B. Tech Programme)**

Eligibility: Diploma in Engineering / B.Sc Degree with Mathematics as one course . Based on the rank secured by the candidate at Engineering Common Entrance Test (ECET) conducted by APSCHE, Government of Andhra Pradesh.

## **2.3 Advance standing Admission**

## **(Transfer from other Colleges/ Re-admission due to dis-continuation)**

These may arise in the following cases:

- a) When a student seeks transfer from other colleges to SCET and desirous to pursue the study at SCET in an eligible branch of study.
- b) When students of SCET get transferred from one regulation to another regulation.

In all such cases, approval is mandatory from the statutory bodies

## **3. UNDER GRADUATE (UG) PROGRAMMES OFFERED**

The College is offering the following programmes:

- $\triangleright$  Computer Science and Engineering (CSE)
- $\triangleright$  Electronics and communication Engineering (ECE)
- $\triangleright$  Electrical and Electronics Engineering (EEE)
- $\triangleright$  Information Technology (IT)
- $\triangleright$  Mechanical Engineering (ME)
- $\triangleright$  Civil Engineering (CE)
- Artificial Intelligence and Machine Learning (AI&ML)
- $\triangleright$  Robotics (ROBO)

## **3.1 Structure of the Programme:**

## i)**Preamble:**

It is emphasized in UGC Guidelines on Choice Based Credit System (CBCS), that the important measures taken to enhance academic standards and quality in higher education include innovation and improvements in curriculum, teaching-learning process, examination and evaluation systems, besides governance and other matters. It is adopted grading system in place of conventional system of marks and percentages.

CBCS provides flexibility in designing curriculum and assigning credits based on the course content and hours of teaching. The students can register any course of their choice, learn at their own pace, undergo additional courses and acquire more than the required credits, and adopt an interdisciplinary approach through open electives.

Key words CBCS, such as Course, credit, credit point, CGPA, SGPA, Grade Point, Letter Grades as given in the UGC guidelines are used the same definitions.

#### **Each Programme consists of:**

- Foundation courses in Basic Sciences, Engineering Sciences, Humanities and social science including management courses.
- $\triangleright$  Professional core Courses to impart broad knowledge.
- $\triangleright$  Professional Elective Courses from the discipline or interdisciplinary areas / industry related opted by the student based on their interest in specialization.
- $\triangleright$  Open Elective Courses from the interdisciplinary areas opted by the students based on their interest in specialization.
- Mandatory Courses, Internship, Seminar, Project work.
- $\triangleright$  Skill Oriented Courses to upskilling the graduates on the skills relevant to the need and demands of the industry.

Each Programme designed to have 35-40 theory courses, 20-25 laboratory courses and 05 Skill Oriented Courses. The categories of courses are indicated in the following table.

A three-week induction program is mandatory for all first year UG students and shall be conductedas per AICTE/UGC/APSCHE guidelines.

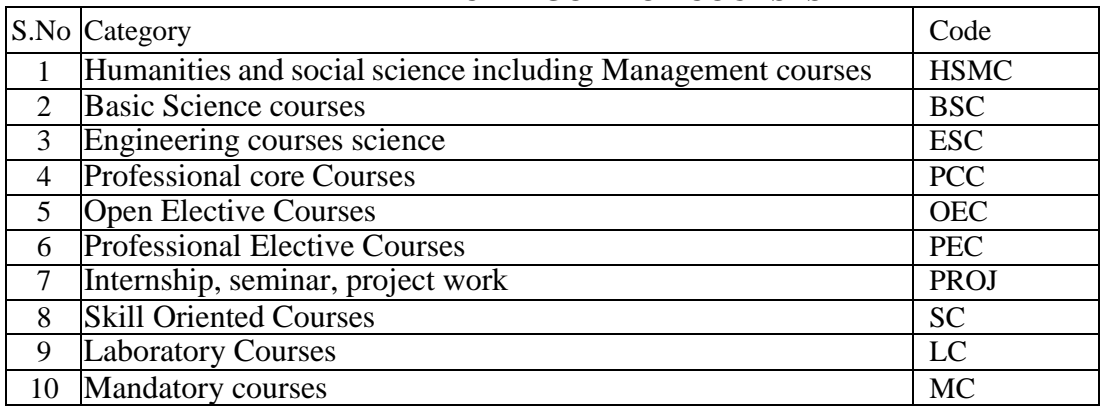

#### **TABLE-1 CATEGORY OF COURSES**

**Note:** All components prescribed in the curriculum will be conducted and evaluated.

**MOOCS:** A student shall be permitted to pursue up to a maximum of two elective courses under MOOCs during the Programme. Each of the courses must be of minimum 12 weeks in duration. Attendance will not be monitored for MOOC courses. Student has to pursue and acquire a certificate for a MOOC course only from the organizations/agencies approved by the BoS in order to earn the 3 credits. The Head of the department shall notify the list of such courses at the beginning of the semester.

ii) **Contact hours:** Depending on the complexity and volume of the course, the number of contact hours per week will be determined.

## iii) **Credits:**

## **TABLE-2 CREDITS BASED ON CONTACT HOURS**

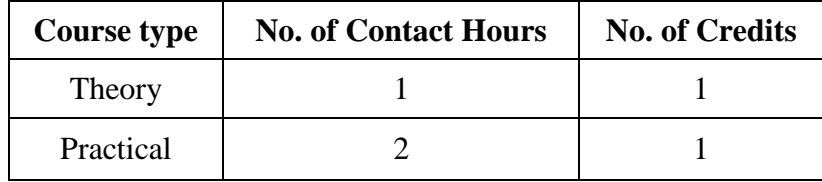

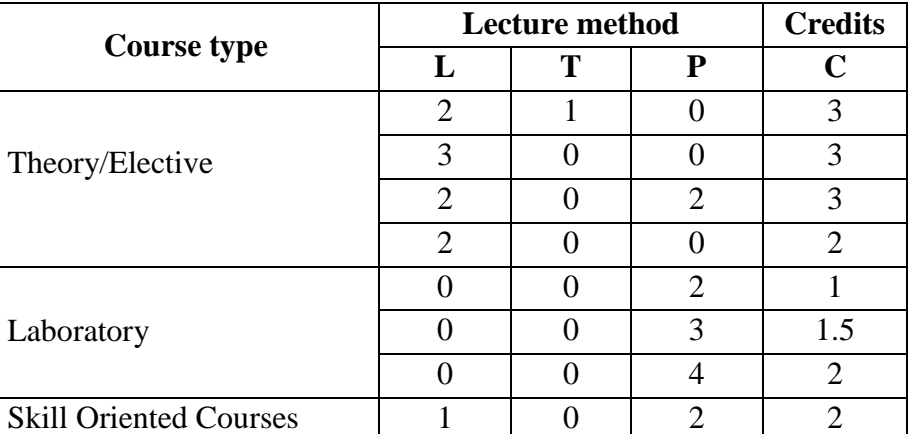

#### **TABLE-3 CREDITS FOR DIFFERENT COURSES**

## **3.2 Curriculum for each Programme:**

- All Four year B. Tech Programme of study is formulated based on the guidelines mentioned in 3.1 and recommended by the concerned Board of Studies (BoS) and approved by the Academic Council (AC).
- The same curriculum will be applicable for lateral entry students from  $3<sup>rd</sup>$  semester onwards.
- For advance standing admission, the equivalent curriculum will be prepared by BoS and approved by AC.

## **4 DURATION OF THE PROGRAMME:**

The duration of the B. Tech. Programme is four academic years consisting of eight semesters. Students, who fail to fulfill all the academic requirements for the award of the degree within the prescribed duration as per article 4.1, will forfeit their admission in B. Tech**.**

## **4.1 Maximum duration of study.**

Maximum duration permitted for completion of the B. Tech. Programme of study will be:

**Regular Admission:** Eight academic years in sequence from the year of admission for a student admitted into first year of any Programme.

**Lateral Entry Admission:** Six academic years in sequence from the year of admission for a student admitted into second year of any Programme.

**Advanced standing Admission:** The maximum time for completion of Programme of study, will be twice the period in terms of academic years in sequence, with prescribed curriculum.

## **TABLE- 4 MAXIMUM DURATION OF STUDY**

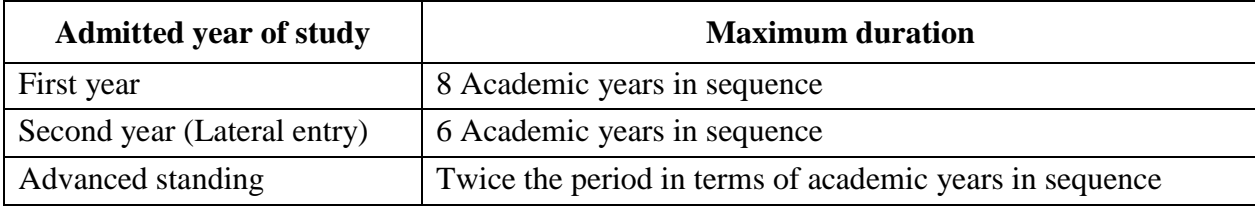

## **4.2 Cancellation of Admission :**

In case candidate fails the above conditions for the award of degree, admission stands cancelled.

## **5 MEDIUM OF INSTRUCTION** :

The medium of instruction and examinations are in English.

- **6 MINIMUM INSTRUCTION DAYS:** Each semester will consist of 22 weeks duration with minimum of 110 working days which includes instruction days, internal tests and End examinations.
- **7 TRANSITORY REGULATIONS (**Admitted under advance standing)**:**

The following regulations will be followed the operandi. At the time of such admission, based on the Programme pursued (case by case)

- $\triangleright$  Discontinued or detained candidates are eligible for re-admission in subsequent years in the same semester.
- $\triangleright$  The re-admitted candidate will be governed by the rules & regulations under which the candidate has been admitted.

In case of transferred students from other colleges, credits shall be transferred to SCET as per the academic regulations and course structure of SCET.

## **8 DISTRIBUTION AND WEIGHTAGE OF MARKS:**

Each semester consists of  $4/5/6$  theory courses and  $4/3/2$  Laboratory courses. However, in the  $8<sup>th</sup>$  semester there will be only project work / internship in industry.

## (a). **Theory Courses:**

- Each course consists of five units.
- All courses will be evaluated with a maximum of 100 marks.
- Marks distribution will be 30 marks for internal evaluation and 70 marks for the end semester examination.
- The internal evaluation of 30 marks consists of Two Mids for 20 marks and Five class tests for 10 marks.

- Mid Examination: Each mid examination will be conducted for 20 marks with the duration of 75 Minutes. Internal test paper consists of three questions (8M+8M+4M) from two and half units and all are to be answered.
- **Weighted average of two Mids** performance will be considered, weightage of 80% for the best Mid marks and 20% for the second.
- **Class tests for 10 marks calculation**: There will be one class test conducted in each unit. Average of **Best three** will be considered.
- The **end semester** examination will be conducted for 70 marks which covers full syllabus. In end examination pattern, **Part – A** consists of five short questions from all units (Brainstorming/Thought provoking/Case study) for 10 marks. **Part – B** has **5 questions** with internal choice from each unit and valued for 60 marks.
- Internal Marks will be considered for three academic years only if the candidates will not completed the concern course because of less than 12 internal marks. Thereafter the candidate writes external examination for 70 which will be converted to 100 but the candidate must get minimum 40 %.

## (b). **Practical Courses:**

- All courses will be evaluated with a maximum of 100 marks.
- Marks distribution will be 30 marks for internal evaluation and 70 marks for the end semester examination.
- End practical examination will be conducted by the internal and external examiner appointed by COE.
- Internal evaluation will be a continuous assessment during the semester for 30 marks with 15 marks for day-to-day work, including record valuation and 15 marks for internal test.
- (c). **Design or Engineering Drawing Marks Distribution:** For the courses of design or drawing such as Engineering Graphics, etc., the distribution will be 30 marks for internal evaluation with 10 marks for day-to-day work, and 20 marks from two internal test (80% of first best + 20% of second best). End examination will be conducted for 70 marks.
- (d) **Summer Internship:** It can be carried out with a minimum of Six weeks and maximum Eight weeks duration at end of  $4<sup>th</sup>$  semester and  $6<sup>th</sup>$  semester. The internship can be done by the students at local industries, Govt. Organizations, construction agencies, Industries, Hydel and thermal power projects and also in software MNCs. It will be evaluated internally by an internal evaluation committee comprising of Head of the Department and two faculty of the department. A student will be required to submit a summer internship report to the concerned department and appear for an oral presentation before the departmental committee. The report and the oral presentation shall carry 40% and 60% weightage respectively. A minimum of 50% of maximum marks shall be obtained to earn the corresponding credits
- (e) **Full Internship and Project Work:** The 8th Semester Project Work with full internship will be evaluated for 200 Marks. The project work is evaluated for internal assessment of 60 and external Examination for 140. At the end of the semester the candidate shall submit an internship completion certificate and a project report. A student shall also be permitted to submit project report on the work carried out during the internship. Completion of internships is mandatory, if any student fails to complete internship, he/she will not be eligible for the award of degree. In such cases, the student shall repeat and complete the internship.
	- **i) Internal Assessment:** Internal Assessment will be monitored by Project Review Committee

consists of Head of the Department , Supervisor and Senior faculty member on the basis of two seminars and the internal marks will be awarded by Project Supervisor with recommendation of PRC.

**ii) External Examination**: External Examination will be conducted by Project external examination committee consists of Head of the Department, Supervisor and External examiner appointed by CoE , through presentation / viva - voce by the student.

# **9. Community Service Project (Experiential Learning through Community**

## **Engagement):**

Community Service Project is an experiential learning strategy that integrates meaningful community service with instruction, participation, learning and community development. Community Service Project is meant to link the community with the college for mutual benefit. Community Service Project is an integral part of the curriculum with 4 Credits and evaluated internally for 100 marks.

## **Objectives:**

- $\hat{\mathbf{\cdot}}$  To sensitize the students to the living conditions of the people who are around them,
- \* To bring about an attitudinal change in the students and help them to develop societal consciousness, sensibility, responsibility and accountability
- \* To make students aware of their inner strength and help them to find new /out of box solutions to the social problems.
- $\cdot$  To make students socially responsible citizens who are sensitive to the needs of the disadvantaged sections.
- $\cdot$  To help students to initiate developmental activities in the community in coordination with public and government authorities.
- $\cdot$  To develop a holistic life perspective among the students by making them study culture, traditions, habits, lifestyles, resource utilization, wastages and its management, social problems, public administration system and the roles and responsibilities of different persons across different social systems.

## **Implementation of Community Service Project:**

- 1. Every student should put in a minimum of 180 hours for the Community Service Project during the summer/ Semester vacation.
- 2. Each class/section should be assigned with a mentor
- 3. Specific Departments could concentrate on their major areas of concern.
- 4. A log book has to be maintained by each of the student, where the activities undertaken / involved to be recorded.
- 5. The log book has to be countersigned by the concerned mentor/faculty incharge.
- 6. Evaluation to be done based on the active participation of the student and grade could be awarded by the mentor/faculty member.
- 7. The final evaluation to be reflected in the grade memo of the student.

- 8. The Community Service Project should be different from the regular programmes of NSS / NCC / Green Corps / Red Ribbon Club, etc.
- 9. Minor project report should be submitted by each student. An internal Viva shall also be conducted by a committee constituted by the principal of the college.
- 10. The Project Log-, Project Implementation, Project report and Presentation shall carry 20%, 30%, 25% and 25% weightage respectively. A minimum of 50% of maximum marks shall be obtained to earn the corresponding credits.

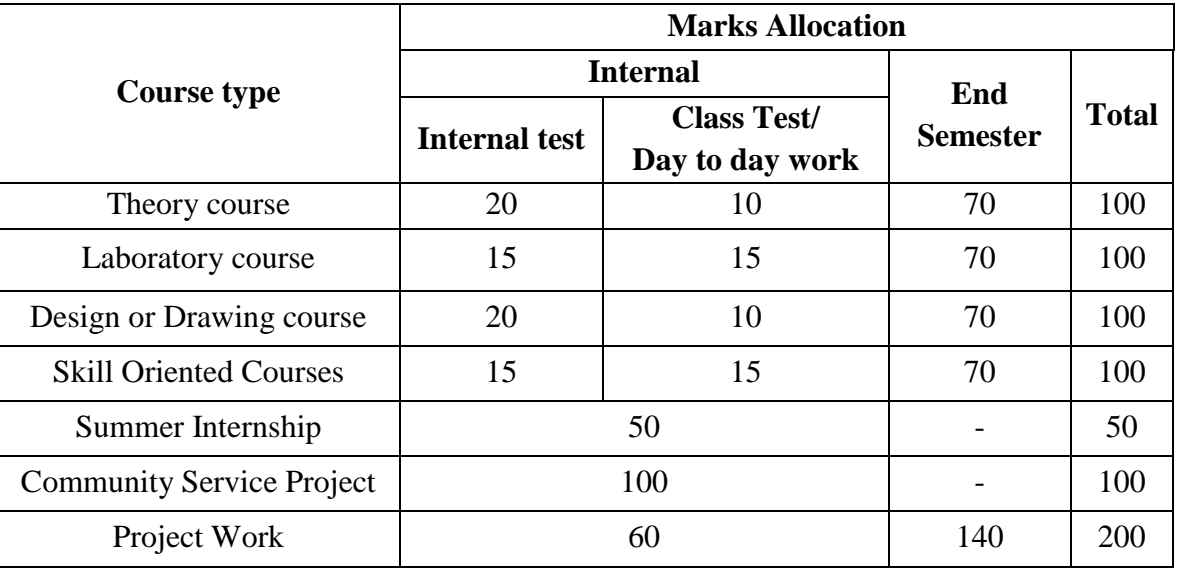

## **TABLE- 5 MARKS ALLOCATION**

## (f) **Mandatory Courses**:

These courses are compulsory with zero credits. Only internal examination will be conducted and student has to secure minimum 40% of the marks in the evaluation for passing the course. The minimum attendance requirement is 75 %.

(g) **Open Electives:** Students are to choose Open Elective – I during 5<sup>th</sup> Semester, Open Elective–II during  $6<sup>th</sup>$  Semester and Open Elective – III and IV during  $7<sup>th</sup>$  Semester from the list of Open Electives given in the Course Structure. However, students cannot opt for an Open Elective Subject offered by their own (parent) Department, if it is already listed under any category of the courses offered by the parent Department in any Semester.

## (h) **Skill Oriented Courses:**

- i) A pool of interdisciplinary and job-oriented mandatory skill courses which are relevant to the industry are integrated into the curriculum of concerned branch of engineering.
- ii) For these courses, one theory and two practical hours may be allotted as approved by the concerned BOS.
- iii) The student shall be given an option to choose either the skill courses being offered by the college or to choose a certificate course being offered by industries/Professional bodies/APSSDC or any other accredited bodies as approved by the concerned BoS.

- iv) Every year the concerned BoS review the skill oriented courses based on industrial demand which are offered by the eligible external agencies and college.
- v) Marks distribution will be 30 marks for internal evaluation and 70 marks for the end semester examination. End examination will be conducted by the internal and external examiner appointed by COE. Internal evaluation will be a continuous assessment during the semester for 30 marks with 15 marks for day-to-day work, including record valuation and 15 marks for internal test.
- vi) If a student chooses a Certificate Course offered by industries/Professional bodies/APSSDC or any other accredited bodies, in lieu of the skill advanced course offered by the Department, the credits shall be awarded depends on the Course Completion Certificate.
- vii) College academic committee evaluates the grades/marks given for a course by external agencies and convert to the equivalent marks/grades.
- viii) There are five (05) skill-oriented courses shall be offered during III to VII semesters.
- ix) Out of the five skill courses two shall be skill-oriented courses from the same domain and shall be completed in second year. Of the remaining 3 skill courses, one shall be necessarily be a soft skill course and the remaining 2 shall be skill-advanced courses either from the same domain or Job oriented skill courses, which can be of inter disciplinary nature.

## **10. ATTENDANCE REQUIREMENTS**

- (i) A student will be eligible to appear for end semester examinations, if he/she acquired a minimum of 75% of attendance in aggregate of all the courses.
- (ii) Condonation of shortage of attendance in aggregate up to 10% on medical grounds (Above 65% and below 75%) in any semester may be granted by the College Academic Committee.
- (iii) Shortage of Attendance below 65% in aggregate shall not be condoned.
- (iv) Students with less than 65% of attendance in any semester are not eligible to take up their end examination of that particular semester and their registration for previous semesters examinations shall be allowed.
- (v) Attendance may also be condoned for those who participate in Inter Collegiate/university sports, co- and extracurricular activities provided their attendance is in the minimum prescribed range for the purpose (>65%) and recommended by the concerned authority. He/ She shall pay the prescribed Condonation fee.
- (vi) Prescribed Condonation fee shall be payable by the student to appear for the end examination.
- (vii) A Student will not be promoted to the next semester unless he/she satisfies the attendance requirement of the present semester as applicable. They may seek re-admission for that semester as and when offered consecutively.
- (viii) A student will be condoned only four times for regular student and three times for lateral entry students during entire course of study.
- (ix) For induction programme attendance shall be maintained as per AICTE norms.

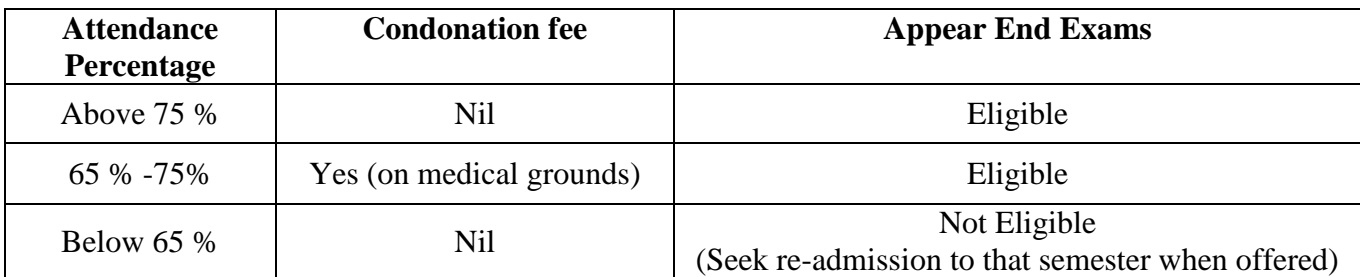

## **TABLE-6 ATTENDANCE REQUIREMENT**

## **11. MINIMUM ACADEMIC REQUIREMENTS:**

The following academic requirements have to be satisfied in addition to the attendance requirements mentioned in **S.No.10.**

- (i) A student will be deemed to have satisfied the minimum academic requirements and earned the credits allotted to each theory or practical or design or drawing subject or project if he/she secures not less than a minimum of 35% of marks exclusively in the end semester examinations in each of the courses, for which the candidate had appeared. However, the candidate should have secured a minimum of 40% marks in both external and internal components put together to declare eligible for pass..
- (ii) A student will be promoted from first semester to second semester, second semester to third and third to fourth semester, if he/she satisfies the minimum attendance requirement.
- (iii) A student will be promoted from  $4<sup>th</sup>$  to  $5<sup>th</sup>$  Semester ( $2<sup>nd</sup>$  year to  $3<sup>rd</sup>$  year), if he/she fulfills the academic requirements of 40% of the credits up to either  $3<sup>rd</sup>$  or  $4<sup>th</sup>$  Semester from all the examinations (Regular and supplementary) whether or not the candidate takes the examinations.
- (iv) A student will be promoted from  $6^{th}$  to  $7^{th}$  Semester (3<sup>rd</sup> year to 4<sup>th</sup> year), only if he/she fulfills the academic requirements of 40% of the credits up to either  $5<sup>th</sup>$  or  $6<sup>th</sup>$  Semester from, all the examinations (regular and supply) whether or not the candidate takes the examinations.
- (v) When a student is detained for lack of credits/shortage of attendance, he may be re-admitted into the same semester/year in which he has been detained. However, the academic regulations under which he was first admitted shall continue to be applicable to him.

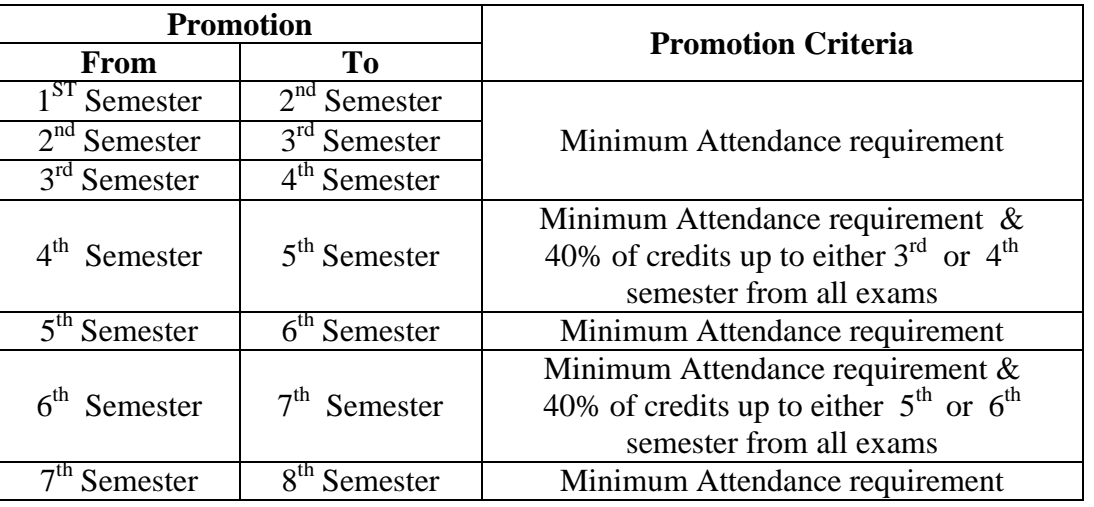

## **TABLE-7 PROMOTION IN TO NEXT HIGHER CLASS**

## **12. GAP YEAR CONCEPT**

Student Entrepreneur in Residence shall be introduced and outstanding students who wish to pursue entrepreneurship are allowed to take a break of one year study, after the 4<sup>th</sup> Semester with the due recommendations of the GAP committee and approved by the principal. This may be extended to two years at the most which period is not counted for the maximum time for graduation.

## **13. AWARD OF B.TECH DEGREE:**

A student shall be eligible for award of the B.Tech. Degree if he/she fulfills all the following conditions:

- (i) Pursue the programme of study for a stipulated period of four years and not more than eight years.
- (ii) Register for 160 credits and secure the same.
- (iii) Registered and successfully completed all the components prescribed in the programme of study in which he/she is admitted.
- (iv) All mandatory courses must be completed with satisfactory.
- (vi) Obtained CGPA greater than or equal to 5.0 (minimum requirements for pass).
- (vii) A student shall be eligible for the award of B.Tech degree with Honors or Minor if he/she earns 20 credits in addition to the 160 credits. A student shall be permitted to register either for Honors or for Minor and not for both simultaneously.
- (viii) All students shall register for NCC/NSS activities and will be required to participate in an activity specified by NSS officer during first two years. Grade shall be awarded as Satisfactory or Unsatisfactory in the mark sheet on the basis of participation, attendance, performance and behavior. If a student gets an unsatisfactory Grade, he/she shall repeat the above activity in the subsequent years, in order to complete the degree requirements.
- (ix) Courses like Environmental Sciences, Universal Human Values, Ethics, Indian Constitution, Essence of Indian Traditional Knowledge etc., shall be included in the curriculum as non-credit mandatory courses. Environmental Sciences is to be offered compulsorily as mandatory course for all branches. A student has to secure 40% of the marks allotted in the internal evaluation for passing the course. No marks or letter grade shall be allotted for all mandatory non-credit courses.

## **14. AWARD OF B. TECH. (HONOR)/B. TECH. (MINOR):**

B. Tech. with Honors or a B. Tech. with a Minor will be awarded if the student earns 20 additional credits are acquired as per the regulations/guidelines. Registering for Honors/Minor is optional. (Refer Sl.No 24 & 25)

## **15. COURSE CODE & COURSE NUMBERING SCHEME:**

The subject codes will be given by the department teaching the subject. Each subject code contains 8 characters. The 8 characters for each subject will be filled as per the following guidelines.

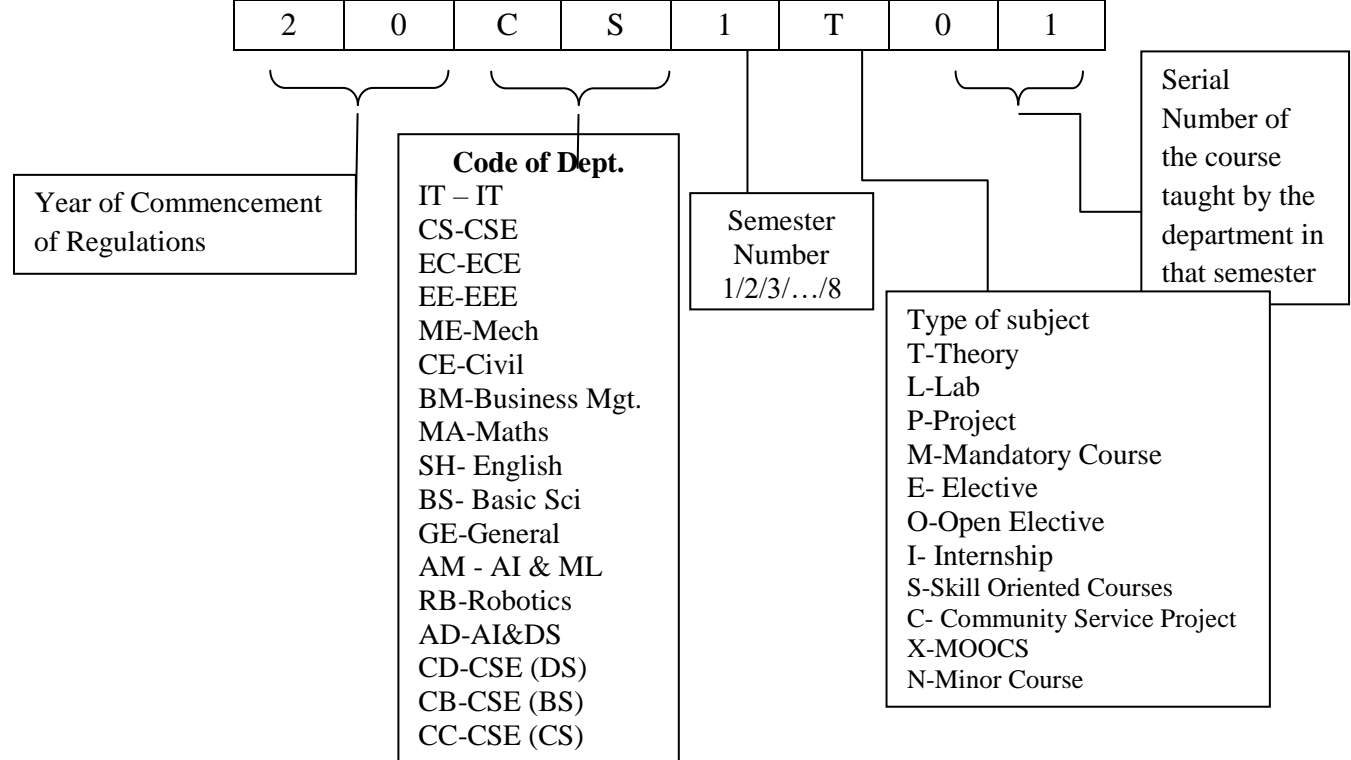

## **16. GRADING SYSTEM:**

## **16.1 Award of Grade:**

(i) Semester Grade Point Average (SGPA):

a) The Semester Grade Point Average (SGPA) will be calculated according to the formula

SGPA (Si)= 
$$
\frac{\sum c_i G_i}{\sum c_i}
$$

Where  $C_i$  = number of credits for the subject i  $G_i$  = grade points obtained by the student in the subject.

b) To arrive at Cumulative Grade Point Average (CGPA), the formula is used considering the student's performance in all the courses taken in all the semesters completed up to the particular point of time.

$$
CGPA = \frac{\sum c_i s_i}{\sum c_i}
$$

where 'Si' is the SGPA of the ith semester and Ci is the total number of credits in that semester

i. Both SGPA and CGPA shall be rounded off to 2 decimal points and reported in the transcripts.

ii. Grade Point: It is a numerical weight allotted to each letter grade on a 10-point scale.

- iii. Letter Grade: It is an index of the performance of students in a said course. Grades are denoted by letters A+, A, B, C, D, E and F.
- iv. Equivalent Percentage =  $(CGPA 0.75) \times 10$

(ii) After a student satisfy the requirements prescribed for the award of B.Tech Programme he/she shall be placed in one of the following four grades. The award of the degree is based on CGPA on a grade point scale of 10 and given in Table 8.

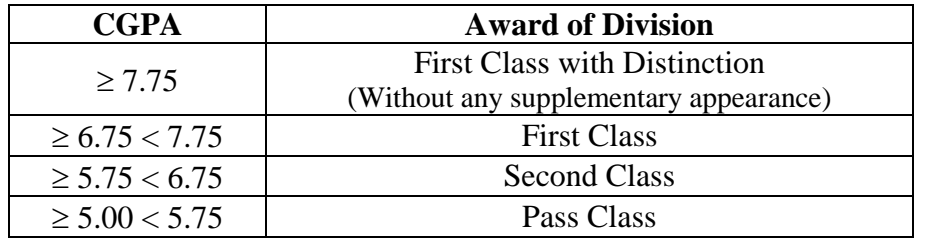

## **Table -8**

## **16.2 Award of Grade in Each Semester:**

(i) Based on the student performance during a given semester, a final letter grade will be awarded at the end of the semester for each subject. The letter grades and the corresponding grade points are as given in the Table 10.

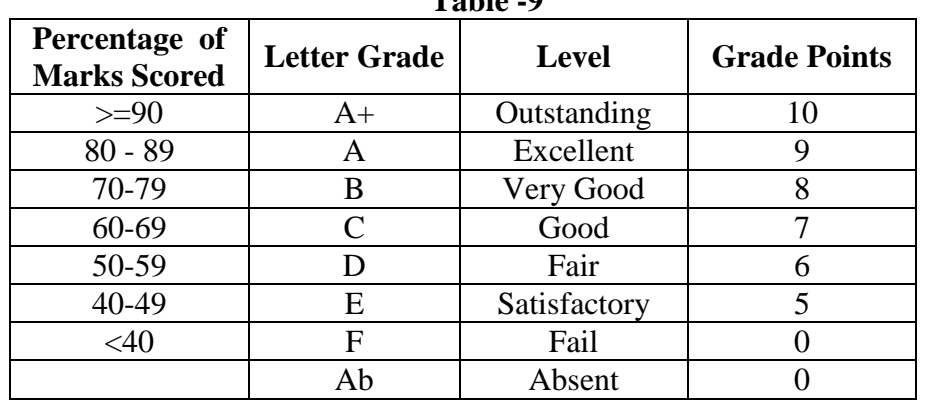

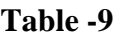

- (ii) A student earns a minimum of 5 grade points in a subject is declared to have successfully completed the subject, and is deemed to have earned the credits assigned to that subject. However, it should be noted that a pass in any subject/Internship/project/ shall be governed by the rules mentioned in **S.No. 13**.
- (iii) Grade Sheet: A grade sheet (memorandum) will be issued to each student indicating his/her performance in all courses taken in that semester and also indicating the grades.
- (iv)Transcripts: After successful completion of the programme of study, a Transcript containing performance of all academic years will be issued as a final record. Duplicate transcripts will also be issued up to any point of study to the student on request and by paying stipulated fee in force.
- (v) Candidates shall be permitted to apply for revaluation within the stipulated period with payment of prescribed fee.

(vi)The Academic Council has to approve and recommend to the JNTUK, Kakinada for the award of a degree to any student.

## **17. ACADEMIC REGULATIONS FOR B.TECH (LATERAL ENTRY SCHEME):**

- i. The students have to acquire 121 credits from  $3<sup>rd</sup>$  Semester to  $8<sup>th</sup>$  Semester of Program (regular) for the award of the degree.
- ii. Students, who fail to fulfill the requirement for the award of the degree in 6 consecutive academic years from the year of admission, shall forfeit their seat.
- iii. The same attendance regulations are to be adopted as per the rules mentioned in item No.9.
- iv. **Rules for Promotion in to Next Higher Class:** ( $6<sup>th</sup>$  Semester to  $7<sup>th</sup>$  Semester): A student shall be promoted from  $6<sup>th</sup>$  Semester to  $7<sup>th</sup>$  Semester only if he/she fulfills the academic requirements of 40% credits up to either  $5<sup>th</sup>$  or 6th Semester.

## **18. SUPPLEMENTARY EXAMINATIONS:**

In addition to the Regular Final Examinations held at the end of each semester, a Supplementary Examination will be conducted. A student can appear for any number courses of supplementary examinations till he/she clears the courses. However the maximum stipulated period of programme cannot be relaxed under any circumstance.

## **19. ADVANCED SUPPLEMENTARY EXAMINATIONS:**

Candidate who fails the courses in  $7<sup>th</sup>$  and  $8<sup>th</sup>$  Semester can appear for Advanced Supplementary Examinations.

## **20. ACADEMIC REGULATIONS FOR B.TECH (LATERAL ENTRY SCHEME):**

- i. The students have to acquire 121 credits from  $3<sup>rd</sup>$  Semester to  $8<sup>th</sup>$  Semester of B. Tech Programme for the award of the degree.
- ii. All mandatory courses must be completed with satisfactory for award of degree.
- iii. Obtained CGPA greater than or equal to 4.5 (minimum requirements for pass).
- iv. The same attendance regulations are to be adopted as per the rules mentioned in item No.09.
- v. **Rules for Promotion from 6th Semester to 7th Semester**: A student shall be promoted from 6th Semester to  $7<sup>th</sup>$  Semester only if he/she fulfills the academic requirements of 40% credits up to  $6<sup>th</sup>$ Semester.
- vi. Students, who fail to fulfill the requirement for the award of the degree in six consecutive academic years from the year of admission, shall forfeit their seat.

## **21. CONDUCT AND DISCIPLINE:**

Students admitted in SCET are to be followed the conduct and discipline of the college and which will be updated from time to time.

## **22. MALPRACTICES:**

If any malpractices held in internal assessment tests or Semester-End Examinations, Principal constitute a Malpractice Enquiry Committee to enquire the case. The principal shall take necessary action based on the recommendations of the committee as per stipulated norms.

## **23. WITHHOLDING OF RESULTS**

If the student has not paid the dues, if any, to the institution or if any case of indiscipline is pending against him, the result of the student will be withheld. His degree will be withheld in such cases.

## **24. HONORS PROGRAMME:**

- a) Students of a Department/Discipline are eligible to opt for Honors Programme offered by the same Department/Discipline.
- b) A student shall be permitted to register for Honors program at the beginning of 4th semester provided that the student must have acquired a minimum of 7.75 CGPA upto the end of 2nd semester without any backlogs. In case of the declaration of the 3rd semester results after the commencement of the 4th semester and if a student fails to score the required minimum of 8 CGPA, his/her registration for Honors Programme stands cancelled and he/she shall continue with the regular Programme.
- c) Students can select the additional and advanced courses from their respective branch in which they are pursuing the degree and get an honors degree in the same. e.g. If a Mechanical Engineering student completes the selected advanced courses from same branch under this scheme, he/she will be awarded B.Tech. (Honors) in Mechanical Engineering.
- d) In addition to fulfilling all the requisites of a Regular B.Tech Programme, a student shall earn 20 additional credits to be eligible for the award of B. Tech (Honors) degree. This is in addition to the credits essential for obtaining the Under Graduate Degree in Major Discipline (i.e. 160 credits).
- e) Of the 20 additional Credits to be acquired, 16 credits shall be earned by undergoing specified courses listed as pools, with four courses, each carrying 4 credits. The remaining 4 credits must be acquired through two MOOCs, which shall be domain specific, each with 2 credits and with a minimum duration of 8/12 weeks as recommended by the Board of studies.
- f) It is the responsibility of the student to acquire/complete prerequisite before taking the respective course. The courses offered in each pool shall be domain specific courses and advanced courses.
- g) The concerned BoS shall decide on the minimum enrolments for offering Honors program by the department. If minimum enrolments criteria are not met then the students shall be permitted to register for the equivalent MOOC courses as approved by the concerned Head of the department in consultation with BoS.
- h) Each pool can have theory as well as laboratory courses. If a course comes with a lab component, that component has to be cleared separately. The concerned BoS shall explore the possibility of introducing virtual labs for such courses with lab component.
- i) If a student drops or is terminated from the Honors program, the additional credits so far earned cannot be converted into free or core electives; they will remain extra. These additional courses will find

mention in the transcript (but not in the degree certificate). In such cases, the student may choose between the actual grade or a "pass (P)" grade and also choose to omit the mention of the course as for the following: All the courses done under the dropped Honors will be shown in the transcript. None of the courses done under the dropped Honors will be shown in the transcript.

- j) In case a student fails to meet the CGPA requirement for Degree with Honors at any point after registration, he/she will be dropped from the list of students eligible for Degree with Honors and they will receive regular B.Tech degree only. However, such students will receive a separate grade sheet mentioning the additional courses completed by them.
- k) Honors must be completed simultaneously with a major degree program. A student cannot earn Honors after he/she has already earned bachelor's degree.

## **25. MINOR PROGRAMME:**

a) **i**) Students who are desirous of pursuing their special interest areas other than the chosen discipline of Engineering may opt for additional courses in minor specialization groups offered by a department other than their parent department. For example, If Mechanical Engineering student selects subjects from Civil Engineering under this scheme; he/she will get Major degree of Mechanical Engineering with minor degree of Civil Engineering

ii) Student can also opt for Industry relevant tracks of any branch to obtain the Minor Degree, for example, a B.Tech Mechanical student can opt for the industry relevant tracks like Data Mining track, IOT track, Machine learning track etc.

- b) The BOS concerned shall identify as many tracks as possible in the areas of emerging technologies and industrial relevance / demand. For example, the minor tracks can be the fundamental courses in CSE, ECE, EEE,CE,ME etc or industry tracks such as Artificial Intelligence (AI), Machine Learning (ML), Data Science (DS), Robotics, Electric vehicles, VLSI etc.
- c) The concerned BoS shall decide on the minimum enrolments for offering Minor program by the department. If a minimum enrolments criterion is not met, then the students may be permitted to register for the equivalent MOOC courses as approved by the concerned Head of the department in consultation with BoS.
- d) A student shall be permitted to register for Minors program at the beginning of 4th semester subject to a maximum of two additional courses per semester, provided that the student must have acquired 7.75 CGPA (Cumulative Grade Point Average) upto the end of 2nd semester without any history of backlogs. It is expected that the 3rd semester results may be announced after the commencement of the 4th semester. If a student fails to acquire 7.75 CGPA upto 3rd semester or failed in any of the courses, his registration for Minors program shall stand cancelled. An CGPA of 7.75 has to be maintained in the subsequent semesters without any backlog in order to keep the Minors registration active.
- e) A student shall earn additional 20 credits in the specified area to be eligible for the award of B. Tech degree with Minor. This is in addition to the credits essential for obtaining the Under Graduate Degree in Major Discipline (i.e. 160 credits).
- f) Out of the 20 Credits, 16 credits shall be earned by undergoing specified courses listed by the concerned BoS along with prerequisites. It is the responsibility of the student to acquire/complete prerequisite before taking the respective course. If a course comes with a lab component, that component has to be

cleared separately. A student shall be permitted to choose only those courses that he/she has not studied in any form during the Programme.

- g) In addition to the 16 credits, students must pursue at least 2 courses through MOOCs. The courses must be of minimum 8 weeks in duration. Attendance will not be monitored for MOOC courses. Student has to acquire a certificate from the agencies approved by the BOS with grading or marks or pass/fail in order to earn 4 credits. If the MOOC course is a pass/fail course without any grades, the grade to be assigned as decided by the university/academic council.
- h) Student can opt for the Industry relevant minor specialization as approved by the concerned departmental BoS. Student can opt the courses from Skill Development Corporation (APSSDC) or can opt the courses from an external agency recommended and approved by concerned BOS and should produce course completion certificate. The Board of studies of the concerned discipline of Engineering shall review such courses being offered by eligible external agencies and prepare a fresh list every year incorporating latest skills based on industrial demand.
- i) College Academic committee evaluates the grades/marks given by external agencies to a student which are approved by concerned BoS. Upon completion of courses the departmental committee should convert the obtained grades/marks to the maximum marks assigned to that course. The controller of examinations can take a decision on such conversions and may give appropriate grades.
- j) If a student drops (or terminated) from the Minor program, they cannot convert the earned credits into free or core electives; they will remain extra. These additional courses will find mention in the transcript (but not in the degree certificate). In such cases, the student may choose between the actual grade or a "pass (P)" grade and also choose to omit the mention of the course as for the following: All the courses done under the dropped Minors will be shown in the transcript. None of the courses done under the dropped Minor will be shown in the transcript.
- k) In case a student fails to meet the CGPA requirement for B.Tech degree with Minor at any point after registration, he/she will be dropped from the list of students eligible for degree with Minors and they will receive B. Tech degree only. However, such students will receive a separate grade sheet mentioning the additional courses completed by them.
- l) Minor must be completed simultaneously with a major degree program. A student cannot earn the Minor after he/she has already earned bachelor's degree.

## **26. GENERAL:**

- a) Wherever the words "he", "him", "his", occur in the regulations, they include "she", "her", "hers".
- b) The academic regulation should be read as a whole for the purpose of any interpretation.
- c) In case of any doubt or ambiguity in the interpretation of the above rules, the decision of the Principal is final and which is to be ratified by the Chairman of the Governing Body.
- d) The college may change or amend the academic regulations or syllabi at any time and the changes or amendments made shall be applicable to all the students with effect from the dates notified by the college.

## **COURSE STRUCTURE SEMESTER-I**

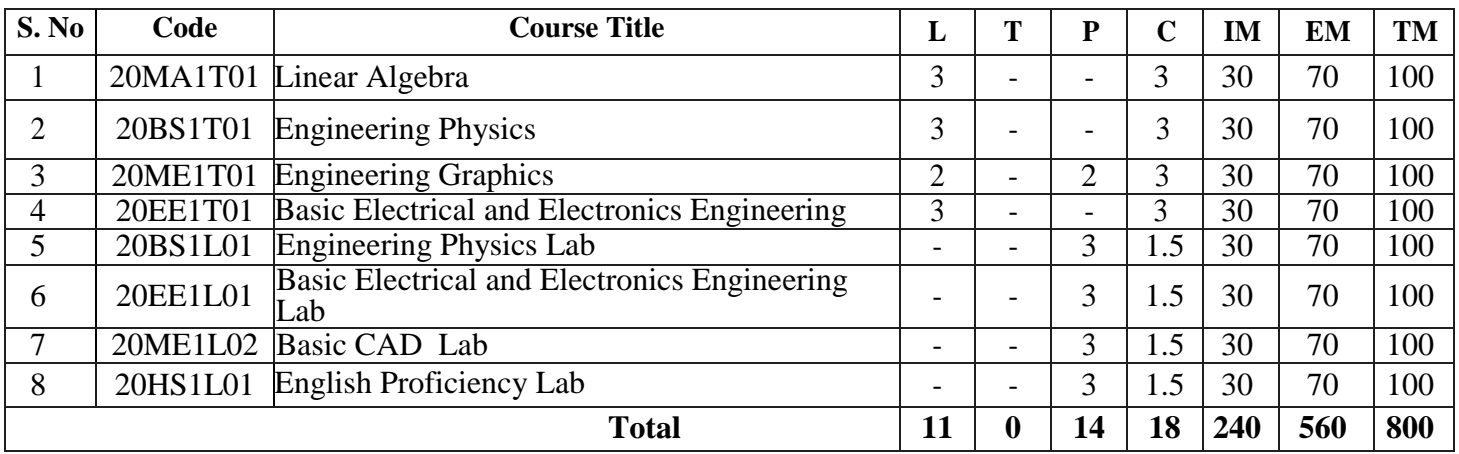

## **SEMESTER-II**

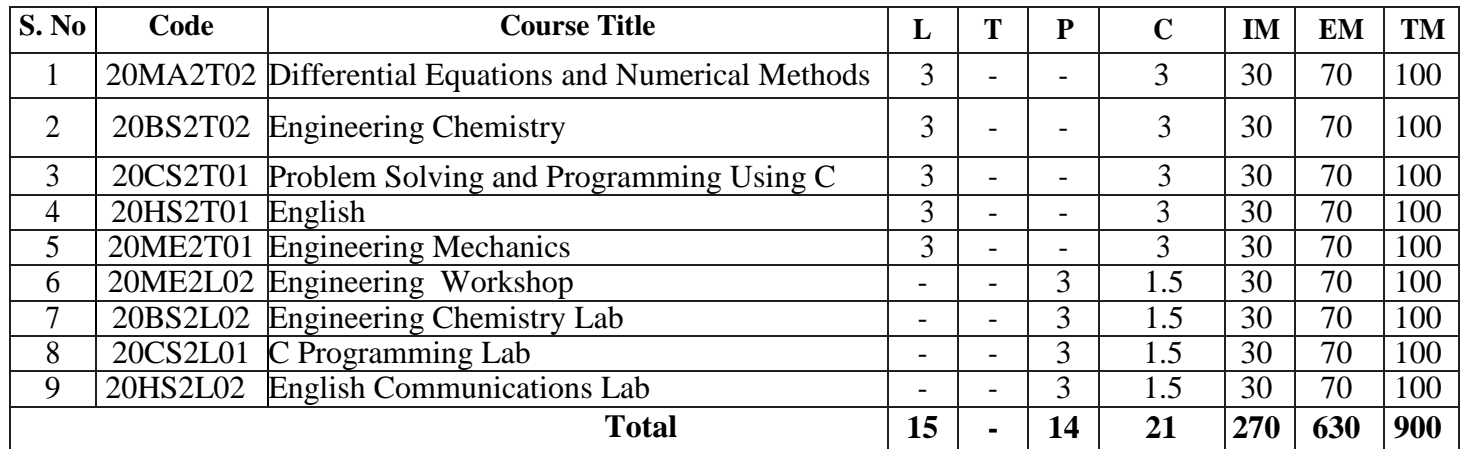

**L**-LECTURE HOURS, **T**- TUTORIAL HOURS, **P**-PRACTICAL HOURS, **C**-CREDITS, **IM**- INTERNAL MARKS, **EM**- EXTERNAL MARKS, **TM**- TOTAL MARKS

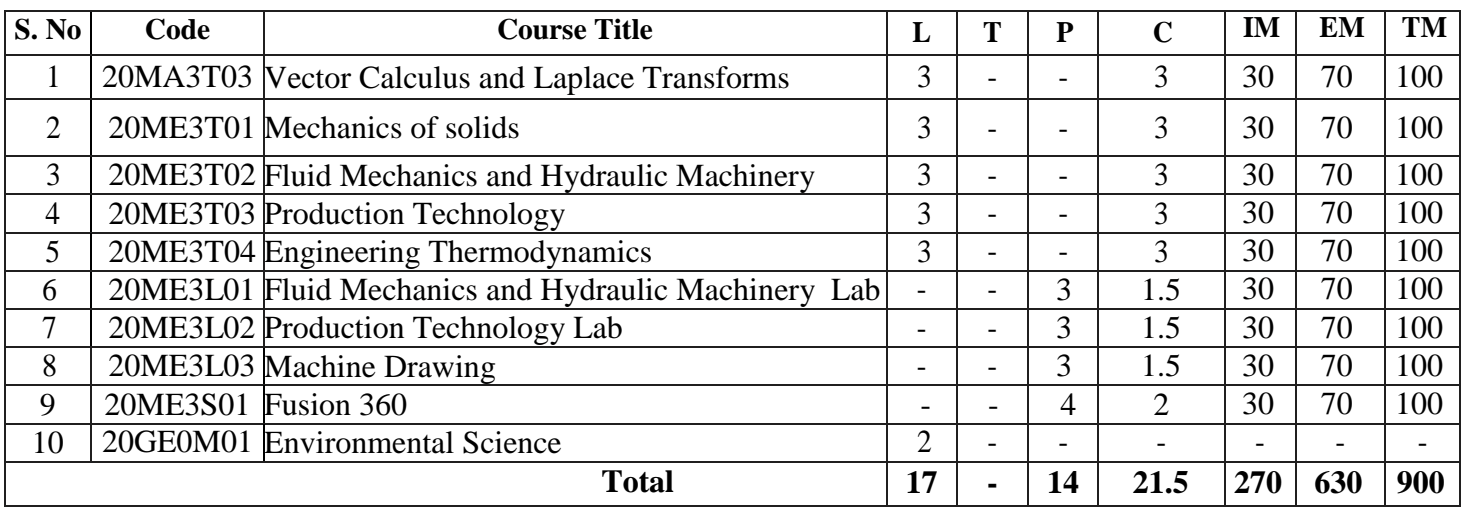

## **SEMESTER-III**

#### **SEMESTER-IV**

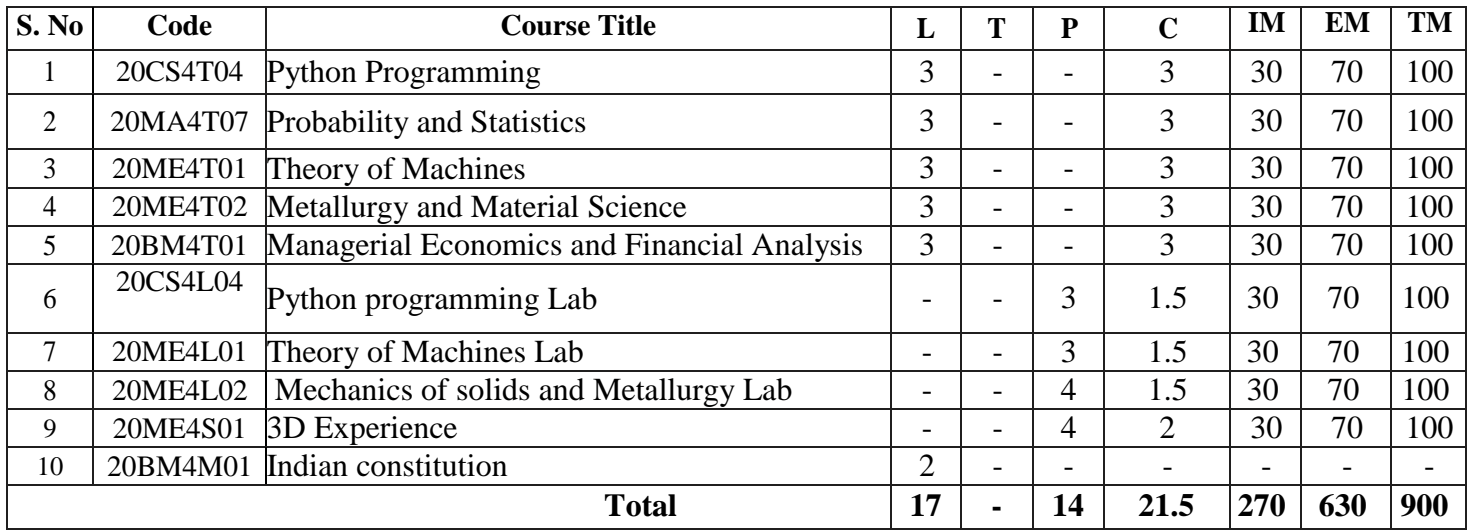

**L**-LECTURE HOURS, **T**- TUTORIAL HOURS, **P**-PRACTICAL HOURS, **C**-CREDITS, **IM**- INTERNAL MARKS, **EM**- EXTERNAL MARKS, **TM**- TOTAL MARKS

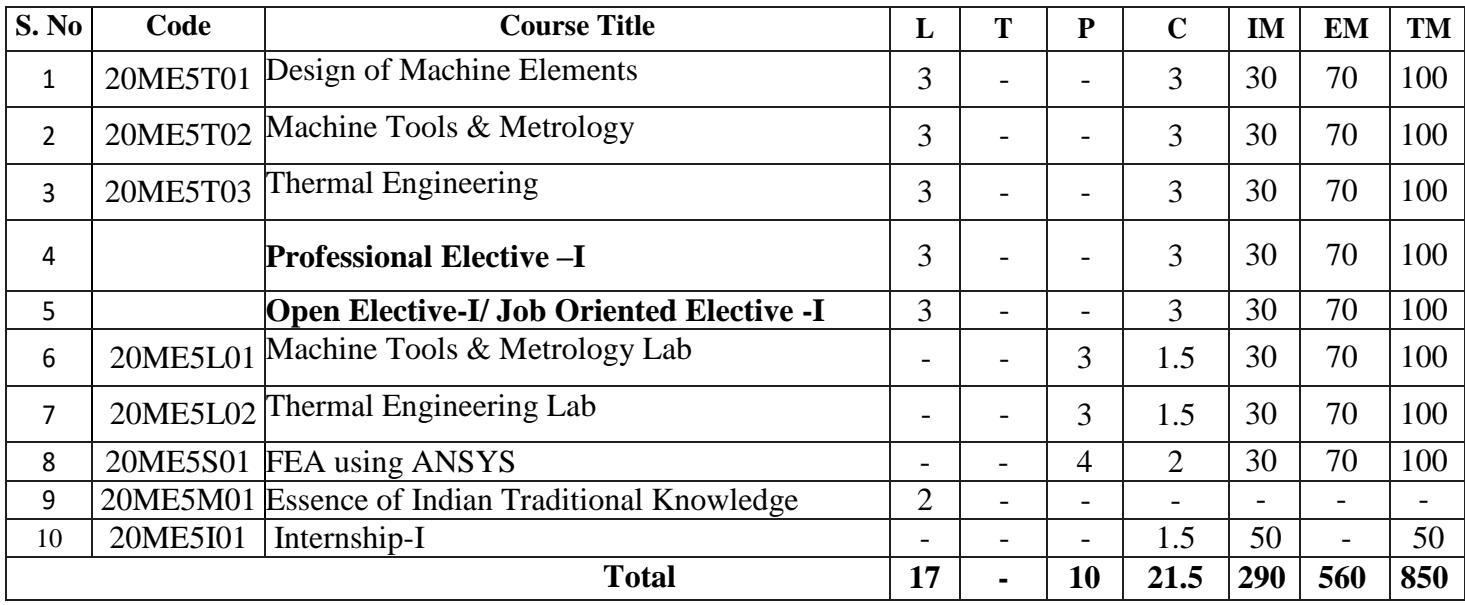

## **SEMESTER – V**

## **SEMESTER – VI**

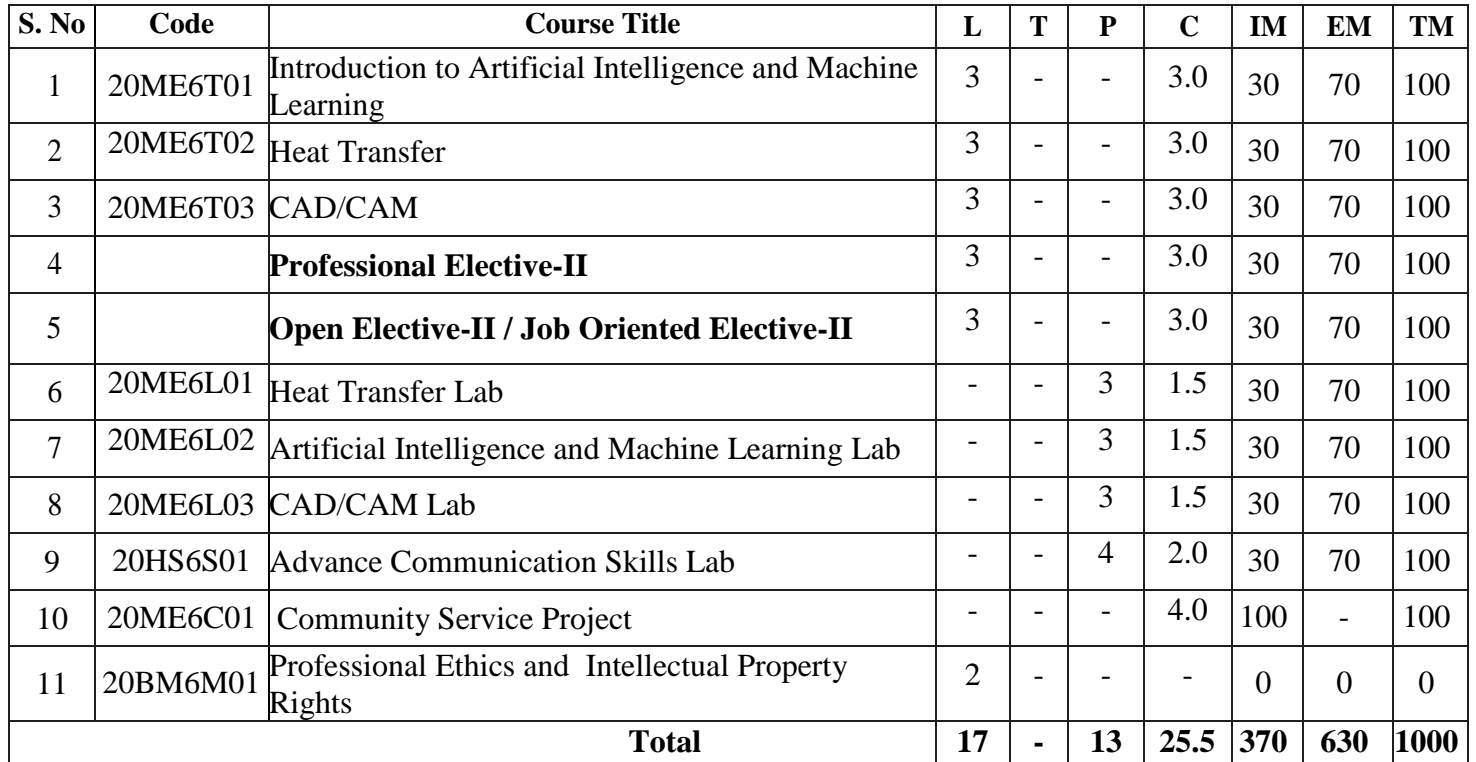

**L**-LECTURE HOURS, **T**- TUTORIAL HOURS, **P**-PRACTICAL HOURS, **C**-CREDITS, **IM**- INTERNAL MARKS, **EM**- EXTERNAL MARKS, **TM**- TOTAL MARKS

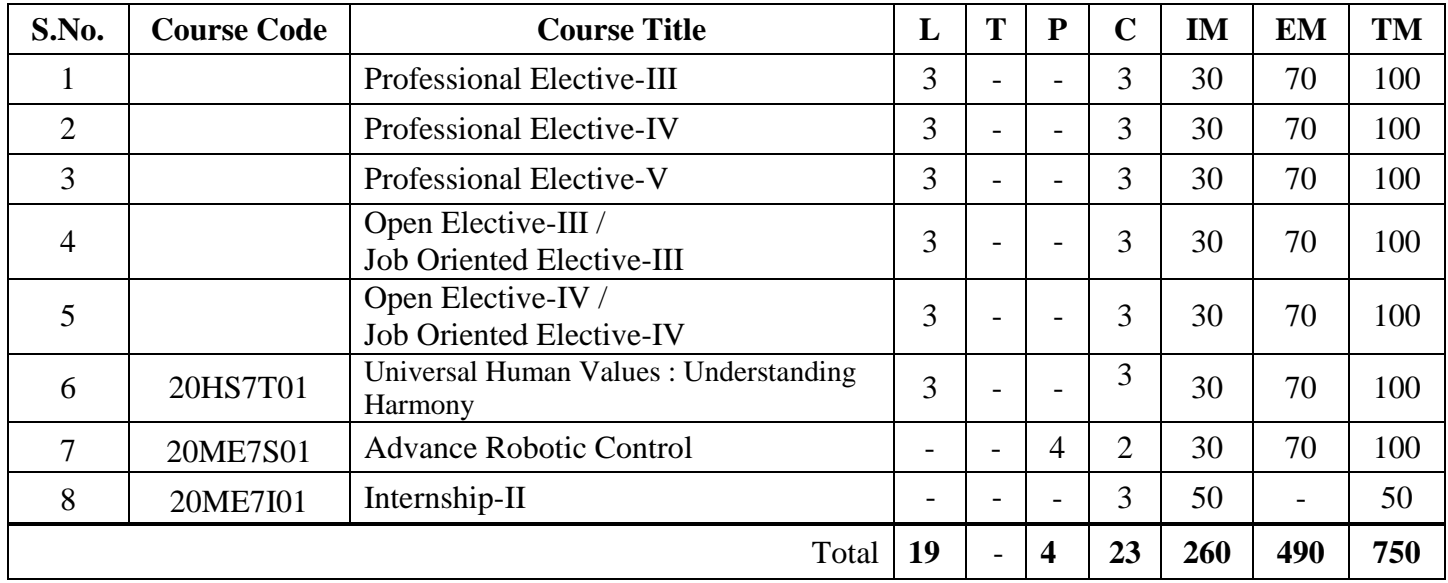

## **SEMSTER-VII**

## **SEMSTER-VIII**

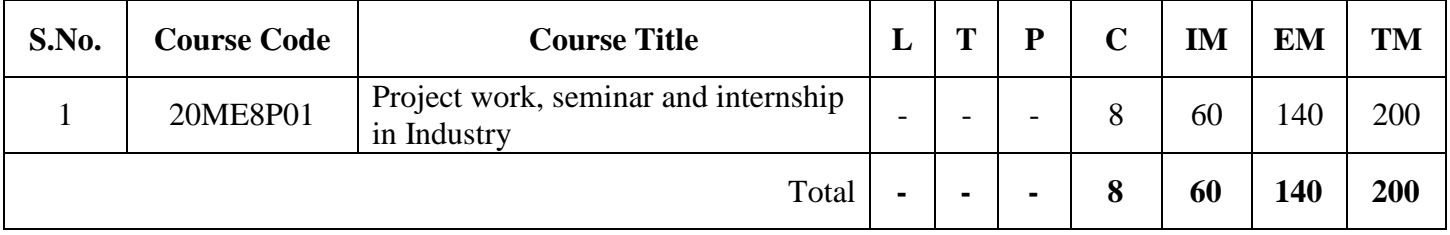

## **PROFESSIONAL ELECTIVE - I**

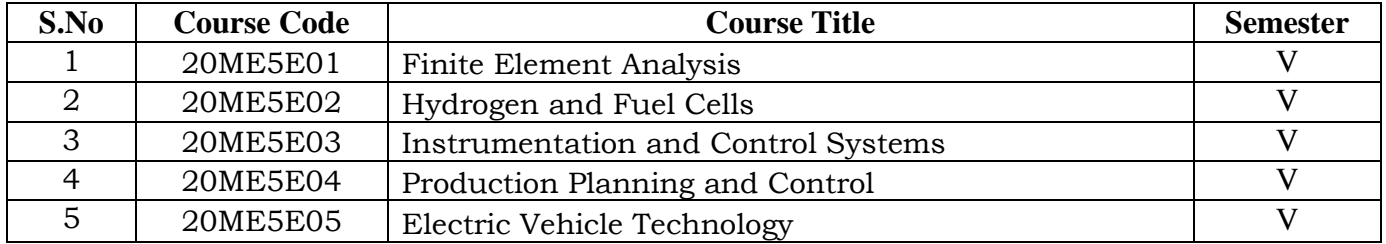

## **OPEN ELECTIVE - I**

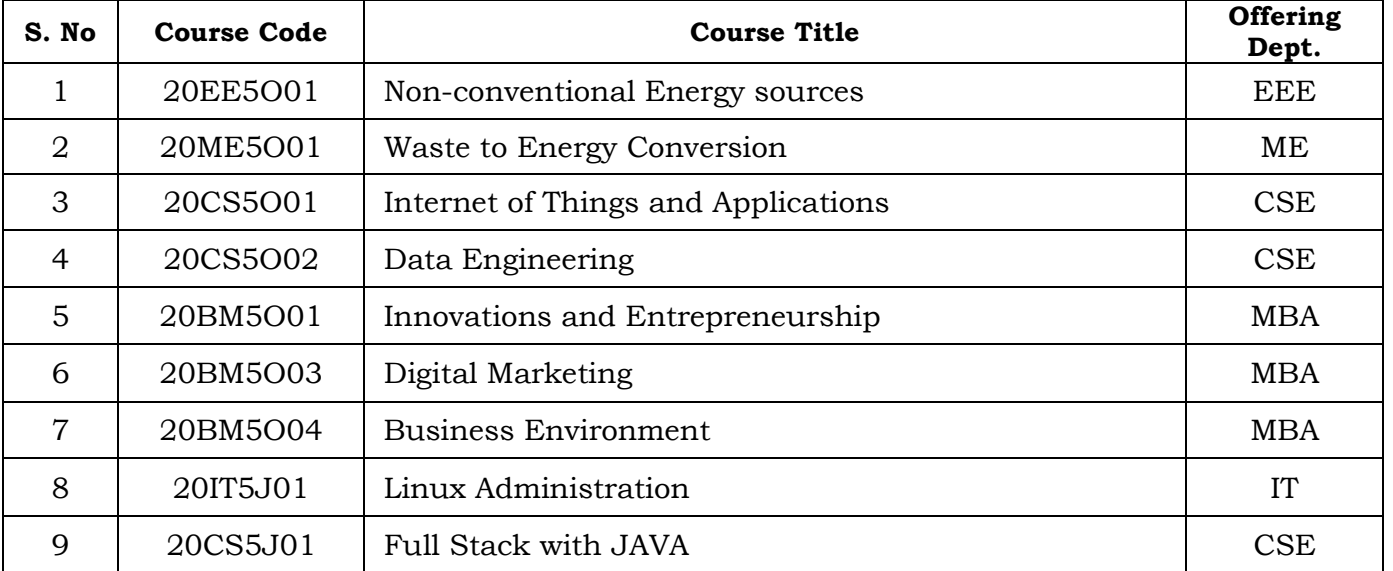

## **JOB ORIENTED ELECTIVE - I**

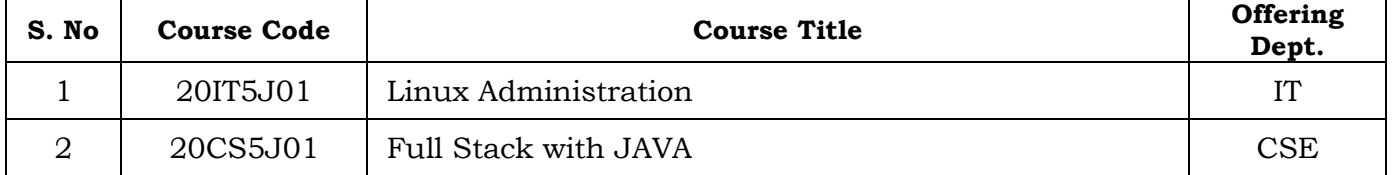

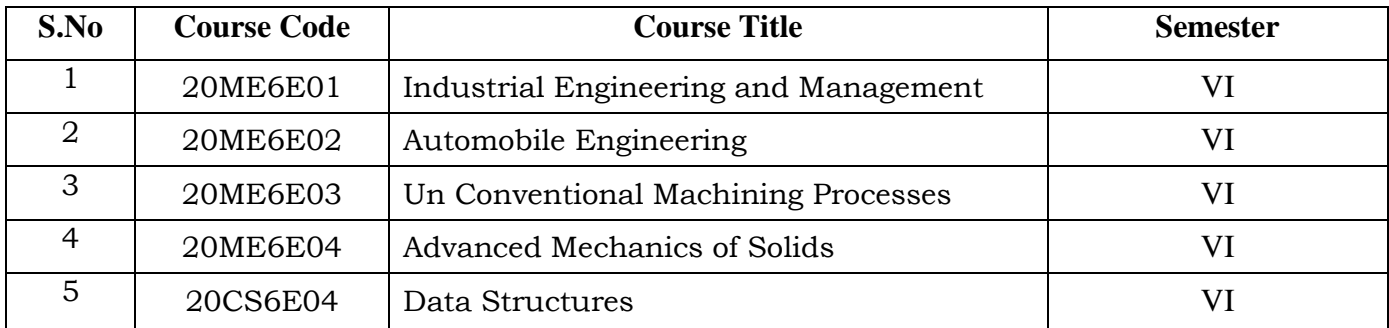

## **PROFESSIONAL ELECTIVE - II**

## **OPEN ELECTIVE - II**

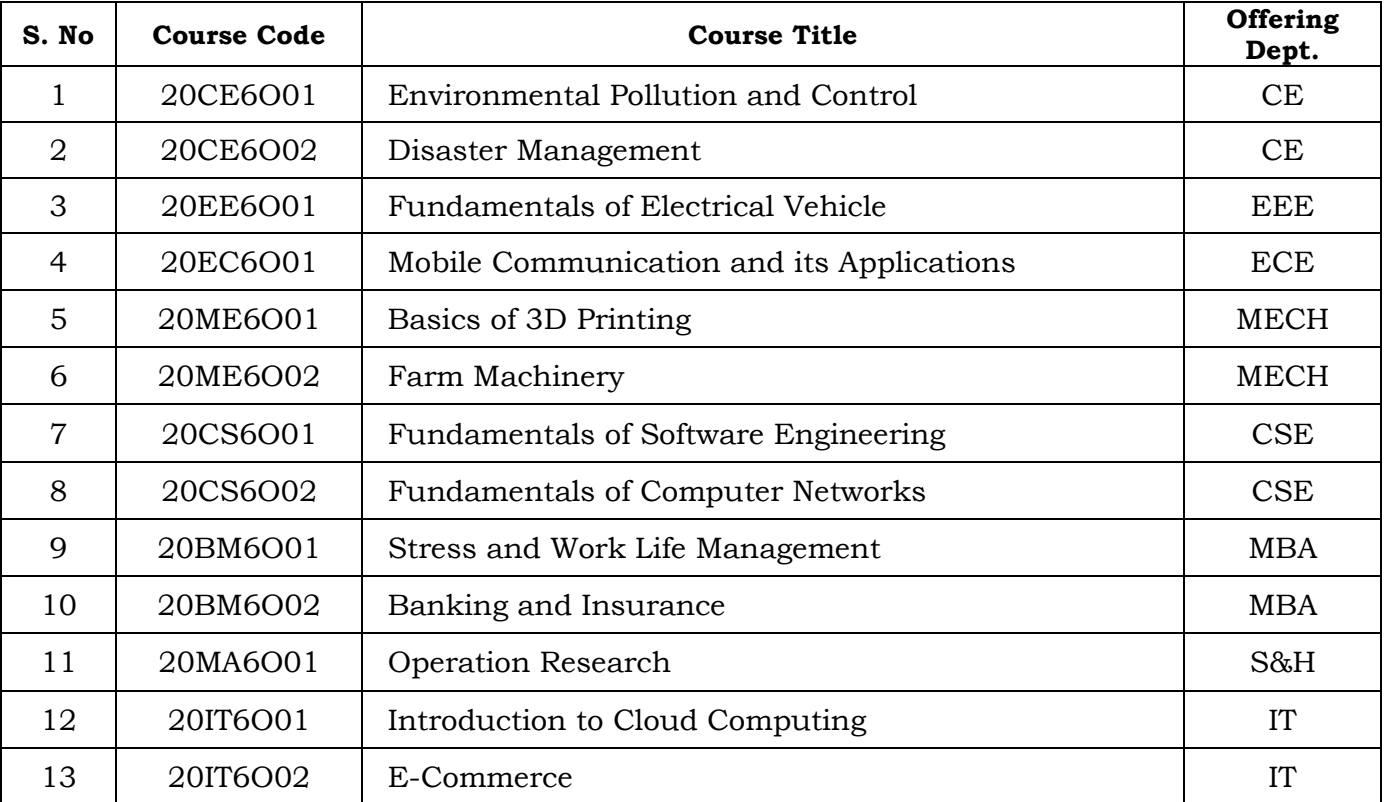

## **JOB ORIENTED ELECTIVE - II**

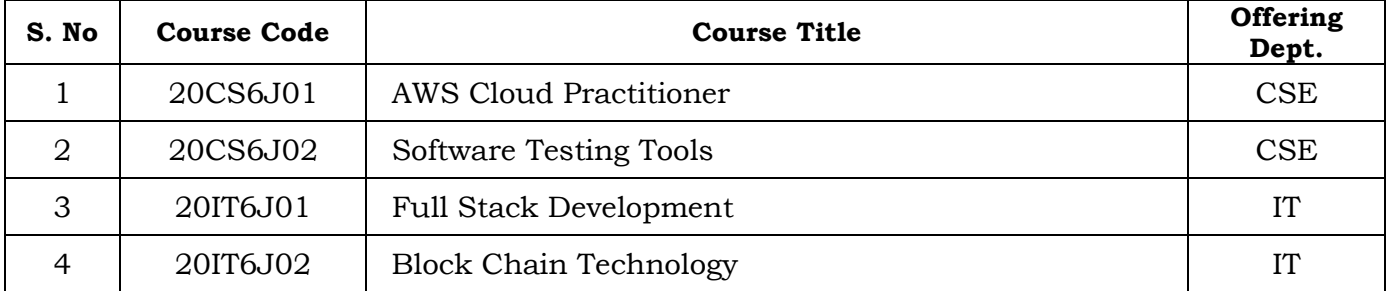

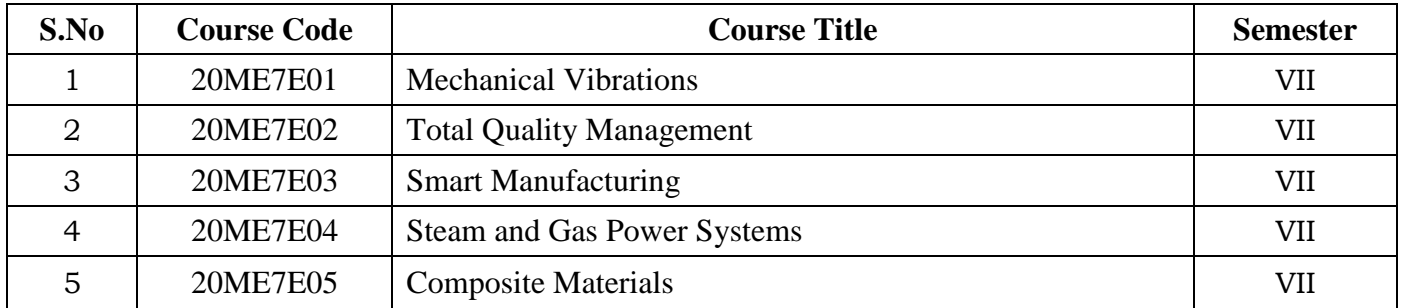

## **PROFESSIONAL ELECTIVE - III**

## **PROFESSIONAL ELECTIVE - IV**

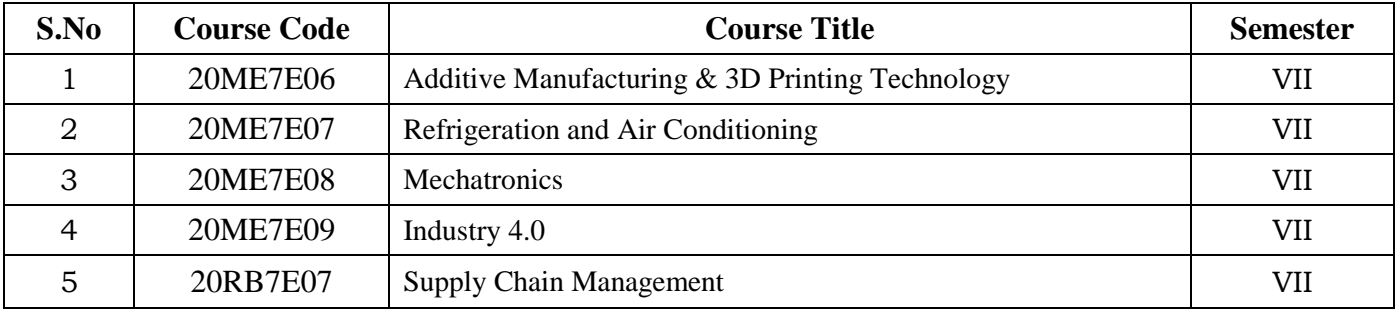

## **PROFESSIONAL ELECTIVE - V**

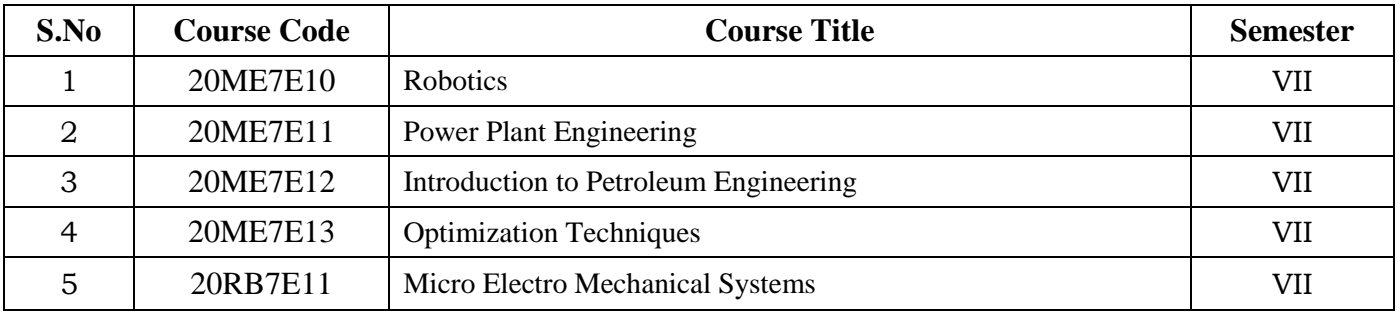

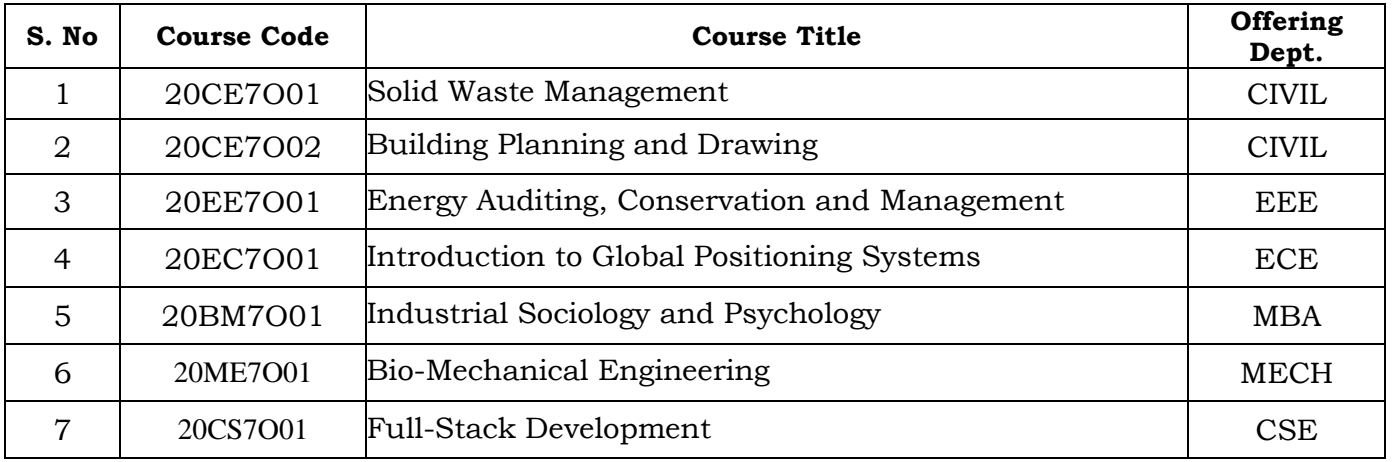

## **OPEN ELECTIVE - III**

## **OPEN ELECTIVE - IV**

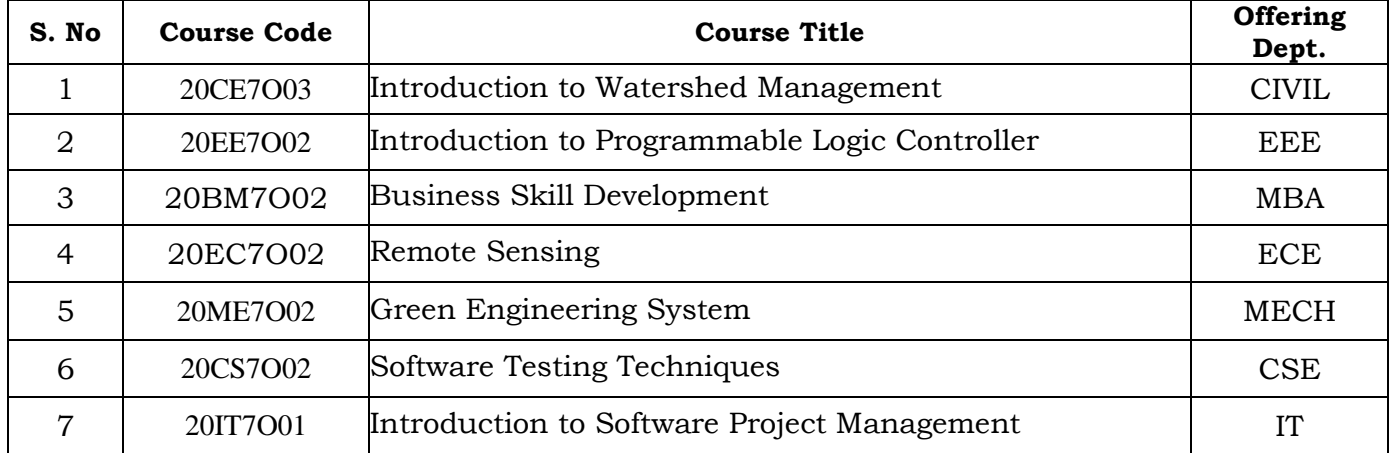

## **SUBJECTS FOR B. TECH. (MINOR) in MECHANICAL ENGINEERING**

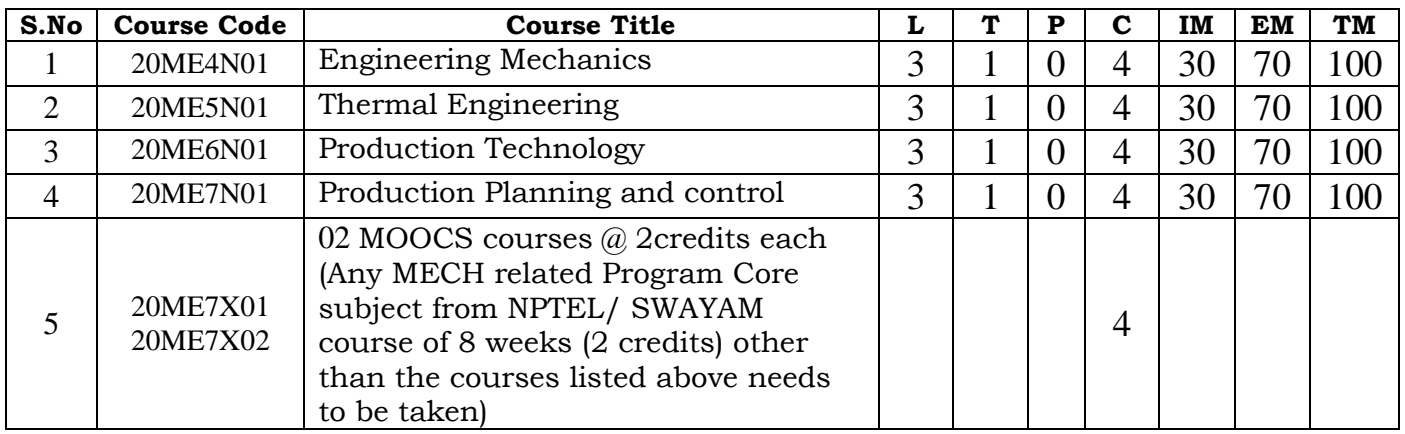

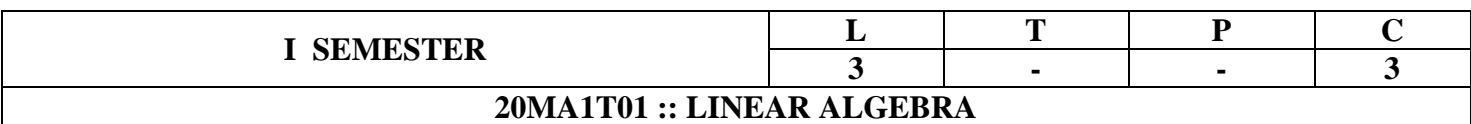

## **Course Objectives:**

- This course will illuminate the students in the concepts of calculus and linear algebra.
- This course equips the students with standard concepts and tools an intermediate level to advanced level and to develop the confidence; ability to handle various real world problems and their applications.

**Bridge Course:** Limits, continuity, Types of matrices

## **Unit I: Matrix Operations and Solving Systems of Linear Equations**

Rank of a matrix by Echelon form, Normal form - solving system of homogeneous and non-homogeneous linear equations- Gauss Elimination, Jacobi and Gauss Seidel methods

## **Learning Outcomes:**

At the end of this unit, the student will be able to

- solve system of linear equations. (K2)
- $\bullet$  determine the rank of a matrix. (K2)

## **Unit II: Eigen values and Eigen vectors**

Eigen values and Eigen vectors - and their properties (without proof). Cayley-Hamilton theorem (without proof), Finding inverse and powers of a matrix by Cayley-Hamilton theorem - Reduction of a matrix to diagonal form.

## **Learning Outcomes:**

At the end of this unit, the student will be able to

- find eigen values and eigen vectors of a matrix.  $(K2)$
- find inverse and powers of a matrix by Cayley-Hamilton theorem. $(K2)$

## **Unit III: Quadratic forms**

Quadratic forms and nature of the quadratic forms, reduction of quadratic form to canonical form by orthogonal transformation.

## **Learning Outcomes:**

At the end of this unit, the student will be able to

• reduce a matrix to diagonal form and identify special properties of a matrix, such as positive definite, etc., and use this information to facilitate the calculation of matrix characteristics; (K3)

## **Unit IV: Multivariable calculus**

Expansions of functions: Taylor"s and Maclaurin's series - Partial derivatives, total derivatives, chain rule, change of variables, Jacobians, maxima and minima of functions of two variables, method of Lagrange multipliers.

## **Learning Outcomes:**

At the end of this unit, the student will be able to

- expand the given function as Taylor"s and Maclaurin"s series. (K3)
- find partial derivatives numerically and symbolically and use them to analyze and interpret the way in which a function varies. (K3)
- acquire the knowledge in maxima and minima of functions of several variables (K1)

utilize Jacobian of a coordinate transformation to deal with the problems in change of variables (K3)

## **Unit V: Multiple Integrals**

**Double Integrals:** Change of order of integration, double integrals in polar coordinates, areas enclosed by plane curves.

**Triple Integrals**: Evaluation of triple integrals, change of variables.

#### **Learning Outcomes:**

At the end of this unit, the student will be able to

- evaluate double integrals of functions of several variables in two dimensions using Cartesian and polar coordinates.(K3)
- apply double integration techniques in evaluating areas bounded by a region.(K4)

#### **Textbooks:**

1. B. S. Grewal, Higher Engineering Mathematics, 43/e, Khanna Publishers, 2015.

#### **References:**

- 1. Erwin Kreyszig, Advanced Engineering Mathematics, 9/e, John Wiley & Sons, 2013.
- 2. B.V. RAMANA, Higher Engineering Mathematics, Tata McGraw Hill, 2007.

## **Course Outcomes:**

At the end of the course, the student will be able to

- 1. develop the use of matrix algebra techniques that is needed by engineers for practical applications (K3)
- 2. familiarize with functions of several variables which is useful in optimization (K3)
- 3. learn important tools of calculus in higher dimensions. Students will become familiar with double  $integral(K3)$
- 4. Familiarize with triple integral and also learn the utilization of special functions. (K4)

## **WEB REFERENCES:**

- (1) [https://archive.nptel.ac.in/courses/111/107/111107108/](https://www.google.com/url?sa=i&rct=j&q=&esrc=s&source=web&cd=&ved=0CAMQw7AJahcKEwiQisTyyon5AhUAAAAAHQAAAAAQAg&url=https%3A%2F%2Farchive.nptel.ac.in%2Fcourses%2F111%2F107%2F111107108%2F&psig=AOvVaw0WunEkq8fNRjGrTworxDJ3&ust=1658479082625612)
- (2) [https://nptel.ac.in/courses/111106051](https://www.google.com/url?sa=i&rct=j&q=&esrc=s&source=web&cd=&cad=rja&uact=8&ved=0CAMQw7AJahcKEwjo0bHJwon5AhUAAAAAHQAAAAAQAg&url=https%3A%2F%2Fnptel.ac.in%2Fcourses%2F111106051&psig=AOvVaw1ZF0Nrh2-ILFSDRjzbJmfe&ust=1658476867873765)
- (3)<https://nptel.ac.in/courses/111105035>
- (4) [https://nptel.ac.in/courses/111105121](https://www.google.com/url?sa=i&rct=j&q=&esrc=s&source=web&cd=&ved=0CAMQw7AJahcKEwj45dO0zIn5AhUAAAAAHQAAAAAQAg&url=https%3A%2F%2Fnptel.ac.in%2Fcourses%2F111105121&psig=AOvVaw0ITZAAJGQt98y-Lgc36czb&ust=1658479580021151)
- (5) [https://nitkkr.ac.in/docs/5-Multiple%20Integrals%20and%20their%20Applications.pdf](https://www.google.com/url?sa=i&rct=j&q=&esrc=s&source=web&cd=&ved=0CAQQw7AJahcKEwjIsobjzIn5AhUAAAAAHQAAAAAQAg&url=https%3A%2F%2Fnitkkr.ac.in%2Fdocs%2F5-Multiple%2520Integrals%2520and%2520their%2520Applications.pdf&psig=AOvVaw0ITZAAJGQt98y-Lgc36czb&ust=1658479580021151)

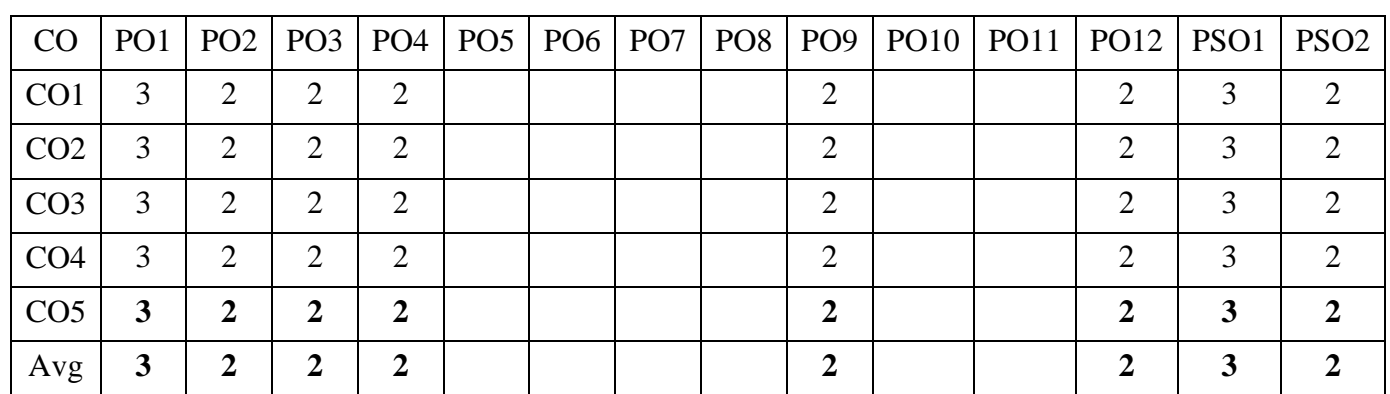

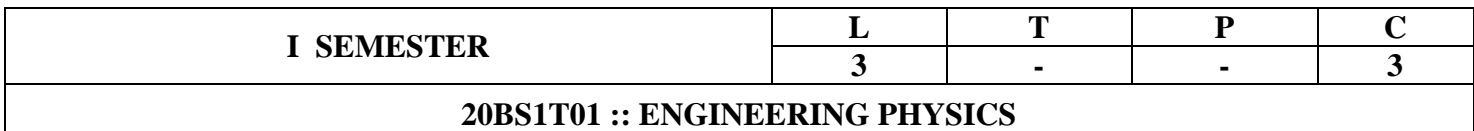

## **COURSE OUTCOMES**

#### **After completion of course student able to:**

- 1. Describe Basic crystal systems and determination of crystal structures
- 2. Explain Magnetic and Dielectric Materials properties
- 3. Describe Concept of Magnetic Induction and Super Conducting properties
- 4. Explain Pure & Doped Semiconductor materials for better utility
- 5. Describe Optical fibers and Optical properties of materials and their applications

## **SYLLABUS**

## **UNIT –I: CRYSTAL STRUCTURE AND X-RAY DIFFRACTION**

#### **CRYSTAL STRUCTURE:**

Introduction – Space lattice – Basis – Unit Cell – Lattice parameters – Bravais lattices – Crystal systems – Structures and packing fractions of SC, BCC and FCC.

#### **X-RAY DIFFRACTION:**

Directions in crystals- planes in crystals- Miller indices and procedure to find Miller indices- Various planes in crystals- Separation between successive (h k l) planes-Bragg"s law-Bragg"s Spectrometer.

#### **Learning Outcomes: At the end of this unit, the students will be able to**

- **Explain** the seven crystal systems
- **Interpret** the crystal structure based on Bragg's law

## **UNIT – II: MAGNETIC AND DIELECTRIC PROPERTIES**

**MAGNETIC PROPERTIES:** Introduction-Magnetic permeability – Magnetization – Relation between three magnetic vectors - Origin of magnetic moment – Classification of Magnetic materials- Dia, Para, Ferro, Anti-Ferro and Ferri-magnetism – Hysteresis- soft and Hard Magnetic materials.

**DIELECTRIC PROPERTIES:** Introduction-Dielectric constant- Relation between three electric vectors-Electronic and ionic polarizations (Quantitative) - orientation polarization (Qualitative) - Internal fields in solids- Clausius - Mossotti equation.

## **Learning Outcomes: At the end of this unit, the students will be able to**

- **Classify** the magnetic materials into dia, para, ferro, anti ferro and ferri
- **Explain** the importance of hysteresis
- **Explain** the concept of polarization in dielectric materials.
- **Summarize** various types of polarization of dielectrics .
- **Interpret** Lorentz field and Claussius- Mosotti relation in dielectrics.

## **UNIT-III: ELECTROMAGNETIC WAVES AND SUPERCONDUCTIVITY**

**ELECTROMAGNETIC WAVES:** Introduction-Electric flux –magnetic flux- Gauss law in electrostatics-Gauss law in magnetostatics- Ampere"s law - B for a Solenoid - Biot-Savart"s law-Magnetic Induction due to current carrying circular loop- Faraday"s law - Maxwell"s equations (Integral and differential forms).

**SUPERCONDUCTIVITY:** General and Thermal properties –Meissner effect – Type-I and Type-II superconductors – Flux quantization – BCS Theory of Superconductivity - Josephson effects – Applications of Superconductors.

## **Learning Outcomes: At the end of this unit, the students will be able to**

- **Illustrate** the concept of electro magnetism based on fundamental laws of electro magnetism
- **•** Explain Maxwell's equations
- **Summarize** various properties and applications of superconductors

## **UNIT-IV: PHYSICS OF SEMICONDUCTORS:**

Classification of solids based on band theory - Intrinsic semiconductors- density of charge carriers- Equation for conductivity – Extrinsic semiconductors- P-type and N-type- density of charge carriers- Drift and diffusion – Einstein's equation – Hall Effect- Hall coefficient – Applications of Hall effect– direct  $\&$  indirect band gap semiconductors.

## **Learning Outcomes: At the end of this unit, the students will be able to**

- **Summarize** various types of solids based on band theory.
- **Outline** the properties of n-type and p-type semiconductors.
- **Identify** the type of semiconductor using Hall effect

## **UNIT-V: LASERS AND OPTICAL FIBERS**

**LASERS:** Introduction– Characteristics of lasers – Spontaneous and Stimulated emission of radiation – Einstein"s coefficients – Population inversion - Three level and four level laser pumping schemes - Ruby laser – Helium-Neon laser- Applications of Laser.

**FIBER OPTICS:** Introduction to Optical fibers- Critical angle of propagation- Total internal reflection-Acceptance angle and acceptance cone- Numerical aperture- Classification of optical fibers based on refractive index profile-Classification of optical fibers based on modes- Attenuation in optical fibers - Applications of optical fibers.

## **Learning Outcomes: At the end of this unit, the students will be able to**

- **Design** various types of lasers
- **Explain** the principle and propagation of light through Optical fibers
- **Discuss** the application of lasers and Optical fibers

## **TEXT BOOK:**

A text book of "Engineering Physics" by M. N. Avadhanulu, P.G. Kshirasagar & TVS Arun Murthy, S Chand publications, 11<sup>th</sup> Addition 2019.

## **REFERENCE BOOKS:**

- 1. Introduction to solid state physics 8<sup>th</sup> edition *by Charles Kittel*
- 2. Solid state Physics *by S.O. Pillai*
- 3. Engineering Physics *by Shatendra Sharma and Jyotsna Sharma, Pearson Education, 2018.*
- 4. Engineering Physics *by Palanisamy (Scitech Publishers)*
- 5. Engineering Physics *by D. Thirupathi Naidu and M. Veeranjaneyulu*

## **WEB REFERENCES:**

- [1. https://onlinecourses.nptel.ac.in](1.%20https:/onlinecourses.nptel.ac.in ›%20noc22_ph31%20›) › noc22\_ph31 ›
- [2. https://onlinecourses.nptel.ac.in](file:///C:/Users/LALIT/OneDrive/Desktop/FINAL%20R20%20SYLLABUS/R20%20TOTAL%20SYLLABUS/2.%20https:/onlinecourses.nptel.ac.in ›) ›
- [3. https://onlinecourses.nptel.ac.in](file:///C:/Users/LALIT/OneDrive/Desktop/FINAL%20R20%20SYLLABUS/R20%20TOTAL%20SYLLABUS/3.%20https:/onlinecourses.nptel.ac.in ›%20noc22_ph45%20›) › noc22\_ph45 ›
- [4. https://onlinecourses.nptel.ac.in](file:///C:/Users/LALIT/OneDrive/Desktop/FINAL%20R20%20SYLLABUS/R20%20TOTAL%20SYLLABUS/4.%20https:/onlinecourses.nptel.ac.in ›%20noc22_ph35%20›) › noc22\_ph35 ›

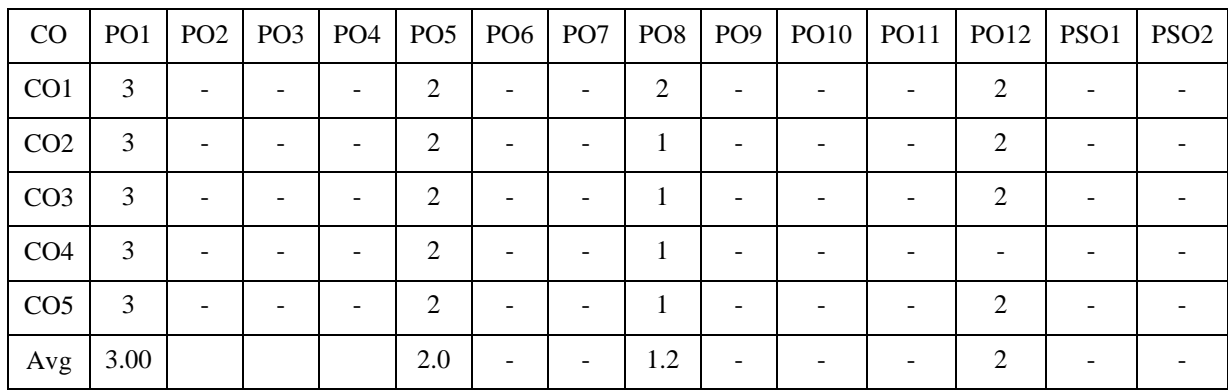

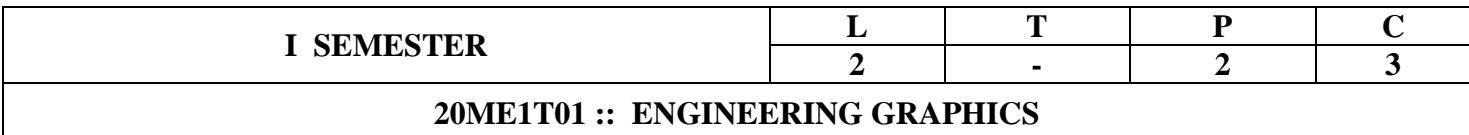

## **COURSE OUTCOMES: Students are able to**

CO1: Construct polygons, conics, cycloids, involutes. (K3)

CO2: Draw the orthographic projections of points, lines and planes in different positions. (K2)

CO3: Draw the orthographic projections of solids in different views. (K2)

CO4: Draw the orthographic projections of sectioned solids and development of surface of solids. (K2)

CO5: Prepare Isometric views of simple solids and conversion of Isometric to Orthographic views and viceversa. (K2)

## **UNIT I**

## **POLYGONS AND PLANE CURVES**

Basic Geometrical constructions, Curves used in engineering practices: Construction of regular polygons, Conics – Construction of ellipse, parabola and hyperbola by eccentricity method – Construction of cycloid – construction of involutes of square and circle – Drawing of tangents and normal to the above curves.

## **UNIT II**

## **PROJECTION OF POINTS, LINES AND PLANES**

Orthographic Projection – Principles - Principal planes - First angle projection - Projection of points, Projection

of straight lines inclined to both the principal planes (only First angle projections).

**Projections of Planes**: Regular planes perpendicular and parallel to one reference plane and inclined to the

other reference plane; inclined to both the Reference planes.

## **UNIT III PROJECTION OF SOLIDS**

**Projections of Solids**: Prisms, Pyramids, Cone and Cylinder, Simple positions of solids and axis of the solid parallel to one plane and inclined to other plane.

## **UNIT IV**

## **PROJECTION OF SECTIONED SOLIDS AND DEVELOPMENT OF SURFACES**

Sectioning of above solids in simple vertical position when the cutting plane is inclined to the one of the principal planes and perpendicular to the other – obtaining true shape of section. Development of lateral surfaces of simple and sectioned solids – Prisms, pyramids, cylinders and cones.

## **UNIT V ISOMETRIC PROJECTIONS**

Principles of Isometric projection – Isometric scale – Isometric projections of simple solids - Prisms, pyramids, cylinders, cones - combination of two solid objects in simple vertical positions and Conversion of Isometric views to Orthographic views; Conversion of Orthographic views to Isometric views.

## **TEXT BOOKS**:

- 1. Engineering Drawing by N.D. Butt, Chariot Publications 2016.
- 2. Engineering Drawing + AutoCAD by K. Venugopal, V. Prabhu Raja, New Age 2010.

## **REFERENCE BOOKS**:

- 1. Engineering Drawing by K.L.Narayana & P. Kannaiah, Scitech Publishers 2016.
- 2. Engineering Graphics for Degree by K.C. John, PHI Publishers 2009.
- 3. Engineering Graphics by PI Varghese, McGrawHill Publishers 2013.

## **WEB REFERENCES:**

- 1. <https://archive.nptel.ac.in/courses/112/105/112105294/>
- 2. <https://archive.nptel.ac.in/courses/124/107/124107159/>
- 3. <https://archive.nptel.ac.in/courses/112/102/112102304/>
- 4. [https://ia800107.us.archive.org/18/items/TextbookOfEngineeringDrawing\\_201802/Textbook%20of%20Engineering%](https://ia800107.us.archive.org/18/items/TextbookOfEngineeringDrawing_201802/Textbook%20of%20Engineering%20Drawing.pdf) [20Drawing.pdf](https://ia800107.us.archive.org/18/items/TextbookOfEngineeringDrawing_201802/Textbook%20of%20Engineering%20Drawing.pdf)

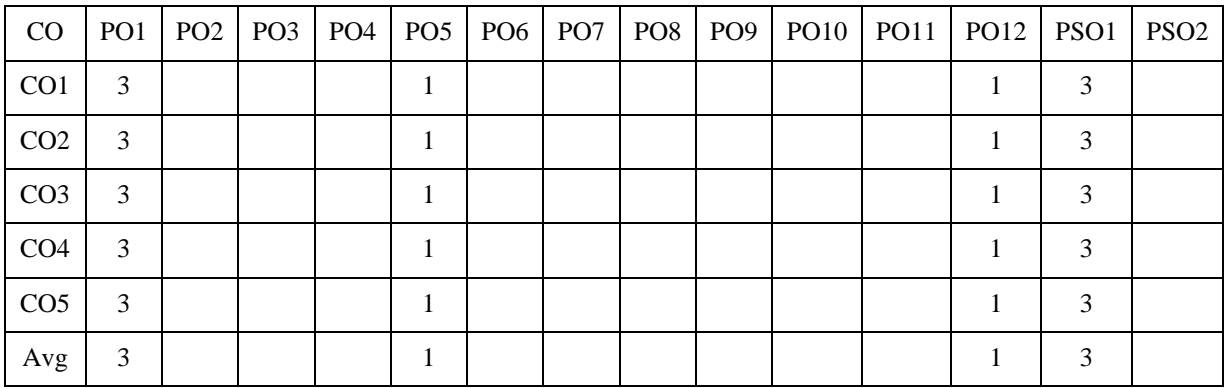

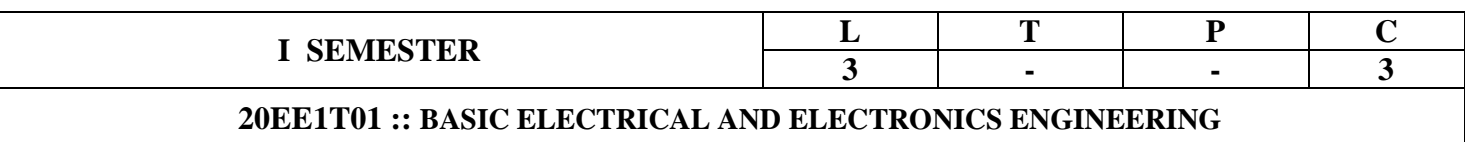

## **COURSE OUTCOMES:** *After successful completion of this course, students should be able to:*

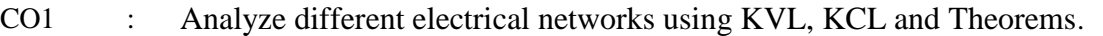

CO2 : Understand the basic concepts of single-phase system for simple AC circuit.

CO3 : Demonstrate the construction, working and operating characteristics of AC & DC machines.

CO4 : Study the construction details, operation and characteristics of various semiconductor devices, digital and logic operations.

#### **SYLLABUS**

## **UNIT-I : ELECTRICAL CIRCUITS**

Basic definitions – types of network elements Electrical Circuit Elements (R, L and C), Voltage and Current Sources, Ohms Laws, Kirchoff"s Laws and Star/Delta Conversion, Series-Parallel- Series and Parallel (Only Resistor), Superposition, Thevenin"s and Norton"s Theorems, Problems in Simple Circuits with DC Excitation.

## **UNIT-II : AC FUNDAMENTALS**

Representation of Sinusoidal Waveforms, Peak and RMS Values. Real Power, Reactive Power, Apparent Power, Power Factor. Concept of phase angle and phase difference Single phase Circuits - Voltage and Current Relations in Star/Delta Connections-Simple Problems.

## **UNIT-III : ELECTRICAL MACHINES**

Electrical Machines: DC Machines: Classification of DC Machines-DC Generator and Motor Construction-Principle of operation –EMF Equation-Performance Characteristics-Simple problems AC Machines: Classification of AC Machines-Transformers-Synchronous Machines, Induction motor Performance Characteristics-Starting Methods-Simple problems.

## **UNIT- IV : Semi -Conductor Devices and Its Characteristics**

Characteristics of PN Junction Diode –– Zener Diode- Intrinsic and Extrinsic Semiconductors – Semiconductor Diodes– Bipolar Junction Transistors-CB, CE, CC Configurations and Characteristics – FET – MOSFET – Silicon-controlled Rectifier – DIAC – TRIAC-Half waveand Full wave Rectifiers- Voltage Regulation.

## **UNIT-V : INTRODUCTION TO DIGITAL ELECTRONICS**

Binary Number System – Logic Gates – Boolean Algebra -De Morgan"s Theorem-Simplification of Boolean Expressions using De Morgan"s Theorem – Half and Full Adders – A/D and D/A Conversion.

## **TEXT BOOKS:**

- 1. Basic Electrical Engineering, D.P. Kothari and I.J. Nagrath, 3rd edition 2010, Tata McGraw Hill.
- 2. Basic Electrical Engineering, P. V. Prasad, S. Sivanagaraju, K. R. Varmah, and Chikku Abraham, Cengage, 2019.
- 3. Basic Electrical & Electronics Engineering J. B. Gupta, S. K. Kataria & Sons Publications, 2019 edition.

## **REFERENCE BOOKS:**

- 1. Basic Electrical Engineering D.C. Kulshreshtha, 2009, Tata McGraw Hill.
- 2. Fundamentals of Electrical Engineering, L.S. Bobrow, Oxford University Press, 2011
- 3. Electrical and Electronics Technology, E. Hughes, 10th Edition, Pearson, 2010.
- 4. Electrical Engineering Fundamentals, Vincent Deltoro, Second Edition, Prentice Hall India, 1989.
- 5. Principles of Electrical Engineering and Electronics", V K [Mehta](https://www.schandpublishing.com/author-details/-v-k-mehta/196) & Rohit [Mehta,](https://www.schandpublishing.com/author-details/-rohit-mehta/160) S Chand Publishers,2019 edition.

## **WEB REFERENCES:**

- 1. <https://nptel.ac.in/courses/108108076>
- 2. <https://nptel.ac.in/courses/108102097>

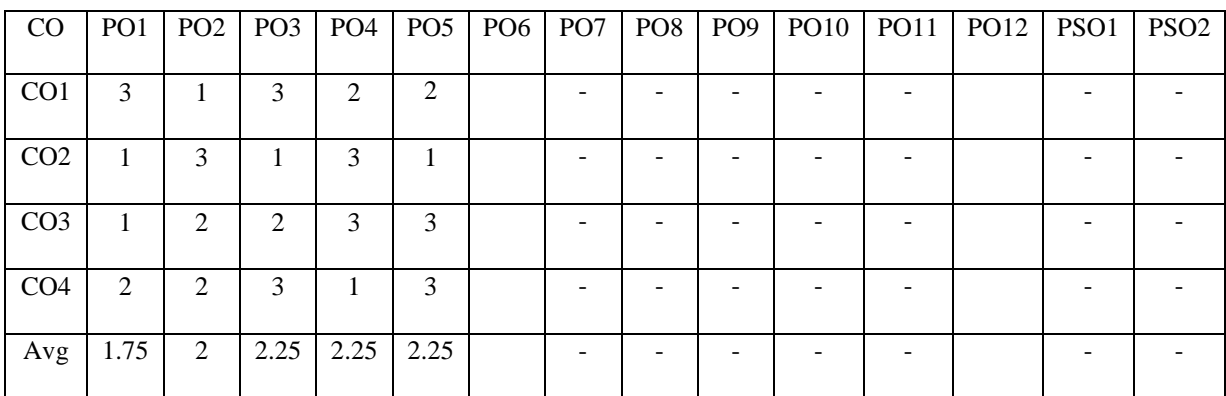

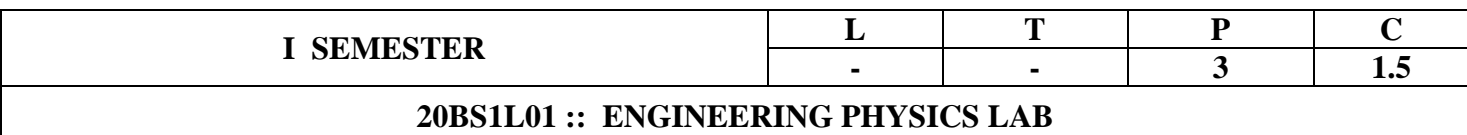

## **COURSE OUTCOMES**

## **At the end of the course, student will be able to**

CO1: Demonstrate the basic knowledge to know the frequency of a vibrator, hall coefficient, (K3)

CO2: Attain knowledge to verify some of the properties of physical optics. (K4)

CO3: Develop skills to plot various characteristic curves and to calculate the physical properties of given materials. (K4)

CO4: Calculate some the properties of semiconducting materials. (K2)

## **STUDENT HAS TO DO ANY TEN OF THE FOLLOWING**

- 1. Determination of wavelength of Laser using diffraction grating.
- 2. Determination of Numerical Aperture and Acceptance angle of an Optical Fiber.
- 3. Determination of the charge carrier density by using Hall Effect.
- 4. Determination of the Band Gap of a Semiconductor using a p-n junction diode.
- 5. Study of Characteristic curves (l/V) of a Zener diode to determine its Breakdown voltage.
- 6. Determination of Temperature coefficient of resistance of a Thermistor by using its Characteristic curve.
- 7. Study the variation of intensity of magnetic field along the axis of a circular current carrying coil by using Stewart and Gee's experiment.
- 8. Study of Characteristic curves (l/V) of a P-N diode.
- 9. Determine Frequency of given electrically driven tuning fork in Transverse and Longitudinal modes by using Melde"s apparatus
- 10. Determine frequency of A.C. supply by using Sonometer.
- 11. Determination of the Time Constant for a C-R Circuit
- 12. Determination of the Planck's constant by using Photo-Cell
- 13. Determination of dielectric constant of a given material

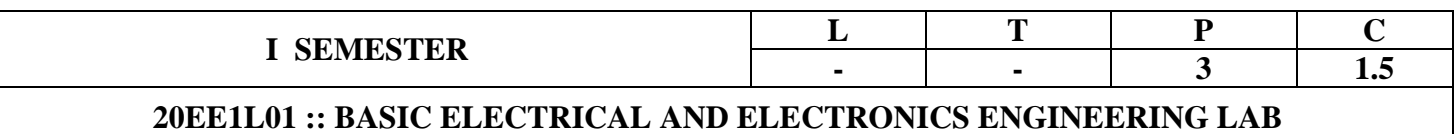

#### **COURSE OUTCOMES:** *After successful completion of this course, students should be able to:*

- CO1 : Acquire knowledge on electrical networks by using KVL,KCL.
- CO2 : Analyze the performance characteristics and to determine efficiency of DC machines
- CO3 : Understand the characteristics of AC machines
- $CO<sub>4</sub>$ Apply knowledge on PN junction diode , transistor and Rectifiers

## **LIST OF EXPERIMENTS**

#### **SECTION A: ELECTRICAL ENGINEERING:**

- 1. Verification of KCL & KVL.
- 2. Open circuit Characteristics of DC Shunt generator.
- 3. Swinburne"s test on DC Shunt Motor.
- 4. Brake test on DC Shunt motor.
- 5. Speed control of D.C. Shunt motor by a) Armature Voltage control b) Field flux control method
- 6. Open circuit and Short circuit test on a Single Phase Transformers.
- 7. Draw the Torque-Slip Characteristic of a Three Phase Induction Motor.
- 8. Regulation of Synchronous Machine using EMF Method.

## **SECTION B: ELECTRONICS ENGINEERING:**

The following experiments are required to be conducted as compulsory experiments:

- 1. PN junction diode characteristics a) Forward bias b) Reverse bias (Cut in voltage and Resistance calculations)
- 2. Transistor CE characteristics (input and output)
- 3. Half wave rectifier with and without filters.
- 4. Full wave rectifier with and without filters.

## **Any 10 Experiments has to be conducted from Section A & B**

#### **REFERENCE BOOKS:**

1. Department lab manual.
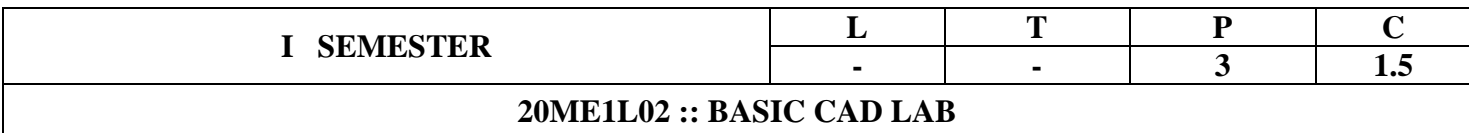

#### **COURSE OBJECTIVE**

To impart the students with necessary computer aided modeling skills using standard CAD packages.

#### **COURSE OUTCOMES:** Students will be able to

- **CO1**. Demonstrate the usage of CAD software and to draw the geometric entities, to create 2D and 3D wire frame models. [K3]
- **CO2.** Understand the paper-space environment thoroughly [K2]
- **CO3**. Create geometrical model of simple solids and machine parts and display the same as an Isometric, Orthographic or Perspective projection. [K3]

#### **UNIT -I**

INTRODUCTION TO COMPUTER AIDED DRAFTING- Generation of points, lines, curves, polygons, dimensioning. Types of modeling-Object selection commands, edit, zoom, cross, hatching, pattern filling, utility commands in object selection commands, 2D and 3D wire frame modeling

#### **UNIT-II**

VIEW POINTS AND VIEW PORTS - View point coordinates and views displayed, Examples to exercise different options like save, restore, delete, joint, single option

#### **UNIT-III**

COMPUTER AIDED SOLID MODELING- Isometric projections, orthographic projections of isometric projections, modeling of simple solids, machines and machine parts

- Draw the following component by Using Polar Co-Ordinate System.
- Drawing of a Title Block with necessary Text and Projection Symbol.
- Generating 2D machine component.
- Generating a 2D drawing of the machine component.
- Drawing front view, top view and side view of objects from the given pictorial views.
- Obtaining 2-D Multiview Drawings from 3-D Model.
- Creation of front view and section view of a crank.
- Generate orthographic views from a 3D Model by using V PORTS.
- 3D MODELING COMMANDS.
- Generate a 3D model of the given machine component.

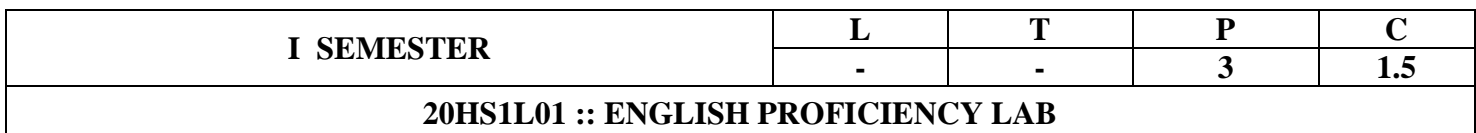

## **COURSE OBJECTIVES**

- To improve the language proficiency of technical under graduates in English with emphasis on LSRW Skills.
- To provide learning environment to practice Listening, Speaking, Reading and Writing Skills within and beyond the classroom environment.
- To assist students to carry on the tasks and activities through guided instructions and materials.
- To effectively integrate English language learning with employability skills and training.
- To design the main course material and exercises with authentic materials drawn from everyday use to cater to everyday needs.
- To provide hands-on experience through case-studies, mini-projects, group and individual presentations.

## **COURSE OUTCOMES**

- **a) Reading Skills.**
	- Addressing explicit and implicit meaning of a text.
	- Understanding the context.
	- Learning new words and phrases.
	- Using words and phrases in different contexts.

#### **b) Writing Skills:**

- Using the basic structure of a sentence.
- Applying relevant writing formats to create paragraphs, essays, letters, E-Mails, reports and presentations.
- Retaining a logical flow while writing.
- Planning and executing an assignment creatively.

#### **c) Interactive skills:**

- Analyzing a topic of discussion and relating to it.
- Participating in discussions and influencing them.
- Communicating ideas effectively.
- Presenting ideas coherently within a stipulated time.

## **d) Life Skills and Core Skills:**

- Examining self-attributes and identifying areas that require improvement self-diagnosis, selfmotivation.
- Adopting to a given situation and developing a functional approach to find solutions-adaptability, problem-solving.
- Understanding the importance of helping others-community service, enthusiasm.

# **RELATIONSHIP OF COURSE TO PROGRAMME OUTCOMES**

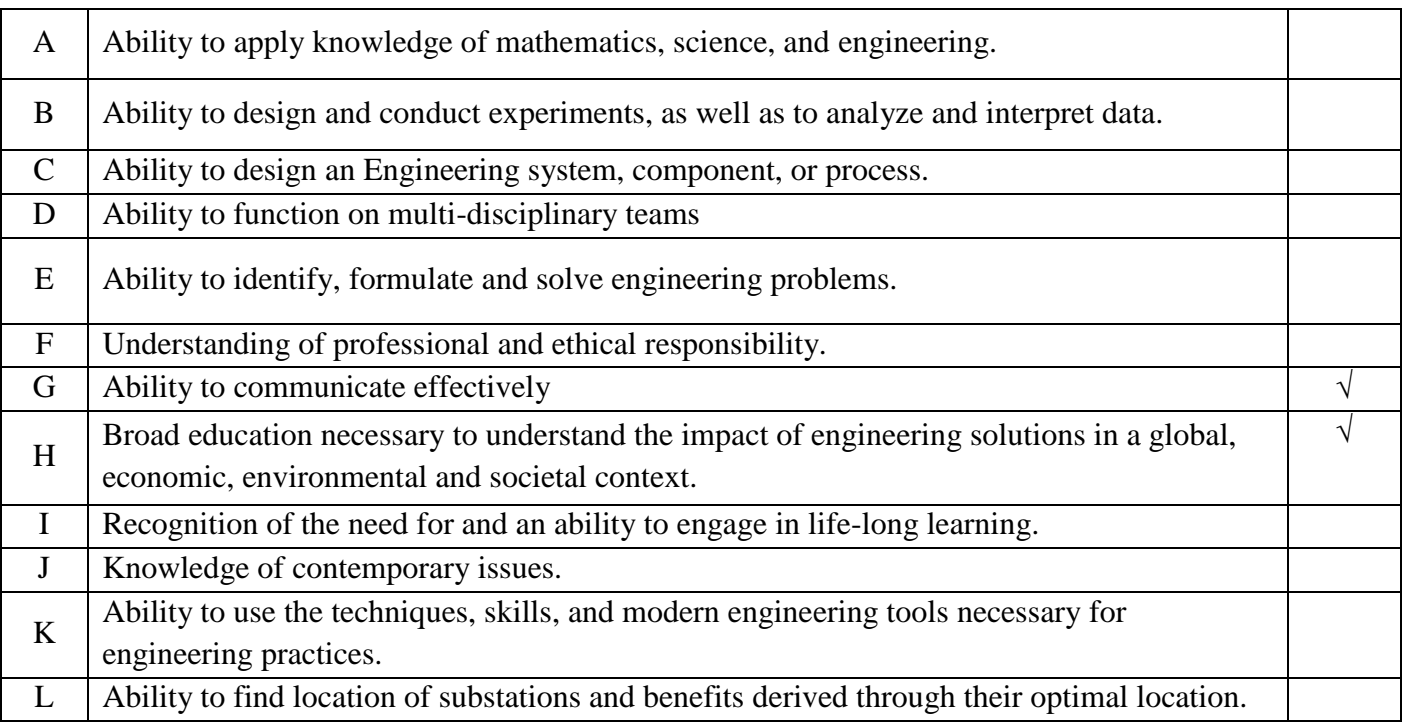

#### **COURSE DESCRIPTION**

Communicating in a language is also a skill. So a student has to look for an opportunity to practice English language in order to acquire proficiency in English. "Enrich your interactive Skills: Part - A" is designed to provide opportunities for engineering students to revise and consolidate the basic skills in listening, speaking, reading and writing in addition to giving ample practice in various communicative functions and Life skills.

#### **PRE REQUISITES**

The student is expected to have basic knowledge in English language and must be able to write in English. He is also expected to possess fundamental knowledge of general English grammar and vocabulary.

## **SYLLABUS**

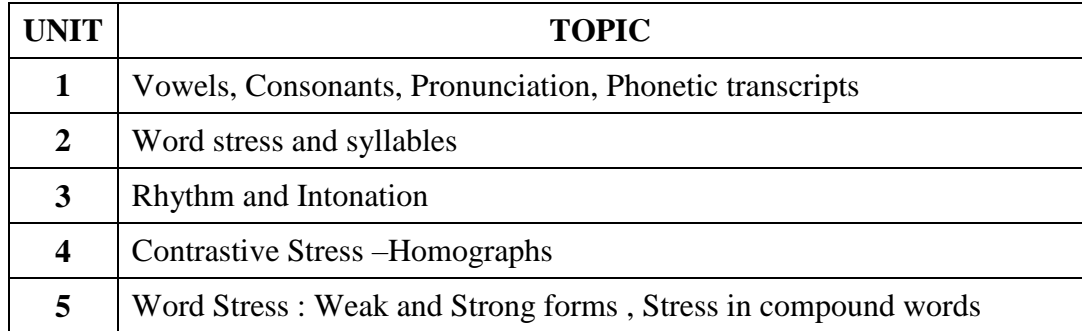

#### **Text Book:**

"InfoTech English" by Maruthi Publications

#### **Reference Books:**

- 1. Better English Pronunciation by O" Connor
- 2. Phonetics and Phonology Peter Roach
- 3. A Grammar of Spoken English Harold Palmer
- 4. English Phonetics Bansal and Harrison

## **Testing Pattern:**

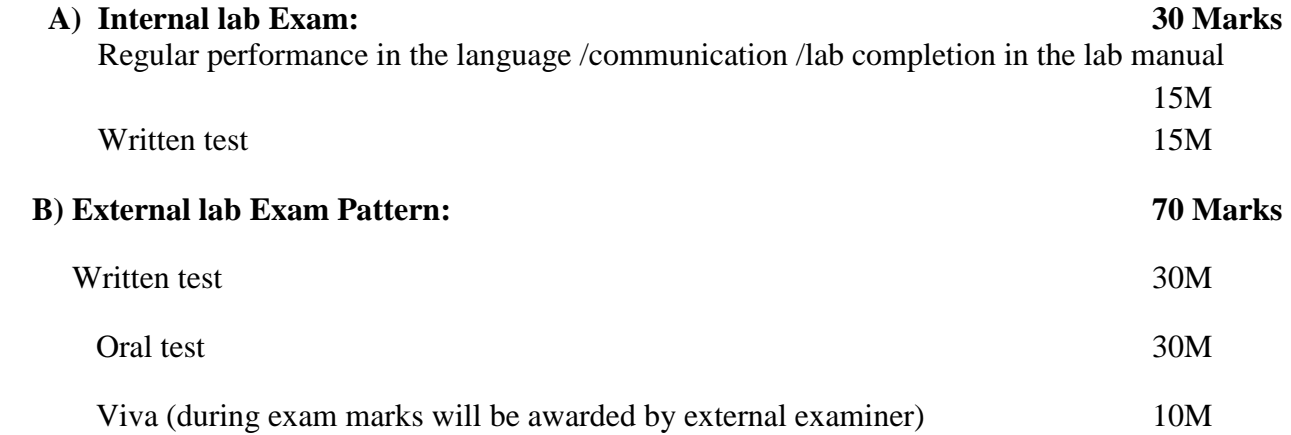

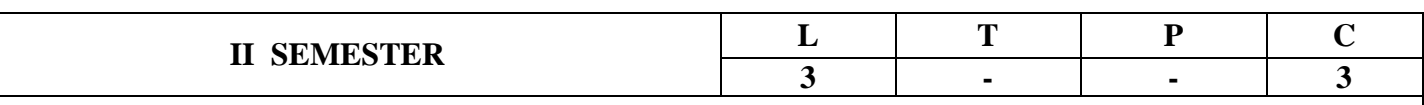

## **20MA2T02 :: DIFFERENTIAL EQUATIONS AND NUMERICAL METHODS**

#### **Course Objectives:**

- To enlighten the learners in the concept of differential equations.
- To furnish the learners with basic concepts and techniques at plus two level to lead them into advanced level by handling various real world applications.

## **Unit I: Linear differential equations of higher order:**

Solutions of Non-homogeneous equations of higher order with constant coefficients – with non-homogeneous terms of the type  $e^{ax}$ , sin ax, cos ax, polynomials in  $x^n$ ,  $e^{ax}$  V(x) and  $x^nV(x)$  – Method of Variation of parameters.

## **Learning Outcomes:**

At the end of this unit, the student will be able to

- identify the essential characteristics of linear differential equations with constant coefficients (K3)
- solve the linear differential equations with constant coefficients by appropriate method (K3)

## **Unit –II: Partial Differential Equations of First Order**:

Formation of partial differential equations by elimination of arbitrary constants and arbitrary functions – Solutions of first order linear (Lagrange) equations and nonlinear (standard types) equations.

#### **Learning Outcomes:**

At the end of this unit, the student will be able to

- apply a range of techniques to find solutions of standard PDEs (K3)
- $\bullet$  outline the basic properties of standard PDEs  $(K2)$

## **Unit III: Interpolation**

Finite differences, Differences of a polynomial, relation between operators, to find one or more missing terms, Newton's interpolation formulae, and interpolation with unequal intervals- Lagrange's formula.

## **Learning Outcomes:**

After the completion of this unit student will be able to

- explain various discrete operators and find the relation among operators (K2)
- apply Newton"s forward and backward formulas for equal and unequal intervals ( K3 )

## **Unit IV: Numerical Solution of Equations and Numerical integration**

**Numerical Solution of Equations:** Solution of algebraic and transcendental equations - Bisection Method, Method of False Position, Newton-Raphson Method, useful deduction from Newton-Raphson Method.

**Numerical Integration** – Trapezoidal rule, Simpson's  $\frac{1}{3}$  rule and Simpson's  $\frac{3}{8}$  rule.

## **Learning Outcomes:**

After the completion of this unit student will be able to

- find approximate roots of an equation by using different numerical methods  $(K3)$
- find integral of a function by using different numerical methods  $(K3)$

## **Unit V: Numerical Methods to Solve Ordinary Differential Equations**

**Numerical Methods to Solve Ordinary Differential Equations -** Taylor"s series, Euler"s and modified Euler"s methods, Runge-kutta method of fourth order for solving first order equations.

Learning Outcomes:

After the completion of this unit student will be able to

• solve ordinary differential equations by using different numerical schemes (K3)

#### **Textbooks:**

1. B. S. Grewal, Higher Engineering Mathematics, 43/e, Khanna publishers,2015.

#### **References:**

- 1. Erwin Kreyszig, Advanced Engineering Mathematics, 9/e, John Wiley & Sons, 2013.
- 2. N.P. Bali and Manish Goyal, A text book of Engineering Mathematics, Laxmi Publications, 2008.

#### **Course Outcomes:**

At the end of the course, the student will be able to

- 1. solve the differential equations related to various engineering fields (K3)
- 2. identify solution methods of partial differential equations that model physical processes (K3)
- 3. evaluate the approximate roots of polynomial and transcendental equations by different algorithms(K3)
- 4. solve integrate and ordinary differential equations by various numerical techniques.(K3)

#### **WEB REFERENCES:**

1. <https://archive.nptel.ac.in/courses/111/105/111105134/>

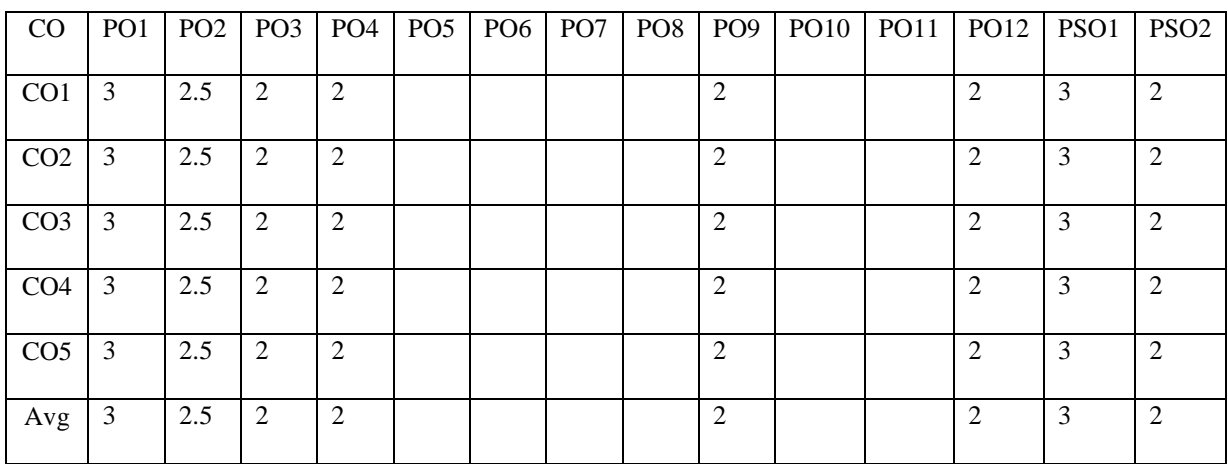

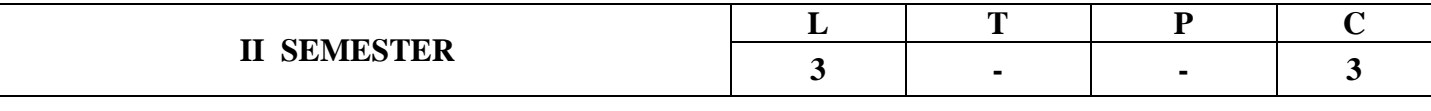

## **20BS2T02 :: ENGINEERING CHEMISTRY**

## **COURSE OUTCOMES**

## **At the end of semester, the students will be able to**

- **CO1:** Explain the impurities present in raw water, problems associated and how to avoid them (K2)
- **CO2:** Explain the advantages of Polymers in daily life (K2)
- **CO3:** Explain the theory of construction of battery and fuel cells and theories of corrosion and prevention methods. (K2)
- **CO4:** Differentiate conventional and non-conventional energy sources and their advantages and disadvantages. (K2)
- **CO5:** Identify the usage of advanced materials in day to day life (K2)

# **UNIT I: WATER TECHNOLOGY** [9 Hours]

# **Part-A**

Hard water-Types of hardness-Units of Hard Water-Disadvantages of hard water-Determination of hardness by EDTA complexometric method.

Portable water- its specifications-steps involved in purification of water (Sedimentation, Filtration, Disinfection)-chlorination, break point of chlorination.

Boiler Feed Water-Boiler troubles: Scale and sludge-priming and foaming-boiler corrosion-caustic embrittlement.

# **Part-B**

Industrial Water Treatment: Softening methods: zeolite process-ion exchange process. Brackish water treatment (desalination methods): Reverse osmosis - electro dialysis.

## **Learning Outcomes: At the end of this unit, the students will be able to Explain**

The impurities present in raw water, problems associated with them and how to avoid them

# **UNIT-II: POLYMERS AND COMPOSITE MATERIALS [9 Hours]**

# **Part-A**

Polymers-degree of polymerization-functionality-preparation, properties and applications of individual polymers-Bakelite-PVC-Poly styrene.

Plastics: Types (thermosetting and thermoplastic)-compounding of plastics-moulding Process. (Injection moulding, Compression moulding, Extrusion moulding, Transfer moulding)

## **Part-B**

Rubbers and elastomers: Introduction-natural rubber-vulcanization of rubber-synthetic rubbers-Buna-N, Buna-S.

Composite materials: Fiber reinforced plastics-biodegradable polymers-biomedical polymers, Recycling of ewaste.

#### **Learning Outcomes: At the end of this unit, the students will be able to**

- **Outline** the properties of polymers and various additives added and different methods of forming plastic materials.
- **Explain** the preparation, properties and applications of some plastic materials.
- **Discuss** natural and synthetic rubbers and their applications.

## UNIT III: ELECTRO CHEMICAL CELLS AND CORROSION [12 Hours]

**Electrochemical Cells:** Introduction–single electrode potential - electrochemical cell-electrochemical series and applications. Reference electrodes-standard hydrogen electrode and calomel electrode-construction of glass electrode. Batteries: Construction, working and cell reaction of primary (dry cell) and Secondary (Pb acid and Li-ion) battery. Fuel cells  $(H_2-O_2, \text{Method-}Air \text{ cells}).$ 

**Corrosion:** Cause and consequences of corrosion-theories of corrosion (Chemical and Electrochemical corrosion)-types of corrosion (Galvanic, Differential aeration (waterline and pitting corrosion), stress Corrosion). Factors influencing rate of corrosion-nature of metal-nature of corrosive atmosphere. Corrosion Prevention methods: Cathodic protection-Sacrificial anodic method-Impressed voltage method. Metallic coatings: Galvanization-Tinning-Electro plating-Electro less plating.

#### **Learning Outcomes: At the end of this unit, the students will be able to**

- **Explain** the theory of construction of battery and fuel cells.
- **Categorize** the reasons for corrosion and study some methods of corrosion control.

## **UNIT IV: CONVENTIONAL AND NONCONVENTIONAL ENERGY RESOURCES [9 Hours]**

**Conventional energy sources:** Classification and characteristics of fuels-solid, Liquid and gaseous fuelsadvantages and disadvantages-calorific value-higher and lower calorific values-construction and working of bomb calorimeter-analysis of coal-proximate and ultimate analysis-numerical problems related to bomb calorimeter, Dulong"s formula and coal analysis-petroleum refining-cracking – petrol and diesel knocking – octane number and cetane number – gaseous fuels – Natural gas – CNG - LPG

**Non-conventional energy sources:** Solar energy: Advantages-disadvantages of solar cells-construction and working of photo voltaic cell -Introduction to hydro power-geo thermal power-tidal and wave power.

#### **Learning Outcomes: At the end of this unit, the students will be able to**

- **Differentiate** conventional and non-conventional energy sources and their advantages and disadvantages.
- **design** sources of energy by different natural sources

## **UNIT V: CHEMISTRY OF MATERIALS** [9 Hours] **Part-A**

Nano materials: Introduction-sol-gel method-characterization by SEM and TEM methods- carbon nanotubes and fullerenes: Types, preparation and applications

Semiconductors: Preparation ( Distillation, Zone refining )

## **Part-B**

Cement: Constituents of cement -Setting and Hardening of cement - Decay of Cement.

Refractories: Definition of refractory-classification and properties of refractoriness-applications of refractories.

#### **Learning Outcomes: At the end of this unit, the students will be able to**

- **Outline** the awareness of materials like nanomaterials and fullerenes and their uses.
- **Explain** the techniques that detect and measure the surface properties of materials.
- **Illustrate** the commonly used industrial materials.

#### **Text Books:**

**T1**. A Text Book of Engineering Chemistry - N. Y. S. Murthy, V. Anuradha & K. Ramana Rao, Maruthi Publications. (2018)

**T2**. A Text Book of Engineering Chemistry - K. Sesha Maheswaramma, Mridula Chugh, Pearson Publications (2018).

#### **Reference Books:**

- **R1.** Engineering Chemistry Jain & Jain, Dhanpat Rai Publishing Company (Latest Edition)
- **R2.** Text Book of Engineering Chemistry Shashi Chawla, Dhanpat Rai & Co. (P) Limited ((Latest Edition))
- **R3.** Chemistry –Prasanta Rath, Subhendu Chakroborthy, Cengage publications (2018)

## **WEB REFERENCES:**

- 1. [https://onlinecourses.nptel.ac.in/noc22\\_mm45/preview](https://onlinecourses.nptel.ac.in/noc22_mm45/preview)
- 2. <https://phohen.com/post-detail/fundamentals-of-combustion-iit-kanpur---nptel/703719715>
- 3. [https://onlinecourses.nptel.ac.in/noc20\\_mm10/preview](https://onlinecourses.nptel.ac.in/noc20_mm10/preview)
- 4. [https://onlinecourses.nptel.ac.in/noc20\\_cy30/preview](https://onlinecourses.nptel.ac.in/noc20_cy30/preview)
- 5. [https://onlinecourses.nptel.ac.in/noc21\\_cy10/preview](https://onlinecourses.nptel.ac.in/noc21_cy10/preview)
- 6. [https://onlinecourses.nptel.ac.in/noc20\\_cy18/preview](https://onlinecourses.nptel.ac.in/noc20_cy18/preview)
- 7. [https://onlinecourses.nptel.ac.in/noc21\\_cy18/preview](https://onlinecourses.nptel.ac.in/noc21_cy18/preview)

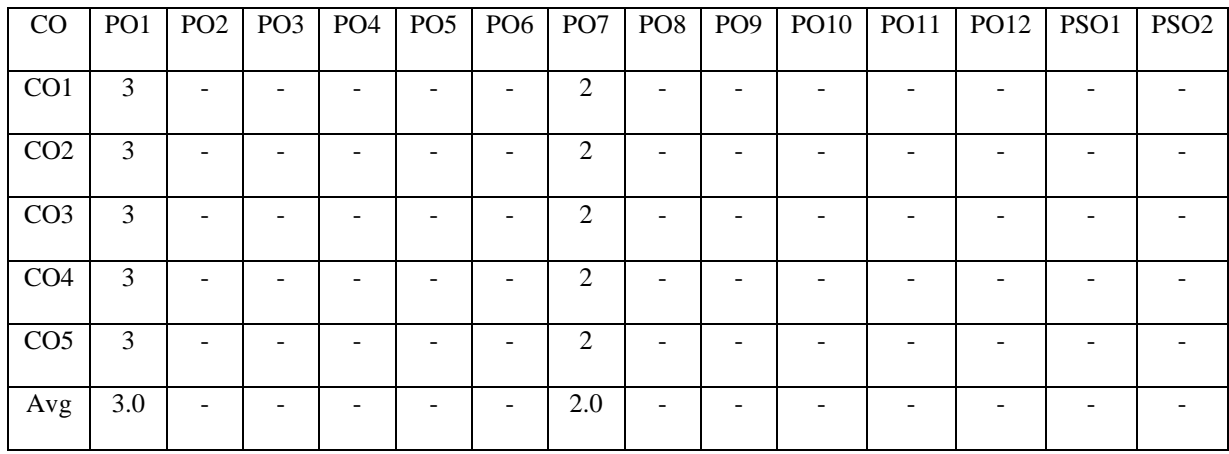

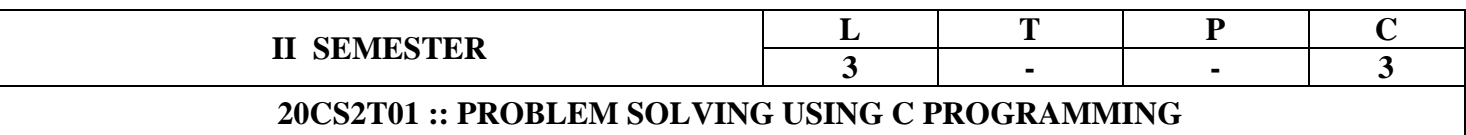

#### **Course Outcomes**

#### **COURSE OUTCOMES**

At the end of the course, student will be able to

**CO1:** Analyse a computational problem and develop an algorithm/flowchart to find its solution **(K2)**

**CO2:** Develop C programs with branching and looping statements, which uses Arithmetic, Logical, Relational or bitwise operators **(K3)**

**CO3:** Divide a given computational problem into a number of modules and develop C program with arrays(K3)

**CO4:** Write C programs which use pointers for array processing and parameter passing **(K3)**

**CO5:** Develop C programs with structure or union and files for storing the data to be processed. **(K3)**

## **UNIT-I Contact Hours : 10**

# **INTRODUCTION TO PROGRAMMING :** What is computer, Block diagram of Computer, Development of Computer languages, Translators, Computer Codes, Computer Arithmetic, Programming Techniques, Algorithm, Flowchart

**BASICS OF C :** History of C, Character Set, Identifiers, Keywords, Tokens, Variables, constants, operators, Data types, expressions, expression evaluation, operator precedence and associativity, typecasting C program structure.

## **Contact Hours : 8**

# **UNIT-II**

**CONSOLE I/O OPERATIONS :** Formatted I/O - printf & scanf, Unformatted I/O functions.

**CONTROL FLOW STATEMENTS: Branching Statements -** if, if – else, switch. **Looping statements**while, do – while, for, nested for. **Unconditional Statements -** break, continue, goto, exit.

**ARRAYS :** Array declaration , initialization and Accessing, Types of Arrays : 1-D and 2-D Arrays, Arrays as Function Arguments

**FUNCTIONS:** Introduction to Functions, Types of Function, Function prototypes, parameter passing techniques, Scope of variables, Storage classes, Recursion

## **UNIT-III Contact Hours : 12**

**STRINGS:** Reading String from terminal, Writing string to Screen, String Handling Functions.

**POINTERS:** Pointer Declaration, Initialization and Accessing , Types of Pointers, Pointer Arithmetic, Dynamic memory allocation

## **Contact Hours : 10**

# **UNIT-V**

**STRUCTURE :** Introduction to structures, Definition of structure , declaration of structure variable, accessing of structure members, array of structures, **Union, enum, bit fileds, typedef**

**FILES :** Introduction to Files, Types of File, File Modes, Writing and Reading Files, File management I/O functions

## **TEXT BOOKS**

- Programming in ANSI C by E. Balguruswamy, Tata Mc-Graw Hill
- Programming With C, Schaum Series

## **REFERENCE BOOKS**

- The 'C' programming language by Kernighan and Ritchie, Prentice Hall
- Computer Programming in 'C' by V. Rajaraman, Prentice Hall
- Programming and Problem Solving by M. Sprankle, Pearson Education
- How to solve it by Computer by R.G. Dromey, Pearson Education

## **WEB REFERENCES:**

<https://archive.nptel.ac.in/courses/106/105/106105171/>

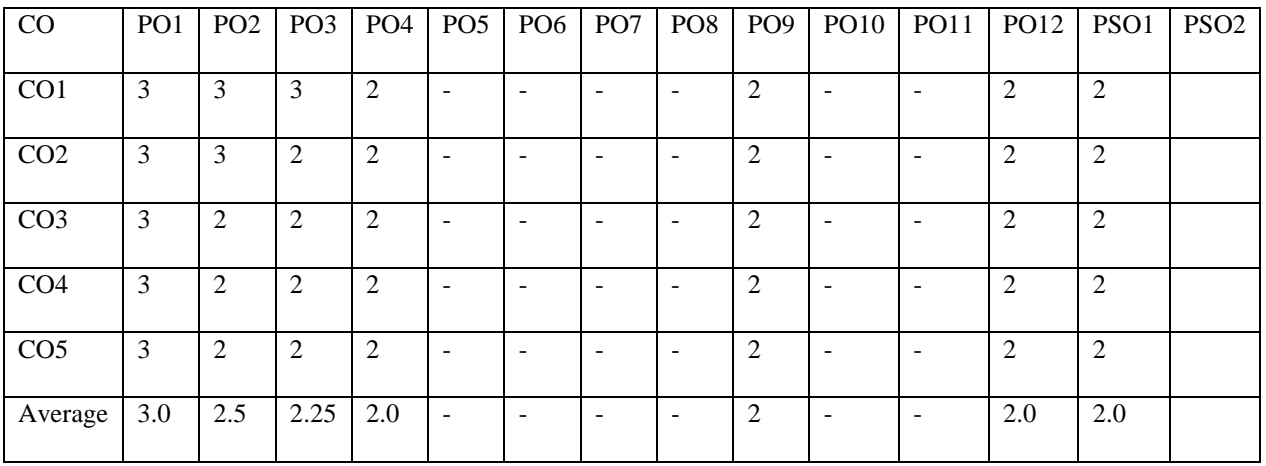

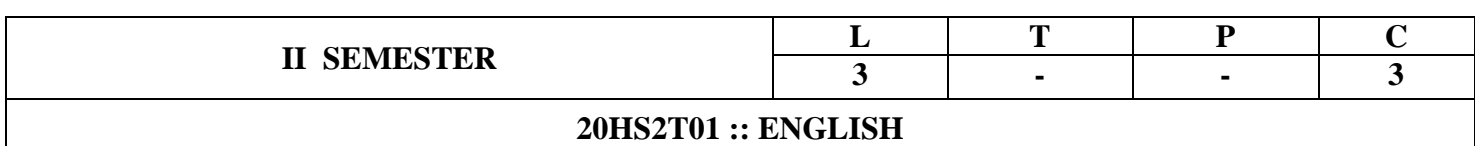

## **A. PROGRAMME CONTENT**

- 1 Intensive and extensive reading
- 2 Written communication
- 3 Listening and oral communication
- 4 Vocabulary consolidation and expansion
- 5 Practicing grammar

## B. **ELABORATION OF THE PROGRAMME CONTENT**

#### 1. **Intensive and Extensive Reading**

- a. Identifying the main theme/the central idea of a passage
- b. Understanding the meaning of words, phrases and sentences in context
- c. Understanding the logical relationship between sentences (through recognition of grammatical structures such as linkers and connectors)
- d. Distinguishing statements of fact from beliefs, opinions, hypotheses, and expressions of probability and certainty
- e. Inferring facts, opinions, instances, reasons, causes, results, requests, conclusions, and general statements
- f. Skimming passages to identify general ideas and information
- g. Scanning passages to locate specific detail
- h. The use of one"s knowledge, opinions, and imagination to provide information / situations related to that given in the text; and comparison and contrast.

### **2. Written Communication**

- a. Writing outlines and summaries
- b. Writing paragraphs with attention to topic sentences and supporting sentences
- c. Writing paragraphs with attention to coherence and cohesion
- d. Practicing clutter-free writing

#### 3. **Listening and Oral Communication**

- a. Effective listening involving
	- Identification of key words and phrases and specific information, application of one"s previous knowledge of to understand the ideas dealt with in the text being listened to.
	- Attention to communication strategies such as approaching another person and opening a conversation with him/her, making friends with a stranger, thanking, apologizing, paying a

## Swarnandhra College of Engineering & Technology - CBCS (Autonomous)

compliment, seeking clarification, making enquiries, and creating an appropriate context for a formal discussion.

- b. Taking part in speaking activities for interactional purposes such as,
	- Introducing oneself to others, introducing others, making enquiries, seeking information
	- Responding to enquiries, supplying information
	- Expressing agreement/disagreement in information situations
- c. Taking part in speaking activities for transactional purposes with attention to the communication strategies listed in 1 (a) above.

## **4. Vocabulary consolidation and expansion**

- a. Inferring word meaning from available clues
- b. Distinguishing words with similar meanings
- c. Using connecting words
- d. Learning one-word substitutes

Developing a verbal repertoire with the following dimensions:

- Contexts of use
- Collocations
- Differences in speaking and writing
- Strategic use
- e. Using strategic vocabulary to organize and manage both oral and written communication successfully in academic, professional, and social contexts
- f. Raising one"s knowledge of redundancy, circumlocution, and imprecise and confusing expressions in order to avoid them in one"s own speech and writing.

## **5. Practicing grammar**

- a. Consolidation as well as remediation in the following areas: Parts of speech, Tenses and usage of grammar in context
- b. Learning to avoid some of the common pitfalls in the area of grammar in Indian usage of English (e.g. using the present continuous tense to describe actions which happen regularly; using state verbs in the continuous form; tense mixing)

## **C. TEXT BOOK: Building Effective Communication Skills**

By Maruthi Publications (2019)

# **SYLLABUS:**

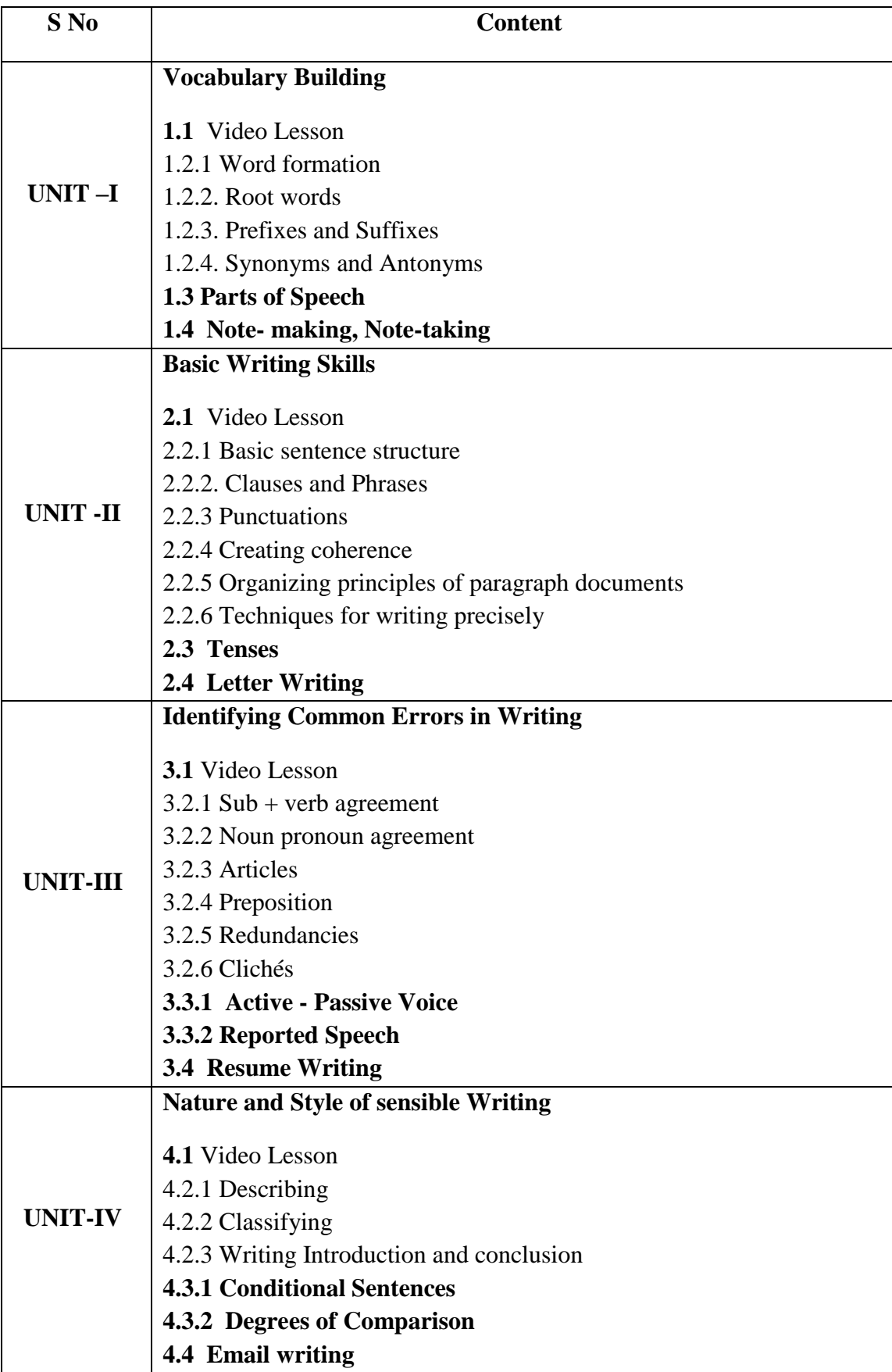

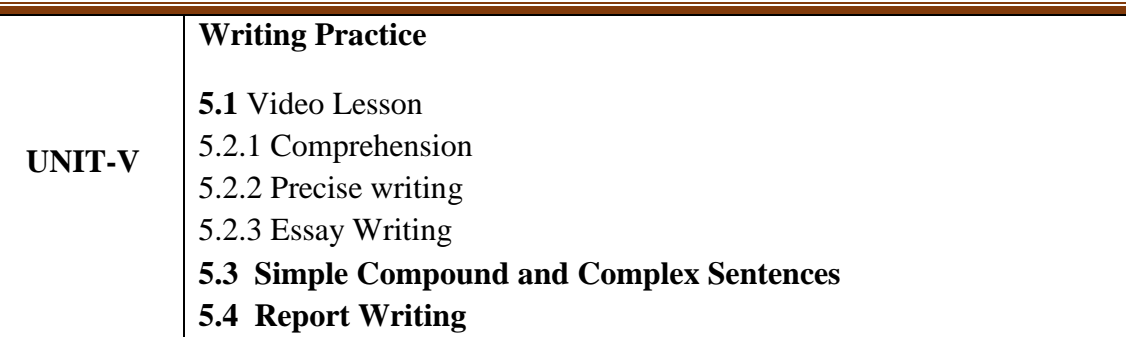

# **WEB REFERENCES:**

- 1.<https://archive.nptel.ac.in/courses/109/106/109106067/>
- 2. [www.english](http://www.english/) club.com
- 3. [www.learne](http://www.learn/)nglish.com

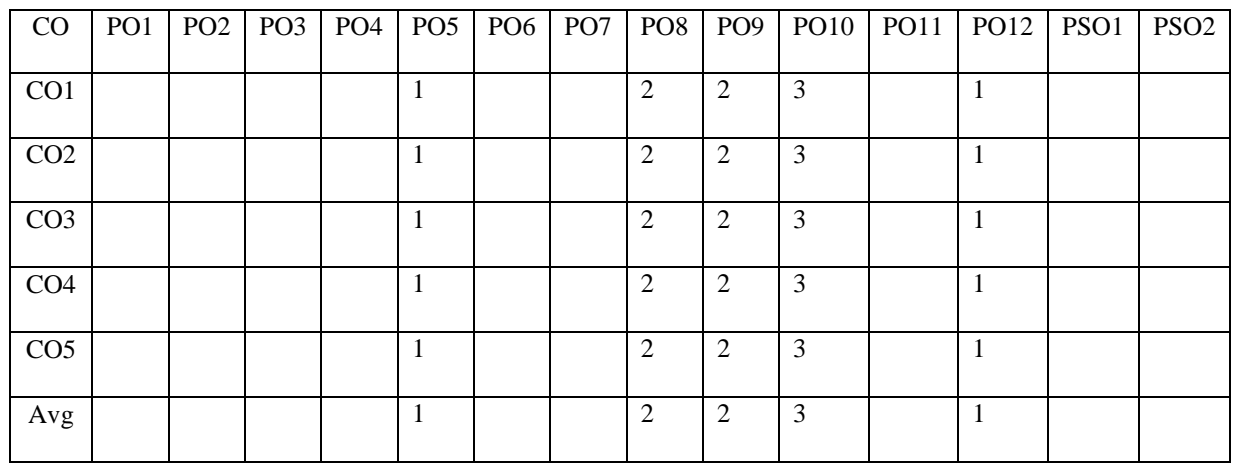

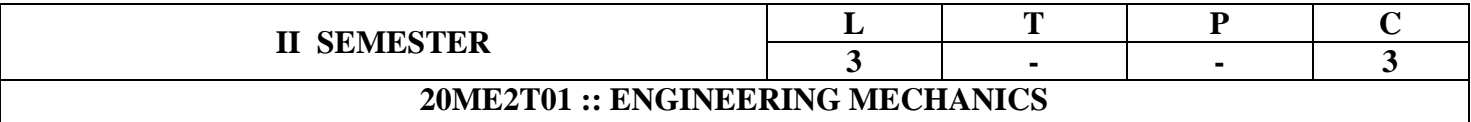

#### **COURSE OUTCOMES: S**tudent will be able to

CO1. Illustrate the various types of forces and moments.[K2]

CO2. Analyze the rigid body in equilibrium and determine the effects by the laws of friction.[K4]

CO3. Evaluate the centroid,moment of inertia of surfaces and centre of gravity, mass moment of inertia of solids. [K5]

CO4. Calculate the kinetics and kinematics force exerted in rigid body. [K3]

CO5. Perceive the concept of work energy principle and virtual work its application.[K3]

#### **SYLLABUS**

#### **UNIT-I**

Introduction to Engineering Mechanics: System of Forces, Coplanar Concurrent Forces, Components in plane - Resultant- Moment of Forces and its Application; Couples - General case of parallel forces in a plane. Equilibrium of Rigid Bodies in two dimensions - Free body diagram.

#### **UNIT-II**

**Resultant- Moment of Forces**: Types of Moment of Forces, Varignon Principle, Applications of Moment of Forces

**Friction**: Introduction, Types of friction, Laws of Friction, Limiting friction, Angle of repose, Angle of friction, Cone of friction. Equilibrium analysis of simple systems with sliding friction, Wedge friction, Screw friction.

#### **UNIT-III**

Centroid & Centre Of Gravity: Centroid- Simple and Composite figures. Centre of gravity - Simple and Composite bodies, Theorems of Pappus.

**Moment Of Inertia:** Moment of Inertia, Product of Inertia and Principal moment of inertia for planes. Mass moment of inertia for solids.

#### **UNIT-IV**

**Kinetics**: Analysis as a Particle and analysis as a Rigid Body in Translation – Central Force Motion – Equations of Plane Motion – Fixed Axis Rotation – Rolling Bodies.

**Kinematics**: Rectilinear and Curvilinear Motion – Velocity and Acceleration – Motion of Rigid Body – Types and their Analysis in Planar Motion.

#### **UNIT-V**

Work Energy Method: Work-Energy principle and its Application in plane motion of connected bodies. Impulse-Momentum method.

**Virtual Work**: Virtual displacements, Principle of virtual work for particle and Ideal system of rigid bodies. Application of virtual work principle.

#### **TEXT BOOKS:**

- 1. R.K. Bansal, A Text Book of Engineering Mechanics, 6<sup>th</sup> edition, Laxmi Publications, 2013.
- 2. S. S. Bhavikatti, Engineering Mechanics, 6<sup>th</sup> edition, New Age International Publishers, 2018.
- 3. R.S. Khurmi&N.Khurmi, Engineering Mechanics,  $22<sup>nd</sup>$  edition, S. Chand publications, 2019.
- 4. A.K.TAYAL, Engineering Mechanics, 14<sup>th</sup> edition, UMESH Publications, 2010.

#### **REFERENCE BOOKS:**

- 1. S.Timoshenko & D.H. Young, Engineering Mechanics, 5<sup>th</sup> edition, McGraw Hill education, 2017.
- 2. D.S. Bedi and MP Poonia, Engineering Mechanics, 2<sup>nd</sup> edition, Khanna Book Publishing Co. (P) Ltd, 2019.
- 3. DP Sharma, Engineering Mechanics, 1<sup>st</sup> edition, Pearson Education, 2011
- 4. Reddy Vijay Kumar K. and J. Suresh Kumar, Engineering Mechanics Statics & Dynamics, 3<sup>rd</sup> edition, BSP Books Pvt.Ltd,2010.

#### **WEB REFERENCES:**

- 1. [https://nptel.ac.in/courses/112/106/112106286/#](https://nptel.ac.in/courses/112/106/112106286/)
- 2. <https://www.ncertbooks.guru/engineering-mechanics/>

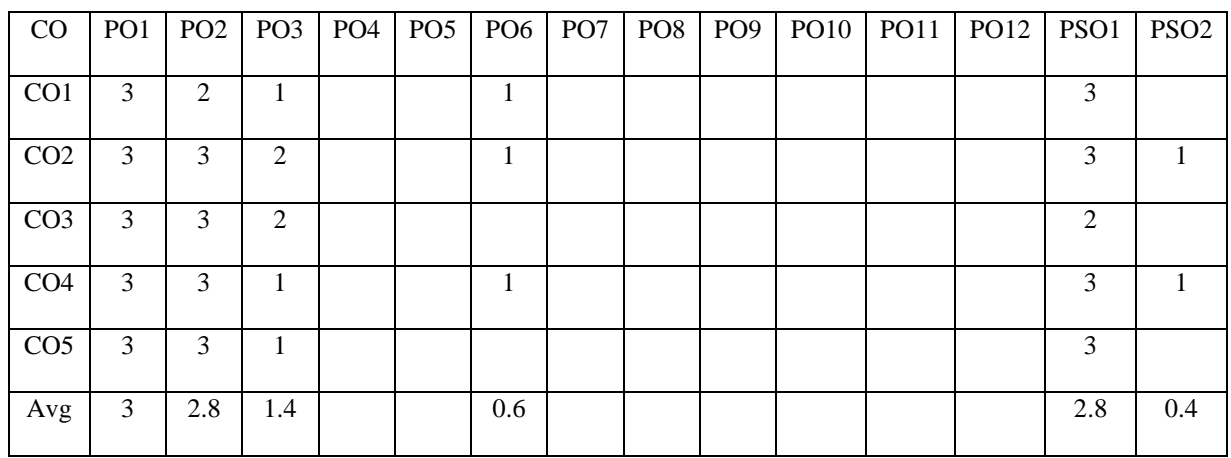

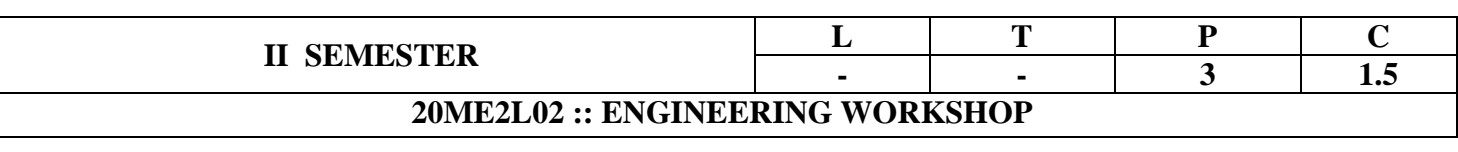

**COURSE OBJECTIVE:** To impart hands–on practice on basic Engineering trades and skills.

## **COURSE OUTCOMES:** Students will be able to

CO1: Model and Develop various basic prototypes in Carpentry trade [K3]

- CO2: Model and Develop various basic prototypes in Fitting trade [K3]
- CO3: Perform Various Forging Operations [K3]
- CO4: Perform various House Wiring Techniques. [K3]
- CO5: Develop various basic prototypes in the trade of Sheet metal. [K3]

**NOTE**: At least **Two** Exercises to be done from each trade.

#### **TRADE:**

## **I. CARPENTRY:**

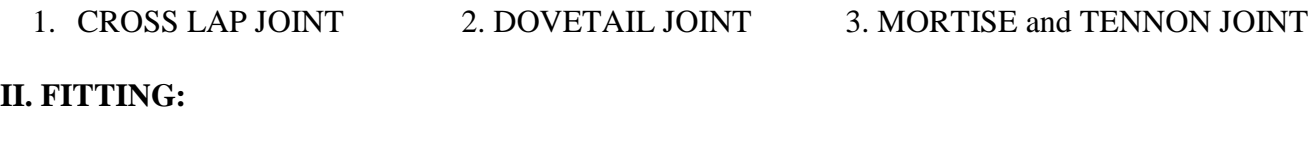

1. SQUARE FIT 2. V-FIT 3. HALF ROUND FIT

## **III. FORGING:**

- 1. ROUND ROD TO SQUARE
- 2. S-HOOK
- 3. ROUND ROD TO SQUARE HEADED BOLT

## **IV. HOUSE WIRING:**

- 1. PARALLEL/SERIES CONNECTION OF THREE BULBS
- 2. STAIRCASE WIRING
- 3. FLOURESCENT LAMP FITTING

## **V. SHEET METAL:**

1. SQUARE TRAY 2. HOLLOW CYLINDER 3. OPEN SCOOP

#### **MANUAL:**

1. Engineering Workshop Practice Lab Manual Prepared by Mechanical Faculty.

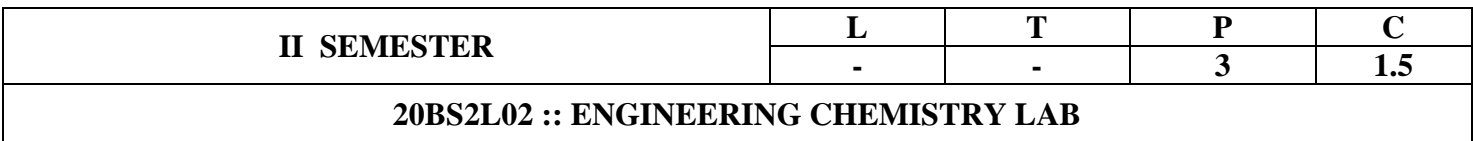

**OUTCOMES:** The experiments introduce volumetric analysis: Acid-Base, complexometric, Redox, Conductometric and potentiometric titrations. Then they are exposed to a few instrumental methods of chemical analysis.

## **Thus at the end of the lab course, the student is exposed and able to**

- 1. Identify the concentration of given solution by different methods of chemical analysis (**K3**)
- 2. Analyze the water purity by checking hardness, DO and Acidity. (**K4**)
- 3. Estimate the  $Cu^{+2}$ ,  $Fe^{+3}$ ,  $Ca^{+2}$ ,  $Mg^{+2}$  ions and Ascorbic acid present in given solution. (**K4**)
- 4. Identify the pour and cloud point of lubricants. **(K3)**
- 5. Understand the principles of conductometric and potentiometric titrations. (**K2**)

## **SYLLABUS:**

- 1. Estimation of HCl using standard  $Na<sub>2</sub>CO<sub>3</sub>$  through acid-base titration.
- 2. Estimate the total hardness of water using standardized EDTA solution through complexometric titration.
- 3. Estimation of KMnO<sub>4</sub> using standard  $H_2C_2O_4$  through redox titration method.
- 4. Estimation of Dissolved Oxygen in given water sample by Wrinkler"s Method
- 5. Determination of Ferric (Fe<sup>+3</sup>) ions using standard  $K_2Cr_2O_7$  solution
- 6. Determination of Copper (II) using standard hypo solution.
- 7. Estimation of strong acid by using strong base through conductometric titration method.
- 8. Estimation of strong acid by using strong base through potentiometric titration method.
- 9. Preparation of polymer (Demo).
- 10. Determination of Vitamin "C".
- 11. Determination of Pour and Cloud Point of lubricating oils

#### **REFERENCE BOOKS**

1. A Textbook of Quantitative Analysis, Arthur J. Vogel.

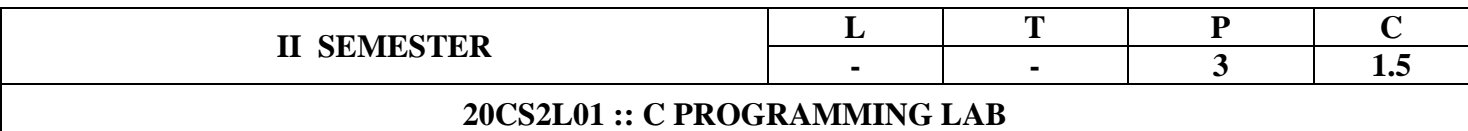

## **Course Objectives:**

- To impart knowledge on various Editors, Raptor.
- To make the students understand the concepts of C programming.
- To nurture the students on Control Structures and develop different operations on arrays.
- To make use of String fundamentals and modular programming constructs.
- To implement programs using dynamic memory allocation.
- To explain the concepts of Structure, Unions and files for solving various problems.

## **List of Experiments:**

## **1. Introduction to Algorithms and Flowcharts**

1.1) Implement Algorithm Development for Exchange the values of Two numbers.

 1.2) Given a set of n student"s examination marks (in the range 0-100) make a count of the number of students that passed the examination. A Pass is awarded for all of 50 and above.

 1.3) Given a set of n numbers design an algorithm that adds these numbers and returns the resultant sum. Assume N is greater than or equal to zero.

#### **2. Introduction to C Programming**

- 2.1) Exposure to Turbo C, Code Blocks IDE, Dev C++, Falcon C++.
- 2.2) Writing simple programs using printf(), scanf() .

#### **3. Raptor**

- 3.1) Introduction to Raptor.
- 3.2) Draw a flow chart to find the Sum of 2 numbers.
- 3.3) Draw a flow chart to find Simple interest.

#### **4. Basic Math**

4.1) Write a C Program to convert Celsius to Fahrenheit and vice versa.

4.2) Write a C Program to find largest of three numbers using ternary operator.

4.3) Write a C Program to Calculate area of a Triangle using Heron's formula.

#### **5. Control Flow- I**

5.1) Write a C Program to Find Whether the Given Year is a Leap Year or not.

5.2*)* Write a C program to find the roots of a Quadratic Equation.

 5.3) Write a C Program to make a simple Calculator to Add, Subtract, Multiply or Divide Using Switch…case.

#### **6. Control Flow- II**

- 6.1) Write a C Program to Find Whether the Given Number is Prime number or not.
- 6.2) Write a C Program to Find Whether the Given Number is Armstrong Number or not.
- 6.3) Write a C program to print Floyd Triangle.

## **7. Control Flow- III**

7.1) Write a C program to find the sum of individual digits of a positive integer.

7.2) Write a C program to check whether given number is palindrome or not.

 7.3) Write a C program to read two numbers, x and n, and then compute the sum of the geometric progression  $1+x+x^2+x^3+...$   $+x^n$ .

#### **Practice Programs:**

Write a C program to print all natural numbers from 1 to n. - using while loop

Write a C program to print all natural numbers in reverse (from n to 1). - using while loop

Write a C program to print all alphabets from a to z. - using while loop

Write a C program to print all even numbers between 1 to 100. - using while loop

Write a C program to print sum of all even numbers between 1 to n.

Write a C program to print sum of all odd numbers between 1 to n.

Write a C program to print table of any number.

Write a C program to find first and last digit of any number.

Write a C program to count number of digits in any number.

Write a C program to calculate sum of digits of any number.

Write a C program to calculate product of digits of any number.

Write a C program to swap first and last digits of any number.

Write a C program to enter any number and print its reverse.

Write a C program to enter any number and check whether the number is palindrome or not.

Write a C program to find frequency of each digit in a given integer.

Write a C program to enter any number and print it in words.

Write a C program to print all ASCII character with their values.

Write a C program to enter any number and print all factors of the number.

Write a C program to enter any number and calculate its factorial.

Write a C program to find HCF (GCD) of two numbers.

Write a C program to find LCM of two numbers.

Write a C program to check whether a number is Prime number or not.

Write a C program to check whether a number is Armstrong number or not.

Write a C program to check whether a number is Perfect number or not.

Write a C program to check whether a number is Strong number or not.

Write a C program to print Fibonacci series up to n terms.

#### **8. Arrays**

8.1) Write a C program to search an element in the given array (Linear Search).

8.2) Write a C program to perform matrix addition.

8.3) Write a C program to perform matrix multiplication.

#### **Practice Programs:**

Write a C program to read and print elements of array.

Write a C program to find sum of all array elements. - using recursion.

Write a C program to find maximum and minimum element in an array. - using recursion.

Write a C program to find second largest element in an array.

Write a C program to copy all elements from an array to another array.

Write a C program to insert an element in an array.

Write a C program to delete an element from an array at specified position.

Write a C program to print all unique elements in the array.

Write a C program to print all negative elements in an array.

Write a C program to count total number of even and odd elements in an array.

Write a C program to count total number of negative elements in an array.

Write a C program to count total number of duplicate elements in an array.

Write a C program to delete all duplicate elements from an array.

Write a C program to count frequency of each element in an array.

Write a C program to merge two array to third array.

Write a C program to find reverse of an array.

Write a C program to convert lowercase string to uppercase.

Write a C program to convert uppercase string to lowercase.

Write a C program to toggle case of each character of a string.

Write a C program to find total number of alphabets, digits or special character in a string.

#### **9. Pointers**

- 9.1) Write a C Program to Perform Addition, Subtraction, Multiplication and Division of two numbers using Command line arguments.
- 9.2) Write a C program to find sum of n elements entered by user. To perform this program, allocate memory dynamically using malloc () function.
- 9.3) Write a C program to find sum of n elements entered by user. To perform this program, allocate memory dynamically using calloc () function.

## **10. Functions, Array & Pointers**

- 10.1) Write a C Program to demonstrate parameter passing in Functions.
- 10.2) Write a C Program to find Fibonacci, Factorial of a number with Recursion and without recursion.
- 10.3) Write a C Program to find the sum of given numbers with arrays and pointers.

## **Practice Programs:**

Program to change the value of constant integer using pointers.

Program to print a string using pointer.

Program to count vowels and consonants in a string using pointer.

Program to read array elements and print with addresses.

#### **11. Strings**

- 11.1) Implementation of string manipulation operations with library function:
	- a) copy
	- b) concatenate
	- c) length
	- d) compare
- 11.2) Implementation of string manipulation operations without library function:
	- a) copy
	- b) concatenate
	- c) length
	- d) compare
- 11.3) Verify whether the given string is a palindrome or not.

## **12. Structures**

12.1) Write a C Program to Store Information of a book Using Structure.

12.2) Write a C Program to Add Two Complex Numbers by Passing Structure to a Function.

## **13. Files**

## Swarnandhra College of Engineering & Technology - CBCS (Autonomous)

- 13.1) Write a C program to open a file and to print the contents of the file on screen.
- 13.2) Write a C program to copy content of one file to another file.
- 13.3) Write a C program to merge two files and store content in another file.

## **14. Application**

Creating structures to capture the student's details save them in file in proper record format, search and prints the student details requested by the user.

## **Note: Draw the flowcharts using Raptor from Experiment 3 to Experiment 6.**

#### **Course Outcomes:**

- Implement basic programs in C and design flowcharts in Raptor.
- Use Conditional and Iterative statements to solve real time scenarios in C.
- Implement the concept of Arrays and Modularity and Strings.
- Apply the Dynamic Memory Allocation functions using pointers.
- Develop programs using structures, and Files.

## **Reference Books:**

- 1. Let Us C Yashwanth Kanetkar, 16<sup>th</sup> edition, BPB Publications.
- 2. Programming in C A-Practial Approach Ajay Mittal. Pearson Education.
- 3. The C programming Language, Dennis Richie and Brian Kernighan, Pearson Education.
- 4. Problem solving using  $C$ , K Venugopal,  $3<sup>rd</sup>$  Edition, TMG Publication.

## **Web Links:**

- 1. https://www.hackerrank.com/
- 2. https://www.codechef.com/
- 3. https://www.topcoder.com/
- 4. https://code-cracker.github.io/
- 5. https://raptor.martincarlisle.com/
- 6. <https://nptel.ac.in/courses/106105085/2>

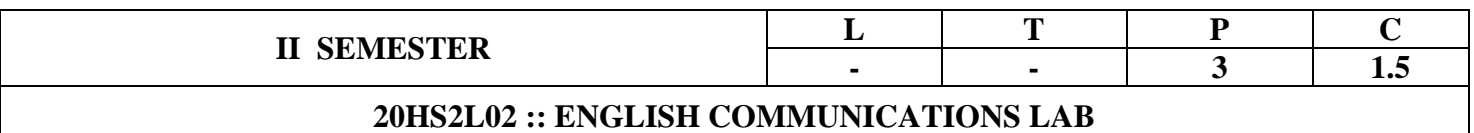

## **COURSE OBJECTIVES**

- To improve the language proficiency of technical under graduates in English with emphasis on LSRW Skills.
- To provide learning environment to practice Listening, Speaking, Reading and Writing Skills within and beyond the classroom environment.
- To assist students to carry on the tasks and activities through guided instructions and materials.
- To effectively integrate English language learning with employability skills and training.
- To design the main course material and exercises with authentic materials drawn from everyday use to cater to everyday needs.
- To provide hands-on experience through case-studies, mini-projects, group and individual presentations.

# **COURSE OUTCOMES**

- **e) Reading Skills.**
	- Addressing explicit and implicit meaning of a text.
	- Understanding the context.
	- Learning new words and phrases.
	- Using words and phrases in different contexts.

## **f) Writing Skills:**

- Using the basic structure of a sentence.
- Applying relevant writing formats to create paragraphs, essays, letters, E-Mails, reports and presentations.
- Retaining a logical flow while writing.
- Planning and executing an assignment creatively.

#### **g) Interactive skills:**

- Analyzing a topic of discussion and relating to it.
- Participating in discussions and influencing them.
- Communicating ideas effectively.
- Presenting ideas coherently within a stipulated time.

## **h) Life Skills and Core Skills:**

- Examining self-attributes and identifying areas that require improvement self-diagnosis, selfmotivation.
- Adopting to a given situation and developing a functional approach to find solutions-adaptability, problem-solving.
- Understanding the importance of helping others-community service, enthusiasm.

# **RELATIONSHIP OF COURSE TO PROGRAMME OUTCOMES**

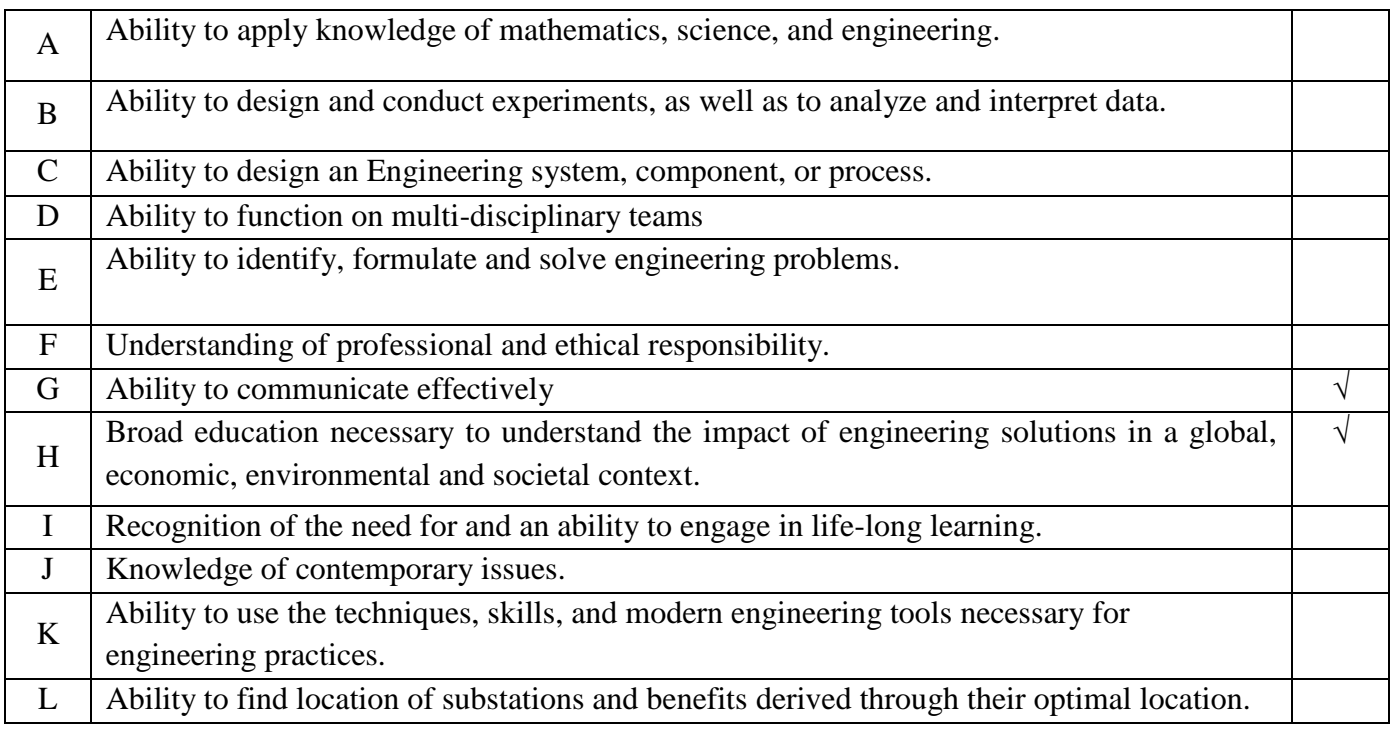

#### **COURSE DESCRIPTION**

Communicating in a language is also a skill. So a student has to look for an opportunity to practice English language in order to acquire proficiency in English. 'Enrich your interactive Skills: Part - A' is designed to provide opportunities for engineering students to revise and consolidate the basic skills in listening, speaking, reading and writing in addition to giving ample practice in various communicative functions and Life skills.

#### **PRE REQUISITES**

The student is expected to have basic knowledge in English language and must be able to write in English. He is also expected to possess fundamental knowledge of general English grammar and vocabulary.

#### **SYLLABUS**

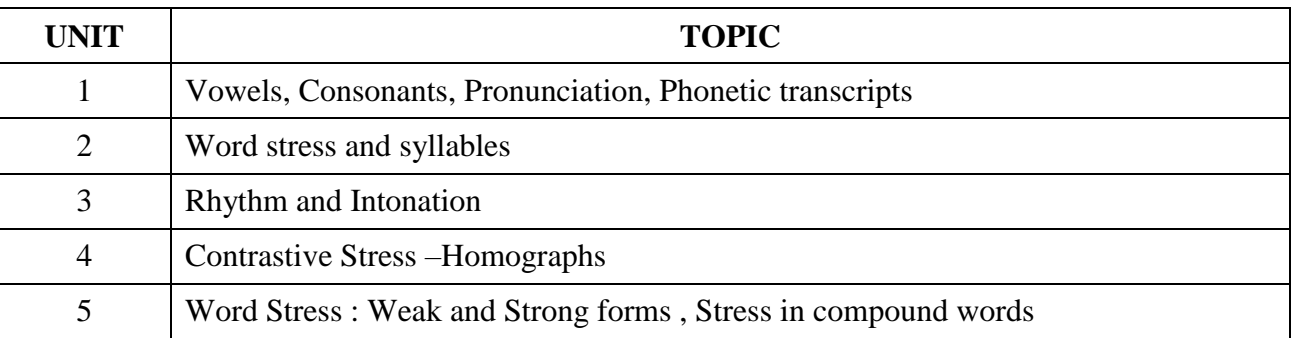

#### **Text Book:**

"InfoTech English" by Maruthi Publications

#### **Reference Books:**

- 1. Better English Pronunciation by O' Connor
- 2. Phonetics and Phonology Peter Roach
- 3. A Grammar of Spoken English Harold Palmer
- 4. English Phonetics Bansal and Harrison

# **Testing Pattern:**

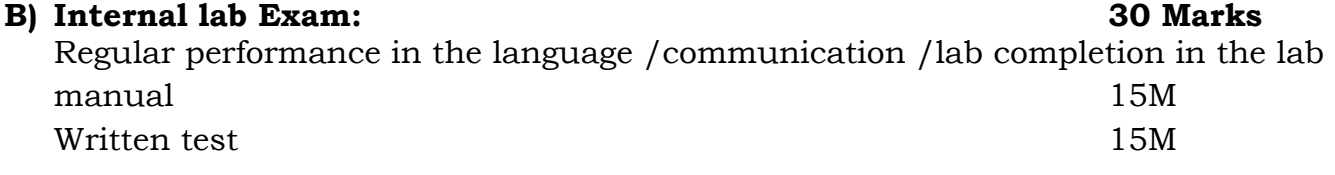

## **B) External lab Exam Pattern: 70 Marks**

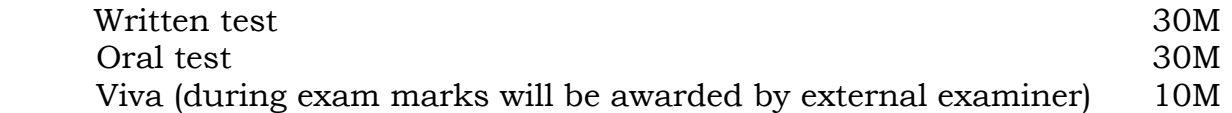

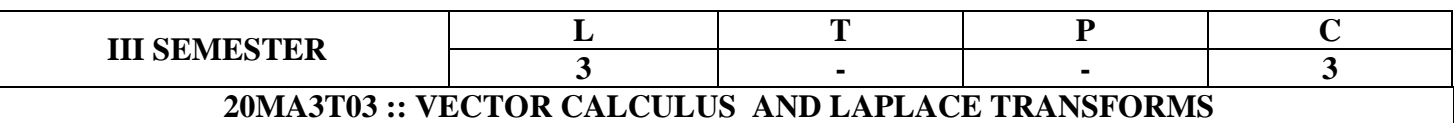

## **COURSE OBJECTIVES:**

- This course will illuminate the students in the concepts of calculus and Complex Variables .
- To enlighten the learners in the concept of differential equations and vector calculus.

## **UNIT I: Vector Differentiation**

Scalar and vector point functions, vector operator del, del applied to scalar point functions-Gradient, del applied to vector point functions-Divergence and Curl, physical interpretations of div F and curlF.

## **Learning Outcomes:**

At the end of this unit, the student will be able to

- Apply del to scalar and vector point functions (K3)
- Illustrate the physical interpretation of Gradient, Divergence and Curl (K3)

## **UNIT II: Vector integration**

Integration of Vectors-Line integral-circulation-work done, surface integral-flux, Green"s theorem in the plane (without proof), Stoke"s theorem (without proof), volume integral, Divergence theorem (without proof).

## **Learning Outcomes:**

At the end of this unit, the student will be able to

- Find the work done in moving a particle along the path over a force field (K3)
- Evaluate the rate of fluid flow along and across curves  $(K3)$
- Apply Green's, Stoke's and Divergence theorems in evaluation of double and triple integrals (K3)

## **UNIT III: Laplace Transforms**

Introduction – definition – conditions for the existence, Laplace transforms of elementary functions, properties of Laplace transforms, Laplace Transforms of derivatives and integrals, multiplication by  $t^n$ , division by t, evaluation of integrals by Laplace transforms.

## **Learning Outcomes** :

After the completion of this unit student will be able to

- Examine the properties of Laplace transforms (K3)
- Apply the Laplace transforms for different types of functions  $(K3)$

## **UNIT IV: Inverse Laplace Transforms**

Introduction – definition, method of partial fractions, other methods of finding inverse transforms, Convolution theorem, Application to differential equations .

## **Learning Outcomes :**

After the completion of this unit student will be able to

• Apply the Inverse Laplace transforms for different types of functions $(K3)$ 

## **UNIT V: Calculus of complex functions**

Introduction –Limit and continuity of  $f(z)$ , Derivative of  $f(z)$ -Cauchy – Riemann equations, Analytic functions, Harmonic functions-Orthogonal system, Applications to flow problems.

## **Learning Outcomes:**

After the completion of this unit student will be able to

- Define continuity, differentiability and analyticity for complex functions $(K1)$
- Apply Cauchy Riemann equations to complex functions in order to determine whether a given continuous function is analytic ( K3 )

## **TEXTBOOKS:**

1. B. S. Grewal, Higher Engineering Mathematics, 43/e, Khanna Publishers, 2015.

## **REFERENCES:**

- 1. Erwin Kreyszig, Advanced Engineering Mathematics, 9/e, John Wiley & Sons, 2013.
- 2. B.V. Ramana, Higher Engineering Mathematics, Tata McGraw Hill, 2007.

## **COURSE OUTCOMES:**

At the end of the course, the student will be able to

- 1. Interpret the physical meaning of scalar and vector point functions different operators such as Del, gradient, curl and divergence (k3)
- 2. Estimate the work done against a field, circulation and flux using vector calculus and Familiarize vector integral theorems. (k3)
- 3. Solve many problems in engineering with the knowledge of laplace (k3)
- 4. Apply the inverse laplace transforms for different types of functions (k3)
- 5. Know the fundamentals of the theory of analytic functions (k3)

## **WEB REFERENCES:**

- (1) [https://archive.nptel.ac.in/courses/111/107/111107108/](https://www.google.com/url?sa=i&rct=j&q=&esrc=s&source=web&cd=&ved=0CAMQw7AJahcKEwiQisTyyon5AhUAAAAAHQAAAAAQAg&url=https%3A%2F%2Farchive.nptel.ac.in%2Fcourses%2F111%2F107%2F111107108%2F&psig=AOvVaw0WunEkq8fNRjGrTworxDJ3&ust=1658479082625612)
- (2) <https://archive.nptel.ac.in/courses/111/106/111106139/>
- (3) <https://nptel.ac.in/courses/111106141>

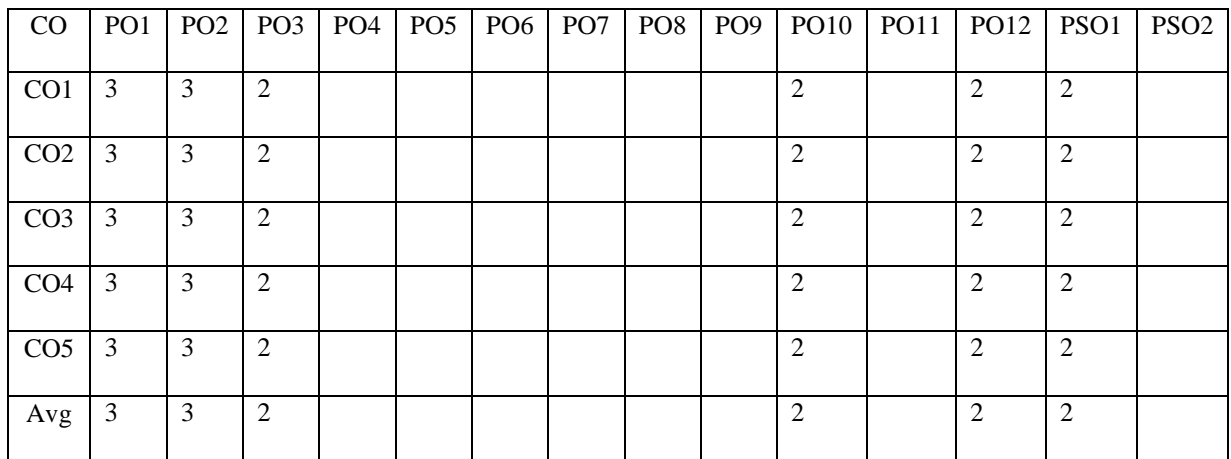

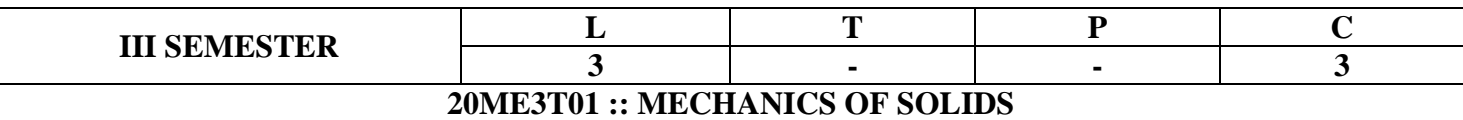

## **COURSE OBJECTIVE:**

- 1. The student will acquire the fundamental concepts of deformable bodies.
- 2. The student will be able to draw the shear force and bending moment diagrams for various beams.
- 3. The student will acquire the knowledge to sketch both stress distribution for bending and shear loads for different sections.
- 4. The student will compute beam deflections under transverse loads using various methods.
- 5. The student will compute stress in thin cylinder thick cylinder and spheres due to external and internal pressure.

## **COURSE OUTCOMES**: Students are able to

- CO1.Calculate stresses and strains in structural members subjected to various types of loadings. [K3]
- CO2: Sketch the Shear force and bending moment diagrams of beams subject to combination of loads. [K3]
- CO3: Determine and Sketch the stress distribution in section of the beam subjected to Bending and Shear loads. [K3]
- CO4: Determine the Shear stresses and Modulus of rigidity, Slope and Deflection in shafts.[K3]
- CO5: Evaluate stresses in thin and thick cylinders. [K4]

## **UNIT -I**

**SIMPLE STRESSES AND STRAINS**: Introduction, Stress, Strain, Types of Stresses, Elasticity and Elastic Limit, Hook"s Law, Elastic Moduli, Modulus of Elasticity, Factor of Safety, Constitutive Relationship between Stress and Strain. Elastic Constants: Introduction, Longitudinal Strain, Lateral Strain, Poisson"s Ratio, Volumetric Strain, Volumetric Strain of a Cylindrical Rod, Sphere and Rectangular block Bulk Modulus, Expression for Young"s Modulus in Terms of Bulk Modulus.

**Principal Stresses and Strains**: Introduction, Principal Planes and Principal Stresses, Methods of determining stresses on Oblique Section - Analytical Method, Graphical Method, Mohr"s Circle.

## **UNIT -II**

**SHEAR FORCE AND BENDING MOMENT**: Introduction, Types of Beams, Types of Loads, Sign Conventions for Shear Force and Bending Moment, Shear Force and Bending Moment diagram for a Cantilever, simply supported, Over hanging beams with different loads and combination of loads, Point loads, UDL, UVL and couple. Relation between Load, Shear Force and Bending Moment.

#### **UNIT -III**

**FLEXURAL STRESSES**: Introduction, Pure Bending or Simple Bending, Theory of Simple Bending, Expression for Bending Stress, Neutral Axis and Moment of resistance, Bending Stresses in Symmetrical Sections, Section Modulus, Section Modulus for Various Shapes of Beam Sections, Bending Stress in Unsymmetrical Sections

**Shear Stresses:** Introduction, Shear Stress at a Section, Shear Stress Distribution for Different Sections like Rectangular, Circular, Triangular, I, T and Angle sections.

# **UNIT -IV**

**DEFLECTION OF BEAMS**: Introduction, Deflection and Slope of a Beam Subjected to Uniform Bending Moment, Relation between Slope, Deflection and Radius of Curvature, Deflection of a Simply Supported, cantilever Beams Carrying point load and UDL using Macaulay"s Method and Moment Area Method. Double integration Method

## **Torsion:**

Introduction, Shear Stress Produced in a Circular, Maximum Torque Transmitted by a Circular Solid Shaft and Hollow Circular Shafts, Power Transmitted by Shafts, Expression for Torque in Terms of Polar Moment of Inertia, Polar Modulus, Strength of a Shaft of Varying Sections, Combined Bending and Torsion.

# **UNIT -V**

**THIN CYLINDERS AND SPHERES**: Introduction, Stresses in a Thin Cylindrical Vessel Subjected to Internal Pressure, Circumferential Stress, Longitudinal Stress, Efficiency of a Joint, Effect of Internal Pressure on the Dimensions of a Thin Cylindrical Shell, Thin Spherical Shells,

**Thick Cylinders**: Introduction, Stresses in a Thick Cylindrical Shell, Stresses in Compound Thick Cylinders. Columns and struts: Rankine theory

# **TEXT BOOKS:**

1. R.K.Bansal, A Text Book of Strength of Materials: Mechanics of Solids, 6 th Edition, Laxmi Publications, 2018.

2. R K Rajput, Strength of Materials, 6th Edition, S. Chand Publishing, 2015.

- 3. James and Gere, Mechanics of materials,  $6<sup>th</sup>$  edition, Cengage Learning publications, 2010
- 4. Popov E, Solid Mechanics,2 nd Edition, Prentice Hall India Learning Private Limited, 2002.

## **REFERENCES:**

1. S.S. Rattan, Strength of Materials ,Mc-Graw Hill Private Limited, 3 rd Edition , New Delhi, 2017

2. Ferdinand P. Beer, E. Russell Johnston Jr. , John T. DeWolf, David F. Mazurek , Mechanics of Materials,7th Edition, 2014.

3. Stephen P. Timoshenko, James M. Gere, Mechanics of Materials,2 nd Edition, C B S Publishers, 2011.

4. R. K Bansal, Strength of Materials, Laxmi Publications, New Delhi, Revised 4 th Edition, 2010.

# **WEB REFERENCES:**

- 1. <https://nptel.ac.in/courses/112102284>
- 2. <https://nptel.ac.in/courses/112107147>

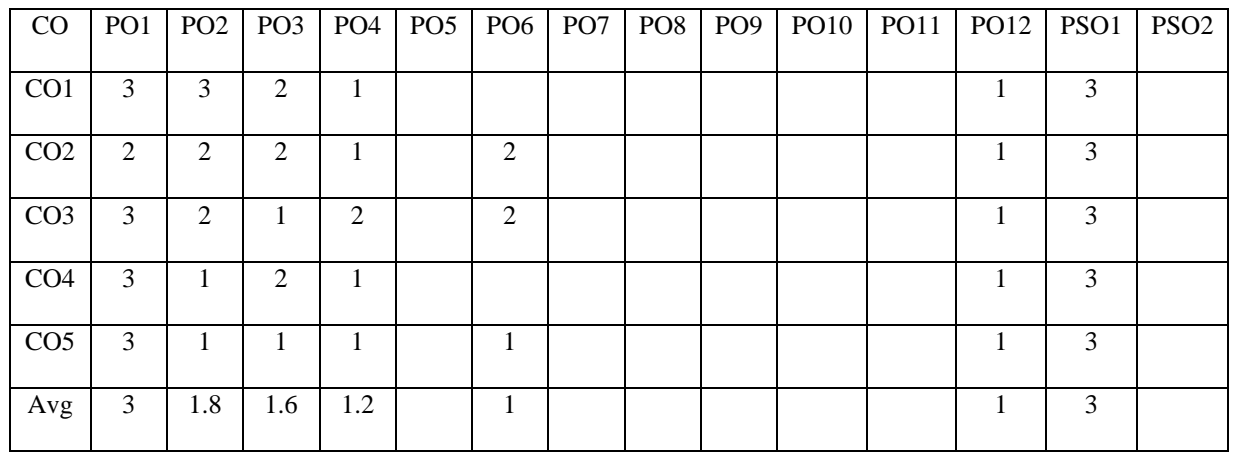

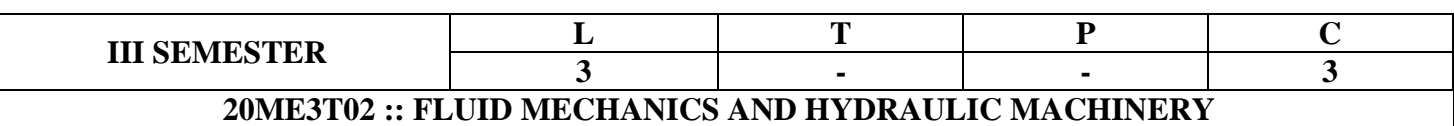

## **COURSE OBJECTIVES:**

- To understand the conservation laws of fluid flow, the dimensional analysis applied to fluid flow and hydraulic machines.
- To understand the behavior of fluids at various conditions

**COURSE OUTCOMES**: Students will be able to

CO1. Define the fundamental properties of fluids and apply the concepts of fluid statics. [K1]

CO2. Apply the principles of fluid kinematics and boundary layer concepts for fluid flow problems.[K3]

CO3. Analyze the fluid flow through pipes. [K4]

CO4. Understand the concept of hydrodynamic force of jets on stationary and moving flat, inclined and curved vanes and explain the working and performance of various types of turbines. [K2]

CO5. Explain working principles of hydraulic pumps. [K2]

## **UNIT I**

**Basic Concepts and Properties:** Fluid – definition, distinction between solid and fluid - Units and dimensions - Properties of fluids: density, specific weight, specific volume, specific gravity, temperature, viscosity, compressibility, vapour pressure, capillarity and surface tension. Fluid statics: concept of fluid static pressure, absolute and gauge pressures - pressure measurements by manometers and pressure gauges.

## **UNIT II**

**Fluid Kinematics and Boundary Layer Concepts:** Fluid Kinematics: Flow visualization, lines of flow, types of flow, continuity equation (one dimensional flow) - Fluid dynamics: equations of motion, Euler's equation along a streamline, Bernoulli's equation, applications, Venturimeter, Orifice meter, Pitot tube - Boundary layer flows, boundary layer thickness, boundary layer separation - drag and lift coefficients.

#### **UNIT III**

**Flow Through Pipes and Dimensional Analysis:** Flow through pipes: Darcy -Weisbach equation, pipe roughness, friction factor, minor losses. Flow through pipes in series and in parallel, power transmission - Dimensional analysis, Buckingham's  $\pi$  theorem, applications, similarity laws and models.

## **UNIT IV**

**Basics Of Turbo Machinery**: Hydrodynamic force of jets on stationary and moving flat, inclined, and curved vanes, jet striking centrally and at tip, velocity diagrams, work done and efficiency, flow over radial vanes, Force exerted by jet of water on series of vanes.

**Hydraulic Turbines:** Hydro turbines: definition and classifications - Impact of jets - Pelton turbine - Francis turbine – Basics of Kaplan turbine - working principles - velocity triangles for Pelton & Francis Turbines - work done - specific speed - efficiencies -performance curves of turbines.

## **UNIT V**

**Hydraulic pumps:** Pumps- classifications - Centrifugal pump- classifications, working principles, priming, velocity triangles, specific speed, efficiency and performance curves - Reciprocating pump- classification, working principles, slip, performance curves and work saved by air vessels - cavitations in pumps.

## **TEXT BOOKS:**

- 1. R. K. Bansal, "A text book of Fluid Mechanics and Hydraulic Machines" Laxmi Publications. 9<sup>th</sup> edition 2018.
- 2. Rajput. R. K., "A Textbook of Fluid Mechanics and Hydraulic Machines" S. Chand, 6<sup>th</sup> edition, 2015.

## **REFERENCE BOOKS:**

- 1. P.N. MODI and S.M.SETH "Hydraulics, fluid mechanics" Standard book house. 21st edition, 2017.
- 2. Ramamirtham, S., "Fluid Mechanics and Hydraulics and Fluid Machines", Dhanpat Rai and Sons, Delhi, 2011.
- 3. Som, S.K., Biswas, G., "Introduction to fluid mechanics and fluid machines", Tata McGraw-Hill, 4<sup>th</sup> Edition, 2011.
- 4. Kumar, K.L., "Engineering Fluid Mechanics", Eurasia Publishing House (P) Ltd., New Delhi (7<sup>th</sup> edition), 2011.
- 5. Streeter, V.L., and Wylie, E.B., "Fluid Mechanics", McGraw-Hill, 2011

## **WEB REFERENCES:**

- 1.https://archive.org/details/Basic\_Fluid\_Mechanics\_and\_Hydraulic\_Machines
- 2[.https://archive.nptel.ac.in/courses/112/105/112105269/](https://archive.nptel.ac.in/courses/112/105/112105269/)

3[.https://archive.nptel.ac.in/courses/112/104/112104117/](https://archive.nptel.ac.in/courses/112/104/112104117/)

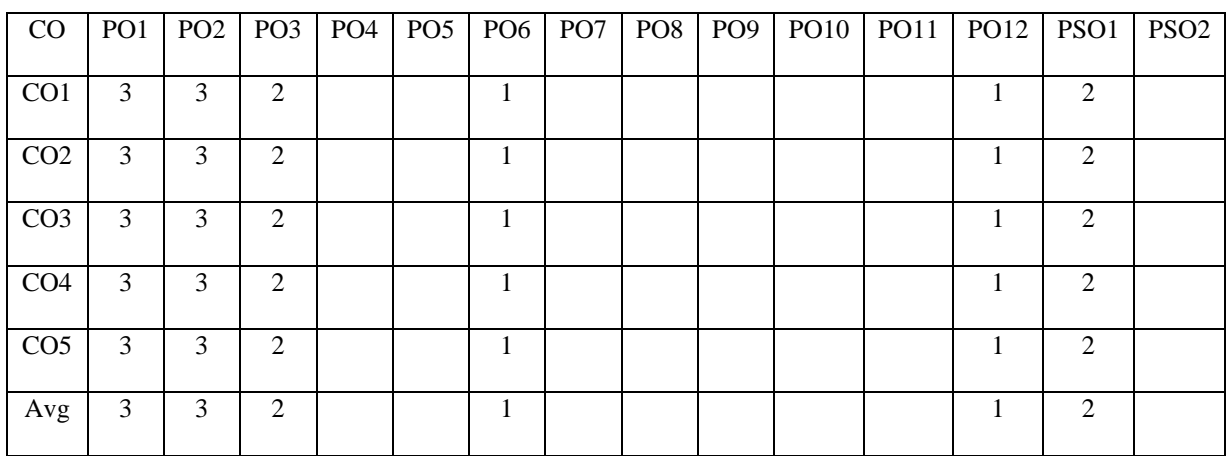

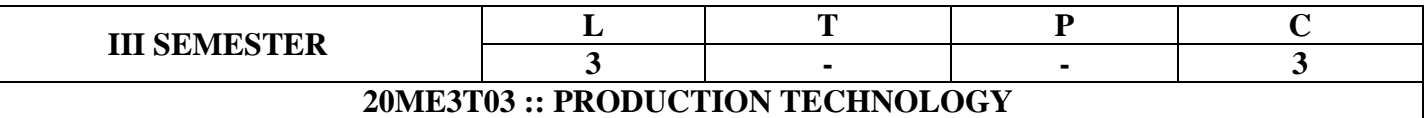

#### **COURSE OBJECTIVES:**

- To impart the students to understand the fundamentals of casting and their application.
- To make the knowledge of solidification of metals and melting furnace working principle.
- To perceive the students various types of welding processes and welding defects.
- To enable the students to acquire Hot and Cold working processes concept.
- To introduce the fundamentals of plastic processing techniques and Rapid Prototyping.

#### **COURSE OUTCOMES:** Students will be able to

CO1. Explain various metal casting processes.[K2]

- CO2. Illustrate melting furnace working principle and solidification processes. [K2]
- CO3. Explain various welding techniques, soldering and brazing. [K2]
- CO4. Summarize various hot working and cold working methods of metals. [K2]

CO5. Explain plastics processes and Rapid Prototyping. [K2]

#### **UNIT I**

**Casting Processes:** Basic casting process and its characteristics, Patterns and Pattern making, Pattern allowances and their application, Principles and design of Gating systems, Special moulding methods and processes-  $CO_2$  & Shell moulding processes and machine moulding. Centrifugal, Cold & Hot chamber Die Casting, Investment Casting processes.

#### **UNIT II**

**Melting and Solidification:** Crucible melting and cupola operation, steel making processes, Solidification of casting, Solidification of pure metal and alloys, short & long freezing range alloys, Principles and design of Rising system.

#### **UNIT III**

**Welding Processes:** Classification of welding processes, Types of welded joints and their characteristics, Welding processes: Gas welding and cutting, Arc welding, Resistance welding, Thermit welding and Plasmawelding processes and their characteristics. Friction welding, Induction welding, Explosive welding, Laser welding, Soldering & Brazing. Heat affected zones in Welding, Welding defects.

#### **UNIT IV**

#### **Mechanical Working of Metals - Extrusion of Metals:**

Hot and cold working processes, characteristics, recovery, recrystallization and grain growth analysis, Theory of rolling, Fundamentals, types of Rolling mills and products. Analysis of rolling process and estimation of power requirement.

Introduction of extrusion process and its characteristics, Press working operations and their characteristics, Extrusion of metals**,** Drawing processes and its force analysis, Hot and Cold spinning.

#### **UNIT V**

**Plastic Process & Rapid Prototyping:** Plastics processing methods & Equipment (blow & injection
Swarnandhra College of Engineering & Technology - CBCS (Autonomous)

moulding), Introduction to powder metallurgy. Fundamentals of Rapid Prototyping Technologies, Stereolithography, Selective Laser Sintering, Laminated Object Manufacturing, Fused Deposition Modeling,3D Printing.

# **TEXTBOOKS**

- 1. S Kalpak Jian, S R. Schmidt, Manufacturing- Engineering and Technology, Pearson publications, 7<sup>th</sup>Edition, 2014.
- 2. P.C Sharma, Production Technology, Chand and Co. Ltd., 2014.
- 3. Gerardus [Blokdyk,](https://www.google.co.in/search?tbo=p&tbm=bks&q=inauthor%3A%22Gerardus%2BBlokdyk%22&source=gbs_metadata_r&cad=2) Rapid Prototyping, Emereo Pty Limited, 3<sup>rd</sup> Edition, 2018.

# **REFERENCES**

- 1. R. K. Jain, Production Technology, Khanna publishers, 16<sup>th</sup> Edition, 2014.
- 2. G.Thirupati Reddy, Production Technology, Scitech Publications, 2013.
- 3. P.N. Rao, Manufacturing Technology Foundry, Forming and Welding, 4<sup>th</sup> Edition, TMH-2013

- 1. <https://archive.nptel.ac.in/courses/112/107/112107219/>
- 2. <https://nptel.ac.in/courses/112107144>

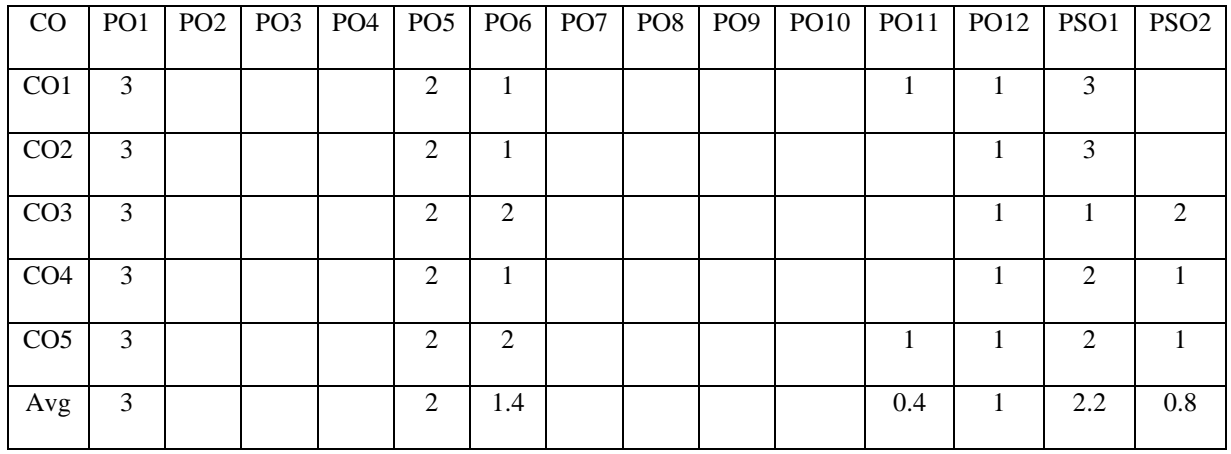

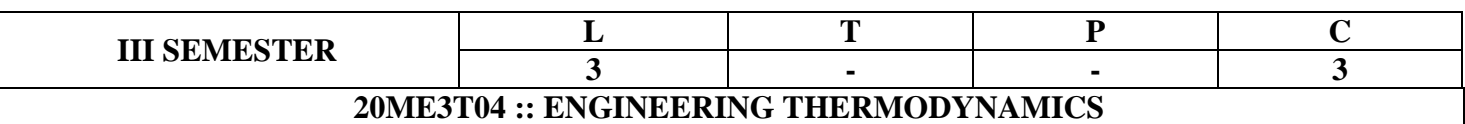

- To familiarize the students to understand the fundamentals of thermodynamics and to perform thermal analysis on their behaviour and performance.
- To prepare an energy audit of any mechanical system that exchange heat and work with the surroundings.

## **COURSE OUTCOMES: Students will be able to**

**CO1.**Apply basic principles and Zeroth law of thermodynamics to solve problems. [K3]

**CO2.**Apply first law of thermodynamics to different thermodynamic systems. [K3]

- **CO3.**Apply second law of thermodynamics and general thermodynamic property relations to solve Problems. [K3]
- **CO4.**Describe the thermodynamic concepts of pure substances and identify their properties using Standards. [K2]

**CO5.**Analyse various power cycles, vapour power cycles and Refrigeration cycles. [K4]

# **UNIT – I**

**Introduction & Basic Concepts:** Thermodynamic Systems, Surroundings, Boundary, Universe and Types of Thermodynamic Systems, Control volume. Macroscopic and Microscopic Viewpoints, Thermodynamic Equilibrium, Property and Types, State, Process, Cycle , Reversible Process, Quasi Static Process, Irreversible Process, Energy in State and in Transition- Types, Work and Heat, Point Function and Path Function,

**Zeroth Law of Thermodynamics**, Definition, Concept of Temperature, Principles of Thermometry – Reference Points – Constant Volume gas thermometer, Electrical Resistance Thermometers and Thermocouple, Ideal Gas Scale.

## **UNIT II**

**Ideal Gas Laws:** Definitions**-** Equation of State. Specific Heat - Specific Heat at Constant Volume, Specific Heat at Constant Pressure, Universal Gas Constant.

First Law of Thermodynamics: Principle of First law of thermodynamics, Joule's Experiments, Internal Energy. PMM-1, First law of thermodynamics applied for a Non-Flow Processes-Properties-End States-Heat Transfer-Work Transfer-Change in Internal Energy. First Law Applied to a Flow System – Steady Flow Energy Equation –Applications. Throttling Process and Free Expansion.

# **UNIT – III**

Swarnandhra College of Engineering & Technology - CBCS (Autonomous)

**Second Law of Thermodynamics**: Limitations of the First Law of Thermodynamics, Thermal Reservoir, Heat Engine, Refrigerator and Heat pump, Parameters of performance, Second Law of Thermodynamics – Kelvin-Planck and Clausius Statements and their Equivalence – PMM2,

Carnot Cycle: Carnot Cycle and its Specialties, Carnot's Principle, Thermodynamic scale of Temperature, Clausius Inequality, Entropy, Principle of Entropy Increase – Availability and Irreversibility (Basic definitions) -Thermodynamic Potentials, Gibbs and Helmholtz Functions, Maxwell Relations – Elementary Treatment of the Third Law of Thermodynamics.

# **UNIT IV**

**Properties of Pure Substances**: Definitions- Sensible heat, Latent heat, Phase Transformation, Formation of Steam, P-V diagram, P-T diagram, T-S diagram and h-s diagram or Mollier Chart. PVT Surface, Triple point and critical point, Dryness Fraction, Steam Calorimetry, Property Tables, Various Thermodynamic Processes and Energy Transfer.

# **UNIT – V**

**Power Cycles:** Otto Cycle, Diesel Cycle, Dual Combustion cycles – Description and representation on P–V and T-S diagram, Thermal Efficiency, Mean Effective Pressures on Air standard basis – comparison of Cycles.

**Vapour Power & Refrigeration Cycles:** Brayton Cycle and Ideal Rankine Cycle – Thermal Efficiency, Bell-Coleman Cycle and Vapour Compression Refrigeration Cycle - Coefficient of Performance – simple problems on ideal cycles.

(Use of Standard and approved Steam Table, Mollier Chart permitted).

# **TEXT BOOKS:**

- 1) P.K Nag**,** Engineering Thermodynamics**,** 6 th Edition, McGraw-Hill Publication, 2020
- 2) R.K Rajput, Textbook of Engineering Thermodynamics, 5<sup>th</sup> Edition, Lakshmi Publication, 2016.
- 3) Y.A.Cengel & M.A.Boles, Thermodynamics,  $9^{\text{th}}$  Edition McGraw-Hill Publication, 2019.

# **REFERENCE BOOKS:**

- 1. Claus Borgnakke, Richard E.Sonntag, Fundamentals of Thermodynamics,  $8<sup>th</sup>$  Edition, John Wiley & Sons, 2020.
- 2. K. Ramakrishna, Engineering Thermodynamics, 2<sup>nd</sup> Edition, Anuradha Publishers, 2011.
- 3. Y. V. C. Rao, An Introduction to Thermodynamics, 5<sup>th</sup> (Revised) Edition, Universities Press-Hyderabad-India, 2012.

- 1[.https://nptel.ac.in/courses/112105123](https://nptel.ac.in/courses/112105123)
- 2[.https://www.britannica.com/science/thermodynamics](https://www.britannica.com/science/thermodynamics)

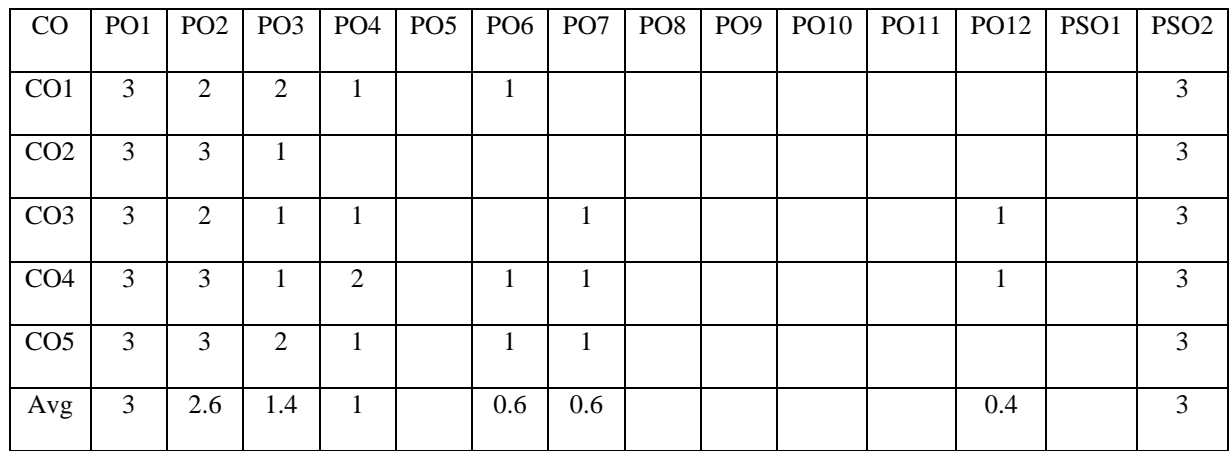

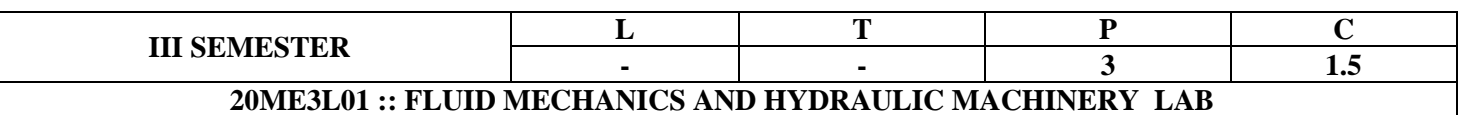

To impart practical exposure on the performance evaluation methods of various flow measuring equipments, hydraulic turbines and pumps.

# **COURSE OUTCOMES:** Students will be able to

- CO1. Predict major and minor losses in various piping system.
- CO2. Predict performance characteristics of various Turbines and Pumps.
- CO3. Calibrate Venturi meter and Orifice meter.
- CO4. Apply the impulse momentum concepts on jets.

## **LIST OF EXPERIMENTS:**

- 1. Impact of jet on flat plate.
- 2. Performance Test on Pelton Wheel.
- 3. Performance Test on Francis Turbine.
- 4. Performance Test on Kaplan Turbine.
- 5. Performance Test on Single Stage Centrifugal Pump.
- 6. Performance Test on Multi Stage Centrifugal Pump.
- 7. Performance Test on Reciprocating Pump.
- 8. Calibration of Venturi meter.
- 9. Calibration of Orifice meter.
- 10. Determination of friction factor of a given pipe line.
- 11. Determination of loss of head due to sudden contraction in a pipeline.
- 12. Determination of loss of head due to sudden enlargement in a pipeline.
- 13. Bernoulli's apparatus.

**NOTE**: Any 10 of the above 13 experiments are to be conducted

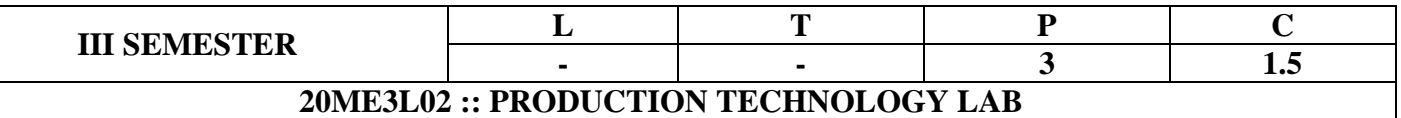

# **To make the students familiarize with**

- 1. Design and manufacture of simple patterns
- 2. Sand testing
- 3. Arc welding, gas welding and resistance welding equipment for the fabrication of welded joints
- 4. Injection and blow moulding processes

# **COURSE OUTCOMES**

At the end or the course student able to

- 1. Describe effects of the properties of green sand of grain size, moisture content, compressive strength, shear strength, permeability.
- 2. Perform Arc Welding and Spot Welding.
- 3. Perform the metal casting and Press working operations.
- 4. Perform the Pattern making.

# **I. METAL CASTING LAB:**

- 1. Pattern Design and making for one casting drawing.
- 2. Sand properties testing for strengths, and Permeability
- 3. Moulding Melting and Casting

# **II WELDING LAB:**

- 1. ARC Welding Lap & Butt Joint
- 2. Spot Welding
- 3. TIG and MIG welding

# **III METAL FORMING:**

- **1.** Blanking & Piercing operations and study of simple, compound and progressive dies.
- 2. Deep drawing and extrusion operations.

# **IV PROCESSING OF PLASTICS:**

- 1. Injection Moulding
- 2. Blow Moulding

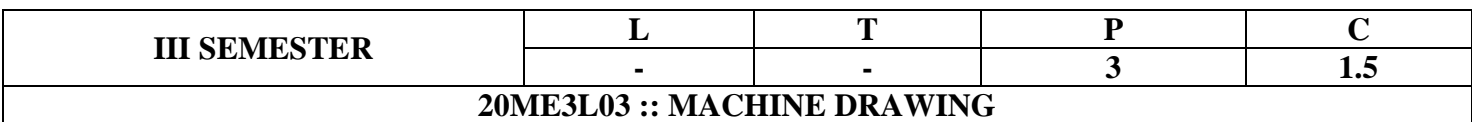

- To provide basic understanding and drawing practice of various joints, simple mechanical parts.
- To provide hands on practice on selection of views, additional views for various machine elements and parts with every drawing proportion.

[K2]

To impart the knowledge on assembly drawing from the individual part drawing.

## **COURSE OUTCOMES:** Students are able to

CO1. Draw different types of mechanical components.[K2]

CO2. Draw and represent standard dimensions of different mechanical fasteners and Couplings.

CO3. Draw different types of Joints.[K2]

CO4. Draw the assembled view and sectional view of machine components with all the dimensions. [K3]

# **I. DRAWING OF MACHINE ELEMENTS AND SIMPLE PARTS**

- a) Screw threads, bolts, nuts, stud bolts, tap bolts, set screws.
- b) Keys, Cotter joints and knuckle joint.
- c) Riveted joints for plates.
- d) Shaft coupling, spigot & socket pipe joint.
- e) Journal, pivot, collar and foot step bearings.

# **II. ASSEMBLY DRAWINGS:**

**a) ENGINE PARTS:** Stuffing box, Cross head, Petrol engine connecting rod, Piston assembly.

**b) OTHER MACHINE PARTS:** Screws jack, Machine Vice, Plummer block, Tailstock.

**c) VALVES**: Steam stop valve, Spring loaded safety valve, Feed check valve, Air cock.

## **TEXTBOOKS**

1. K.L.Narayana, P.Kannaiah& K. Venkata Reddy , Machine Drawing, 3rd edition, New Age Publishers, 2019.

2. N.D Bhatt, V. M. Panchal, Machine Drawing, 20<sup>th</sup> edition, Charotar Publishing House Pvt. Ltd, 2014.

## **REFERENCES**

1. P.S.Gill ,A Text book of Machine Drawing, 18<sup>th</sup> edition, S.K.Kataria & Sons, 2013.

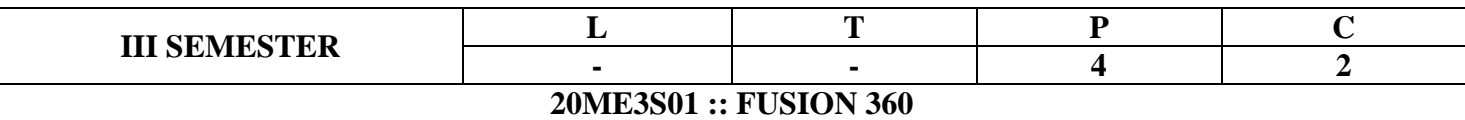

To provide hands on straining on FUSION 360 software to produce 2D and 3D models .

# **COURSE OUTCOMES:**

Students are able to

- CO1: Draw simple 2D drawings in FUSION 360 working environment.
- CO2: Draw 3D machine parts and modify the solids.
- CO3: Make assembly drawing from the individual parts by making 3D assembly.

# **Module 1: INTRODUCTION**

- 1. Introduction to Fusion Interface
- 2. Introduction to 2D interface
- 3. Basic commands to draw the 2D diagrams, Dimensioning

4 exercises on 2D drawings

## **Module 2: 3D MODELLING**

- 4. Introduction to 3D interface
- 5. Basic 3D Commands: extrude revolve, sweep, and blend.etc 4 exercises on 3D drawings

## **Module 3: ASSEMBLY**

6. Introduction to Assembly interface

2 exercises on assembly

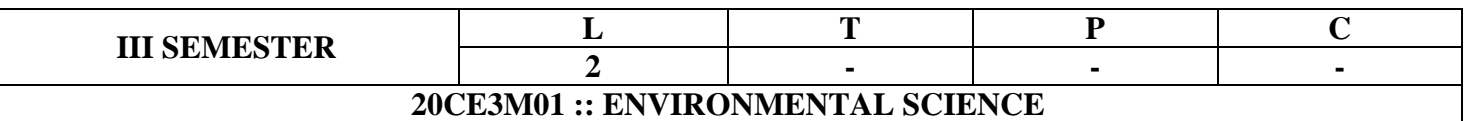

# **UNIT-I: Multidisciplinary nature of Environmental Studies:**

Definition, Scope and Importance –Sustainability: Stockholm and Rio Summit–Global Environmental Challenges: Global warming and climate change, acid rains, ozone layer depletion, population growth and explosion, effects;. Role of information technology in environment and human health.

Ecosystems: Concept of an ecosystem. - Structure and function of an ecosystem; Producers, consumers and decomposers. - Energy flow in the ecosystem - Ecological succession. - Food chains, food webs and ecological pyramids; Introduction, types, characteristic features, structure and function of Forest ecosystem, Grassland ecosystem, Desert ecosystem, Aquatic ecosystems.

## **UNIT-II: Natural Resources:**

Natural resources and associated problems. Forest resources: Use and over – exploitation, deforestation – Timber extraction – Mining, dams and other effects on forest and tribal people.

Water resources: Use and over utilization of surface and ground water – Floods, drought, conflicts over water, dams – benefits and problems.

Mineral resources: Use and exploitation, environmental effects of extracting and using mineral resources.

Food resources: World food problems, changes caused by non-agriculture activities-effects of modern agriculture, fertilizer-pesticide problems, water logging, salinity.

Energy resources: Growing energy needs, renewable and non-renewable energy sources use of alternate energy sources.

Land resources: Land as a resource, land degradation, Wasteland reclamation, man induced landslides, soil erosion and desertification; Role of an individual in conservation of natural resources; Equitable use of resources for sustainable lifestyles.

# **UNIT-III: Biodiversity and its conservation:**

Definition: genetic, species and ecosystem diversity-classification - Value of biodiversity: consumptive use, productive use, social-Biodiversity at national and local levels. India as a mega-diversity nation - Hot-sports of biodiversity - Threats to biodiversity: habitat loss, man-wildlife conflicts. - Endangered and endemic species of India – Conservation of biodiversity: conservation of biodiversity.

# **UNIT – IV Environmental Pollution:**

Definition, Cause, effects and control measures of Air pollution, Water pollution, Soil pollution, Noise pollution, Nuclear hazards. Role of an individual in prevention of pollution. - Pollution case studies, Sustainable Life Studies. Impact of Fire Crackers on Men and his wellbeing.

Solid Waste Management: Sources, Classification, effects and control measures of urban and industrial solid wastes. Consumerism and waste products, Biomedical, Hazardous and  $e$  – waste management.

# **UNIT – V Social Issues and the Environment:**

Urban problems related to energy -Water conservation, rain water harvesting-Resettlement and rehabilitation of people; its problems and concerns. Environmental ethics: Issues and possible solutions. Environmental Protection Act -Air (Prevention and Control of Pollution) Act. –Water (Prevention and control of Pollution) Act -Wildlife Protection Act -Forest Conservation Act-Issues involved in enforcement of environmental legislation. -Public awareness.

Environmental Management: Impact Assessment and its significance various stages of EIA, preparation of EMP and EIS, Environmental audit. Ecotourism, Green Campus – Green business and Green politics.

The student should Visit an Industry / Ecosystem and submit a report individually on any issues related to Environmental Studies course and make a power point presentation.

## **Text Books:**

1. K. V. S. G. Murali Krishna , Environmental Studies,VGS Publishers, Vijayawada, 2010

2. R. Rajagopalan, Environmental Studies, 2nd Edition, Oxford University Press, 2011

3. P. N. Palanisamy, P. Manikandan, A. Geetha, and K. Manjula Rani, Environmental Studies, 2nd Edition , Pearson Education, Chennai,2015

### **Reference:**

1. Deeshita Dave & P. Udaya Bhaskar Text Book of Environmental Studies, Cengage Learning, 2011

2. Shaashi Chawla, A Textbook of Environmental Studies, TMH, New Delhi,2017

3. Benny Joseph, Environmental Studies, Tata McGraw Hill Co, New Delhi, 2006

4. Anubha Kaushik, C P Kaushik , Perspectives in Environment Studies, New Age International Publishers, 2014

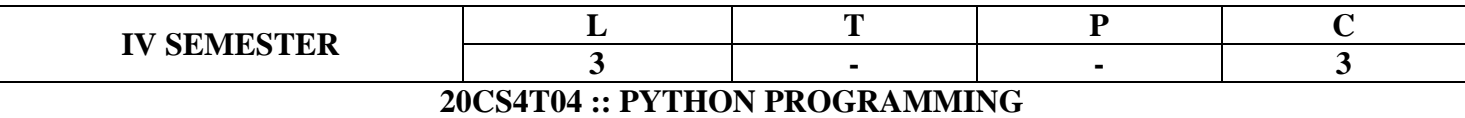

# **COURSE OUTCOMES:**

At the end of the course students are able to

- 1. Recognize core programming basics and program design with functions using Python programming language.
- 2. Interpret the high-performance programs designed to strengthen the practical expertise.
- 3. Develop applications for real time problems by applying python data structure concepts.
- 4. Understand and apply the concepts of packages, handling, multithreading and socket programming.
- 5. Analyze the importance of object-oriented programming over structured programming.
- 6. Design user interface using case study for application development.

# **UNIT – I:**

**Introduction:** History of Python, Need of Python Programming, Applications Basics of Python Programming Using the REPL(Shell), Running Python Scripts, Variables, Assignment, Keywords, Input-Output, Indentation.

# **UNIT – II:**

**Types, Operators and Expressions:** Types - Integers, Strings, Booleans; Operators- Arithmetic Operators, Comparison (Relational) Operators, Assignment Operators, Logical Operators, Bitwise Operators, Membership Operators, Identity Operators, Expressions and order of evaluations Control Flow- if, if-elif-else, for, while, break, continue, pass

## **UNIT – III:**

**Data Structures Lists** - Operations, Slicing, Methods; Tuples, Sets, Dictionaries, Sequences. Comprehensions.

# **UNIT – IV:**

**Functions** - Defining Functions, Calling Functions, Passing Arguments, Keyword Arguments, Default Arguments, Variable-length arguments, Anonymous Functions, Fruitful Functions(Function Returning Values), Scope of the Variables in a Function - Global and Local Variables.

**Modules:** Creating modules, import statement, from. Import statement, name spacing, **Python packages**, Introduction to PIP, Installing Packages via PIP, Using Python Packages

## **UNIT – V:**

**Object Oriented Programming OOP in Python:** Classes, 'self variable', Methods, Constructor

Method, Inheritance, Overriding Methods, Data hiding.

Error and Exceptions: Difference between an error and Exception, Handling Exception, try except block, Raising Exceptions, User Defined Exceptions

## **TEXT BOOKS**

1. Mark Lutz, Learning Python, O"rielly, 5th edition, 2013

# Swarnandhra College of Engineering & Technology - CBCS (Autonomous)

2. Vamsi Kurama, Python Programming: A Modern Approach, Pearson, 2nd edition, 2018.

# **REFERENCE BOOKS:**

- 1. Kenneth A, Introduction to Python, Lambert, Cengage, 2e, 2019.
- 2. W.Chun, Core Python Programming, Pearson, 2e, 2006.
- 3. Allen Downey, Think Python, Green Tea Press

- 1. [https://onlinecourses.nptel.ac.in/noc20\\_cs70/preview](https://onlinecourses.nptel.ac.in/noc20_cs70/preview)
- 2. [https://onlinecourses.nptel.ac.in/noc21\\_cs78/preview](https://onlinecourses.nptel.ac.in/noc21_cs78/preview)
- 3. [https://onlinecourses.nptel.ac.in/noc20\\_cs83/preview](https://onlinecourses.nptel.ac.in/noc20_cs83/preview)

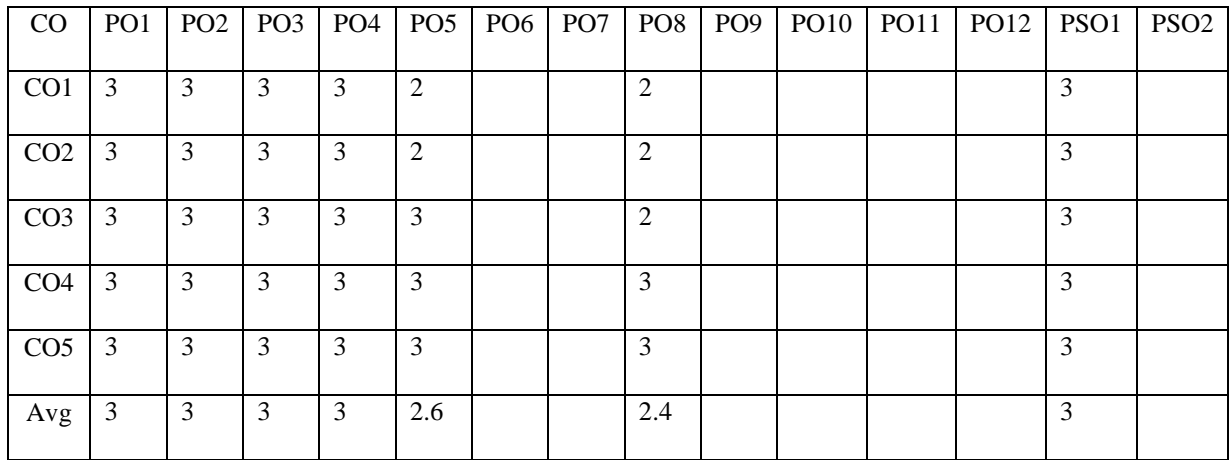

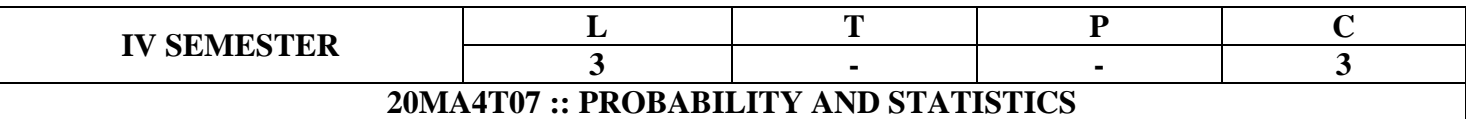

# **Course Objectives:**

- 1. To familiarize the students with the foundations of probability and statistical methods
- 2. To impart probability concepts and statistical methods in various applications of Engineering
- 3. To introduce the correlation and regression and method of least squares

## **Unit-1 Probability:**

Probability, probability axioms, addition law and multiplicative law of probability, conditional probability, Baye's theorem, random variables (discrete and continuous), probability density functions, properties, mathematical expectation.

## **Learning Outcomes:**

At the end of this unit, the student will be able to

- define the terms trial, events, sample space ,probability and laws of probability  $(K_1)$
- make use of probabilities of events in finite sample space from experiments  $(K_3)$
- apply Baye's theorem to real time problems  $(K_3)$
- explain the notion of random variable, distribution functions and expected value( $K_2$ )

## **Unit-2 Probability distributions:**

Probability distributions**:**Binomial, Poisson and normal distribution –their properties.

## **Learning Outcomes:**

At the end of this unit, the student will be able to

- apply Binomial and Poisson distributions for real data to compute probabilities, theoretical frequencies  $(K_3)$
- interpret the properties of normal distribution and its applications  $(K_2)$

## **Unit-3 Sampling distribution and Testing of hypothesis, large sample tests:**

Basic terminology in sampling, sample techniques (with and without replacement), sampling distribution of means for large and small samples (with known and unknown variance).

Formulation of null hypothesis, alternative hypothesis, the critical and acceptance regions, level of significance, two types of errors.

Large Sample Tests: Test for single proportion, difference of proportions, test for single mean and difference of means. Confidence interval for parameters in one sample and two sample problems

## **Learning Outcomes:**

At the end of this unit, the student will be able to

- explain the concept of sampling distribution for large and small samples  $(K_2)$
- apply the concept of hypothesis testing for large samples  $(K_4)$

## **Unit-4 Small sample tests:**

Student t-distribution (test for single mean, two means and paired t-test), testing of equality of variances (Ftest),Chi-square test for goodness of fit and independence of attributes.

## **Learning Outcomes:**

At the end of this unit, the student will be able to

- apply the concept of testing of hypothesis for small samples to draw the inferences  $(K_3)$
- estimate the goodness of fit  $(K_3)$

# **Unit-5Curve Fitting and Correlation:**

**Curve Fitting:**Method of least squares -Fitting a straight line, Second degree parabola -exponential curvepower curves

**Correlation:** Simple correlation, correlation coefficient (for ungrouped data), rank correlation. Linear regression, regression lines, regression coefficients.

## **Learning Outcomes:**

At the end of this unit, the student will be able to

• adopt correlation methods and principle of least squares and regression lines  $(K_3)$ 

## **Course Outcomes:**

At the end of this unit, the student will be able to

- 1. make use of the concepts of probability and their applications  $(k_3)$
- 2. apply discrete and continuous probability distributions  $(K_3)$
- 3. use the components of a classical hypotheses test( $K_3$ )
- 4. examineSignificance tests based on small and large sampling tests $(K_3)$
- 5. use correlation methods and principle of least squares, regression lines  $(K_3)$

### **Books:**

- 1. Probability and Statistics by Dr. K. Murugesan &P.Gurusamy, Anuradha Publications,2011
- 2. Higher Engineering Mathematics, 43rd Edition, Khanna Publications by Dr. B.S.Grewal,2012

### **Reference:**

1.Ramana B.V., Higher Engineering Mathematics, Tata Mc Graw Hill New Delhi 11<sup>th</sup> Reprint2010 2.Miller & FreundProbability and statistics for engineers by Richard A. Johnson, PHI publications ,2011

- 1. <https://archive.nptel.ac.in/courses/111/102/111102134/>
- 2. <https://archive.nptel.ac.in/courses/111106137/>

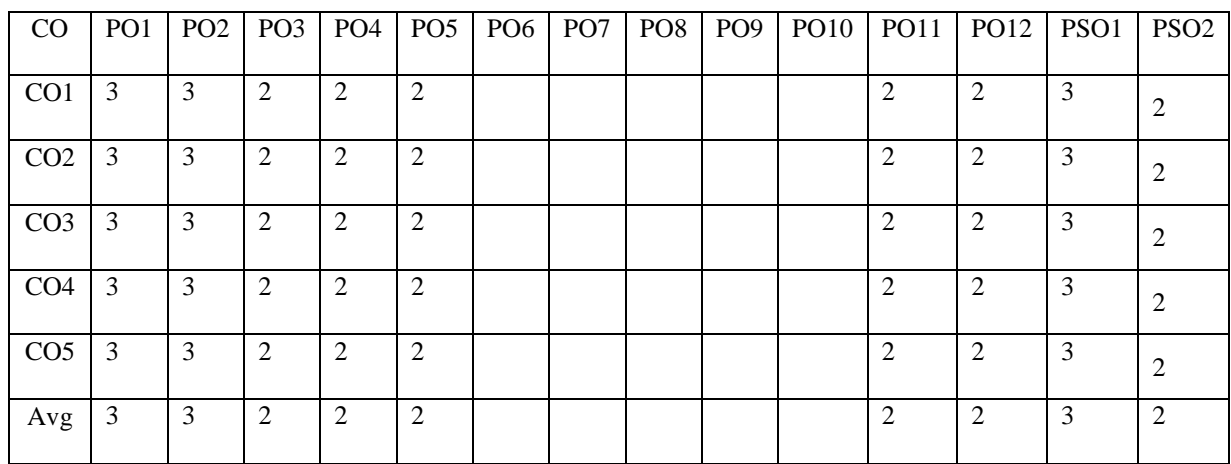

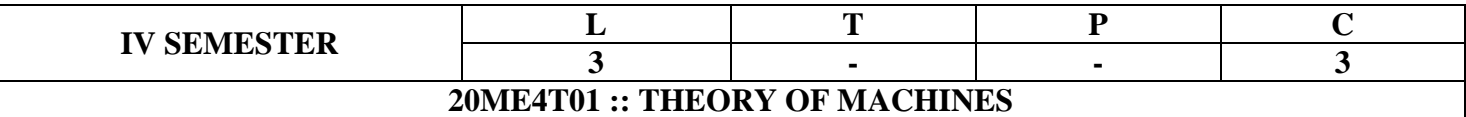

The objectives of the course are as follows:

- 1. To impart knowledge on various terminologies, criteria and analysis methods related to mechanisms, various mechanisms with lower pairs and their applications.
- 2. To impart skills to analyze the position, velocity and acceleration of mechanisms.
- 3. To familiarize higher pairs like cams and gears.
- 4. To analyze the effect of gyroscopic couple and also to construct turning moment diagrams.
- 5. To impart mathematical methods for estimating rotary and reciprocating unbalance in mechanisms and machines. And also to familiarize with the Governors.

# **COURSE OUTCOMES:** Students will be able to

**CO1. Analyze and explain** the terminology and criteria of mechanisms as well as working of mechanisms with lower pairs [K3]

**CO2. Analyze** the velocity of various links in mechanisms using velocity diagrams or instantaneous center method as well as **determine** the acceleration of links using acceleration diagrams. [K3]

**CO3. Design and analyze** Cams for specified motion and follower. [K4] and also can **explain** the terminology of Gears as well as **analyze** Gears and Gear Trains kinematically. [K3]

**CO4. Analyze** the effect of gyroscopic couple on planes and ships as well as **Construction** of turning moment diagrams and **apply** them in designing flywheels. [K4]

**CO5. Estimate** unbalances force in rotating members and reciprocating mechanisms and **Solve** problems of Governors. [K3]

## **UNIT-I: SIMPLE MECHANISMS**

**Basics of Mechanisms And Machines:** Types of links, Degrees of freedom, Kinematic pairs – lower pairs and higher pairs, Kinematic chains, mechanisms, Machines, Mobility (Grubler–Kutzbach criterion), inversions - Grashof"s conditions for 4-bar chain, inversions of slider crank chain and double slider crank chain with their applications

**Mechanisms with Lower Pair:** Pantograph, Exact Straight-Line Mechanisms – Peaucellier, Hart and Scott Russell mechanisms, Approximate Straight-Line Mechanisms – Grasshopper, Watt, Tchebicheff and Robert Mechanisms, Modified Scott Russell mechanism, Hooke"s Joint.

# **UNIT-II: VELOCITY & ACEELERATION DIAGRAMS**

**Velocity and Acceleration Analysis of Mechanisms:** Velocity and acceleration – Motion of link in machine – Determination of Velocity Acceleration diagram for a given mechanism, Coriolis acceleration, determination of Coriolis component of acceleration.

**Plane motion of body:** Instantaneous center of rotation, centrodes and axodes – relative motion between two bodies – Three centers in line theorem – Graphical determination of instantaneous center, diagrams for Simple mechanisms and determination of angular velocity of points and links.

## **UNIT-III: CAMS, GEARS & GEAR TRAINS:**

**CAMS :** Introduction, classification of cams and followers, cam profiles for knife edge, roller and flat faced followers for uniform velocity, uniform acceleration and simple harmonic motion.

**Gears & Gear Trains:** Gear – Types and profile – nomenclature of spur & helical gears – laws of gearing – interference – requirement of minimum number of teeth in gears – gear trains – simple, compound and reverted gear trains – determination of speed and torque in epicyclic gear trains.

### **UNIT-IV: GYROSCOPE and TURNING MOMENT DIAGRAMS:**

**Gyroscope**: Gyroscopes, effect of precession motion on the stability of airplanes and ships.

**Turning Moment Diagrams**: Introduction, Turning moment diagram for single and multi-cylinder engines,

Fluctuation of energy. Coefficient of fluctuation of speed, Energy stored in Flywheel, Flywheel in punching press.

### **UNIT-V: BALANCING OF MASSES AND GOVERNORS**

**Balancing of Rotating Masses:** Static and dynamic balancing, balancing of single rotating mass by balancing masses in same plane and in different planes.

**Balancing of Reciprocating Masses:** Inertia effect of crank and connecting rod, unbalance in slider crank mechanism

**Governors:** Introduction, Centrifugal governor, Watt, Porter and Proell governors, spring loaded governors, Hartnell and Hartung with auxiliary springs

### **TEXT BOOKS:**

- 1. S.S Rattan, Theory of Machines, 5<sup>th</sup> Edition, Tata McGrawHill, 2017
- 2. Thomas Bevan, Theory of Machines, 3rd edition, CBS Publishers & Distributors, 2009.

### **REFERENCE BOOKS:**

- 1. R. K. Bansal, Theory of Machines,  $5^{th}$  Edition, Laxmi Publications (P)Ltd., 2016
- 2. John J. Uicker, Gordon R. Pennock, Joseph E. Shigley, Theory of Machines And Mechanisms, 4<sup>th</sup> Edition, Oxford University Press, 2014
- 3. Cleghorn W.L., Nikolai Dechev, Mechanics of Machines, Oxford University Press, 2015.
- 4. Ghosh A. and Mallick A.K., Theory of Mechanisms and Machines, 3<sup>rd</sup> Edition, Affiliated East-West Pvt. Ltd, New Delhi, 2008.
- 5. Robert L. Norton, Kinematics and Dynamics of Machinery, SIE, Tata McGrawHill, 2017.
- 6. R S Khurmi, Theory of Machines, 14th Edition, S. Chand, 2017.

#### **WEB REFERENCES:**

- 1. <https://archive.nptel.ac.in/courses/112/106/112106270/>
- 2. <https://nptel.ac.in/courses/112101096>

+

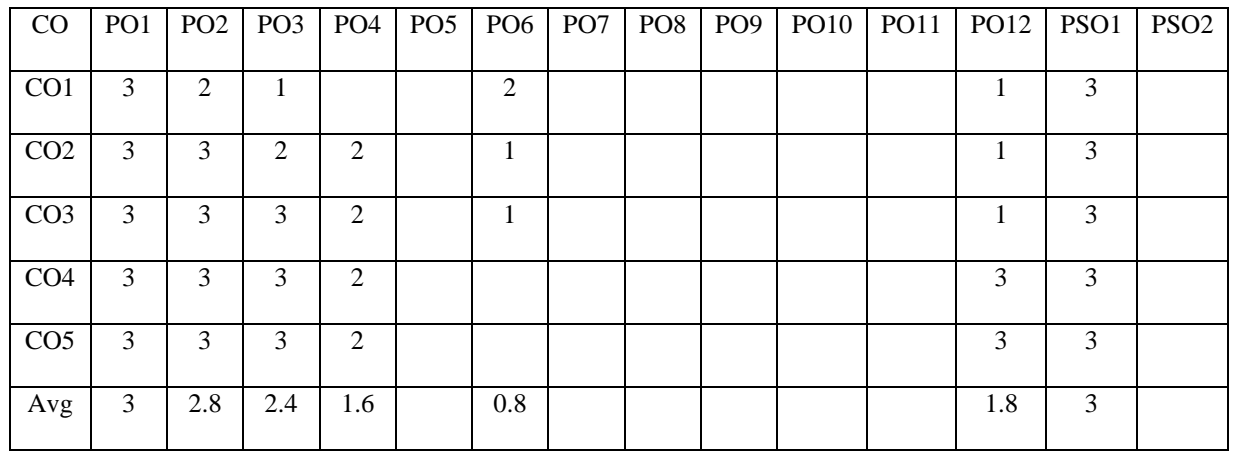

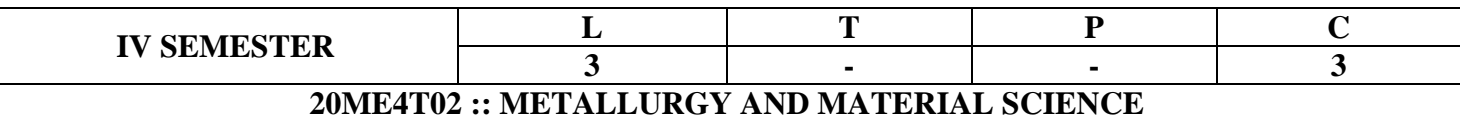

- **1.** Understand properties of metal, crystal structure and grain size.
- **2.** Understand the properties and classification of cast irons and steels.

**3.** Analyze properties and applications of non-ferrous metals and understand the stability of phases, various heat treatment and strengthening processes.

- **4.** Familiarize properties and applications of ceramics, nano and composite materials.
- **5.** Understand the concepts of powder metallurgy.

# **COURSE OUTCOMES:** Students are able to

- **CO1**. Explain the properties of metals with respect to crystal structure and grain size. **[K2]**
- **CO2.** Illustrate various types of steels and cast iron, their properties and applications. **[K2]**
- **CO3.** Analyze properties and applications of nonferrous metals and understand the stability of phases, various heat treatment and strengthening processes. **[K4]**
- **CO4.** Explain the concepts of ceramics, composite materials and nano materials. **[K2]**
- **CO5.** Explain the metal powders producing Methods, Manufacturing components and Applications. **[K2]**

# **UNIT-I**

**MATERIALS SCIENCE AND ENGINEERING:** Introduction, Classification of Materials, Mechanical Properties of Materials, Case Study: Delhi Iron Pillar and Wootz Steel.

**CRYSTALLOGRAPHY:** Unit cell, Classification, Bravais Lattices, Packing factor and coordination number in cubic systems, Miller Indices for Cubic systems, Imperfections in solids- point, line and volume, slip and twinning, Determination of grain size.

# **UNIT –II**

**CAST IRONS AND STEELS:** Structure and properties - white Cast iron, malleable Cast iron, grey cast iron, spheroidal graphite cast iron, alloy cast irons, Classification of steels, structure and properties- plain carbon steels, low alloy steels, hadfield manganese steels, tool and die steels.

# **UNIT – III**

**NON-FERROUS METALS AND ALLOYS:** Structure and properties of Copper and its alloys, Aluminium and its alloys, Titanium and its alloys, Magnesium and its alloys, Super alloys.

**HEAT TREATMENT OF ALLOYS:** Effect of alloying elements on Fe-Fe3C system, Annealing, normalizing, hardening, TTT diagrams, tempering, hardenability, surface - hardening methods, Age hardening treatment, Cryogenic treatment of alloys.

# **UNIT – IV**

**CERAMICS AND COMPOSITE MATERIALS:** Crystalline ceramics, glasses, cermets, abrasive materials Classification of composites, various methods of component manufacture of composites, particle – reinforced materials, fiber reinforced materials, metal ceramic mixtures, metal – matrix composites and  $C - C$  composites. Nano materials – definition, properties and applications.

# **UNIT – V**

**POWDER METALLURGY**: Basic processes, Methods of producing metal powders- milling, atomization , granulation, reduction, electrolytic deposition, Compacting methods – Sintering - Methods of manufacturing sintered parts, Sintering Secondary operations-Sizing, coining, machining , Factors determining the use of powder metallurgy, Application of powder metallurgy.

## **TEXT BOOKS:**

- 1. V. Rahghavan, Materials Science and Engineering: A First Course, 6<sup>th</sup> ed., PHI Publications, 2015
- 2. Sidney H. Avener, Introduction to Physical Metallurgy,  $2^{nd}$  ed., Tata McGraw Hill Edition. 1997

# **REFERENCE BOOKS:**

- 1. V.D. Kodgire, S. V. Kodgire, Material science and metallurgy,  $42<sup>th</sup>$  edition, Everest Publishing House. 2018
- 2. R. Balasubramaniam, Callister's Material Science and Engineering,  $2<sup>nd</sup>$  ed, , Wiley india, 2014
- 3. O. P. Khanna , Material Science & Metallurgy, 2nd edition , Dhanpatrai publications.2014
- 4. R. K. Rajput, Engineering materials and metallurgy, Revised edition, S.Chand& company, New Delhi.2012

# **WEB REFERENCES:**

<https://nptel.ac.in/courses/113102080> <https://archive.nptel.ac.in/courses/112/108/112108150/> <https://archive.nptel.ac.in/courses/113/107/113107078/>

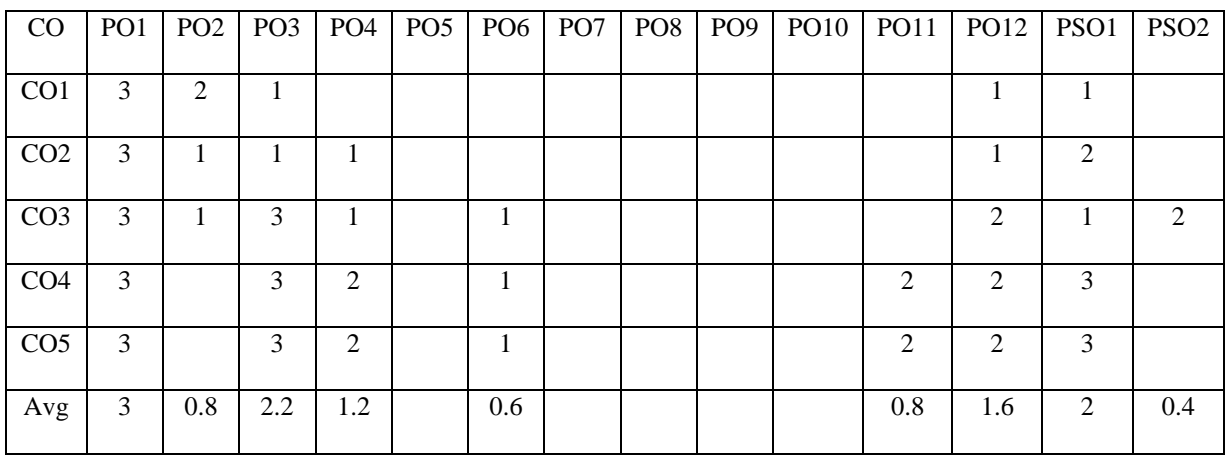

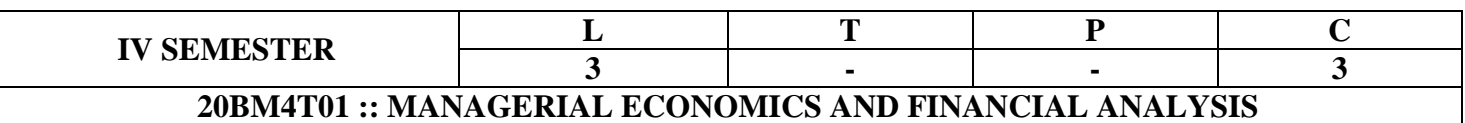

**UNIT–I Managerial Economics and Demand Analysis:** Definition – Nature and Scope of Managerial Economics - Relation with other disciplines - Concept of Demand-Types-Determinants - Law of Demand - Elasticity of Demand - Types and Measurement-Demand forecasting.

**UNIT–II Production and Cost Analysis:** Production function - Law of Variable proportions - Isoquants and Iso costs -Law of returns- Economies of Scale - Cost Concepts - Cost Volume Profit Analysis – Applications of BEP (Simple Problems).

**UNIT-III Market Structures and Pricing Policies:** Perfect Competition, Monopoly, Monopolistic Competition and Oligopoly – Features – Price & Output Determination - Pricing Methods

**UNIT-IV Forms of Organizations and Business Cycles:** Business Organization- Sole Trader – Partnership - Joint Stock Company - State/Public Enterprises and their forms - Business Cycles: Meaning and Features - Phases of Business Cycle.

**UNIT–V Capital Budgeting and Accounting:** Concept and sources-Techniques of evaluating capital budgeting(Simple problems)

**Introduction to Accounting**: Branches-Systems of Accounting-Single Entry-Double Entry System-Journal-Ledger-Trail Balance-Final Accounts-Ratio Analysis(Simple problems)

# **TEXTBOOKS:**

1. Aryasri: Managerial Economics and Financial Analysis, 2/e, TMH, 2005.

2. T.V.Ramana& B. Kuberudu: Managerial Economics and Financial Analysis, Himalaya Publishing House,Mumbai

3. Varshney &Maheswari: Managerial Economics, Sultan Chand, 2003.

## **REFERENCE BOOKS:**

1. Ambrish Gupta, Financial Accounting for Management, Pearson Education, New Delhi.

2. H. Craig Peterson & W. Cris Lewis, Managerial Economics, PHI, 4th Ed.

3. Suma Damodaran, Managerial Economics, Oxford University Press.

4. Lipsey &Chrystel, Economics, Oxford University Press.

5. S. A. Siddiqui & A. S. Siddiqui, Managerial Economics & Financial Analysis, New age International Space Publications.

6. Domnick Salvatore: Managerial Economics in a Global Economy, 4th Edition, Thomson. 7. Narayanaswamy: Financial Accounting A Managerial Perspective, PHI.

8. Raghunatha Reddy &Narasimhachary: Managerial Economics& Financial Analysis, Scitech.

9. S.N.Maheswari& S.K. Maheswari, Financial Accounting, Vikas.

- 1. <https://nptel.ac.in/courses/110101005>
- 2. <https://nptel.ac.in/courses/122106031>

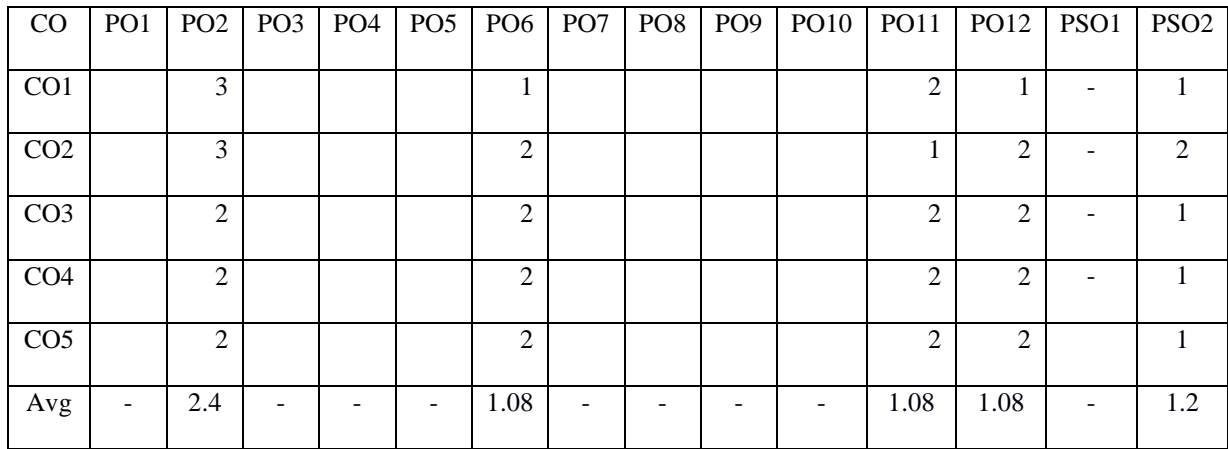

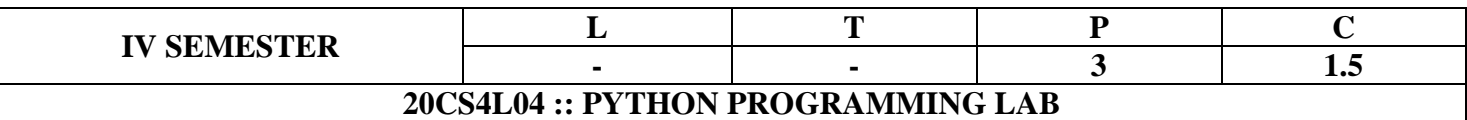

## **COURSE OUTCOMES:**

### **At the end of the course students are able to**

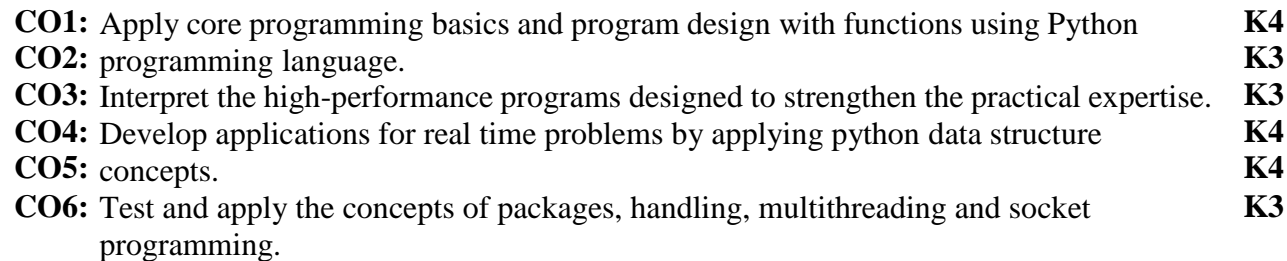

Divide the importance of object oriented programming over structured programming. Design user interface using case study for application development.

### **Exercise 1 - Basics**

a) Running instructions in Interactive interpreter and a Python Script

b) Write a program to purposefully raise Indentation Error and correct it

### **Exercise 2 - Operations**

a) Write a program to compute distance between two points taking input from the user(Pythagorean Theorem)

b) Write a program add.py that takes 2 numbers as command line arguments and prints itssum.

## **Exercise - 3 Control Flow**

a) Write a Program for checking whether the given number is an even number or not.

b) Using a "for loop", write a program that prints out the decimal equivalents of 1/2, 1/3, 1/4, . .1/10

c) Write a program using a "for loop" that loops over a sequence. What is sequence?

d) Write a program using a "while loop" that asks the user for a number, and prints a countdown from that number to zero.

## **Exercise 4 - Control Flow - Continued**

a) Find the sum of all the primes below two million. Each new term in the Fibonacci sequence is generated by adding the previous two terms. By starting with 1 and 2, the first 10terms will be:1, 2, 3, 5, 8, 13, 21, 34, 55, 89, ...

b) By considering the terms in the Fibonacci sequence whose values do not exceed fourmillion, find the sum of the even-valued terms.

## **Exercise - 5 - DS**

a) Write a program to count the numbers of characters in the string and store them in adictionary data structure

b) Write a program to use split and join methods in the string and trace a birthday with adictionary data structure.

# **Exercise - 6 DS - Continued**

a) Write a program combine lists that combines these lists into a dictionary.

b) Write a program to count frequency of characters in a given file. Can you use character frequency to tell whether the given file is a Python program file, C program file or a text file?

## **Exercise - 7 Files**

a) Write a program to print each line of a file in reverse order.

b) Write a program to compute the number of characters, words and lines in a file.

# **Exercise - 8 Functions**

a) Write a function ball collides that takes two balls as parameters and computes if they arecolliding. Your function should return a Boolean representing whether or not the balls are colliding. Hint: Represent a ball on a plane as a triple of  $(x, y, r)$ , r being the radius If (distance between two balls centers)  $\leq$  (sum of their radii) then (they are colliding) b) Find mean, median, mode for the given set of numbers in a list.

# **Exercise - 9 Functions - Continued**

a) Write a function nearly equal to test whether two strings are nearly equal. Two strings Aand B bare nearly equal when a can be generated by a single mutation on B.

b) Write a function dups to find all duplicates in the list.

c) Write a function unique to find all the unique elements of a list.

# **Exercise - 10 - Functions - Problem Solving**

a) Write a function cumulative product to compute cumulative product of a list of numbers.

b) Write a function reverse to reverse a list. Without using the reverse function.

c) Write function to compute GCD, LCM of two numbers. Each function shouldn"t exceedone line.

## **Exercise 11 - Multi-D Lists**

a) Write a program that defines a matrix and prints

- b) Write a program to perform addition of two square matrices
- c) Write a program to perform multiplication of two square matrices

# **Exercise - 12 - Modules**

a) Install packages requests, flask and explore them using (pip)

- b) Write a script that imports requests and fetch content from the page. Eg. (Wiki)
- c) Write a simple script that serves a simple HTTP Response and a simple HTML Page

# **Exercise - 13 OOP**

a) Class variables and instance variable and illustration of the self-variable

i) Robot

ii) ATM Machine

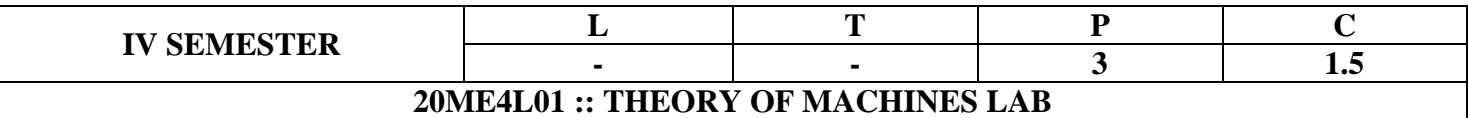

Expose the students practically to the concepts they studied in Theory of Machines subject.

### **COURSE OUTCOMES:** Students will be able to

- CO1: **Analyze** basic mechanisms like four bar mechanism, single slider crank chain and double slider crank chain mechanisms [**K3]**
- CO2: **Analyze** kinematically working of cams with various types of followers **[K3]**
- CO3: Experimentally **determine** the performance characteristics of different types of governors **[K5]**
- CO4: **Estimate** unbalance existing in mechanisms **[K5]**

### **LIST OF EXPERIMENTS**

- 1. A study on a combination of Four bar Mechanisms
- 2. A study on single slider crank and double slider crank chain mechanisms.
- 3. Analyze the motion of Cam and follower.
- 4. To study various types of gears.
- 5. To perform experiment on watt Governor to prepare performance characteristic Curves, and to find stability & sensitivity
- 6. To perform experiment on porter Governor to prepare performance characteristic Curves, and to find stability & sensitivity.
- 7. To perform experiment on proell Governor to prepare performance characteristic Curves, and to find stability & sensitivity.
- 8. To perform experiment on Hartnell loaded Governors to prepare performance characteristic Curves, and to find stability & sensitivity.
- 9. To verify the torque relation for gyroscope.
- 10. To determine moment of inertia of flywheel.
- 11. To perform the experiment for static balancing on static balancing machine.
- 12. To perform the experiment for dynamic balancing on dynamic balancing machine.
- 13. To demonstrate whirling of a shaft

## **Note: Any 10 out of above 13 are to be executed**

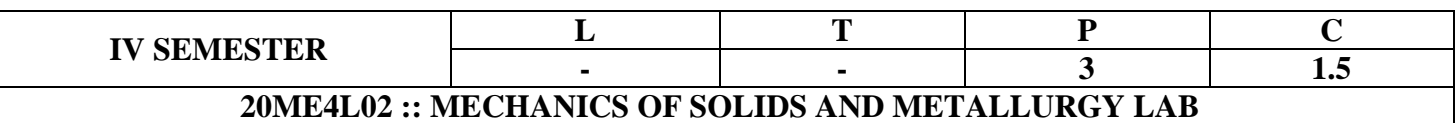

 To impart practical exposure on the microstructures of various materials and their hardness evaluation. Also, to impart practical knowledge on the evaluation of material properties through various destructive testing procedures.

## **COURSE OUTCOMES:** Students will be able to

- CO1. Illustrate the impact resistance in machine components. [K3]
- CO2. Determine the hardness of metals and rigidity modulus of spring. [K3]
- CO3. Calculate torsional rigidity and elasticity modulus of the shaft. [K3]
- CO4. Compare microstructure of the material with standard structure. [K2]
- CO5. Observe how the hardness is changes by Jomney end quench test. [K2]

# **SECTION – A**

## **MECHNICS OF SOLIDS LAB:**

- 1. Direct tension test
- 2. Bending test
- 3. Torsion test
- 4. Hardness test
	- A) Brinell"s hardness test
	- B) Rockwell hardness test
- 5. Test on springs.
- 6. Impact test

# **SECTION – B**

# **METALLURGY LAB:**

- 1. Preparation and study of the Micro Structure of pure metals like Iron, Cu and Al.
- 2. Preparation and study of the Microstructure of Mild steels, low carbon steels, high C steels.
- 3. Study of the Micro Structures of Cast Irons.
- 4. Study of the Micro Structures of Non-Ferrous alloys.
- 5. Study of the Micro structures of Heat treated steels.
- 6. Hardenability of steels by Jomney End Quench Test.
- 7. To find out the hardness of various treated and untreated steels.

Note: ANY 5 EXPERIMENTS FROM EACH SECTION A AND B

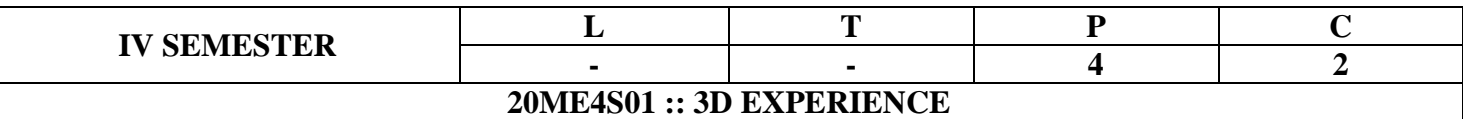

 To provide hands on training on modeling, simulation and analysis of different machine components using 3D Experience software.

# **COURSE OUTCOMES:** Students are able to

CO1. Draw simple machine components in Catia module. [K4]

CO2. Simulate motion of assemble machine parts in Delmia module.[K4]

CO3. To perform simple analysis on the modeled components using Simulia. [K4]

## **Topics to be covered:**

- 1. Introduction to 3D experience
- 2. part design
- 3. Generative shape design
- 4. Boolean operation
- 5. Assembly design
- 6. Drafting
- 7. Simulia
- 8. Delmia
- Two experiments on part design
- \* Two experiments on Generative shape design and Boolean operation
- One experiment on assembly design
- One experiment on Drafting
- Four experiments on Simulia and Delmia

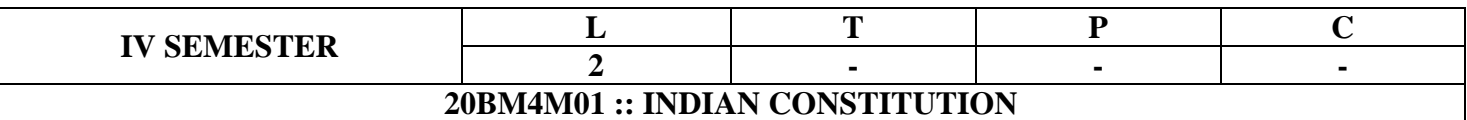

**UNIT I:** Introduction to Indian Constitution-Constitution meaning of the term, Indian Constitution - Sources and constitutional history, Features - Citizenship, Preamble, Fundamental Rights and Duties, Directive Principles of State Policy.

**UNIT II:** Union Government and Administration Structure of the Indian Union: Federalism, Centre State relationship, President: Role, powers and position, PM and Council of ministers, Cabinet and Central Secretariat, Lok Sabha, Rajya Sabha, The Supreme Court and High Court: Powers and Functions

**UNIT III:** State Government and its Administration Governor - Role and Position - CM and Council of ministers, State Secretariat: Organisation, Structure and Functions

**UNIT IV:**.Local Administration - District"s Administration Head - Role and Importance, Municipalities - Mayor and role of Elected Representative - CEO of Municipal Corporation PachayatiRaj: Functions of Pachayat Raj Institution: Zila Panchayat, Elected officials and their roles, CEO Zila Panchayat: Block level Organizational Hierarchy - (Different departments), Village level - Role of Elected and Appointed officials - Importance of grass root democracy.

**UNIT V**:Election Commission: Election Commission- Role of Chief Election Commissioner and Election Commissionerate -State Election Commission: Functions of Commissions for the welfare of SC/ST/OBC and women.

# **TEXTBOOKS:**

- 1. Durga Das Basu, Introduction to the Constitution of India, Prentice Hall of India Pvt. Ltd.
- 2. SubashKashyap, Indian Constitution, National Book Trust
- 3. J.A. Siwach, Dynamics of Indian Government & Politics

# **REFERENCE BOOKS:**

- 1. D.C. Gupta, Indian Government and Politics
- 2. H.M.Sreevai, Constitutional Law of India, 4th edition in 3 volumes (Universal Law Publication)
- 3. J.C. Johari, Indian Government andPolitics Hans
- 4. J. Raj IndianGovernment and Politics
- 5. M.V. Pylee, Indian Constitution Durga Das Basu, Human Rights in Constitutional Law, Prentice Hall of India Pvt. Ltd.. New Delhi
- 6. Noorani, A.G., (South Asia Human Rights Documentation Centre), Challenges to Civil Right), Challenges to Civil Rights Guarantees in India, Oxford University Press 2012.

# **e-Resources:**

- 1) nptel.ac.in/courses/109104074/8
- 2) nptel.ac.in/courses/109104045/
- 3) nptel.ac.in/courses/101104065/
- 4) [www.hss.iitb.ac.in/en/lecture-details](http://www.hss.iitb.ac.in/en/lecture-details)
- 5) [www.iitb.ac.in/en/event/2nd-lecture-institute-lecture-series-indian-constitution](http://www.iitb.ac.in/en/event/2nd-lecture-institute-lecture-series-indian-constitution)

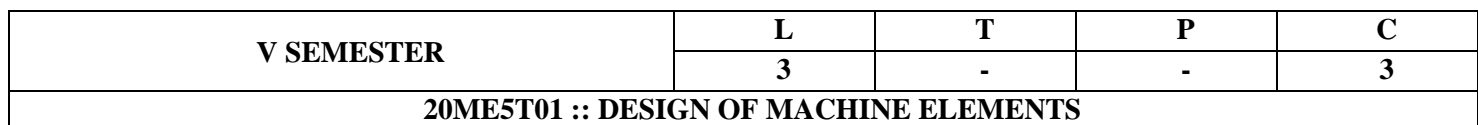

- To familiarize the design procedures and machine components failure under various loadings.
- To learn the basic steps involved in the design of shaft,
- To impart design knowledge about various machine members such as bearings, gears.
- To understand the design principles and procedures for various mechanical transmission drives based on standard data and catalogues.
- To learn to use the design standards and catalogues.

### **COURSE OUTCOMES:** Students are able to

**CO1:** Describe the Design Procedure and evaluate the size of simple mechanical components Subjected to static and dynamic loads considering theories of failure. **[K4]**

**CO2:** Design and Select a suitable Bearing for both static and dynamic loads. **[K4]** 

**CO3:** Design of spur, helical, bevel, and worm gears based on contact and beam strength.[**K4]**

**CO4:** Design of shafts subjected to bending and axial loading and curved beams. **[K4]**

**CO5:**Design suitable power transmission system like belt drives, chain drives. **[K4]**

### **UNIT – I**

### **STEADY AND VARIABLE STRESSES IN MACHINE MEMBERS**

**Introduction:** Basic design procedure, General considerations in the design of Engineering Materials and their properties,

Selection , Manufacturing consideration in design, Tolerances and fits, BIS codes.

**Concept of Machine Design:** Principal stresses, stress strain relation, theories of failures.

**Design of simple machine parts**: Impact and shock loading, Stress concentration – Stress concentration Factors, fatigue failure, Endurance limit, Notch sensitivity, Fatigue design under combined stresses, Soderberg, Goodman and modified Goodman diagrams.

### **Unit -II**

### **BEARINGS:**

**Sliding contact bearings:** Types, Bearing materials, Lubrication modes, Temperature effect on viscosity, Bearing Modulus, McKee equations. Journal bearings design.

**Rolling contact bearings:** Ball and Roller bearings, Static load and dynamic load capacity, Load factor, Equivalent load, Selection of suitable bearings from manufacturer's catalogue.

### **Unit –III**

**GEARS:** Classification of gears, Spur gear, helical gear, Terminology of each gear, Gear tooth failures, Beam strength of Gear teeth, Dynamic and wear tooth loads, Lewis and Buckingham equations, Thermal design considerations of gears, Design of Bevel gears.

### **Unit –IV**

**Shafts:** Design of shafts- shafts subjected to both bending and torsion, shafts subjected to fluctuating loads, design of shafts based on rigidity

**Curved Beams:** Design of curved beams **-**Introduction, stresses in curved beams, Design of crane hooks and C – clamps

for rectangular section, circular section, trapezoidal section, T –section and I- section.

### **Unit –V**

BELT AND CHAIN DRIVES: Types, Design of Flat and V belt, Power transmission by flat and V belt Drivestransmission efficiencies, Design of Chain drives and Sprockets.

## **TEXT BOOKS:**

- 1. Bhandari V, "Design of Machine Elements", 4<sup>th</sup> Edition, Tata McGraw-Hill Book Co, 2017.
- 2. R.S. Khurmi, J.K.Guptha, "Machine Design", 14<sup>th</sup> Edition, S Chand publications, 2005.
- 3. P.C. Sharma., D.K. Agarwal, "Machine Design", 8<sup>th</sup> Edition, S.K.Kataria & Sons, 1997.
- 4. S MD Jalaludin, "Machine Design", 3<sup>rd</sup> Edition, Anuradha Publishers, 2016.
- 5. **Design Data:** Data Book of Engineers- PSG College Kalaikathir Achchagam, Coimbatore, 2012.

### **REFERENCES:**

- 1. Schaum Series, "Machine design", 1<sup>st</sup> Edition, McGraw Hill Professional publications, 2017.
- 2. Pandya & shah, "Machine design", 20<sup>th</sup> Edition, Charotar Publishing House Pvt. Limited, 2015.

- 1. <https://nptel.ac.in/courses/112105125>
- 2. <https://nptel.ac.in/courses/112106137>

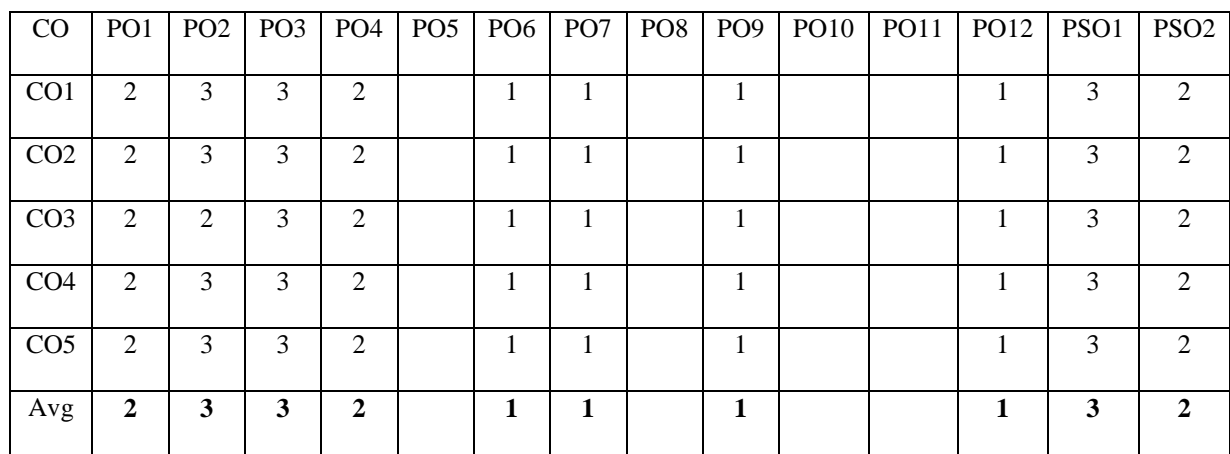

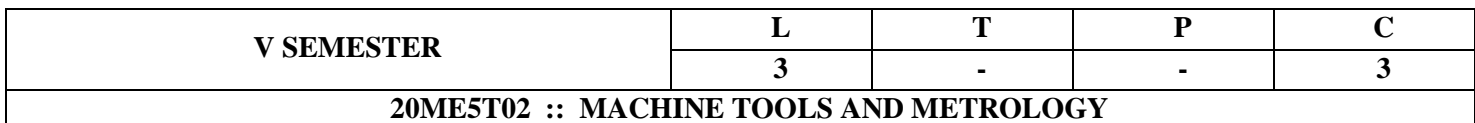

1. The course provides students with fundamental knowledge and principles in material removal processes.

2. To apply the fundamentals and principles of metal cutting to practical applications through multiple labs using lathes,

**COURSE OUTCOMES**: students are able to

**CO1:** Describe the metal cutting theory and analyze importance of process parameters for machining. [K2]

**CO2:** Explain the working principles of different types of lathe and various operations performed.[K2]

**CO3:** Explain working principle of shaping, slotting, planning, drilling and boring machines and various operations performed.[K2]

**CO4:** Explain the basic concepts of metrology and measurements. [K3]

**CO5:** Explain the principles of linear and angular measurement various methods. [K2]

#### **UNIT – I**

,

**FUNDAMENTALS OF MACHINING**: Elementary treatment of metal cutting theory, Element of cutting process, Geometry of single point cutting tool, Chip formation and types of chips - built up edge and its effects, chip breakers, Mechanics of orthogonal cutting , Merchant's force diagram, cutting forces, cutting speeds, Feed, Depth of cut, tool life, Taylor's tool life equation, Coolants, tool materials.

### **UNIT – II:**

### **LATHE MACHINES:**

Engine lathe principle of working, lathe components, Lathe operations, specification of lathe, Types of lathe, work holding devices, Tool holding devices, Turret and Capstan lathes, Principal features of automatic lathes -classification, single spindle and multi-spindle automatic lathes.

## **UNIT – III**

### **SHAPING, SLOTTING AND PLANNING MACHINES**:

Shaping, Slotting and Planning machines, Principles of working - principal parts, specification, Operations, Theory of grinding machines, classification of grinding machines- cylindrical and surface grinding machines, tool and cutter grinding machines

### **UNIT – IV**

### **BASICS OF METROLOGY AND MEASUREMENT**

Need, Process, Role in quality control, Factors affecting measurement, Measurement uncertainty, Statistical analysis of measurement data, Measurement system analysis, Calibration of measuring instruments, ISO standards, Introduction to Systems of limits and fits normal size, Tolerance& Limits, Deviations, Allowance, Fits and their types.

### **UNIT – V**

.

### **LINEAR AND ANGULAR MEASUREMENTS**

Linear Measuring Instruments Vernier calipers, Micrometer, Telescopic gauge, Height gauge, and Depth gauge, Gauge blocks use and precautions, Angular measuring instruments , Bevel protractor, Clinometers, angle gauges, Angle dekkor, Sine bar, Angle alignment telescope, Autocollimator

#### **TEXT BOOKS:**

- 1. P.N.Rao, Manufacturing Technology: Metal Cutting and Machine Tools, 4<sup>th</sup> edition, McGraw-Hill Education, 2018.
- 2. R. K. Jain, Production Technology, Khanna Publishers, India,  $1<sup>st</sup>$  edition 2012.

## Swarnandhra College of Engineering & Technology - CBCS (Autonomous)

- 3. Jain R.K. "Engineering Metrology", 21<sup>st</sup> edition, Khanna Publishers, 2018
- 4. Gupta. I.C., "Engineering Metrology", 4<sup>th</sup> edition, Dhanpatrai Publications, 2018.

### **REFERENCES**

- 1. Bhattacharya A and Sen, Principles of Machine Tools, 1<sup>st</sup> Edition, New Central Book Agency, 2009
- 2. Milton Clayton Shaw, Metal cutting principles, Oxford University Press, 3<sup>rd</sup> Edition United Kingdom, 2005
- 3. R.K.Rajput, "Mechanical Measurements and Instrumentation",  $5^{\text{th}}$  edition, S.K. Kataria & Sons, 2013.
- 4. Beckwith G and Thomas G, Mechanical Measurements, 6<sup>th</sup> Edition, Pearson Education, 2013.

- 1. <https://nptel.ac.in/courses/112105233>
- 2. <https://nptel.ac.in/courses/112106179>

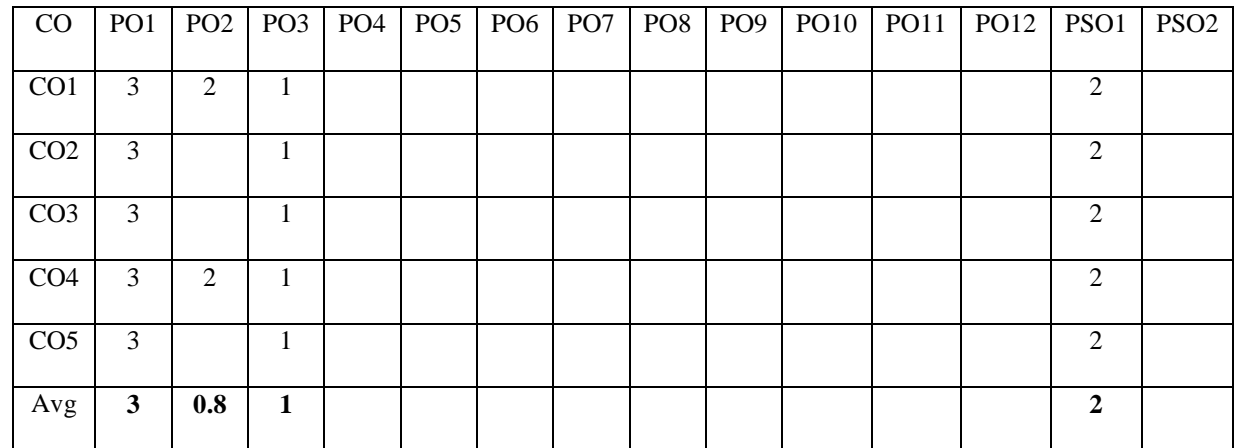

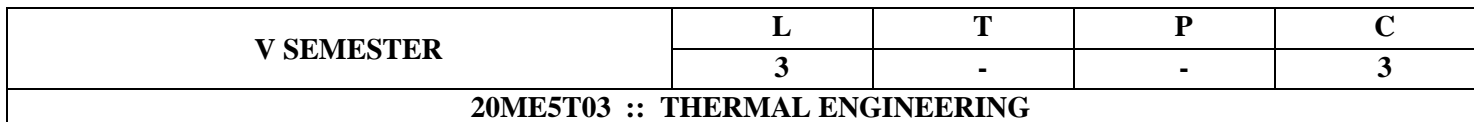

### **COURSE OBJECTIVES:** The objectives of this course are

- To understand the different processes of actual cycles
- To interpret the working principle and various components of IC engine
- To analyze the combustion phenomenon of CI and SI engines and their impact on engine variables.
- To demonstrate the performance of an I.C. Engine.
- To interpret the working principles and various components of Reciprocating and Rotary Air Compressors.

### **COURSE OUTCOMES:** Students are able to

- **CO1.** Differentiate the air standard cycles and actual cycles with reference to engine performance. [K2]
- **CO2.** Explain the working of I. C. Engines and its components [K2]
- **CO3.** Distinguish and discuss the effect of engine variables on combustion phenomenon in S.I and C.I. engines. [K2]
- **CO4.** Evaluate the performance of I. C. Engines. [K4]
- **CO5.** Describe the working and analyze the performance of reciprocating and rotary air compressors. [K3]

## **UNIT – I**

# **ACTUAL CYCLES AND THEIR ANALYSIS**

Introduction, Comparison of air standard and actual cycles- time loss factor, heat loss factor, exhaust blow down-loss due to gas exchange process, Volumetric efficiency, Loss due to rubbing friction, Actual and fuel-air cycles of CI engines.

### **UNIT – II**

### **I.C. ENGINES**

I.C. Engines- classification, working principles, valve and port timing diagrams, Engine systems – fuel, carburetor, fuel injection, ignition, cooling and lubrication, Principle of Wankel engine, Principles of super charging and turbo charging.

# **UNIT – III**

### **COMBUSTION IN S.I. ENGINES**

Stages of combustion, flame front propagation, factors influencing the flame speed, Abnormal combustion – knocking, knock limited parameters, anti-knock additives, fuel rating, and Combustion chamber – requirements, types.

### **COMBUSTION IN C.I. ENGINES**

Four stages of combustion, delay period and its importance, effect of engine variables, diesel knock, Need for air movement- suction, compression and combustion induced turbulence, Combustion chambers- open and divided combustion chambers, nozzles used, fuel requirements and fuel rating.

### **UNIT – IV**

### **TESTING AND PERFORMANCE**

Parameters of performance - measurement of cylinder pressure, fuel consumption, air intake, exhaust gas composition, indicated power, determination of frictional losses and brake power, performance test, heat balance sheet and chart.

# **UNIT – V AIR COMPRESSORS**

Reciprocating compressor – classification, principle of operation, work required, isothermal efficiency, volumetric efficiency, effect of clearance, Multi stage compression - saving of work, minimum work condition for two stage compressions.

Rotary compressor - working principles of roots blower, vane sealed compressor, lysholm compressor, centrifugal compressor, axial flow compressor.

### **TEXT BOOKS:**

- 1. V. Ganesan, Internal Combustion Engines, 4<sup>th</sup> Edition, Tata McGraw Hill, 2017
- 2. R.K.Rajput, Thermal Engineering,  $10^{th}$  Edition, Laxmi Publications,  $2018$

### **REFERENCES:**

- 1. Mahesh M Rathore. Thermal Engineering-I, 4<sup>th</sup> Edition, Tata McGraw Hill, , 2018
- 2. R. S Khurmi and J. S. Gupta, Thermal Engineering, 15<sup>th</sup> Edition, S. Chand Company limited, 2020.
- 3. Rudramoorthy, Thermal Engineering, 4<sup>th</sup> Edition, Tata McGraw-Hill Education India, 2010

# **WEB REFERENCES:**

1. <https://nptel.ac.in/courses/112103262>

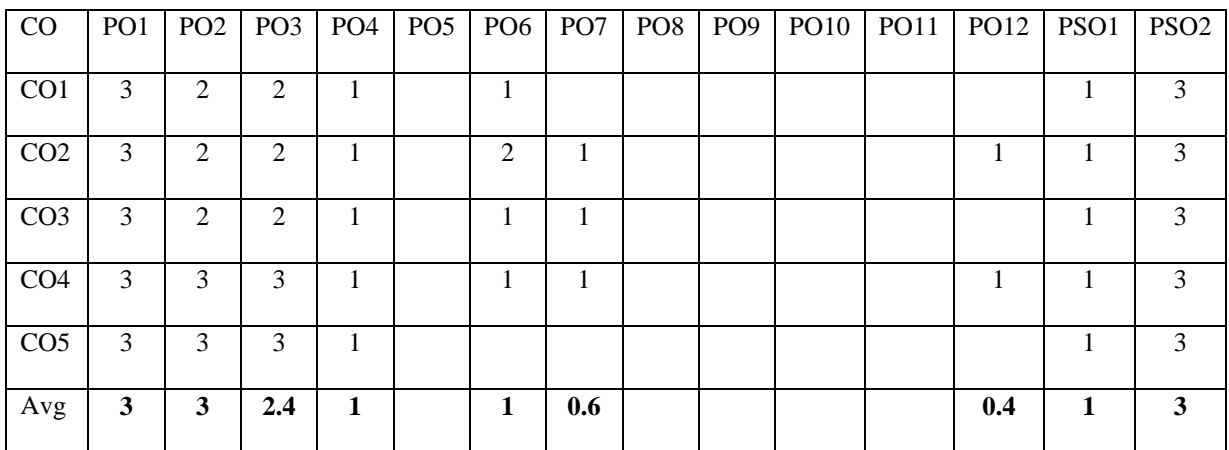

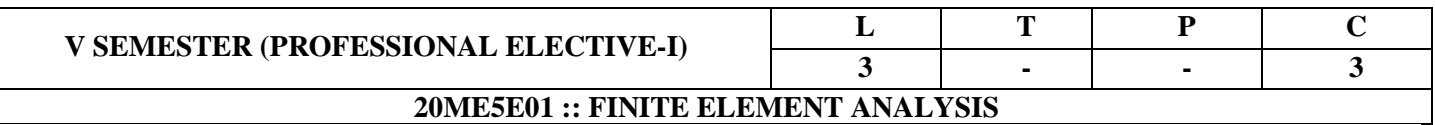

1. To learn basic principles and procedure of finite element analysis

2. To introduce the concepts of mathematical modeling of Engineering problems.

3. To learn and apply finite element solutions to structural, thermal, dynamic problem to develop the knowledge and skills

needed to effectively evaluate finite element analyses performed by others.

4. Learn to model complex geometry problems and solution techniques.

### **COURSE OUTCOMES:** Students are able to

CO1: Explain the basic concept and application of FEM and compare with other method. [K2]

CO2: Solve the displacement, stress and reactions in trusses and beams. [K4]

CO3: Solve two dimensional problems using CST and higher order elements and apply numerical

integration for higher order element problem analysis. [K3]

CO4: Apply finite element analysis to solve steady state heat transfer problems.[K3]

CO5: Determine the natural frequencies and mode shapes for bar and beams. [K4]

### **UNIT – I**

### **Introduction to FEM**

Basic concept, Historical background, Application of FEM, Comparison of FEM with other methods. Basic equations of elasticity, Stress- Strain relations, Strain- Displacement relations.

**One Dimensional Problem:** Finite element modeling, Coordinates and shape functions for one dimensional bar element. Potential Energy approach: formulation and assembly of Global stiffness matrix and load vector. Finite element equations, Treatment of boundary conditions using elimination and penalty approaches.

### **UNIT –II**

**Analysis of Trusses:** Stiffness Matrix for plane truss element, Assembly consideration, calculations of displacement and reactions.

**Analysis of Beams:** Hermite shape functions - Element stiffness matrix for simple beam element, Load vector, Calculations of displacement and stresses.

## **UNIT – III**

**Two Dimensional Problems:** CST-Stiffness matrix and load vectors, Iso-parametric element representation, Shape functions, Convergence requirements -Problems, Quadrilateral elements, Numerical integration.

### **UNIT – IV**

**Steady State Heat Transfer Analysis:** One dimensional analysis of a fin, one and two dimensional analysis of conduction in plates with convective boundary conditions, Analysis of a uniform shaft subjected to torsion.

### **UNIT V**

**Dynamic Analysis:** Formulation of finite element model, Element matrices – Lumped, Consistent mass matrices, Evaluation of Eigen values and Eigen vectors for a stepped bar and a beam, Free Vibration analysis.

### **TEXT BOOKS:**

- 1. Reddy. J.N., "An Introduction to the Finite Element Method", 3<sup>rd</sup> Edition, Tata McGraw-Hill, 2005
- 2. Seshu, P, "Text Book of Finite Element Analysis", Prentice-Hall of India Pvt. Ltd., New Delhi, 2007.
- 3. Bathe, K.,Finite Element Procedures, Prentice Hall,2006.

## **REFERENCE:**

- 1. Logan, D. L., A first course in the finite element method,6th Edition, Cengage Learning, 2016.
- 2. Rao, S. S., Finite element method in engineering, 5<sup>th</sup> Edition, Pergaman Int. Library of Science, 2010.
- 3. Chandrupatla T. R., Finite Elements in engineering,  $2<sup>nd</sup>$  Edition, PHI, 2013.
- 4. Cook R. D., et al. "Conceptsand Application of Finite Elements Analysis", 4<sup>th</sup> Edition, Wiley & Sons, 2003.

- 1. <https://nptel.ac.in/courses/105105041>
- 2. [https://www.youtube.com/watch?v=UOp6JEiJctA&list=PLSGws\\_74K018SmggufD-pbzG3thPIpF94](https://www.youtube.com/watch?v=UOp6JEiJctA&list=PLSGws_74K018SmggufD-pbzG3thPIpF94)

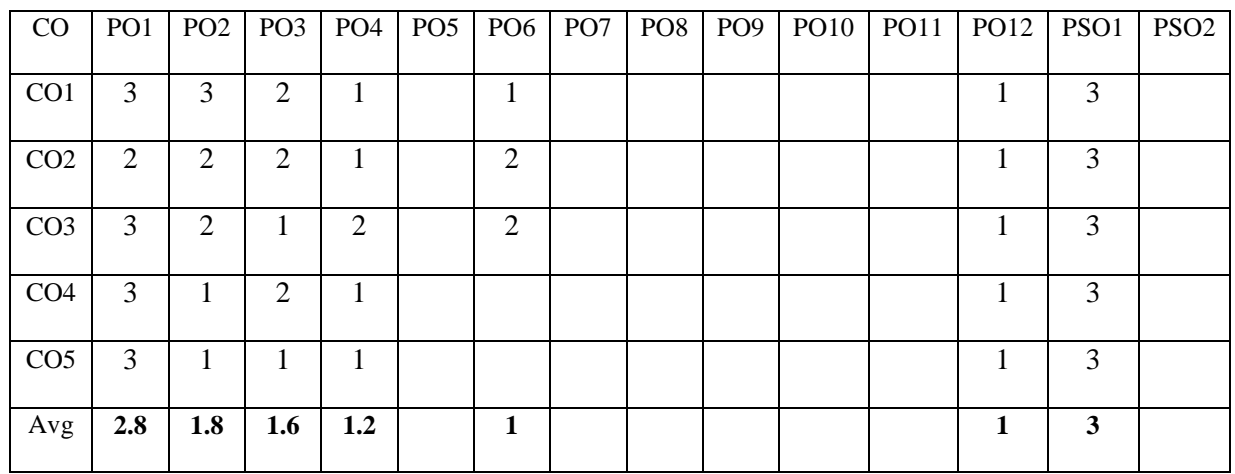

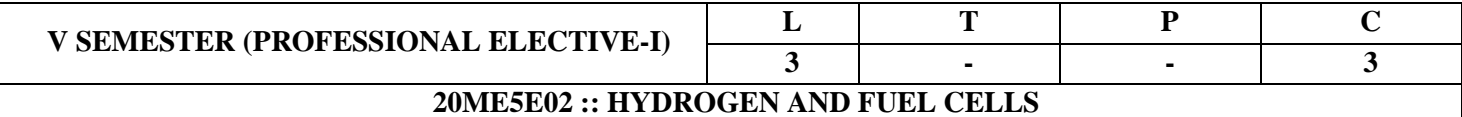

### *COURSE OBJECTIVE: The objectives of the course are*

- 1. To know the essential material for the hydrogen and its properties.
- 2. To learn the knowledge about on hydrogen generation.
- 3. To learn the Hydrogen Storage technologies
- 4. To Learn the working of various fuel cells
- 5. To know the application of fuel cells and its economics.

### *COURSE OUTCOMES: Students are able to*

**CO1.** Explain the fundamental concept of hydrogen as a source of energy and its physical and chemical properties. **[K2]**

- **CO2.** Explain the hydrogen generation process. **[K2]**
- **CO3.** Explain the hydrogen storage technologies. **[K2]**
- **CO4.** Explain the working of various fuel cells, and its advantages and disadvantages. [**K2]**

**CO5.** Explain applications of fuel cells and its economics **[K2]**

#### **UNIT I**

**Hydrogen**: Fundamentals: Hydrogen as a source of energy, Physical and Chemical properties, Salient characteristics, Relevant issues and concerns.

### **UNIT II**

**Hydrogen Generation:** Production of hydrogen- steam reforming, water electrolysis, gasification and woody biomass conversion, biological hydrogen production, photo dissociation, direct thermal or catalytic splitting of water.

### **UNIT III**

**Hydrogen Storage:** Hydrogen storage options- compressed gas, liquid hydrogen, hydride, chemical storage, Safety and management of hydrogen, Applications of hydrogen.

### **UNIT IV**

**Fuel Cells**: Brief history, principle, working, thermodynamics and kinetics of fuel cell process, Types of fuel cells; AFC, PAFC, SOFC, MCFC, DMFC, PEMFC – relative merits and demerits, performance evaluation of fuel cell, comparison of battery and fuel cell.

### **UNIT V**

**Fuel Cells -Applications and Economics**: Fuel cell usage for domestic power systems, large scale power generation, automobile, space applications, economic and environmental analysis on usage of fuel cell, Future trends of fuel cells.

### **TEXT BOOKS:**

- 1. Bent Sorensen (Sorensen), Hydrogen and Fuel Cells: Emerging Technologies and Applications, 3<sup>rd</sup> edition. Elsevier Academic Press, 2018
- 2. Dmitri Bessarabov, PEM Electrolysis for Hydrogen Production: Principles and Applications, CRC press,2017
- 3. Andrzej Wieckowski, Jens K. Norskov **,** Fuel Cell Science: Theory, Fundamentals, and Biocatalysis, John Wiley & Sons, Inc,2010

### **REFERENCES:**
- 1. Mehmet Sankir, Nurdan Demirci Sankir **,Hydrogen Production** Technologies, Scrivener Publishing LLC 2017
- 2. Basile A, Hydrogen Production Separation And Purification For Energy, IET, 8<sup>th</sup> edition, 2017
- 3. Shripad T. Revankar Pradip Majumdar ,**Fuel Cells: Principles, Design, and Analysis ,** CRC press, **2014**

### **WEB REFERENCES:**

- 1. <https://nptel.ac.in/courses/103102015>
- 2. <https://nptel.ac.in/courses/103101215>

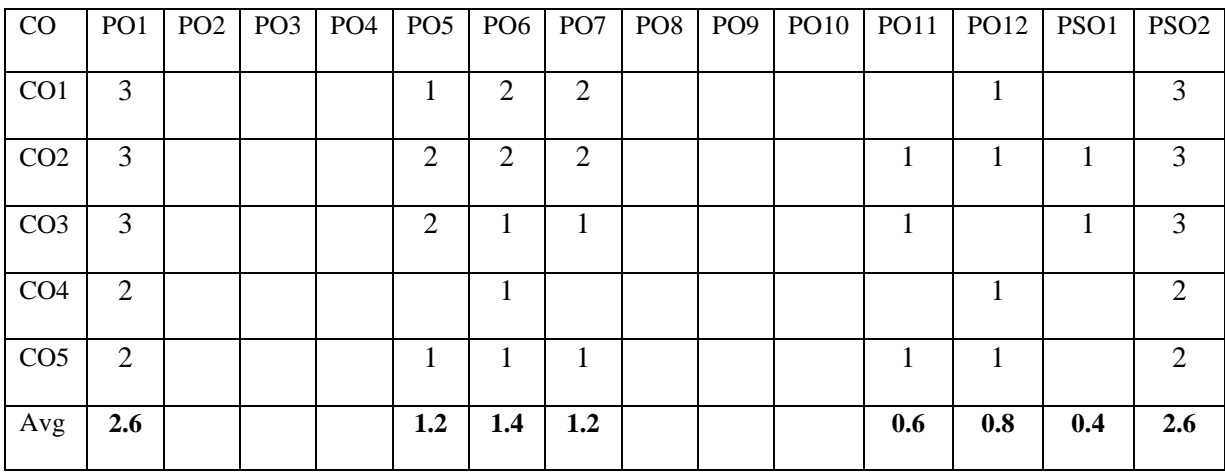

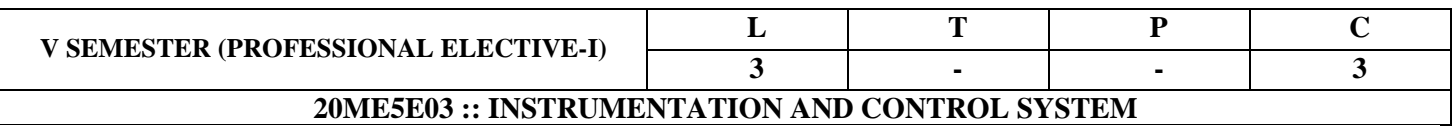

### **20ME5E03 :: INSTRUMENTATION AND CONTROL SYSTEM**

### **COURSE OBJECTIVES**

1. To learn basic principles of measurement systems, errors occurred in measurement systems and measurement of displacement

2. To learn the operating principles and working of different instruments used for temperature and pressure measurement

3. To learn the operating principles and working of different instruments used for acceleration, strain and humidity measurement

4. To learn the elements and types of control systems used in instrumentation.

### **COURSE OUTCOMES**

Students are able to

**CO1:** Explain the concepts of measurements and displacement measurement.[K3]

**CO2:** Explain the working principles of pressure, temperature and humidity measuring instruments. [K3]

**CO3:** Describe the working principles of level, speed and flow measuring instruments.[K2]

**CO4:** Explain stress strain measurement, acceleration measurement and seismic instruments. [K2]

**CO5:** Interpret the elements of control system used in instrumentation . [K3]

### **UNIT – I FUNDAMENTALS OF INSTRUMENTS**

Basic principles of measurement, measurement systems, Generalized configuration and functional descriptions of measuring instruments, Sources of error, Classification and elimination of error.

Measurement of Displacement: Theory and construction of various transducers to measure displacement - piezo electric, inductive, capacitance, resistance, ionization and photo electric transducers, Calibration procedures.

### **UNIT – II MEASUREMENT OF TEMPERATURE AND PRESSURE**

Measurement of temperature: Classification, Ranges, Various principles of measurement – expansion, electrical resistance, thermistor, thermocouple, Pyrometers, Measurement of humidity: Moisture content of gases, sling psychrometer, absorption psychrometer, dew point meter

Measurement of Pressure: Units – classification, different principles used, Manometers, Bourdon pressure gauges, bellows – diaphragm gauges, Low pressure measurement – thermal conductivity gauges – ionization pressure gauges, Mcleod pressure gauge.

### **UNIT – III FLOW, SPEED AND LEVEL MEASUREMENT**

Measurement of level: Direct method – indirect methods – capacitive, ultrasonic, magnetic, cryogenic fuel level indicators – bubbler level indicators.

Flow measurement: Rotameter, magnetic, ultrasonic, turbine flow meter, hot – wire anemometer, laser Doppler anemometer (LDA).

Measurement of speed: Mechanical tachometers – electrical tachometers – stroboscope, non-contact type of tachometer

### **UNIT – IV MEASUREMENT OF FORCE, ACCELERATION AND VIBRATION**

Measurement of force: Proving ring, Load cells - strain gauge, hydraulic and pneumatic load cell, Various types of stress and strain measurements – electrical strain gauge , gauge factor , method of usage of resistance strain gauge for bending compressive and tensile strains , usage for measuring torque, strain gauge rosettes, Measurement of Acceleration and Vibration: Different simple instruments, principles of seismic instruments – Vibrometer and accelerometer using this principle.

### **UNIT – V ELEMENTS OF CONTROL SYSTEMS**

## Swarnandhra College of Engineering & Technology - CBCS (Autonomous)

Introduction, Importance of control system , Classification – open and closed systems, servo mechanisms–examples with block diagrams, temperature, speed & position control systems.

### **TEXTBOOKS**

- 1. R. K. Jain, Mechanical and industrial measurements,  $12<sup>th</sup>$  Edition, Khanna Publishers, 2016
- 2. Jain R.K. "Engineering Metrology", 21<sup>st</sup> Edition, Khanna Publishers, 2018.
- 3. M Gopal, I J Nagrath ,"Control System Engineering" 6<sup>th</sup> Edition, Generic, 2017.

### **REFERENCES**

- 1. R.K.Rajput, "Mechanical Measurements and Instrumentation", 5<sup>th</sup> Edition, S.K. Kataria & Sons, 2013.
- 2. Katsuhiko Ogata, "Modern Control Engineering Prentice" 7<sup>th</sup> Edition, Hall of India, New
- Delhi, 2016.

### **WEB REFERENCES**

1. <https://nptel.ac.in/courses/103105130>

### 2. <https://nptel.ac.in/courses/107106081>

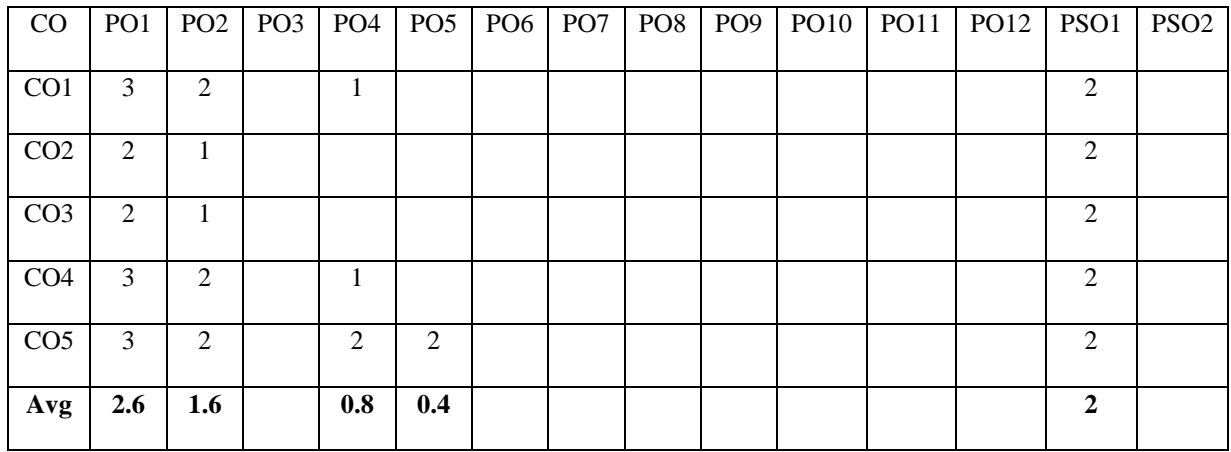

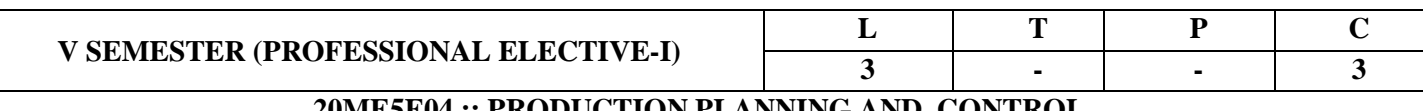

### **20ME5E04 :: PRODUCTION PLANNING AND CONTROL**

### **COURSE OBJECTIVES:**

- To understand functions of production planning and control.
- To crack various forecasting problems.
- To solve inventory problems using ABC, VED and EOQ models.
- To find the new facility location and layout using Algorithms.
- To solve the production scheduling problems and understand the recent trends.

**COURSE OUTCOMES:** Students are able to

CO1. Explain the objectives and functions of production planning and control. [K2]

CO2. Solve the various forecasting problems in production planning. [K3]

- CO3. Calculate the required quantities of materials by using ABC, VED and EOQ models. [K3]
- CO4. Determine the new facility location and layout problems. [K3]

CO5. Apply scheduling techniques to solve the scheduling problems and explain the recent trends. [K3]

### UNIT **I** INTRODUCTION

Production Planning and Control - objectives, functions, elements of production control, Types of production, Organization of production planning and control department, Internal organization of department

### **UNIT II FORECASTING**

Forecasting - importance of forecasting, types of forecasting, applications, General principles of forecasting, Forecasting techniques, Qualitative and Quantitative methods

### UNIT III INVENTORY AND MATERIAL MANAGEMENT

Inventory Management **-** functions of inventories, relevant inventory costs, ABC analysis, VED analysis, EOQ model, Inventory control systems, P and Q Systems

Material Management: Material requirement planning, Manufacturing resource planning, Capacity Requirement Planning

### **UNIT IV FACILITY LOCATION AND FACILITY LAYOUT**

Facility Location - factors influencing plant location, location alternatives, single facility location, multifacility facility location, Warehouse Location.

Facility Layout - objectives, layout classification, layout design procedure, CRAFT, ALDEP and CORELAP methods

### **UNIT V SCHEDULING AND RECENT TRENDS**

Sequencing, Master production schedule, Scheduling - performance measures, Gantt chart, standard scheduling methods: one-machine n job problem, two-machine n job problem, three-machine n job problem.

Recent Trends: Enterprise resource planning, Lean manufacturing, Just–in-time manufacturing, Supply chain management

### **TEXTBOOKS**

- 1. Martand T Telsang, Industrial Management and Production Management, 5<sup>th</sup> Edition, S Chand Publishers, 2016.
- 2. R. Panneerselvam, Production and Operation Management, 3<sup>rd</sup> Edition, PHI Learning Pvt. Ltd., 2017.
- 3. Shailendra Kale, Production and Operation Management, 1<sup>st</sup> Edition, McGraw Hill, Education Pvt. Ltd., 2013.

### **REFERENCES**

## Swarnandhra College of Engineering & Technology - CBCS (Autonomous)

- 1. S.K. Mukhopadhyay, Production Planning and Control, 3<sup>rd</sup> Edition, PHI Learning Pvt. Ltd, 2015.
- 2. Samuel Ellian, Elements of Production Planning and Control, 3<sup>rd</sup> Edition, McGraw Hill, Education Pvt. Ltd., 2018.

3. S.N. Chary, Production and Operations Management, 6<sup>th</sup> Edition, McGraw Hill, Education Pvt. Ltd., 2019.

# **WEB REFERENCES**

- 1. <https://archive.nptel.ac.in/courses/110/107/110107141/>
- 2. <https://archive.nptel.ac.in/courses/112/107/112107143/>

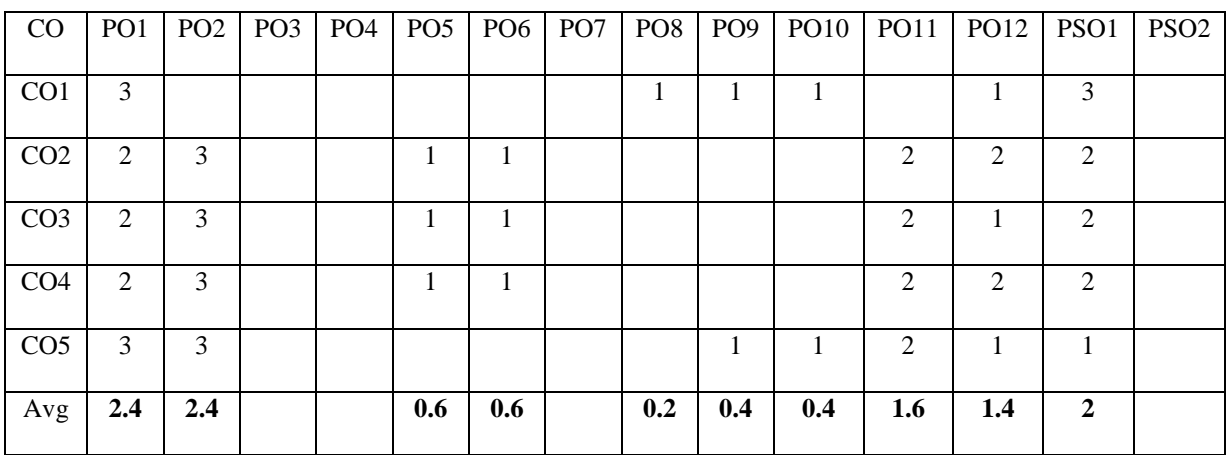

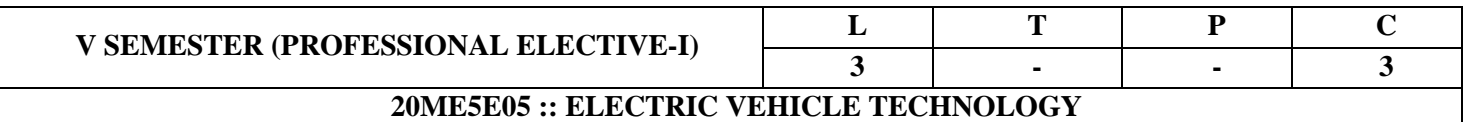

### **COURSE OBJECTIVES:**

- To learn the basics of electric and hybrid vehicles.
- To get the knowledge of components used in electric vehicles.
- To learn the transmission system, braking system and energy storage concepts used in electric vehicles.

### **COURSE OUTCOMES:**

Students are able to

- **CO1**: Explain the basics of electric and hybrid vehicles.(K2)
- **CO2**: Discuss different energy storage concepts used for electric vehicles.(K2)
- **CO3**: Explain about fundamental of electrical Machines .(K2)
- **CO4**: Analyze various drive trains suitable for electric vehicles .(K3)
- **CO5**: Explain about different types of EV Systems.(K2)

### **UNIT-I INTRODUCTION TO ELECTRIC VEHICLES**

Introduction, Components, Vehicle mechanics, Roadway fundamentals, Vehicle kinetics, Dynamics of vehicle motion , Propulsion System Design.

### **UNIT-II BATTERY**

Basics – Types, Parameters – Capacity, Discharge rate, State of charge, State of Discharge, Depth of Discharge, Technical characteristics, Battery pack Design, Properties of Batteries.

### **UNIT-III DC & AC ELECTRICAL MACHINES**

Motor and Engine rating, Requirements, Fundamental concepts of DC machines- three phase A/c machines, induction machines, permanent magnet machines, switched reluctance machines.

### **UNIT-IV ELECTRIC VEHICLE DRIVE TRAIN**

EV Transmission configuration, Components – gears, differential, clutch, brakes regenerative braking, motor sizing.

### **UNIT-V HYBRID ELECTRIC VEHICLES**

Types – series, parallel and series, parallel configuration, Design , Drive train, Sizing of components.

### **TEXT BOOKS:**

1 Iqbal Hussein, "Electric and Hybrid Vehicles: Design Fundamentals", 2<sup>nd</sup> edition, CRC Press, 2011.

### **REFERENCE BOOKS:**

## Swarnandhra College of Engineering & Technology - CBCS (Autonomous)

- 1. James Larminie and John Lowry, "Electric Vehicle Technology Explained", 2<sup>nd</sup> Edition, Wiley, 2012.
	- 2. Mehrdad Ehsani, Yimi Gao, Sebastian E. Gay and Ali Emadi, ""Modern Electric, Hybrid Electric, and Fuel Cell Vehicles", 3<sup>rd</sup> Edition, CRC Press, 2018.

## **WEB REFERENCE:**

- 1. <https://nptel.ac.in/courses/108/103/108103009/>
- 2. [https://www.routledge.com/rsc/downloads/CRC\\_Hybrid\\_Vehicles\\_Freebook.pdf](https://www.routledge.com/rsc/downloads/CRC_Hybrid_Vehicles_Freebook.pdf)

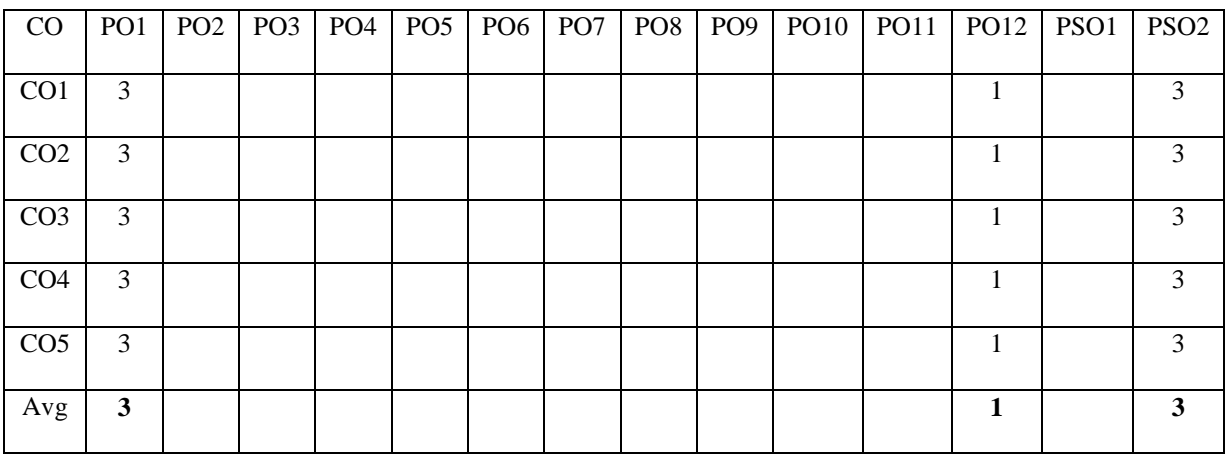

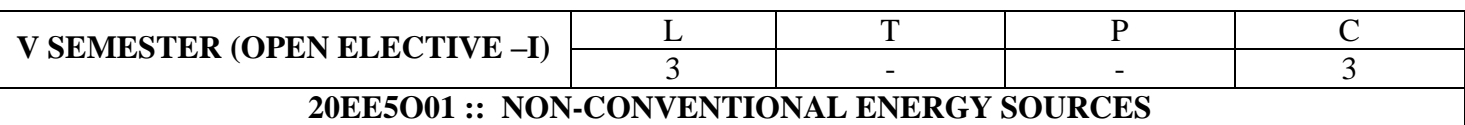

## **COURSE OUTCOMES:**

## *After successful completion of this course, students should be able to:*

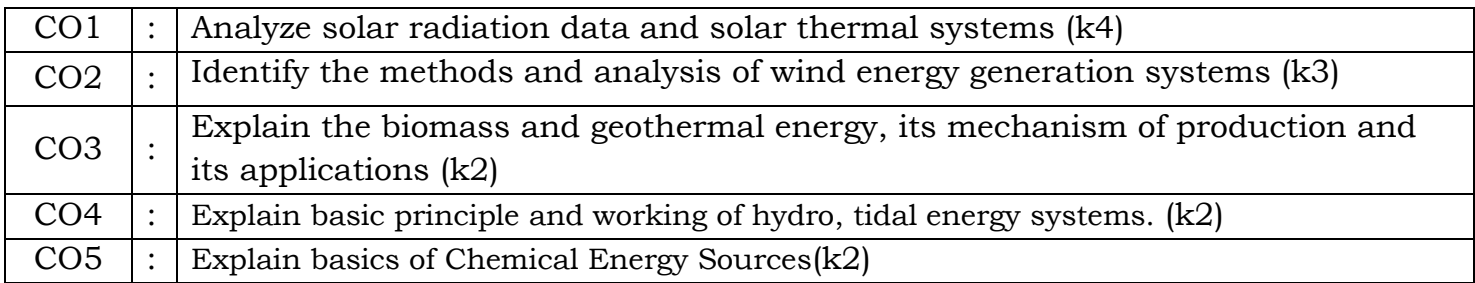

### **SYLLABUS**

## **UNIT-I : Solar Energy:**

Introduction - Renewable Sources - prospects, Solar radiation at the Earth Surface - Equivalent circuit of a Photovoltaic (PV) Cell - I-V & P-V Characteristics - Solar Energy Collectors: Flat plate Collectors, concentrating collectors - Solar Energy storage systems and Applications: Solar Pond - Solar water heating - Solar Green house.

### **UNIT-II : Wind Energy**:

Introduction - basic Principles of Wind Energy Conversion, the nature of Wind - the power in the wind - Wind Energy Conversion - Site selection considerations - basic components of Wind Energy Conversion Systems (WECS) - Classification - Applications.

## **UNIT-III : Biomass and Geothermal Energy:**

Introduction - Biomass conversion technologies - Photosynthesis, factors affecting Bio digestion classification of biogas plants - Types of biogas plants - selection of site for a biogas plant

**Geothermal Energy**: Introduction, Geothermal Sources – Applications - operational and Environmental problems

#### **UNIT-IV : Energy From hydro, oceans, Waves & Tides:**

**Hydro:** Basic working principle – classification of hydro – types of turbines

**Oceans:** Introduction - Ocean Thermal Electric Conversion (OTEC) – methods - prospects of OTEC in India.

**Waves:** Introduction - Energy and Power from the waves - Wave Energy conversion devices.

**Tides:** Basic principle of Tide Energy -Components of Tidal Energy.

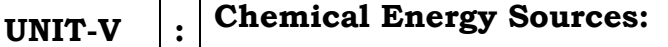

**Fuel Cells**: Introduction - Fuel Cell Equivalent Circuit - operation of Fuel cell - types of Fuel Cells - Applications.

**Hydrogen Energy:** Introduction - Methods of Hydrogen production - Storage and Applications

**Magneto Hydro Dynamic (MHD) Power generation:** Principle of Operation - Types.

## **TEXT BOOKS:**

- 1. G.D.Rai, Non-Conventional Energy Sources, Khanna Publications, 2011.
- 2. John Twidell& Tony Weir, Renewable Energy Sources, Taylor & Francis, 2013.

## **REFERENCE BOOKS:**

- 1. S.P.Sukhatme&J.K.Nayak, Solar Energy-Principles of Thermal Collection and Storage, TMH, 2011.
- 2. John Andrews & Nick Jelly, Energy Science- principles, Technologies and Impacts, Oxford, 2nd edition, 2013.
- 3. Shoba Nath Singh, Non- Conventional Energy Resources, Pearson Publications, 2015.

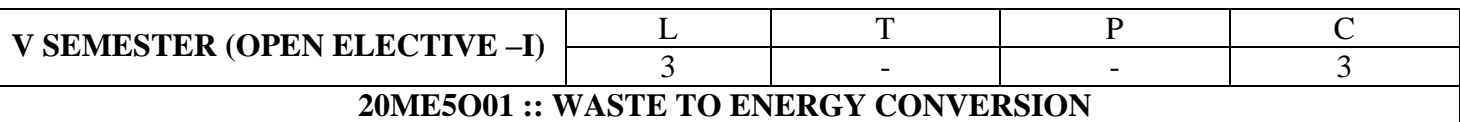

### **COURSE OBJECTIVES**

- To enable students to understand of the concept of waste to energy.
- To link technical and management principles for production of energy from waste.
- To learn about the best available technologies for waste to energy.
- To facilitate the students in developing skills in the decision making process.

### **COURSE OUTCOMES:** Students are able to

CO1. Describe of the concept of waste to energy, classifications and principles. [K2]

- CO2. Explain management principles for production of energy from waste. [K2]
- CO3. Explain the best available technologies for waste to energy. [K2]
- CO4. Describe the waste to energy options landfill gas, and energy from plastics.[K2]

CO5. Apply the knowledge in planning and operations of waste to energy plants [K3]

### **UNIT-IINTRODUCTION**

Waste - types of waste, Principles of waste management, Waste utilization, Waste management hierarchy, 3R Principle of Reduce, Reuse and Recycle, Waste as a resource, alternate energy source.

### **UNIT-II WASTE SOURCES & CHARACTERIZATION**

Source of waste, Waste production in different sectors such as domestic, industrial, agriculture, postconsumer waste etc, Waste management tools and techniques for reducing waste segregation and scientific disposal, Characterization of waste for energy utilization, Waste selection criteria.

### **UNIT-III TECHNOLOGIES FOR WASTE TO ENERGY**

Energy biochemical conversion – energy production from organic waste through anaerobic digestion, fermentation, Thermo-chemical conversion – combustion, incineration, heat recovery, pyrolysis, gasification, plasma arc technology, other newer technologies, Case studies.

### **UNIT-IV WASTE TO ENERGY OPTIONS**

Waste to energy options **-** landfill gas, methane emission, collection and recovery, Refuse Derived Fuel (RDF), Fluff, Briquettes, Pellets, Alternate Fuel Resource (AFR) – production and use in cement plants, Energy from plastic wastes, Non-recyclable plastic wastes for energy recovery, Energy recovery from wastes and optimization of its use, Energy analysis.

### **UNIT-V WASTE TO ENERGY PLANTS & ENVIRONMENTAL IMPLICATIONS**

Wasteto Energy Plants: Waste management activities – collection, segregation, transportation and storage requirements, Location and Site of waste to energy plants.

EnvironmentalImplications: Environmental impact of waste to energy, Safety and environmental standards, Savings on non-renewable fuel resources, Carbon credits and its types.

### **TEXT BOOKS:**

1. Marc Rogoff Francois Screve, Waste-to-Energy, 3rd Edition, William Andrew, 2019. 2. B.T. Nijaguna, Biogas Technology, 1<sup>st</sup> Edition, New Age International Pvt. Ltd, 2002.

### **REFERENCE BOOKS:**

1. Vishal Prasad, BarkhaVaish, Advances in Waste-to-Energy Technologies, 1<sup>st</sup> Edition, CRC Press, 2019.

2. Dev Vrat Kamboj, Manoj Kumar Solanki, Waste to Energy: Prospects and Applications,  $1<sup>st</sup>$  Edition, Springer, 2021. 3. P. Jayarama Reddy, Energy Recovery from Municipal Solid Waste by Thermal Conversion Technologies, 1<sup>st</sup> Edition, CRC Press/ Balkema, 2016.

## **WEB REFERENCE:**

1. <https://archive.nptel.ac.in/courses/103/107/103107125/>

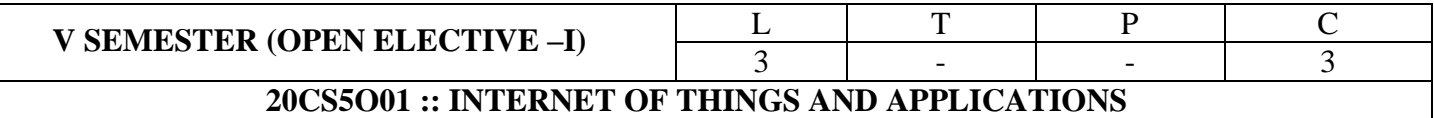

## **Course Outcome:**

### **At the end of the course students are able to**

- 1. Explain Arduino IDE tool and Arduino Programming concept.
- 2. Illustrate concept hardware configuration with Firmata protocols.
- 3. Explain the knowledge Arduino pin configuration.
- 4. Differentiate various sensors configuration and workflows.
- 5. Define architecture of IoT.

### **UNIT-I (Introduction to Arduino)**

Introduction to Arduino, history of Arduino, variants, Uno board block diagram, installation of Arduino, Arduino IDE, Arduino programming, functions and statements.

### **UNIT-II (Configuration)**

Connecting Arduino borad, introducing the Firmata Protocol, uploading a Firmata sketch to the Arduino board, testing the Firmata protocol.

### **UNIT-III (Components)**

List of components, software flow design, hardware flow design, hardware prototyping software, designing the hardware prototype, Arduino sketch default functions and custom function, setting Arduino board, pin configuration, working with pins.

### **UNIT-IV (Prototype)**

Potentiometer-continuous observation from an analog input connection, Buzzer-generating sound alarm pattern, DC motor-controlling motor speed using PWM, LED- controlling LED brightness using PWM, Servomotormoving the motor to a certain angle.

### **UNIT-V (Networking and cloud)**

Arduino and computer networking, networking fundamentals, Obtaining the IP address, Networking extensions for Arduino with libraries and class, architecture of IoT web applications, IoT cloud platforms, develop cloudbased IoT applications.

### **Textbooks:**

- 1. Python programming for Arduino by Pratik desai, Packt Publishing.
- 2. Internet of Things with Arduino Cookbook by Marco Schwartz.
- 3. Introduction to Arduino by Alan G. Smith.

### **References**

- 1. Beginning Arduino by Michael McRoberts, 2e.
- 2. Getting Started with Arduino Massimo Banzi Second Edition.

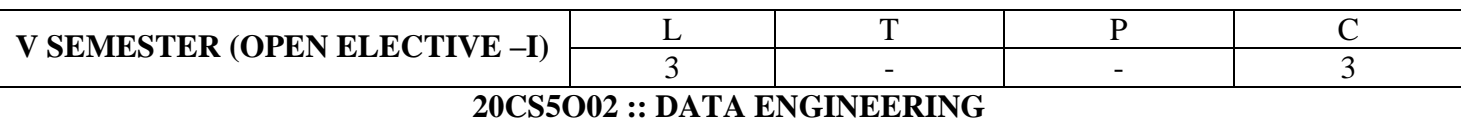

### **Course Outcomes:**

Student able to state and analyze:

- 1. Preprocessing techniques for various datasets,
- 2. Standard database systems concepts like tables, relations, query,NoSQL
- 3. Information retrieval techniques such as **Relevance Ranking,Indexing etc**
- 4. Data processing algorithms and data structures
- 5. Visualization techniques like Table, graph, histogram, pie-chart

## **UNIT- I:**

**Data Engineering**:introduction, importance of data engineering, Data engineering vs data science **Data Collection**: Various sources of data, types of data: text, video, audio, biology etc. **Data Preprocessing**: data Cleaning: missing values, noise elimination, data integration, data transformation: Normalization, Data Reduction: data cube aggregation, dimensionality reduction.

## **UNIT-II**

**Data bases**: Database Schema, ER diagram, introduction to SQL, functions and stored procedures, indexing: B+tree index files, data base system architecture: Client-Server Architecture, introduction to MongoDB, **NoSQL:** The Value of Relational Databases, Getting at Persistent Data, Concurrency, Integration, Standard Model, Impedance Mismatch, Application and Integration Databases, Attack of the Clusters, The Emergence of NoSQL

### **UNIT-III**

**Information Retrieval:**Relevance Ranking Using Terms,Relevance Using Hyperlinks,Synonyms, Homonyms, and Ontologies,Indexing of Documents,Measuring Retrieval Effectiveness,Crawling and Indexing the Web,Information Retrieval: Beyond Ranking of Pages, Directories and Categories

### **UNIT-IV**

**Data Analysis**: correlation analysis: bivariate correlation, partial correlation, correlation coefficients. Regression: simple linear regression, multiple linear regression, principal component analysis, analysis of variance

### **UNIT- V**

**Data Visualization**: Table, graph, histogram, pie-chart, area-plot, box-plot, scatter-plot, bubble-plot, waffle charts, word clouds.

## **Text Books:**

- 1. Data mining concepts and techniques Jiawei Han and Micheline Kamber (UNIT-I)
- 2. Silberschatz, Korth, Sudarshan, "Database System Concepts" McGraw Hill Education, Sixth edition, 2010, ISBN-13: 978-9332901384 (UNIT-II, UNIT-III)
- 3. "NoSQL distilled" A Brief Guide to the Emerging World of Polyglot PersistencePramod J. Sadalage Martin Fowler, Addison Wesley (UNIT-II)
- 4. correlation and regression analysis by Dr. Mohamed Ahmed Zaid (UNIT-IV)

## **Reference Books:**

1. Brian Shive, "Data Engineering: A Novel Approach to Data Design", Technics Publications, 2013. ISBN-13: 978-1935504603.

2. Joel Grus, "Python Data Science Handbook: Essential Tools for Working with Data", 1<sup>st</sup> Edition, O"Reilly, 2016. ISBN-13: 978-9352134915.

Web links:

https://chartio.com/learn/charts/essential-chart-types

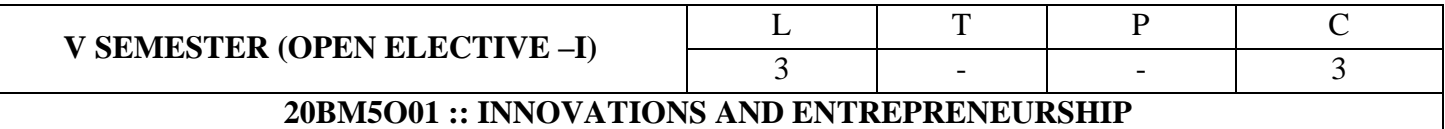

**UNIT-I INNOVATION MANAGEMENT:** Concept–Objectives-types of Innovation process of Innovationsources of Innovation-Levels of Innovation -barriers of Innovation-– Open and Closed Innovation-challenges faced while managing innovation.

**UNIT-IICREATIVE INTELLIGENCE**: Concept of Creativity-Importance Characteristics-Types of Creativity-Traits Congenial to Creativity-Triarchic theory of Intelligence – Creative thinking –Types-process of creative thinking-Sources and techniques for generating ideas.

**UNIT-III ENTREPRENEURSHIP:** Concept- characteristics-Importance classification-Theories of Entrepreneurship-entrepreneurship development-entrepreneurial process- challenges-Women Entrepreneurs.

**UNIT-IVPROJECT FORMULATION AND APPRAISAL:** Concept -Need Significance-steps - Economic Analysis; Financial analysis; Market analysis; Technical feasibility-project Appraisal-techniques of project appraisal.

**UNIT-V INSTITUTIONS PROMOTING SMALL BUSINESS ENTERPRISES:** Central level Institutions; SIDBI, NSIC, KVIC,SSIDC - State level Institutions- DICs – SFC SSIDC- other financial assistance, Government policy and taxation benefits- government policy for SSIs

## **TEXT BOOKS:**

1. Vasanth Desai, ―Entrepreneurship, Himalaya Publishing House, New Delhi, 2012 2. Arya Kumar: ―Entrepreneurship, Pearson, Publishing House, New Delhi, 2012. 3. Keith Goffin and Rick Mitchell-Innovation Management,Springer,2016

## **REFERENCES BOOKS:**

- 1. Pradip N Khandwalla, Lifelong Creativity, An Unending Quest, Tata McGraw Hill, 2004.
- 2. Vinnie Jauhari, SudanshuBhushan, Innovation Management, Oxford Higher Education, 2014

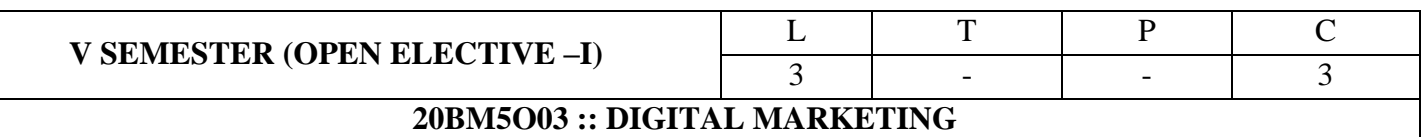

**UNIT I- Introduction to Digital Marketing:** Concept – scope- importance of digital marketing - Traditional marketing versus digital marketing – Types of digital marketing marketing mix and its implications for digital marketing**-**-Challenges and opportunities for digital marketing

**UNIT II- Content Marketing:** Understanding Content Marketing, Content Creation Framework, Content marketing strategy and planning- Types of content marketing - Measuring and Analysing Your Content-Viral Marketing-Blog Marketing.

**Unit III- Search Engine Optimization (SEO)**: What is SEO? SEO Importance and Its Growth in recent years, Ecosystem of a search Engine , kinds of traffic, Keyword Research & Analysis (Free and Paid tool & Extension), Recent Google Updates

**UNIT IV-Email and Mobile Marketing:** Introduction, process, design, content,email marketing metrics. Mobile Marketing: Concept, Process-tools-opportunities and challenges.

**UNIT V-Social Media Marketing:** Concepts- Process - Tools- Google and the Search Engine, Facebook, Twitter, YouTube and LinkedIn- Issues: Credibility, Fake News, Paid Influencers; social media and Hate/ Phobic campaigns.

## **TEXT BOOKS:**

1. Puneet Singh Bhatia, "Fundamentals of Digital Marketing", Pearson Education Publications,  $2<sup>nd</sup>$  edition 2019

2. Seema Gupta, "Digital Marketing", McGraw Hill Publications", 2<sup>nd</sup> edition 2020 3.Ryan Deiss, Russ Henneberry, "Digital Marketing For Dummies", Wiley Publications, 2020

## **REFERENCES BOOKS:**

1. Joe Pulizzi, "Epic Content Marketing", McGraw Hill Education, 2019 2. Puneet Singh Bhatia , "Social Media & Mobile Marketing", Wiley Publications, 2019

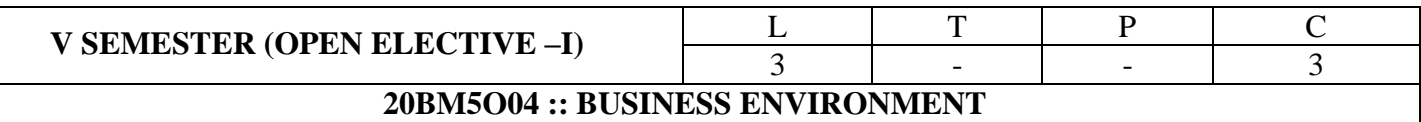

**Unit-I Business Environment:** Components and Significance – Economic Scope – Factors Influencing Business Environment – Dimensions of International Business Environment – Challenges.

**Unit-II: Structure of Indian Economy:** Economic systems- Economic planning with special reference to last three plans, public, private joint and cooperative sectors - Industrial Policy - Policy Resolutions of 1991- Economic Reforms-PPP

**Unit-III Indian Business Environment:** Competitiveness, Changes and Challenges, Sustainable Development, Social Responsibilities, Ethics in Business- Competition Act 2002 - Emerging Trend in Indian Business Environment

**Unit-IV: International Trade:** Balance of Payments – Concepts, Disequilibrium in BOP: Methods of Correction - Trade Barriers and Trade Strategy - Free Trade vs. Protection - World Financial Environment: Foreign Exchange Market Mechanism, Exchange Rate Determination, and Euro Currency.

**Unit-V: Globalisation**: International Economic Integration, Country Evaluation and Selection, Foreign Market Entry Methods, International Trading Blocks – WTO Origin, Objectives, Organisation, Structure and Functioning – WTO and India.

## **TEXT BOOKS:**

- 1. Chidambaram, Indian Business Environment, Vikas, New Delhi
- 2. Suresh Bedi: Business Environment, Excel, New Delhi.
- 3. K.V.Sivayya and VBM Das: Indian Industrial Economy, Sultan Chand Publishers, Delhi. **REFERENCES**

## **BOOKS:**

- 1. Pandey G.N., Environmental Management, Vikas Publishing House.
- 2. Sundaram& Black, International Business Environment The Text and Cases, Prentice Hall of India.
- 3. Ghosh PK., Business Environment,Sultan Chand & Sons, New Delhi
- 4. Daniel John D and Redebough, Lee. H., International Business, AddisionWesley India
- 5. Saleem, Business Environment, Pearson, New Delhi.
- 6. Bhalla, V.K., & S. Sivaramu, International Business Environment and Business, Annual Publications

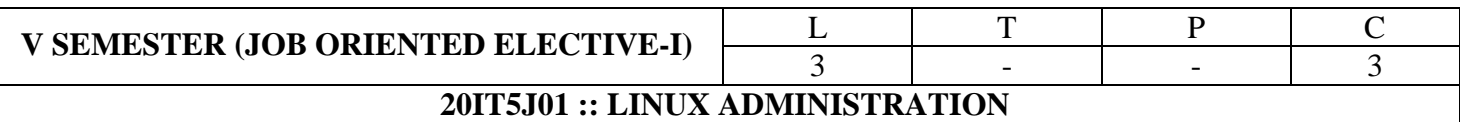

### **Course Outcomes:**

At the end of the course, the students will be able to:

- 1. Use various Linux commands that are used to manipulate system operations at admin level.
- 2. Write Shell Programming using Linux commands.
- 3. Design and write application to manipulate internal kernel level Linux File System.
- 4. Explain the user, group and storage management.
- 5. Configure SSH client and server.

## **UNIT – I**

**Introduction To Linux And Linux Utilities:** A brief history of LINUX, architecture of LINUX, features of LINUX, introduction to vi editor. Linux commands- PATH, man, echo, printf, script, passwd, uname, who, date, stty, pwd, cd, mkdir, rmdir, ls, cp, mv, rm, cat, more, wc, lp, od, tar, gzip, unlink, du, find, unmask, ulimit, ps, finger, tail, head, sort, nl, uniq, cut, paste, join, tee, pg, comm, cmp, diff, tr, awk, cpio, apt.

### **UNIT – II**

**Introduction to Shells:** Linux Session, Standard Streams, Redirection, Pipes, Tee Command, Command Execution, Command-Line Editing, Quotes, Command Substitution, Job Control, Aliases, Variables, Predefined Variables, Options, Shell/Environment Customization.

**Filters:** Filters and Pipes, Concatenating files, Display Beginning and End of files, Cut and Paste, Sorting, Translating Characters, Files with Duplicate Lines, Count Characters, Words or Lines, Comparing Files.

### **UNIT - III**

**Grep:** Operation, grep Family(grep, egrep, fgrep), Searching for File Content.

**Sed:** Scripts, Operation, Addresses, commands, Applications, grep and sed.

**Unix File Structure:** Introduction to UNIX file system, inode (Index Node), file descriptors, system calls and device drivers.

### **UNIT – IV**

**User and Group Management:** User accounts, local groups and group memberships, Configure networking and hostname resolution statically or dynamically, start, stop, and check the status of network services and network related commands.

**Storage Management:** List, create, delete, and modify physical storage partitions and tools

## **UNIT – V**

**Configuring SSH:** Enabling the SSH Server, Using the SSH Client, Configuring Key- Based SSH Authentication, Using Graphical Applications with SSH.

**Practical Learning:** Installation of Any open source Linux Distribution, AWS Instance Creation and Learn How to Access through SSH.

### **TEXT BOOKS:**

1. W. Richard. Stevens, Advanced Programming in the UNIX Environment, 3rd edition,

Pearson Education, New Delhi, India.

2. Behrouz A. *Forouzan, Richard F*. *Gilberg*, Unix and shell Programming Thomson

### **REFERENCES:**

- 1. *Robert Love, O'Reilly*, Linux System Programming, SPD.
- 2. *W.R.Stevens*, Advanced Programming in the UNIX environment, 2nd Edition, PearsonEducation.
- 3. *W.R. Stevens*, UNIX Network Programming, PHI.
- 4. *Graham Glass, King Ables*, UNIX for Programmers and Users, 3rd Edition, Pearson Education.

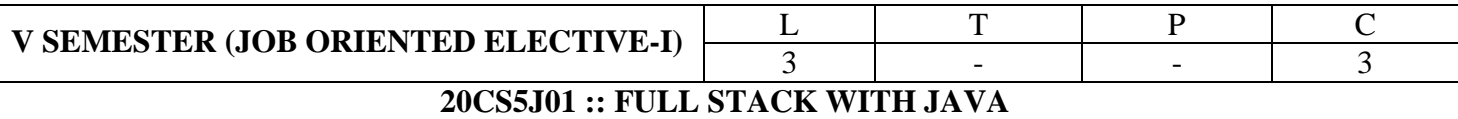

## **COURSE OUTCOMES:**

At the end of the course, the student should be able to:

Design simple web pages using markup languages like HTML and CSS.

Create dynamic web pages using DHTML and java script that is easy to navigate and use.

Create web pages using AngularJS.

Build web applications using Servlet and JSP.

Understand various operations on Mongo Database.

## **UNIT-I:**

**HTML:** An Introduction to HTML, Basic XHTML Syntax and Semantics, Basic HTML Elements: Images, Links, Lists, Tables, Forms, Frames, Division and Spanning, HTML 5.0.

**CSS**: Levels of Style sheets, Style specification formats, Selector forms, CSS Colors and Backgrounds,CSS Text and Font Properties, The Box Model, CSS Margins, Padding, and Borders Conflict Resolution.

## **UNIT-II:**

## **Client-Side Scripting using Java Script and DOM**

**Java Script:** The Basics of Java Script, Objects, Primitive operations and Expressions, Screen output and Keyboard input, Control statements, Object Creation and modification, Arrays, functions, Constructors, Pattern matching using Regular Expressions, DHTML: Positioning moving and Changing Elements. **DOM:** Introduction to the Document Object Model DOM, HTML DOM Event Handling, Modifying Element Style, Document Tree, DOM Event Handling

## **UNIT-III:**

### **Angular JS**

Introduction to AngularJS: Expressions, Modules, Data Binding, Scopes, Directives & Events, Controllers, Filters, Services, HTTP, Tables, Select, Fetching Data from MySQL.

## **UNIT-IV:**

## **Servlet and JSP**

**Servlet**: Servlet Basics, Need of Server Side Programming,Servlet Life Cycle, Servlet Hello World Application,

Web.xml Structure, Servlet Directives-include (), forward(), sendRedirect(), HttpServletRequest and

HttpServlet Response in Servlet, Servlet and JDBC Integration.

**JSP**: JSP Basics, JSP Scripting Elements (Declaration, Expression, Scriptlet), Directive Elements

(page,include,taglib) , Action Elements (jsp:forward, jsp: include,jsp:useBean), JSP Implicit Objects.

## **UNIT-V**

**Mongo DB:** Introduction to Mongo DB, Mongo DB Environment, Create Database, Drop Database, Create Collection, Drop Collection, Read Operations, Write Operations.

## **TEXT BOOKS:**

- 1. Programming the World Wide Web, Robet W Sebesta, 7ed, Pearson.
- 2. Web Technologies, Uttam K Roy, Oxford
- 3. Head First Servlet and JSP
- 4. Node.js, MongoDB, and AngularJS Web Development by Brad Dayley

## **REFERENCE BOOKS:**

- 1. Web Technologies, HTML, JavaScript, PHP, Java, JSP, XML and AJAX, Black book, Dream Tech.
- 2. An Introduction to Web Design, Programming, Paul S Wang, Sanda S Katila, Cengage
- 3. Pro Angular JS by Adam Freeman
- 4. MEAN Web Development by Amos Q. Haviv

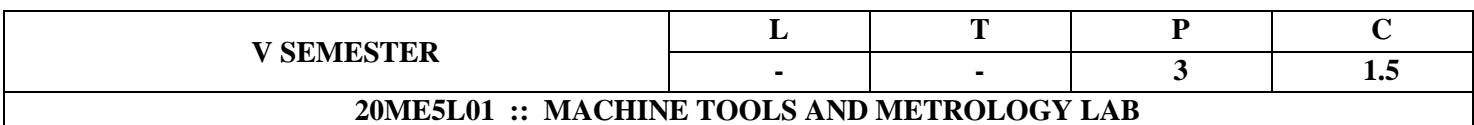

### **COURSE OBJECTIVES**

1. To study the working system, important parts and functions of the machines like Lathe, Drilling, Milling, Shaping and Slotting Machine.

2. To impart hands on experience on lathe, drilling, shaping, milling, slotting, and grinding machines.

3. Measurement of linear and angular dimensions

### **COURSE OUTCOMES:** Students are able to

CO1. Explain the various operations performed in Lathe, drilling, shaping, milling, slotting, and grinding machines.[K2]

CO2. Perform various operations like turning, drilling, shaping, milling, slotting, and grinding.[K3]

CO3. Measure the given mechanical elements and assemblies using linear and angular measuring instruments.[K3] **LIST OF EXPERIMENTS:**

1. Study of general purpose machines – lathe machine, drilling machine, milling machine, shaper machine, slotting machine, and grinding machine.

- 2. Step turning on lathe machine.
- 3. Taper turning on lathe machine
- 4. Shaping operations.
- 5. Slotting operations
- 6. Making holes using drilling machine
- 7. Measurement of lengths and diameters by using Vernier Calliper and micrometer.
- 8. Measurement of central distance between two holes by using vernier height gauge.
- 9. Measurement of bores by using internal micrometer and dial bore indicator.
- 10. Angle and taper measurements by Bevel protractor, Sine bar.
- 11. Thread measurement by using Tool maker's microscope.

#### **REFERENCE**

1. Bruce Black. J, Workshop processes practices and materials. Routledge, 5<sup>th</sup> Edition 2015.

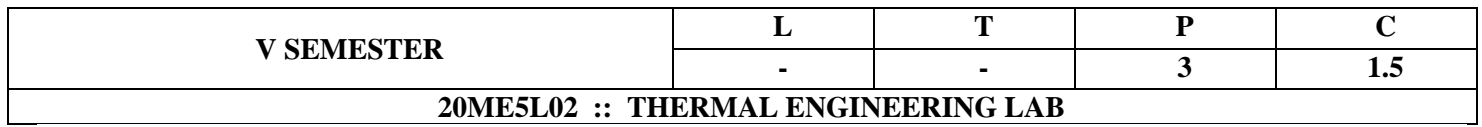

### **20ME5L02 :: THERMAL ENGINEERING LAB**

### **COURSE OBJECTIVES**:

- To provide hands on experience in operating various types of internal combustion engines
- To learn the functioning and performance of petrol engine, diesel engine, air compressor, boiler and refrigeration system.

### **COURSE OUTCOMES:** Students will be able to

- CO1: Explain working of various types of boilers. [K2]
- CO2: Explain the working of IC engines and draw valve timing diagram. [K2]
- CO3: Evaluate performance of diesel and petrol engines.[K4]
- CO4: Analyze heat balance in I.C. Engine. [K4]
- CO5: Evaluate the performance of reciprocating air compressor. [K4]

### **LIST OF EXPERIMENTS:**

- 1. I.C. engine valve timing diagram.
- 2. Performance test on single cylinder four stroke diesel engine.
- 3. Performance test on single cylinder four stroke petrol engine.
- 4. I.C. Engine heat balance on single cylinder four stroke diesel engine.
- 5. Motoring test on single cylinder four stroke petrol engine, and retardation test on single cylinder diesel engine.
- 6. Performance test on reciprocating air compressor
- 7. Performance test on variable compression four stroke diesel engine.
- 8. Performance test on vapour compression refrigeration system
- 9. Study of boilers
- 10. Assembly & Disassembly of I.C. Engine.

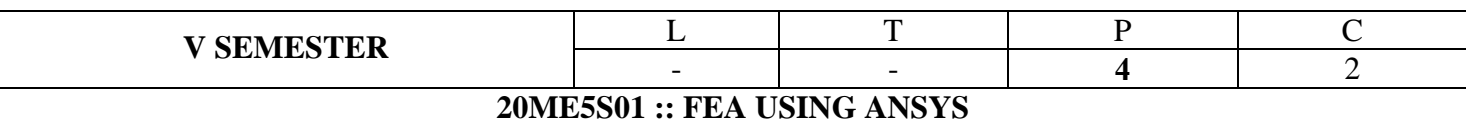

## **COURSE OBJECTIVE**

• To introduce different types of Finite Element Analysis using ANSYS Software.

### **COURSE OUTCOMES:** Students are able to

CO1. Simulate and determine the stresses and deflections of various beams, trusses and soild elements using Finite Element Analysis. [K3]

CO2. Simulate and determine the frequencies and thermal stresses using the Finite Element Analysis. [K3]

### **List of Experiments**

- 1. Determination of stresses and deflection in 2-D Trusses.
- 2. Shear force and bending moment diagram for Simply Supported Beams.
- 3. Shear force and bending moment diagram for Cantilever Beam
- 4. Estimation of natural frequencies using Modal Analysis
- 5. Estimation of frequency responses using Harmonic Analysis
- 6. Determination of stresses and deflection of beam using 3 Point Bending method
- 7. Determine the first three buckling mode shapes, life and factor of safety of the given specimen using Fatigue and Buckling analysis.
- 8. Determine the total and directional heat flux for the given specimen using Steady state and Transient Thermal Analysis
- 9. Determine stress, stain and work material deformation of the given specimen using Explicit Dynamic analysis
- 10. Perform a simple CFD Analysis for the given specimen.

### **Add-On – Experiments**

1. Determine the stresses and deflection of the 4 bar link mechanisms using Rigid Body Dynamics

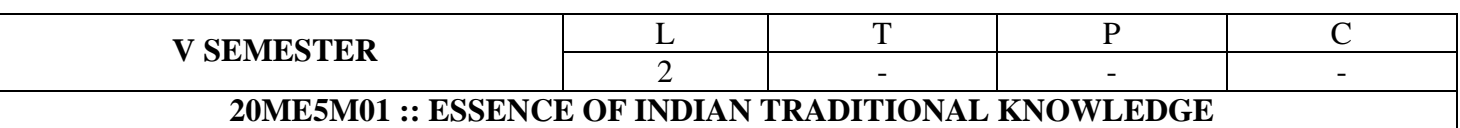

## **UNIT-I:**

**Introduction to traditional knowledge:** Define traditional knowledge, nature and characteristics, scope and importance, kinds of traditional knowledge, Indigenous Knowledge (IK), characteristics, traditional knowledge vis-a-vis indigenous knowledge, traditional knowledge Vs western knowledge traditional knowledge

## **UNIT-2:**

**Protection of traditional knowledge:** The need for protecting traditional knowledge Significance of TK Protection, value of TK in global economy, Role of Government to harness TK.

## **UNIT-3:**

**Legal framework and TK:** The Scheduled Tribes and Other Traditional Forest Dwellers (Recognition of Forest Rights) Act, 2006, Plant Varieties Protection and Farmer's Rights Act, 2001 (PPVFR Act); The Biological Diversity Act 2002 and Rules 2004, the protection of traditional knowledge bill, 2016.

## **UNIT-4:**

**Traditional knowledge and intellectual property:** Systems of traditional knowledge protection, Legal concepts for the protection of traditional knowledge, Patents and traditional knowledge, Strategies to increase protection of traditional knowledge

### **UNIT-5:**

**Traditional Knowledge in Different Sectors:** Traditional knowledge and engineering, Traditional medicine system, TK in agriculture, Traditional societies depend on it for their food and healthcare needs, Importance of conservation and sustainable development of environment, Management of biodiversity, Food security of the country and protection of TK

### **Text books:**

1. Traditional Knowledge System in India, by Amit Jha, 2009.

### **Reference Books:**

- 1. Traditional Knowledge System in India by Amit Jha Atlantic publishers, 2002.
- 2. "Knowledge Traditions and Practices of India" Kapil Kapoor1, Michel Danino2.

### **Web Links:**

1.https://www.youtube.com/watch?v=LZP1StpYEPM 2.http://nptel.ac.in/courses/121106003/

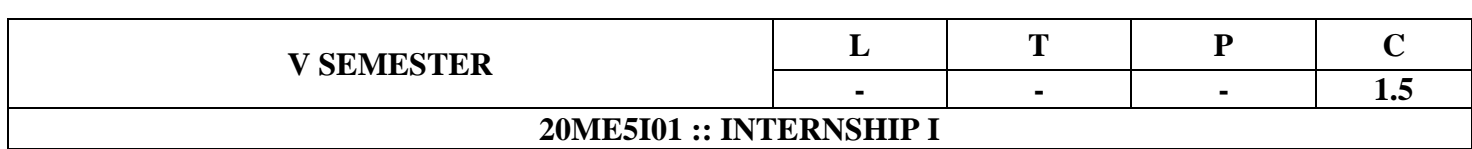

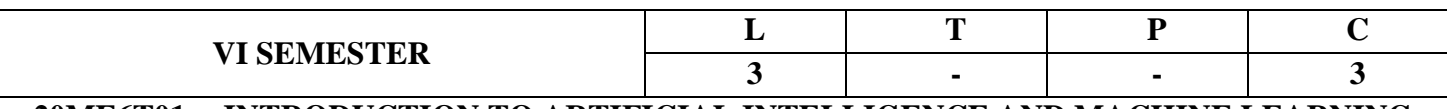

## **20ME6T01 :: INTRODUCTION TO ARTIFICIAL INTELLIGENCE AND MACHINE LEARNING**

### **COURSE OBJECTIVES:**

- 1. To understand the need for machine learning and its diverse application.
- 2. To understand the concepts and algorithms of regression and classification models.
- 3. To build intelligent agents for search and games.
- 4. To implement AI problems through Python/Prolog.
- 5. To learning optimization and inference algorithms for model learning.

### **COURSE OUTCOMES**: **students are able to**

- CO1. Explain the concepts of artificial intelligence. [K2]
- CO2. Outline of the search algorithms [K2]
- CO3. Explain the probabilistic reasoning models to indicate the degree of uncertainty in knowledge [K2]
- CO4. Explain the concepts and techniques of machine learning [K2]
- CO5. Describe the Linear, multivariate, logistic regression [K2]

### **UNIT I**

### **INTRODUCTION ARTIFICIAL INTELLIGENCE**

Concept of AI, history, current status, scope, agents, environments, Problem Formulations, Review of tree and graph structures, State space representation, Search graph and Search tree.

### **UNIT II**

### **SEARCH ALGORITHMS**

Random search, Search with closed and open list, Depth first and Breadth first search, Heuristic search, Best first search, A\* algorithm, Game Search.

### **UNIT III**

**PROBABILISTIC REASONING**: Probability, conditional probability, Bayes Rule, Bayesian Networks representation, construction and inference, temporal model, hidden Markov model.

### **UNIT IV**

### **INTRODUCTION TO MACHINE LEARNING**

What is machine learning, Statistics vs. Machine Learning techniques, Supervised learning, Unsupervised learning, Semisupervised learning, Reinforcement learning, Basics: Probability Theory, Linear Algebra

### **UNIT V**

.

**DECISION THEORY**: Statistical Decision Theory: Regression, Classification, Linear regression, Multivariate regression, Logistic regression, Classification predictive modeling, Binary classification, multi-class classification, multilabel classification

#### **TEXT BOOKS**

1. Stuart Russell and Peter Norvig, "Artificial Intelligence: A Modern Approach", 3<sup>rd</sup> Edition, Prentice Hall. 2010.

- 2. Elaine Rich and Kevin Knight, "Artificial Intelligence", 3<sup>rd</sup> Edition, Tata McGraw Hill. 2017.
- 3. Andriy Burkov, "The Hundred-Page Machine Learning Book", 1<sup>st</sup> Edition, Notion Press, 2019.

4. Andreas Muller, "Introduction to Machine Learning with Python: A Guide for Data Scientists", 1<sup>st</sup> Edition, O'Reilly, 2016.

### **REFERENCES**

- 1. Trivedi, M.C., "A Classical Approach to Artificial Intelligence", 2<sup>nd</sup> edition, Khanna Book Publishing, 2018
- 2. Saroj Kaushik, "Artificial Intelligence", 1<sup>st</sup> edition, Cengage Learning India, 2011
- 3. Zhi-Hua Zhou, "Ensemble Methods: Foundations and Algorithms", CRC Press, 2<sup>nd</sup> edition, 2012

#### **WEB REFERENCES**

- 1. <https://archive.nptel.ac.in/courses/106/102/106102220/>
- 2. <https://archive.nptel.ac.in/courses/106/106/106106139/>

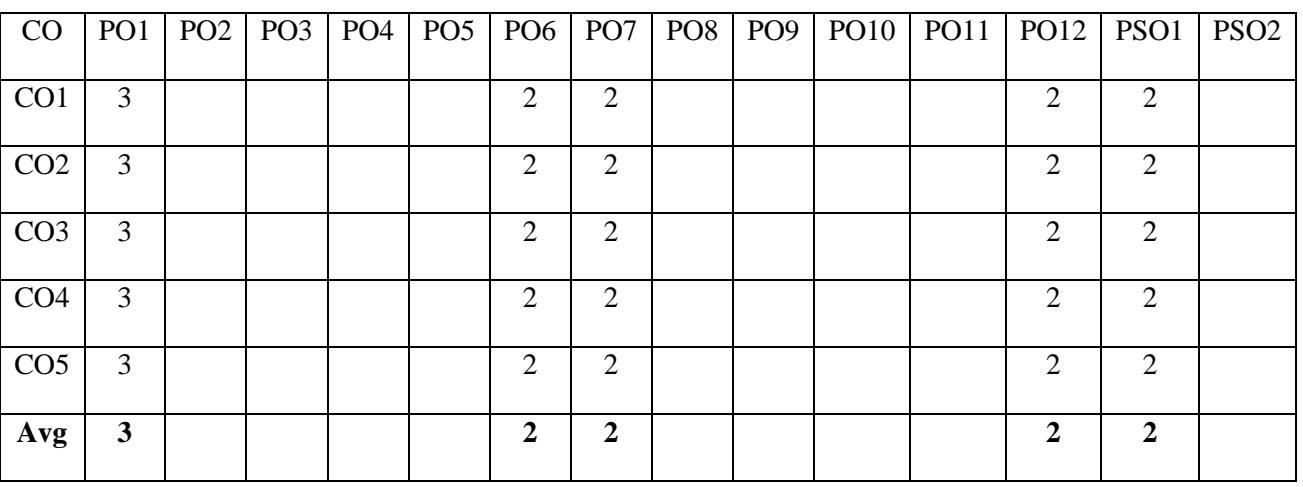

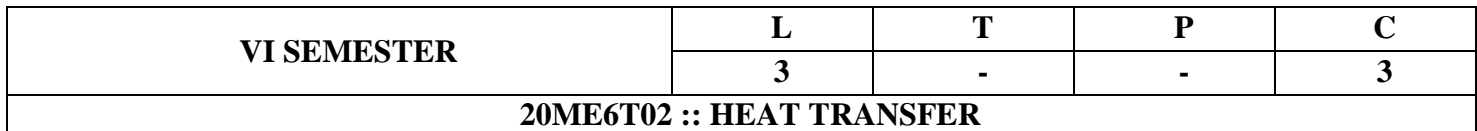

### **COURSE OBJECTIVES:**

- To impart knowledge on various modes of heat transfer (conduction, convection & radiation
- To get knowledge on heat transfer through extended fin and transient heat conduction.
- To get knowledge on forced and natural convection heat transfer.
- To understand various regimes of boiling and types of condensation heat transfer.
- To impart knowledge on radiation heat transfer

### **COURSE OUTCOMES:** Students are able to

**CO1.** Describe modes of heat transfer and solve one-dimensional heat conduction problems without and with heat generation.[K3]

**CO2.** Develop heat transfer relations for different fin configurations and solve one dimensional transient heat conduction problems.[K3]

**CO3.** Apply different correlations developed for estimation of forced and natural convection heat transfer [K3]

**CO4.** Describe various regimes of boiling and types of condensation heat transfer and also analyze different heat exchangers.[K4]

**CO5.** State and apply laws of radiation and estimate radiation heat transfer between bodies [K3]

### **UNIT – I**

### **INTRODUCTION TO HEAT TRANSFER AND CONDUCTION**

Conduction- basic modes of heat transfer, laws of heat transfer, multi-mode heat transfer-simple problems, General conduction equation - cartesian, cylindrical, spherical coordinates, Initial and boundary conditions. 1-D conduction heat transfer- with and without heat generation cartesian and cylindrical coordinates only, thermal contact resistance, overall heat transfer coefficient, conduction shape factor.

### **UNIT – II**

### **CONDUCTION AND CONVECTION SYSTEMS**

Extended surface heat transfer – types, general heat transfer equation for long fin, fin with insulated tip, short fin, fin effectiveness, fin efficiency.

### **ONE DIMENSIONAL TRANSIENT CONDUCTION HEAT TRANSFER**

Systems with negligible internal resistance, Biot and Fourier numbers significance, Chart solutions of transient conduction systems.

### **UNIT –III CONVECTIVE HEAT TRANSFER:**

Convective heat transfer - classification, Dimensional analysis – Buckingham pi theorem for forced and free convection, significance of non-dimensional numbers, Differential mass, Momentum and energy equations of laminar boundary layer on a flat plate, Reynold"s and Colburn analogy, Empirical relations of laminar and turbulent flows over geometries of different shapes.

Flow through pipes- hydrodynamic and thermal entry lengths use of empirical relations for horizontal pipe flow and annulus flow.

Natural convection heat transfer- laminar free convection on a vertical surface, effects of turbulence, Empirical correlations- vertical plate, inclined and horizontal plates, long horizontal cylinder, spheres.

### **UNIT – IV**

### **BOILING, CONDENSATION AND HEAT EXCHANGERS**

Boiling– pool boiling, different regimes of pool boiling, empirical relation for heat flux in nucleate boiling, maximum or critical heat flux and Leiden frost point.

Condensation **-** film wise and drop wise condensation, Nusselt theory of film condensation, applications of boiling and condensation.

Heat Exchangers **–**Classifications**,** LMTD - parallel and counter flow double pipe heat exchanger, Effectiveness- NTU method,

### **UNIT – V RADIATION HEAT TRANSFER**

Introduction - emissivity, absorptivity, transmissivity, Plank"s theory of radiation, Stefan – Boltzmann"s law of radiation, Wein"s displacement law, Kirchhoff"s law, Shape factor algebra, Radiation heat transfer between infinite and finite surfaces.

### **TEXT BOOKS:**

- 1. R.C. Sachdeva, Fundamentals of Engineering Heat and Mass Transfer, 5<sup>th</sup> Edition, New Age Internationals, 2017
- 2. R K Rajput, Heat and Mass Transfer, Revised  $5<sup>th</sup>$  Edition, S Chand-2012.

### **REFERENCES:**

- 1. D.S. Kumar, Heat Transfer, 8<sup>th</sup> Edition, S. K. Kataria, & Sons, 2015
- 2. P. K. Nag, Heat and Mass Transfer, 3<sup>rd</sup> Edition, Tata McGraw-Hill Education, 2011.

### **DATA BOOK:**

C. P. Kothandaraman, S. Subramanyam, Heat and Mass Transfer Data Book, 6<sup>th</sup> Edition, New Age International Publishers, 2009

### **WEB REFERENCES:**

- 1. <https://archive.nptel.ac.in/courses/112/105/112105271/>
- 2. <https://nptel.ac.in/courses/112108149>

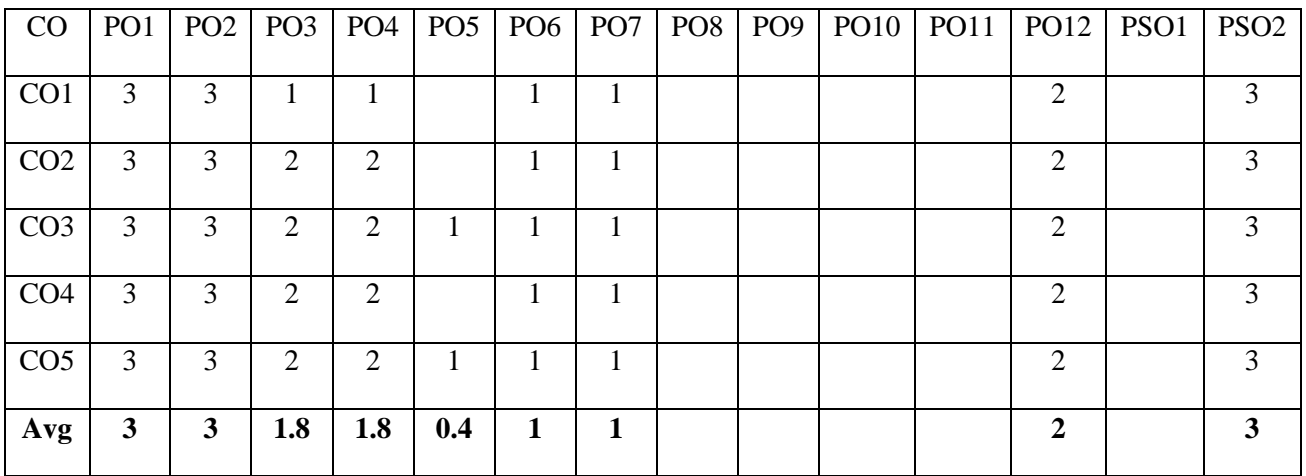

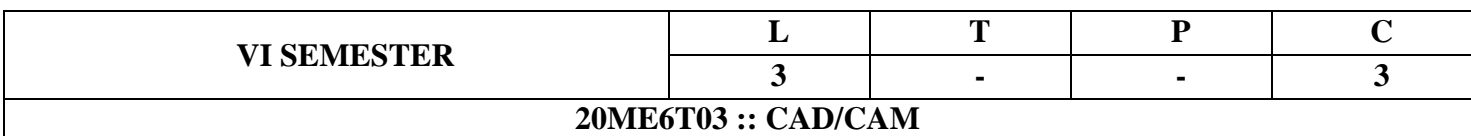

### **COURSE OBJECTIVE:** The objectives of the course are

1. To know the computers in industrial manufacturing and use of hardware and software components in CAD/CAM systems

2. To know the drafting and modeling systems used in CAD/CAM.

#### 3. To distinguish between NC ,CNC & DNC in CAD/CAM.

4. To state the group technology approaches for manufactories industries and CIM Benefits.

5. To interpret the importance of CAQC (Computer Aided Quality Control) and FMS.

**COURSE OUTCOMES:** Students are able to

CO1: Explain the hardware and software of CAD systems. [K2]

CO2: Apply mathematical principles in solving problems such as curve representation and surface representation. [K3]

CO3: Explain NC and CNC systems and write the basic programs using G-Codes, M-Codes and APT. [K2]

CO4: Explain the principles of Group Technology and apply them in grouping parts, CAPP and CIM importance. [K2]

CO5: Explain about Computer Aided Quality Control and FMS [K2]

### **UNIT-I**

**Introduction to CAD/CAM**: Computers in industrial manufacturing, product life cycle, CAD/CAM hardware basic structure, CPU, memory types, input devices, display devices, hard copy devices, and storage devices.

**Computer Graphics**: Raster scan graphics coordinate system, data base structure for graphics modeling, transformation of geometry, 2D and 3D transformations, Clipping, hidden surface removal.

### **UNIT –II**

**Geometric modeling**: Requirements, geometric models, geometric construction models, curve representation methods, surface representation methods, solid modeling. Basic geometric commands, layers, display control commands, editing, dimensioning.

#### **UNIT – III**

**Part programming for NC machines**: NC, NC modes, NC elements, CNC machine tools, structure of CNC machine tools, features of machining centre & turning centre.

**CNC part programming**: Fundamentals, manual part programming, computer aided part programming, direct numerical control and adaptive control.

#### **UNIT – IV**

**Group technology**: Part family, coding and classification, production flow analysis, advantages and limitations.

**Computer aided process planning**: Importance, types - retrieval type & generative type.

**Computer integrated manufacturing systems**: Types of manufacturing systems, machine tools & related equipment, CIM benefits

#### **UNIT – V**

**Computer aided quality control**: Computer in QC, Inspection Methods -Contact inspection methods, non-contact Inspection Methods, optical and non-optical Inspection Methods, Computer aided testing, Integration of CAQC with CAD/CAM.

**FMS**: Equipment, tool management systems, layouts, FMS control.

#### **TEXT BOOKS:**

**1**. P N RAO, CAD/CAM Principles and Applications, 3rd Edition, TATA McGraw Hill Education, 2017.

2. Mikell P. Groover, Automation, Production systems & Computer Integrated Manufacturing, 4<sup>th</sup> Edition, Pearson Education, 2016.

## **REFERENCE BOOKS:**

**1**. J. Srinivas, CAD/CAM Principles and Applications, 3rd Edition, Oxford University Press, 2016.

**2**. P.Radhakrishna, S.Subramanyamm, V.Raju, CAD/CAM/CIM, 3rd Edition, New Age International, 2015.

#### **WEB REFERENCES:**

- 1. <https://archive.nptel.ac.in/courses/112/102/112102101/>
- 2. <https://www.udemy.com/course/mastercam-cad-cam-and-cnc-programming-professional/>

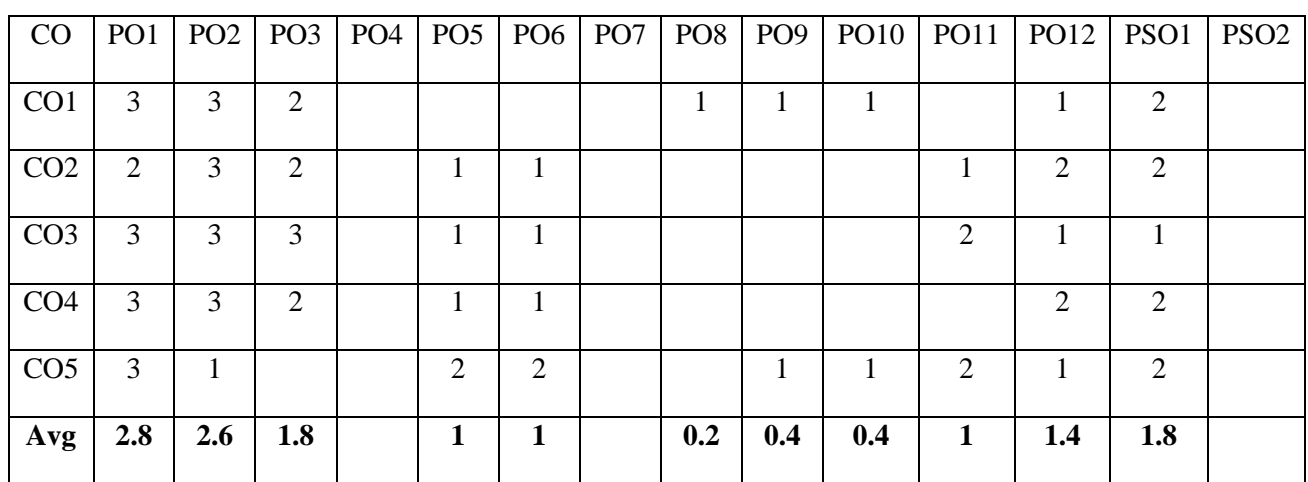

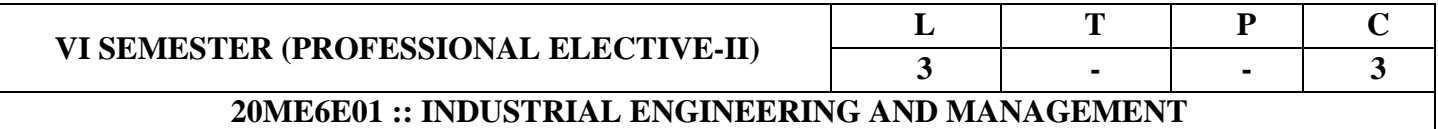

### **COURSE OBJECTIVES**

1. To impart fundamental knowledge and skill sets required in the Industrial Management and Engineering profession, which include the ability to apply basic knowledge of mathematics, probability and statistics, and the domain knowledge of Industrial Management and Engineering.

2. To produce graduates with the ability to adopt a system approach to design, develop, implement and innovate integrated systems that include people, materials, information, equipment and energy.

3. To enable students to understand the interactions between engineering, business, technological and environmental spheres in the modern society.

### **COURSE OUTCOMES**

Students are able to:

CO1. Explain management principles and integrate these principles into job situations.[K2]

CO2. Interpret the techniques of work study, and time study. [K2]

CO3. Explain layouts of manufacturing operations.[K2]

CO4. Explain the principles of material handling and materials management.[K2]

CO5. Explain the quality control techniques and decision-making concept.[K2]

#### **UNIT - I**

**MANAGEMENT SCIENCE**: Basic concepts of Management, Contribution of Taylor and Fayol to Scientific Management, Motivation and Control, Maslow"s hierarch of needs, Leadership styles, Managerial Grid.

#### **UNIT - II**

**WORK STUDY:** Introduction, Techniques of work study, Method study- procedure, recording techniques, Principles of motion economy, Micro-motion analysis, Work measurement – Time study, work/activity sampling, Predetermined motion time standards, Job evaluation and Merit rating- Procedure and Methods.

### **UNIT - III**

**PLANT LOCATION:** Importance and factors affecting plant location, Single and Multi- facility plant location problems, Comparison between Urban and Rural Locations.

**PLANT LAYOUT:** Need, Importance, Objectives, Principles and Advantages of good plant layout, Types of Plant layouts and applications, Material Flow pattern, Tools and Techniques of Plant Layout.

### **UNIT-IV**

**MATERIAL HANDLING:** Principles of material handling, Types of material handling equipment and selection.

**MATERIALS MANAGEMENT:** Objectives, Inventory control- Purpose, types, functions, basic EOQ, safety stock inventory control systems, selective control of inventory ABC and VED analysis, Inventory control system-periodic review system, Store Management and stores record, purchase management.

## **UNIT - V**

**DECISION MAKING:** Introduction, Decision making environments, Decision tree analysis.

**INSPECTION AND QUALITY CONTROL**: Types of Inspections, Statistical Quality Control techniques, acceptance sampling plan, Introduction to Total Quality Management, Quality Circles, ISO 9000 series procedures.

## **TEXT BOOKS**

1. Kumar Pravin, Industrial Engineering and Management,  $2^{nd}$  edition, Pearson India, 2015.

2. Martand T Telsang, Industrial Engineering and Production Management, 3<sup>rd</sup> Revised edition 2018, S. CHAND publishers.

3. S.C. Sharma, T.R. Banga, Industrial Engineering and Management, 1<sup>st</sup> edition, Khanna publishing house, India, 2019.

### **REFERENCE BOOKS**

1. Kaushik Kumar, Divya Zindani, Industrial Engineering and Management, 1<sup>st</sup> edition, IK International pvt.ltd, 2021.

2. O. P. Khanna, Industrial Engineering and Management, Revised Enlarged edition-1999,

Dhanpat Rai Publications, 14<sup>th</sup> Print, 2011

### **WEB REFERENCES**

- 1. <https://archive.nptel.ac.in/courses/112/107/112107143/>
- 2. <https://archive.nptel.ac.in/courses/112/107/112107292/>

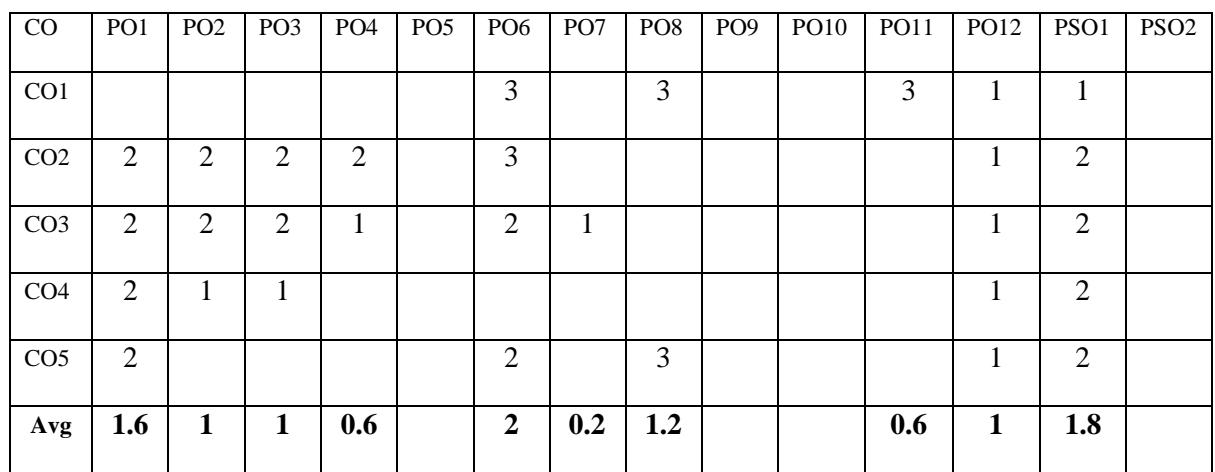

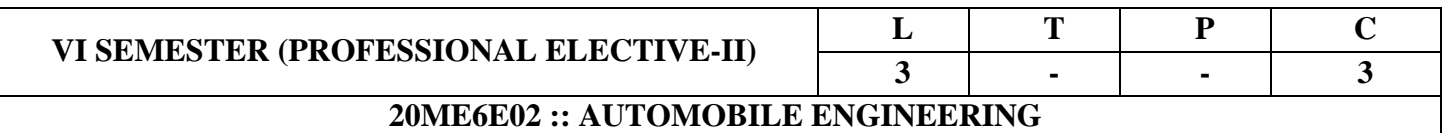

#### **COURSE OBJECTIVE:** The main objectives of this course are

- To make the student familiar with fundamentals of automobiles.
- To gain knowledge about transmission systems and steering systems used in automobiles.
- To understand the important functions of braking and suspension systems.
- To inculcate the knowledge about various components of electrical systems, lubrication systems and safety systems used in automobiles.

#### **COURSE OUTCOMES:** The Students are able to

- **CO1:** Classify and describe the different parts of an automobile engine. [ K2]
- **CO2:** Explain working principle of transmission system and describe parts of transmission system. [K2].
- **CO3:** Distinguish different steering components and steering [K2].
- **CO4:** Explain working principle of various parts of suspension and braking systems. [K2 ]
- **CO5:** Explain the various components of electrical systems, lubrication systems and safety systems used in automobiles. [K2]

#### **UNIT I**

#### **Fundamentals of Automobiles**:

Classification of automobiles, Major components of four wheeler automobile – chassis and body, power plant, power transmission, Types of drives - rear wheel drive, front wheel drive, four wheel drive, Car body styles, Super charger and Turbo Charger, Crank case ventilation.

Engine Specifications: Engine Specifications with regard to power, speed, torque, number of cylinders and arrangement, lubrication and cooling systems.

#### **UNIT II**

#### **Transmission System**:

Clutches – single plate, multi plate, magnetic, centrifugal, semi centrifugal clutches, Fluid fly wheel, Gear boxes – sliding mesh, constant mesh, synchromesh gear boxes, epicyclic gear box, Torque Converter, Propeller shaft, Universal joint, Differential, Rear axle. Rear axle drives – Hotchkiss drive, torque tube drive. Rear axle shaft supporting – semi floating, full floating, and three quarter float axles, Intelligent manual transmission system (IMT).

#### **UNIT III**

#### **Steering System:**

Steering geometry – camber, castor, king pin rake, combined angle toe-in, toe-out, Center point steering, Steering mechanism – Ackerman steering mechanism, Davis steering mechanism, Steering gears, Steering linkages.

#### **UNIT IV**

#### **Braking System and Suspension System**:

Braking System: Braking Requirements, Types of Brakes - drum Brakes, disc Brakes, mechanical brakes, hydraulic brakes - master cylinder, wheel cylinder, Tandem master cylinder, Bleeding of hydraulic brakes, Pneumatic brakes, Vacuum brakes.

Suspension System: Objectives of suspension systems, Types of suspension springs - steel springs, leaf springs, tapered leaf spring, coil spring and torsion bar, Telescopic shock absorber, Rigid axle suspension system, Independent axle suspension system – Wishbone type, MacPherson strut type, vertical guide type and swinging half axle type.

#### **UNIT V**

**Electrical System, Safety Systems and Alternative sources of Fuel:**

### Swarnandhra College of Engineering & Technology - CBCS (Autonomous)

Electrical System: Charging circuit, Generator circuit, Need for cut-out, Current voltage regulator, Bendix drive mechanism (Starting System), Solenoid switch, Horn, Wiper, Fuel gauge indicator, Lighting system, Introduction to Electric Vehicles and Autotronics.

Safety Systems: Introduction, Seat belt, Air bags, Bumper, Anti-lock brake system (ABS), Wind shield, Suspension sensors, Traction control, Speed control, Mirrors, Central locking, Electric windows.

Alternative sources of Fuel: Solar cars, electrical cars, Fuel cell cars and Hydrogen cars

### **TEXT BOOKS:**

1. Kirpal Singh, Automobile Engineering – Volume-1 & 2,  $12<sup>th</sup>$  Edition, Standard Publications, 2012.

2. R. K. Rajput, A Text book of Automobile Engineering, 2<sup>nd</sup> Edition, Lakshmi Publications, 2015.

#### **REFERENCES:**

1. G. B. S. Narang, Automobile Engineering, 5<sup>th</sup> Edition, Khanna Publishers, 2015.

2. R.B. Gupta, Automobile Engineering, 7<sup>th</sup> Edition, Satya Prakashan Publications, 2010.

3. P. S Gill, Automobile Engineering, Volume 1&2, 2nd Edition, S.K. Kataria& Sons, 2012.

#### **WEB REFERENCES:**

1. <https://www.digimat.in/nptel/courses/video/107106088/L01.html>

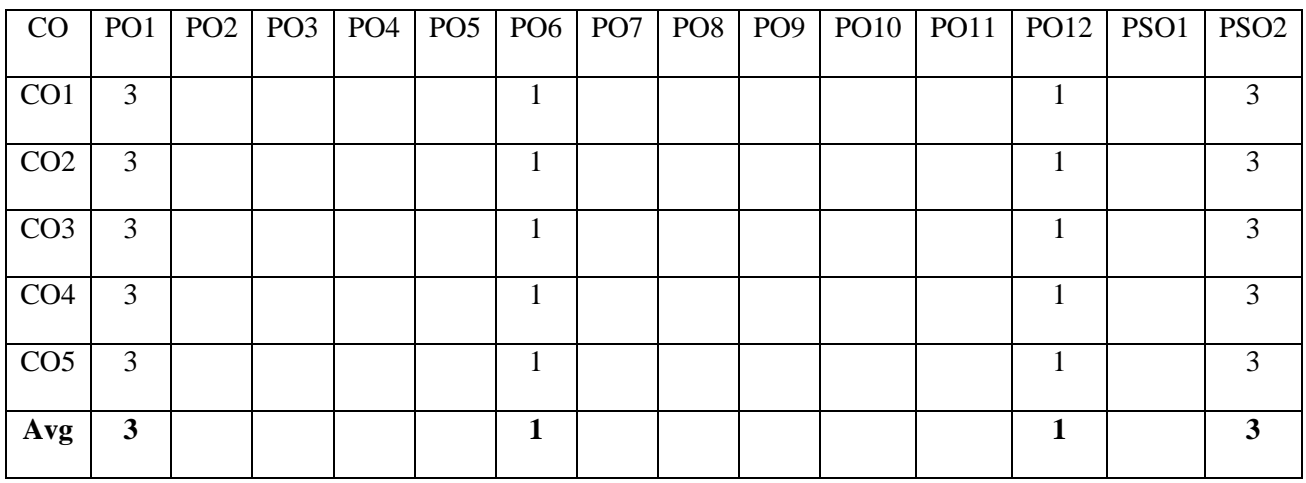
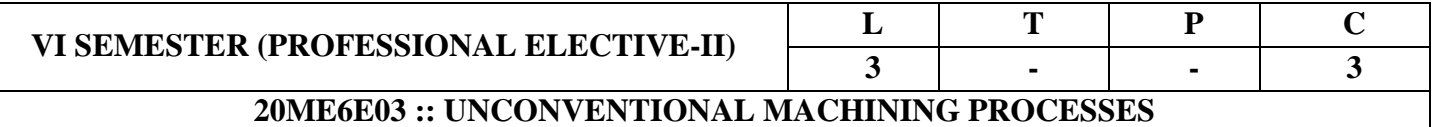

#### **COURSE OBJECTIVE:**

To learn about various unconventional machining processes, various process parameters and their influence on performance and their applications.

#### **COURSE OUTCOMES:** Students are able to

**CO1** Explain the need for unconventional machining processes and its classification [K2]

**CO2** Explain the working principle, mechanism of metal removal, parametric analysis cold

working unconventional machining processes and ultrasonic machining processes [K2]

**CO3** Summarize various chemical and electro-chemical energy based unconventional machining processes. [K2]

**CO4:** Describe about various parameters and applications of Electric Discharge Machining.[K2]

**CO5:** Explain about various parameters of high Energy beam and advanced nano-finishing process. [K2]

#### **UNIT – I**

#### **INTRODUCTION**

Need for non-traditional machining methods, Classification of modern machining processes, considerations in process selection, materials, and applications, comparison of traditional and non-traditional machining methods

# **UNIT – II**

#### **COLD CUTTING PROCESS**

Abrasive Jet Machining (AJM), Water Jet Machining (WJM) and Abrasive Water Jet Machining (AWJM) - Basic principles, process variables, process Mechanism of metal removal, applications and limitations.

**ULTRASONIC MACHINING** - Elements of the process, mechanics of metal removal process parameters, economic considerations, applications and limitations, recent development.

#### **UNIT – III**

#### **CHEMICAL AND ELECTRO-CHEMICAL ENERGY BASED PROCESSES:**

Chemical machining and Electro-Chemical machining (CHM and ECM), Etchants, Maskant, techniques of applying maskants, Process parameters, surface finish and MRR, Applications. Principles of ECM - equipment, Surface Roughness and MRR Electrical circuit, process Parameters, ECG and ECH - Applications.

#### **UNIT – IV**

### **ELECTRIC DISCHARGE MACHINING:**

General Principle and applications of Electric Discharge Machining, Electric Discharge Grinding and Electric discharge wire cutting processes, Power circuits for EDM, Mechanics of metal removal in EDM, Process parameters, selection of tool electrode and dielectric fluids, methods surface finish and machining accuracy, characteristics of spark eroded surface and machine tool selection. Wire EDM, principle, applications.

#### **UNIT – V**

#### **HIGH ENERGY BEAM MACHINING:**

Laser Beam Machining (LBM), Electron Beam Machining (EBM), Plasma Beam Machining (PBM) - Mechanism of metal removal, process characteristics, accuracy and surface quality, application

#### **ADVANCED NANO FINISHING PROCESSES**

Abrasive Flow Machining, Chemo-Mechanical Polishing, Magnetic Abrasive Finishing their working Principles, equipment's, effect of process parameters, applications, advantages and limitations.

#### **TEXT BOOKS:**

- 1. Vijay. K. Jain "Advanced Machining Processes" Allied Publishers Pvt. Ltd., New Delhi, 1st edition, 2010
- 2. Gary F. Benedict. "Non-traditional Manufacturing Processes" CRC Press, 1st edition, 2017.

#### **REFERENCES:**

- 1. Suneev Anil Bansal "Advances in Nonconventional Machining Processes", Bentham Science Publishers, 1st edition, 2020.
- 2. J. Paulo Davim "Non-traditional Machining Processes Research Advances", Springer London, 1st edition, 2013.
- **3.** J. Paulo Davim, Kaushik Kumar, Nisha Kumari, "Non-Conventional Machining in Modern Manufacturing Systems" IGI Global., 3<sup>rd</sup> Edition, 2018

#### **WEB REFERENCES:**

1. <https://nptel.ac.in/courses/112103202>

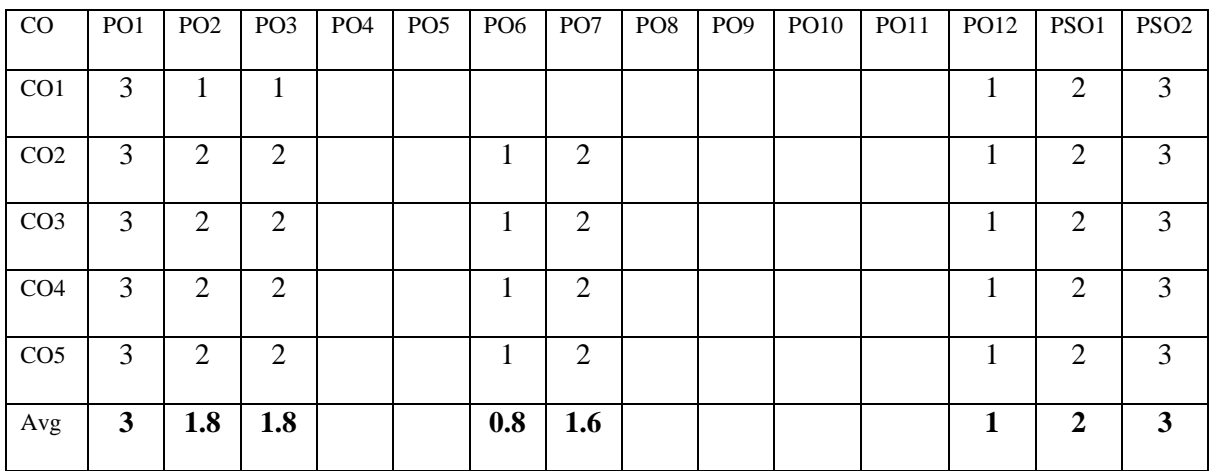

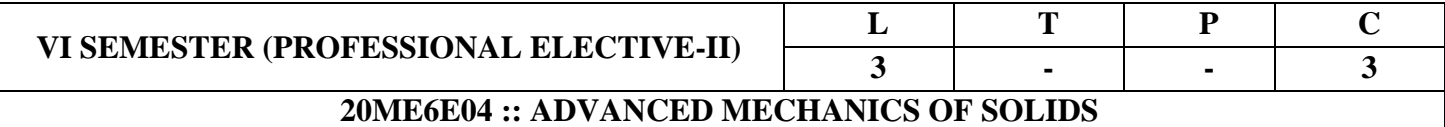

#### **COURSE OBJECTIVES:** The objectives of this course are

- 1. To learn the concepts of energy methods, fixed and continuous beams.
- 2. To learn the concepts of unsymmetrical bending.

3. To learn the concepts of columns and struts, stresses due to rotation and torsion of generalized elements. **COURSE OUTCOMES:** Students are able to

- CO1: Describe and evaluate the strain energy and energy theorems. [K4]
- CO2: Calculate the fixed moments, slope and deflection of the fixed beams of uniform and non-uniform sections and analyse the reaction supports of the continuous beams. [K4]
- CO3: Analyse stress and deflections in unsymmetrical sections due to bending [K4]
- CO4: Evaluate the loads and deflections in columns and struts. [K4]
- CO5: Calculate the stresses in the wheel rims and analyse the torsion of different types of bars, thin-walled tubes and closed sections. [K4]

#### **UNIT – I**

#### **ENERGY METHODS**

Introduction, Principles of superposition, strain energy, reciprocal relations, Maxwell-Betti theorem, elastic strain energy in tension and compression, strain energy in beams subjected to bending and shafts to torsion, Impact loading in tension and bending, first & second theorem of Castigliano and its applications.

#### **UNIT – II**

#### **FIXED BEAMS AND CONTINUOUS BEAMS**

Fixing moments for a fixed beam of uniform and variable sections, effect of sinking support, slope and deflection.

Analysis of continuous beam, reactions at the supports, effect of sinking of supports.

#### **UNIT – III UNSYMMETRICAL BENDING**

Bending stresses in beams subjected to non-symmetrical bending, deflection of straight beams due to non-symmetrical bending.

### **UNIT – IV**

#### **COLUMNS AND STRUTS**

Columns with one end free and the other fixed, both ends fixed, one end fixed and other end hinged, limitation of Euler"s formulae, column carrying eccentric load, empirical formulae.

### **UNIT – V**

#### **STRESSES DUE TO ROTATION AND TORSION OF GENERALIZED ELEMENT SECTION**

Wheel rim, disc of uniform thickness, disc of uniform strength, Introduction, Torsion of - general prismatic bars, solid sections, circular and elliptical bars, equilateral triangular bar, rectangular bars, thin-walled tubes, thin-walled multiplecell closed sections. membrane analogy,

#### **TEXT BOOKS:**

- 1. R.K. Rajput, Strength of Materials,  $7<sup>th</sup>$  Edition, S. Chand & Company, 2018.
- 2. J.M. Gere and S.P. Timoshenko, Mechanics of Material, 6<sup>th</sup> Edition, CBS publisher, 2004.
- 3. L.S.Srinath, Advanced Mechanics of Solids,  $2<sup>nd</sup>$  edition, India, Tata McGraw-Hill, 2003.

#### **REFERENCES:**

1. F.P. Bear and E.E. Johnston, Mechanics of Material, 8<sup>th</sup> Edition, McGraw Hill, 2020.

- 2. R. K Bansal, Strength of Materials, 6<sup>th</sup> Edition, Laxmi Publications (P) Ltd, 2015
- 3. Dr. Sadhu Singh, Strength of Material, 11<sup>th</sup> Edition Khanna Publishers, 2013.
- 4. S.P.Timoshenko, Strength of Material, Vol. I and II, EWP Press, 2004

#### **WEB REFERENCES:**

- 1. [https://archive.org/details/NPTEL-MechEngr-Advanced\\_Strength\\_of\\_Materials/M-Lec-1.mp4](https://archive.org/details/NPTEL-MechEngr-Advanced_Strength_of_Materials/M-Lec-1.mp4)
- 2. <https://freevideolectures.com/course/2356/advanced-strength-of-materials>

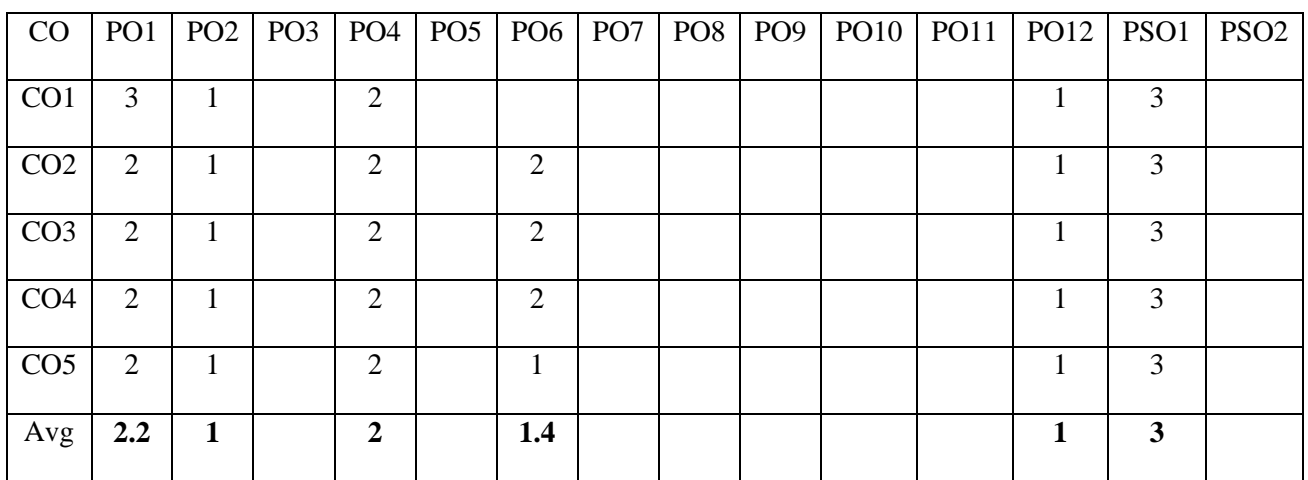

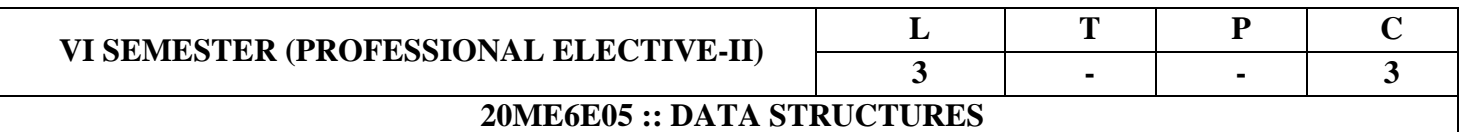

# **COURSE OUTCOMES:**

At the end of the course student able to

- 1. Design applications using stacks and implement various types of queues.
- 2. Analyze and implement operations on linked lists and demonstrate their applications.
- 3. Demonstrate operations on trees.
- 4. Demonstrate implementation of various types of Graphs and Graph Traversals.
- 5. Implement various searching and sorting techniques.

# **UNIT I**

**Introduction:** Structures and Pointers revisited, Introduction to Data Structures. **Stacks:** Stacks using Arrays, Applications of Stacks. **Queues:** Queues using Arrays, Circular Queues, Applications of Queues.

# **UNIT II**

**Linked List:** Dynamic Memory Allocation Revisited, Introduction to Linked List, Arrays v/s Linked List, Operation on Linked List: Insert, Delete, Display, Doubly Linked List, Circular Linked List, Circular Doubly Linked List.

# **UNIT III**

**Trees:** Basic Terminology, Applications, Types of Trees, Tree Representations, Binary Tree Traversals, Threaded Binary Trees, Creation of Binary Search Tree from in-order and pre (post) order traversals. **Priority queues:** Min/Max Heaps, Binomial Queues.

# **UNIT IV**

**Graphs:** Introduction to Graphs, Basic Terminology, and Types, Applications, Connectivity, Shortest Paths: Single Source Shortest Path Problem, Transitive Closure, All Pairs Shortest Path Problem, Spanning Trees: Prim's Algorithm and Kruskal's Algorithm. ( Note: No Programming )

# **UNIT V**

**Searching:** Linear Search, Binary Search and Fibonacci Search. **Hashing:** Introduction, Hash Function, Collision Resolution Techniques: Linear Probing, Quadratic Probing, Double Hashing, Rehashing, Separate Chaining, Extendible Hashing **Sorting:** Bubble Sort, Selection Sort, Insertion Sort, Quick Sort, Merge Sort and Radix sort.

### **Text Books:**

- 1. Data Structures Through C 2<sup>nd</sup> Edition, Yashavant Kanetker, BPB Publications, 2018
- 2. Data structures and Algorithm Analysis in C, Mark Allen Weiss, Pearson Education. Ltd.,

Second Edition 2013.

3. Data Structures & Algorithms, Alfred V Aho, John E Hopcraft, Jeffery D Ullman, Pearson Education. Ltd., Second Edition 2016.

# **Reference Books:**

- 1. Fundamentals of Data Structures in C, S.Sahni, Second Edition, Universities Press, Pvt. Ltd.
- 2. Data Structures and Algorithms using C by R. S. Salari, Fifth Edition, KHANNA Publishing.
- 3. Data structures using C and C++, Langsam, Augenstein and Tanenbaum, PHI.
- 4. Data Structures and Algorithms Made Easy: Second Edition: Data Structure and Algorithmic Puzzles, Narasimha Karumanchi, Fifth Edition, Career Monk.
- 5. Data Structures Using C, Reema Thareja, Second Edition, Oxford.
- 6. Problem-solving with C++, The OOP, Fourth edition, W.Savitch, Pearson education.

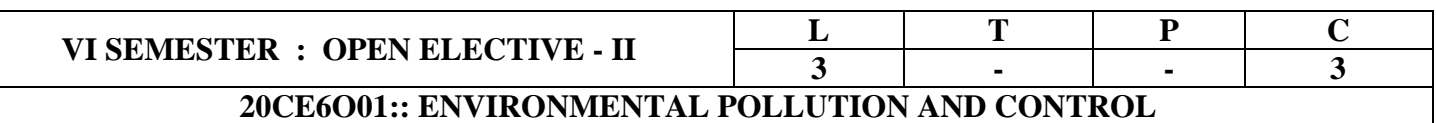

#### **Course Outcomes:**

Students are able to

- 1. Identify the air pollutant causes and control devices. (K2)
- 2. Differentiate the treatment techniques used for sewage and industrial wastewater treatment methods. (K2)
- 3. Understand the fundamentals of solid waste management, practices adopted in his town/village and its importance in keeping the health of the city. (K2)
- 4. know the causes for noise pollution and ISO14000 standards. (K2)
- 5. know Treatment and management of hazardous waste. (K2)

#### **SYLLUBUS**

#### **UNIT – I : Air Pollution**

Air pollution causes-control methods–particulate control devices – methods of controlling Gaseous Emissions – Air quality standards.

#### **UNIT –II: Industrial wastewater Management**

Strategies for pollution control – Volume and Strength reduction – Neutralization – Equalization – Proportioning – Common Effluent Treatment Plants – Recirculation of industrial wastes – Effluent standards.

### **UNIT – III : Solid Waste Management**

Solid waste characteristics–basics of on-site handling and collection–separation and processing – Incineration-Composting-Solid waste disposal methods – fundamentals of land filling.

#### **UNIT – IV: Noise Pollution**

Noise standards, Measurement and control methods – Reducing residential and industrial noise – ISO14000

#### **UNIT – V: Hazardous Waste**

Characterization – Nuclear waste – Biomedical wastes – Electronic wastes – Chemical wastes – Treatment and management of hazardous waste-Disposal and Control methods.

#### **Text books**

- 1. K. Sasi Kumar, S.A. Gopi Krishna ,"Solid Waste Management",PHI New Delhi,2014.
- 2. D. Srinivasan, "Environmental Engineering", PHI Learning Private Limited, New Delhi, 2011.

#### **References books**

- 1. Ruth F. Weiner and Robin Matthews , "Environmental Engineering", 4th Edition Elesevier, 2003.
- 2. J.G. Henry and G.W. Heinke, 'Environmental Science and Engineering' Pearson Education, 2002
- 3. Mackenzie L Davis & David A Cornwell, "Environmental Engineering ",McGraw Hill Publishing,2002.
- 4. Howard S. Peavy, Donald R. Rowe, Teorge George Tchobanoglus,"Environmental Engineering", Mc-Graw-Hill Book Company, New Delhi, 1985.

#### **E-Resources**

<https://nptel.ac.in/courses/123105001>

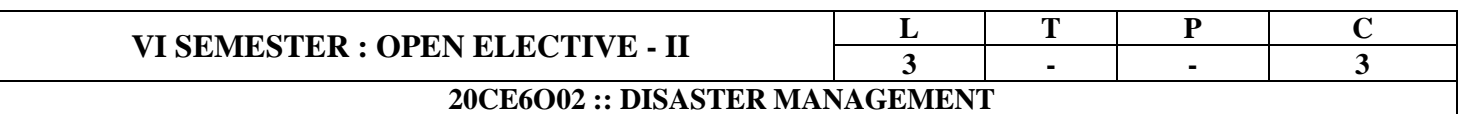

# **Course Outcomes:**

Students are able to

- 1. identify the tools of integrating disaster management principles in disaster mitigation process. (K2)
- 2. discuss about different approaches needed to manage pre and post- disaster activities**. (K2)**
- 3. prepare the process of risk management and develop a basic understanding method for the role of public in risk management. (K2)
- 4. administer the role of technology in Disaster management. (K2)
- 5. conclude the planning strategies for education and community preparedness programmes. (K2)

# **SYLLUBUS UNIT-I : Natural Hazards and Disaster management**:

Introduction of DM – Inter disciplinary nature of the subject- Disaster Management cycle- Five priorities for action. Case study methods of the following: floods, draughts -Earthquakes- global warming, cyclones & Tsunamis- Post Tsunami hazards along the Indian coast - landslides.

**UNIT**-**II**: **Man Made Disaster and their management along with case study methods of the following**: Fire hazards - transport hazard dynamics -Solid waste management- post disaster – Bio terrotirism -threat in mega cities, rail and air craft"s accidents, and Emerging infectious diseases & Aids and their management.

# **UNIT**-**III**: **Risk and Vulnerability**:

Building codes and land use planning - social vulnerability - environmental vulnerability - Macroeconomic management and sustainable development, climate change risk rendition - financial management of disaster related losses.

# **UNIT-IV**: **Role of Technology in Disaster managements**:

Disaster management for infra structures, taxonomy of infrastructure - treatment plants and process facilitieselectrical substations- roads and bridges- mitigation programme for earth quakes -flowchart, geospatial information in agriculture drought assessment-multimedia technology in disaster risk management and training transformable indigenous knowledge in disaster reduction.

# **UNIT**-**V**: **Education and Community Preparedness**

Education in disaster risk reduction-Essentials of school disaster education-Community capacity and disaster resilience-Community based disaster recovery -Community based disaster management and social capital-Designing resilience- building community capacity for action.

# **Text Books**

- 1. Jagbir Singh , "Disaster Management Future Challenges and Opportunities" , I K International Publishing House Pvt. Ltd-2017
- 2. Tushar Bhattacharya, 'Disaster Science & Management', Tata McGraw Hill Education Pvt. Ltd., New Delhi.-2012.

# **References Books**

- 1. Prof. R.B. Singh , "Disaster Management and Mitigation", World Focus 2016.
- 2. Rajib shah & R. Krishnamurthy, "Disaster Management Global Challenges and Local Solutions" Universities press-2009.
- 3. H K Gupta , **'**Disaster Management", Universities press-2003

# **E-resources**

1. <https://archive.nptel.ac.in/courses/105/104/105104183/>

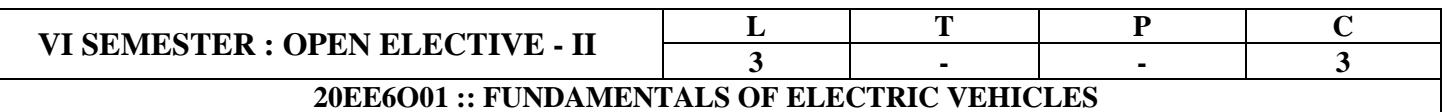

### **COURSE OUTCOMES:**

# *After successful completion of this course, students should be able to:*

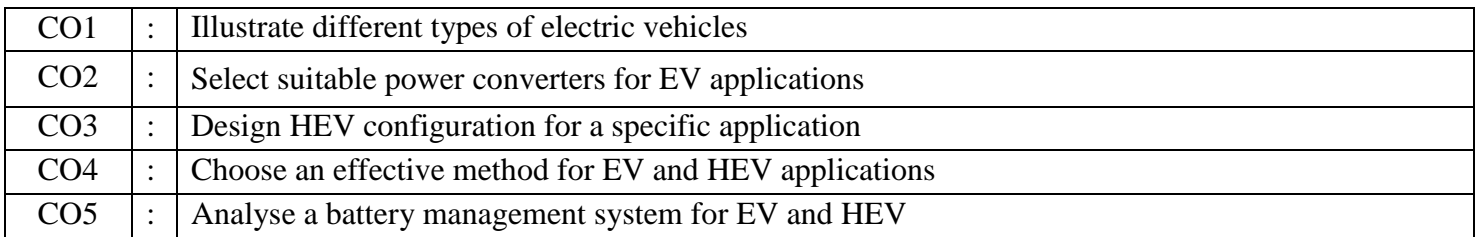

#### **SYLLABUS**

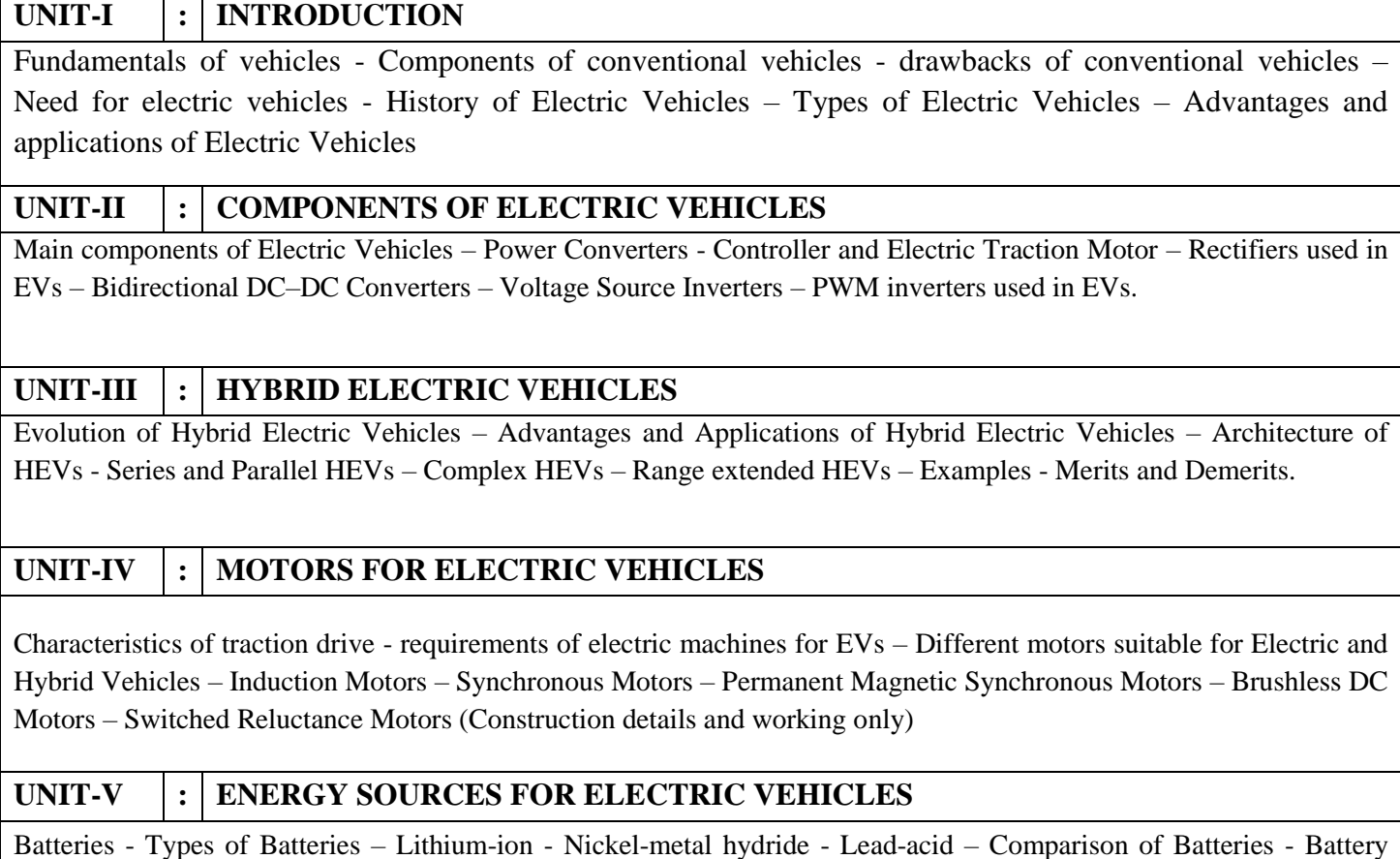

Management System – Ultra capacitors – Flywheels – Fuel Cell – it"s working.

#### **TEXT BOOKS:**

1. Iqbal Hussein - Electric and Hybrid Vehicles: Design Fundamentals - CRC Press - 2021.

2. Denton - Tom. Electric and hybrid vehicles. Routledge - 2020.

# **REFERENCE BOOKS:**

1. Kumar - L. Ashok - and S. Albert Alexander. Power Converters for Electric Vehicles. CRC Press - 2020.

2. Chau - Kwok Tong. Electric vehicle machines and drives: design - analysis and application. John Wiley & Sons - 2015.

3. Berg - Helena. Batteries for electric vehicles: materials and electrochemistry. Cambridge university press - 2015.

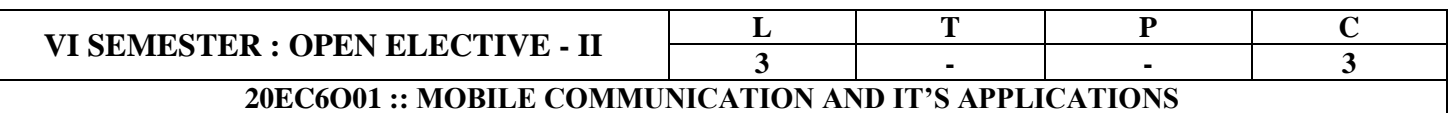

### **COURSE OUTCOMES:**

# **Students are able to**

**CO1.** Design Hexagonal shaped cells and how these are implemented in real world.

**CO2.** Explain different types of antenna systems in mobile communication.

**CO3.** Analyze Handoffs and different types of handoffs and Dropped call rates and their evaluation.

**CO4**. Describe the Parameters of Mobile multipath channels, Types of small scale fading.

# **UNIT-I**

# **INTRODUCTION** :

Evolution of Mobile Communications, Mobile Radio Systems around the world, First, Second, Third Generation Wireless Networks, Wireless Local Loop(WLL), Wireless LANs, Bluetooth, Personal Area Networks(PANs), A Simplified Reference Model, Applications.

# **UNIT-II**

# **ELEMENTS OF MOBILE COMMUNICATIONS**:

General description of the problem, concept of frequency channels, Co-channel Interference Reduction Factor, desired C/I from a normal case in a Omni directional Antenna system, Cell splitting, consideration of the components of Cellular system.

# **UNIT-III**

# **THE MOBILE CONCEPT** :

Introduction, Frequency reuse, Handoff strategies, Interference and System Capacity: Co- Channel Interference, Channel Planning, Adjacent Channel Interference, Power control for reducing interference, Trunking and Grade of Service, Cell Splitting, Sectoring.

# **UNIT-IV**

# **MOBILE RADIO PROPAGATION** :

Introduction, Free space propagation model, The three basic propagation models-Reflection, Diffraction and Scattering, Two-ray model, Outdoor propagation models, Indoor propagation models, Signal Penetration into building, Small scale multipath Propagation, Parameters of Mobile multipath channels, Types of small scale fading.

# **UNIT-V**

# **FREQUENCY MANAGEMENT AND CHANNEL ASSIGNMENT**:

Numbering and grouping, setup access and paging channels channel assignments to cell sites and mobile units, channel sharing and borrowing, sectorization, overlaid cells, non fixed channel assignment.

# **TEXTBOOKS:**

**1.** Wireless Communications by Theodore S. Rappaport, principles and practice,2<sup>nd</sup> Editions. (Unit-I, III, IV & V) 2. Mobile Cellular Communication by Gottapu Sasibhushana Rao, Pearson International, 2012.

# **(UNIT - I, II, III &IV)**

3. Mobile Cellular Telecommunications – W.C.Y. Lee, Tata McGraw Hill, 2rd Edn., 2006. **(UNIT - V & VI)**

# **REFERENCES:**

- 1. Wireless and Mobile Communications-Lee, McGraw Hill, 3rd Edition, 2006.
- 2. Wireless Communications and Networks-William Stallings, Pearson Education, 2004.

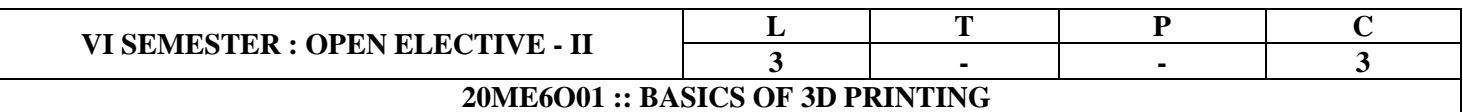

# **COURSEOBJECTIVES:**

- To explore technology used in additive manufacturing.
- ToacquireknowledgeforselectingcorrectCADformatsinmanufacturingprocess.
- To understand the operating principles and limitations of liquid, solid and laser based additive manufacturing system.
- To design the process of additive manufacturing including tools used for design.
- Toacquireknowledgeonimportantprocessparametersforbio-manufacturing

# **COURSEOUTCOMES: Students are able to**

- CO1: To impart the fundamentals of Additive Manufacturing Technologies for engineering applications[K2]
- CO2: Select and use correct CAD for mats in the manufacture of a3D printed part. [K2]
- CO3: Explain the operating principles, capabilities, and limitations of liquid, solid and laser based additive manufacturing system. [K2]
- CO4: Enumerate the design process for additive manufacturing including tools used for design and some features required for design. [K2]
- CO5: Describe the important process parameters for bio-manufacturing and determine the suitable additive technique for bio-manufacturing, aerospace and manufacturing engineering. [K2]

# **UNIT I**

# **INTRODUCTION**

3D printing Overview, History, Need, Classification, Additive Manufacturing Technology in product development, Materials for Additive Manufacturing Technology.

# **UNIT II**

### **REVERSE ENGINEERING**

BasicConcept–3DScanning Digitization techniques, Model Reconstruction, Data Processing for Additive Manufacturing Technology, Part Orientation and support generation, Model Slicing, Tool path Generation.

### **UNIT III**

### **ADDITIVE MANUFACTURING SYSTEMS**

SOLID& LIQUID BASED- Classification, Stereo lithography Apparatus (SLA) - Principle, process, advantages, Fused Deposition Modeling –Principle, process, advantages.

LASERBASED- Selective Laser Sintering–Principle, Process, advantages, Three Dimensional Printing –Principle, process, advantages – Laser Engineered Net Shaping (LENS).

#### **UNIT IV DESIGN FOR AM**

Motivation, Design for Manufacturing and Assembly (DFMA)-concepts and objectives, AM unique capabilities, Exploring design freedoms, Design tools for AM-Part Orientation, Removal of Supports,

Hollowing out parts, Inclusion of Undercuts, Other Manufacturing Constraining Features, Interlocking Features, Reduction of Part Count in an Assembly, Identification of markings/numbers etc.

# **UNIT V APPLICATIONS OF 3D PRINTING**

Customized implants and prosthesis: Design and development, Bio-Additive Manufacturing- Computer Aided Tissue Engineering (CATE), Applications of 3D Printing in Aerospace, Automotive, Manufacturing and Architectural Engineering.

# **TEXTBOOKS:**

- 1. Patri K. Venuvinod., and Weiy in Ma., Rapid prototyping Laser based and other Technologies, First Edition, Springer Science +Business Media, LLC, 2004.
- 2. Chua C.K., Leong K.F., and Lim C.S., Rapid prototyping: Principles and applications, Third Edition, World Scientific Publishers, 2016.
- 3. Gebhardt A, Rapid prototyping, Hanser Gardener Publications,2017.
- 4. Chee Kai Chua, Kah Fai Leong, 3D Printing and Additive Manufacturing: Principles and Applications, World Scientific Publishers, Fourth Edition of Rapid Prototyping, 2018.

# **REFERENCES:**

- 1. LiouL.W.and LiouF.W.,Rapid Prototyping and Engineering applications:A toolbox for prototype development, CRC Press, 2017.
- 2. Kamrani A.K. and Nasr E.A., Rapid Prototyping: Theory and practice, Springer, 2016.
- 3. Hilton P.D. and Jacobs P.F., Rapid Tooling: Technologies and Industrial Applications, CRC press, 2015.

# **WEB REFERENCES:**

- 1. https://all3dp.com/
- 2. https://www.thingiverse.com/
- 3. <https://additivemanufacturing.com/>

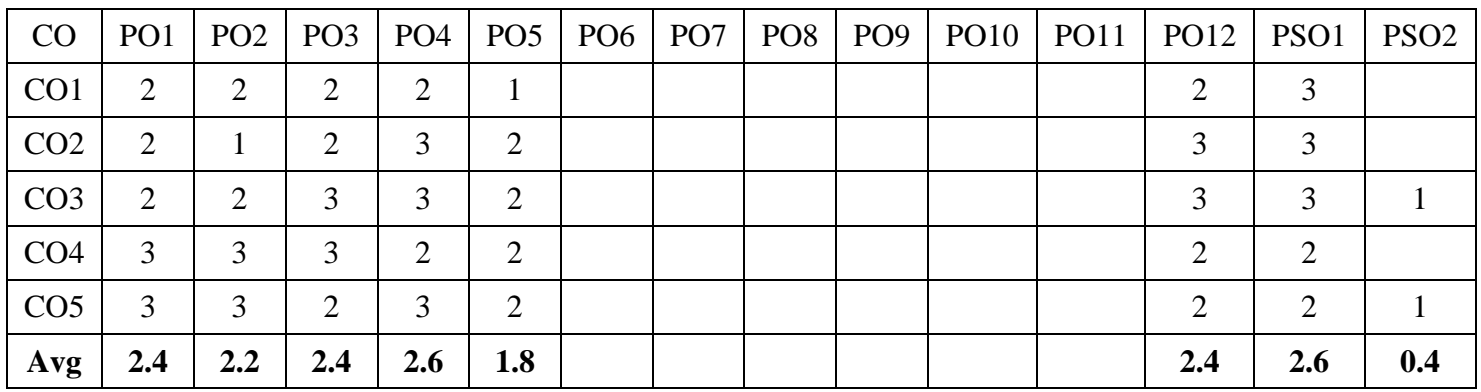

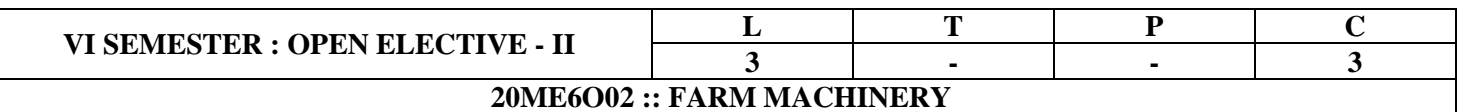

**COURSE OBJECTIVES**: The objectives of this course are

- To impart the students to understand the fundamentals of machinery in farming.
- To enable the students to acquire knowledge on tillage and equipment used.
- To introduce the students about various types of earth moving equipment.
- To enable the students to acquire knowledge on seeding and spraying equipment.
- To introduce the fundamentals of transplanting machinery and fertilizer equipment.

# **COURSE OUTCOMES**: Students will be able to

CO1. Explain various types of machinery in farming. [K2]

- CO2. Illustrate types of farm operation for craft cultivation with scientific understanding. [K2]
- CO3. Explain various types of earth moving equipment. [K2]
- CO4. Summarize various seeding methods and sprayer types. [K2]

CO5. Explain transplanting methods and fertilizer equipment. [K2]

# **UNIT I**

# **FARM MECHANIZATION**:

Farm mechanization- objectives of farm mechanization, sources of farm power, classification of farm machines. Materials of construction and heat treatment. principles of operation and selection of machines used for production of crops, Field capacities of different implements and their economics, Problems on field capacities and cost of cultivation

# **UNIT II**

### **TILLAGE EQUIPMENT:**

Tillage equipment - classification and types of tillage, Primary tillage implements-mould board plough and its parts, disc plough, and other ploughs, Secondary tillage equipment- disc harrows, Implements- cultivators, intercultural implements. Forces acting on tillage tools, Problems on forces analysis, Draft measurement of tillage equipment, Draft and unit draft related problems.

# **UNIT III**

### **EARTH MOVING EQUIPMENT**

Earth moving equipment - terminology, construction and their working principles, shovels, bulldozers, trenches and elevators.

# **UNIT IV SEED DRILLS AND SPRAYER:**

Seeding - methods, types of seed metering mechanism, types of furrow openers. Calibration of seed drills, Adjustment of seed drills – objectives, uses of plant protection equipment

Sprayers - types of sprayers and dusters, sprayer calibration and selection, Constructional features of different components of sprayers and dusters

# **UNIT V TRANSPLANTING AND FERTILIZER:**

Swarnandhra College of Engineering & Technology - CBCS (Autonomous)

Transplanting and fertilizer - transplanting methods, different types of transplanting machinery, working principle, adjustments in transplanting equipment

Fertilizer - application equipment, fertilizer meeting mechanism calibration of fertilizer equipment.

# **TEXTBOOKS**

- 1. Fakir Chara Das, Kishore Chandra and Shishira Kanth, Farm Machinery and Equipment, 1<sup>st</sup> Edition, Akinik Publications, 2020
- 2. Triveni Prasad Singh, Farm Machinery, 1<sup>st</sup> Edition, Prentice Hall India Pvt, Limited, 2016.

# **REFERENCES**

- **1.** Surendra Singh, Farm Machinery Principal And Applications, 1st Edition, ndian Council of Agricultural Research, 2017
- **2.** Smith H P, Farm Machinery and Equipment, Tata McGraw Hill Publishing Co. Ltd., New Delhi, 2007.

# **WEB REFERENCE:**

1. <https://nptel.ac.in/courses/126105009>

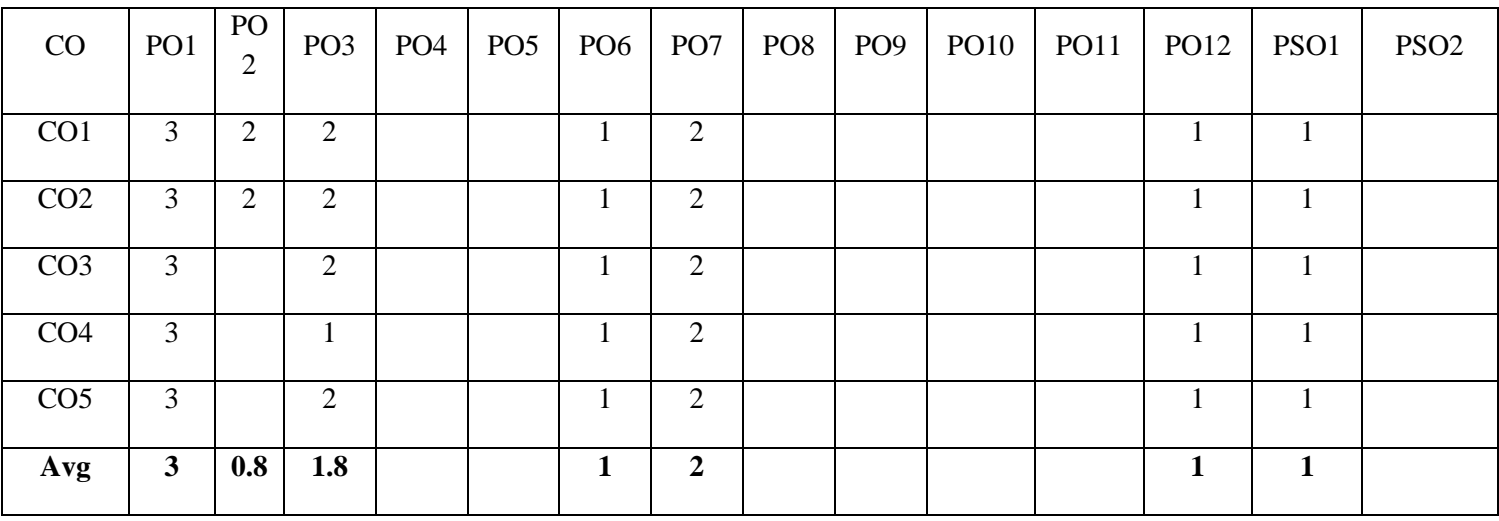

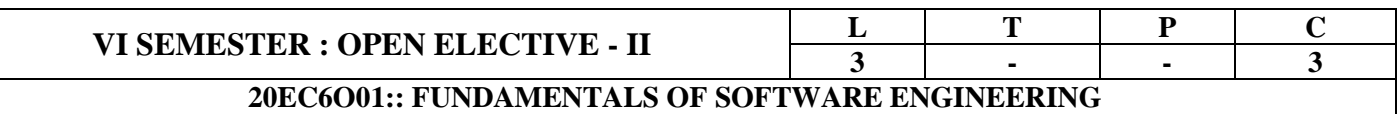

### **COURSE OUTCOMES:**

At the end of the course, the student should be able to

- 1. Identify, formulate the various software engineering concepts
- 2. different software development process models.
- 3. analyze and specify software requirements with various stakeholders of a software developmentproject
- 4. Apply systematic procedure for software design and deployment.
- 5. Compare and contrast the various testing methods and art of debugging

# **UNIT I**

**SOFTWARE AND SOFTWARE ENGINEERING:** The nature of Softwaree: Define software (Software Characteristics), Software Application Domains, **Software Engineering**: Definition, Llayered Technology, **Software Process:** Generic Process framework activities, Umbrella activities, Software Myths and Reality, Generic Process model, Capability Maturity Model Integration (CMMI).

# **UNIT-II**

**PROCESS MODELS:** Process Assessment and improvement. Prescriptive Process models: Waterfall Model, Incremental Process Model**,** Evolutionary Process Models: Prototyping, Spiral model, The Unified Process.Personal and Team process models: Personal software process (PSP), Team software process (TSP), Product and Process,

# **UNIT-III**

**REQUIREMENTS ANALYSIS AND SPECIFICATION:** Functional Requirements, Non- Functional Requirements, Software Requirements Document (Software Requirements Specification SRS), Requirements Specification, Requirements Engineering**,** Eliciting Requirements(elicitation), Developing Use cases, Validating Requirements, Requirements Management: Requirements Planning, Requirements Change management.

### **UNIT-IV**

**SOFTWARE DESIGN:** Design process**, Design concepts**: Abstraction, Architecture, Patterns, Separation of Concerns, Modularity, Information hiding, Functional independence, Refinement, Aspects, refactoring, Object oriented design concepts, Design classes.

The Design Model: Data Design Elements, Architectural Design elements, Designing Class Based Components: Basic Design Principles, Component-Level Design guidelines, Cohesion and coupling. **User Interface Design**: The Golden Rules

# **UNIT-V**

**TESTING:** The strategies for Conventional Strategies: Unit Testing – Integration Testing. Test Strategies for Object-Oriented Software, Software testing fundamentals, white box testing- Basis path testing: Flow graph Notation, independent Program paths, Deriving test cases, Graph Matrices. control structure testing. black box testing: Graph Based Testing Methods, Equivalence Partitioning, Boundary value Analysis. Validation Testing, System Testing. Art of Debugging: The Debugging process.

# **TEXT BOOK:**

1. Software Engineering, A practitioner's Approach- Roger S. pressman, 8th edition,

McGraw-Hillinternational Edition, 2014.

2. Software Engineering, Ian Sommerville, 10th Edition, Pearson Education Asia, 2016.

# **REFERENCE BOOKS:**

1. Software Engineering, Pankaj Jalote, A Precise Approach", Wiley India, 2010.

2. Systems Analysis and Design- Shely Cash man Rosenblatt, 9th Edition, Thomson publications, 2016.

3. Software Project Management, Bob Hughes, Mike Cotterell and Rajib Mall, Fifth Edition, Tata McGrawHill, New Delhi, 2012.

4. <https://nptel.ac.in/courses/106101061/>

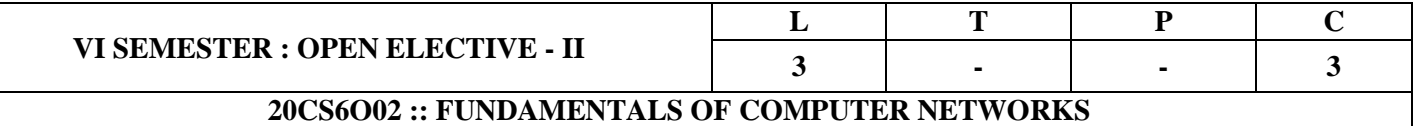

# **COURSE OUTCOMES**

### **At the end of the course students are able to**

- 1. Differentiate network referenc**e** models such as OSI**,** TCP**/**IP
- 2. Classify variousData Link Layer protocols such as sliding window.
- 3. Distinguish various MAC sublayer protocols such as ALOHA, CSMA, CSMA/CD
- 4. Differentiate Network layer protocols IPv4 and IPv6
- 5. Distinguish various Transport layer protocols and its applications

# **UNIT 1:**

**Data communication Components**: Representation of data and its flow of networks, Categories of Networks, Various Connection Topologies, Protocols and Standards, OSI network model, TCP/IP Protocol suit, addressing

# **UNIT 2:**

**Physical Layer:** Transmission Media: Guided Media, Unguided Media

**Data Link Layer:** Error Detection and Error Correction -Fundamentals, Block coding, Hamming Distance, CRC, Flow Control and Error control protocols: Stop and Wait, Go back – N ARQ, Selective Repeat ARQ

# **UNIT 3**:

**Medium Access Sub Layer**: Random Access, Multiple access protocols -Pure ALOHA, Slotted ALOHA, CSMA/CD, CDMA/CA. Controlled Access protocols: Reservation, Polling, Token passing

# **UNIT 4:**

**Network Layer: IPv4 address:** Address Space, Notations, Classful Addressing, Classless Addressing, Network Address Translation (NAT) **IPv6 Addresses**: Structure, Address Space

**Transport Layer:** Process to Process Communication, User Datagram Protocol (UDP), Transmission Control Protocol (TCP)

# **UNIT 5:**

### **Application layer:**

Domain name system (DNS), E-mail, File Transfer Protocol (FTP), www and HTTP

### **Text Books:**

- 1. Data Communication and Networking, 5<sup>th</sup> Edition, Behrouz A. Forouzan, McGrawHill, 2017
- 2. Computer Networks, 6<sup>th</sup> Edition, Andrew S. Tanenbaum, Pearson New International Edition, 2021.
- 3. Data and Computer Communication, 8<sup>th</sup> Edition, William Stallings, Pearson Prentice Hall India, 2007

### **Reference Books:**

- 1. Internetworking with TCP/IP, Volume 1,  $6<sup>th</sup>$  Edition Douglas Comer, Prentice Hall of India.
- 2. TCP/IP Illustrated, Volume 1, W. Richard Stevens, Addison-Wesley, United States of America.

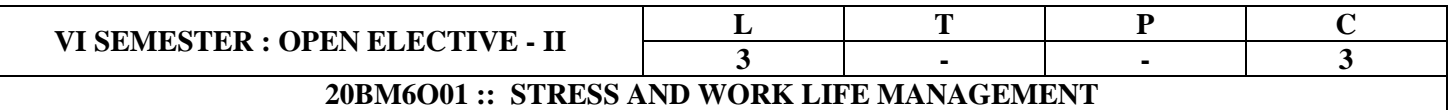

# **UNIT-I**

Understanding stress: Meaning – Symptoms – Works Related Stress – Individual Stress –Reducing Stress – Burnout. Setting to Stress- Stress: Meaning - Approaches to stress, Good Stress Vs Bad Stress, The individual and work.

# **UNIT-II**

Common stress factors time & career plateauing**:** Time Management – Techniques – Importance of planning the day – Time management schedule – Developing concentration – Organizing the Work Area – Prioritizing – Beginning at the start – Techniques for conquering procrastination – Sensible delegation – Taking the right breaks – Learning to say "No

# **UNIT-III**

Introduction to Work-Life Balance - Importance of Work-Life Balance - Benefits of Work-Life Balance to Employees - Benefits of Work-Life Balance for Organization - Effects of Poor Work-Life Balance on Employees - Relation between Work-Life Balance & Stress - Outline for Work-Life Balance Planning-Approaches to Work-Life Balance planning - Process of Work-Life Balance - Steps of Work-Life Balance Planning

# **UNIT-IV**

Work place humour**: Developing** a sense of Humour – Learning to laugh – Role of group cohesion and team spirit – Using humour at work – Reducing conflicts with humour.

# **UNIT-V**

Self-development: Improving Personality – Leading with Integrity – Enhancing Creativity – Effective decision making – Sensible Communication – The Listening Game – Managing Self – Meditation for peace – Yoga for Life. Organization and Stress Management - Recognize the signs, Approaches to the problem, Providers Assistance.

### **References**

- 1. Cooper, Managing Stress, Sage, 2011
- 2. Waltschafer, Stress Management, Cengage Learning, 4th Edition 2009.
- 3. Jeff Davidson, Managing Stress, Prentice Hall of India, New Delhi, 2012.
- 4. Juan R. Alascal, Brucata, Laurel Brucata, Daisy Chauhan. Stress Mastery. Pearson
- 5. Argyle. The Psychology of Happiness. Tata McGraw Hill. 2012
- 6. Bartlet. Stress Perspectives & Process. Tata McGraw Hill. 2012
- 7. Handbook on Work –Life Balance-A New Approach, 2017, Dr. C Swarnalatha,Mrs.S. Rajalakshmi,Lulu Press.

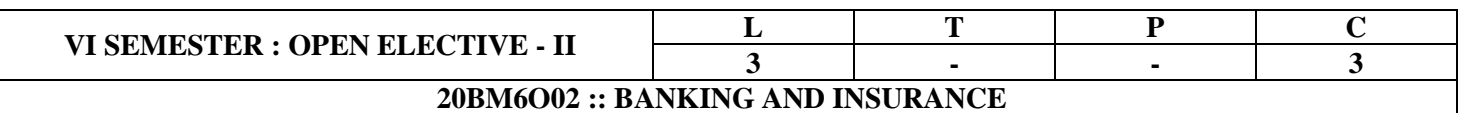

# **Unit I**

Origin of banking: Definition, Types of deposits, Origin, and growth of commercial banks in India. India"s Approach to banking Sector Reforms, International security standards in banking, Global Financial Crisis and India"s banking Sector.

# **UnitII**

Introduction to E-Banking-Impact of Information Technology on Banking Changing Financial Environment and IT as a strategic response Hardware and Software.

# **Unit III**

Delivery Channels-ATM, EFTPOS, Phone Banking, Internet Banking, SMS Banking, Mobile Banking, Credit/Debit Cards, Smart Cards E-Commerce-Secure Electronic Transfer (SET), Payment Gateways (Credit card/Debit cards), Authentication of payments, etc.

### **Unit IV**

Principles and Practice of Insurance-Introduction to Risk and Insurance, Types of Insurance-General and Life, Basic principles of General and Life Insurance,

### **Unit V**

General insurance products, underwriting concepts, standard conditions and warranties with respect to Fire, Marine, Motor, Engineering and Miscellaneous products.

### **Reference Books:**

- 1. Agarwal, OP, Banking & Insurance, Himalaya Publishing House, Mumbai
- 2. George E Rejda, Principles of Risk Management & Insurance, Pearson Education, New Delhi
- 3. Balachandran S., General Insurance, Insurance Institute of India, Mumbai
- 4. Arthur C., William Jr., Michael Smith, Peter Young, Risk Management and

Insurance, Tata McGraw Hill Publishing Company, New Delhi

- 5. Tripathy Nalini Prava & Prabir Pal, Insurance Theory & Practice, Prentice Hall of India Pvt. Ltd., New Delhi
- 6. Balachandran S., Life Insurance, Insurance Institute of India, Mumbai

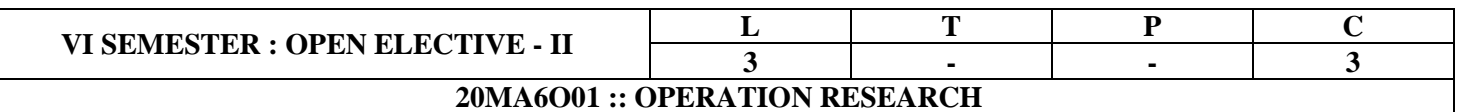

# **COURSE OBJECTIVES:**

**1.**Ability to understand and analyze managerial problems in industry so that they are able to use resources (capitals, materials, machines etc) more effectively.

**2**.Knowledge of formulating mathematical models for quantitative analysis of managerial problems in industry

#### **UNIT—I LINEAR PROGRAMMING:**

Introduction**-**General formulation LPP- Formulation of LP problems - Graphical solution –Slack and Surplus and Artificial variables-simplex method (simple problems) - artificial variable techniques – twophase method, Big-M-method(simple problems) –Concept of Duality-general rules for converting any primal into its dual.

# **UNIT – II**

# **TRANSPORTATION PROBLEM:**

Introduction-mathematical formulation-Feasible, Basic Feasible and Optimum solution -Methods for initial basic feasible solution to transportation problem-optimal Test by u, v method(MODI)-Degeneracy in Transportation problems –.Unbalanced Transportation problems

### **UNIT – III**

# **SEQUENCING PROBLEM:**

Introduction –Johnson"s Algorithm for n jobs 2 machines- Optimal Solution for processing n jobs through two machines- processing n jobs through three machines - processing n jobs through m machines - processing two jobsthrough m machines

### **UNIT – IV**

### **REPLACEMENT PROBLEMS:**

Introduction – replacement policy for items whose maintenance cost increases with time, and money value is constant – Money value, present worth Factor and Discount Rate- replacement policy when maintenance cost increases with time and money valuechanges with constant rate – Individual Replacement Policy-group replacement of items that fail completely.

### **UNIT – V**

### **WAITING LINES:**

Introduction- transient and steady states-Probability Distributions in Queening systems-Kendall"s notation for Representing Queening models- Single channel-Poisson arrivalsExponential service times-with infinitepopulation model (M/M/1: FIFO/∞/∞)

### **INVENTORY:**

Introduction – types of inventory models – Costs involved in Inventory problems-Variables in inventory problem-Classification of Inventory Models-Concept of EOQ-The EOQ model without shortage – Quantity Discounts-purchase inventory models with one price break - purchase inventory models with two price breakspurchase inventory models with any number of price breaks-shortages are not allowed

### **COURSE OUTCOMES:** Students can able to

**CO1: Formulate** the resourcemanagement problem andidentify appropriate methods to solve them. [K3]

**CO2: Apply**transportation model to optimize the industrial resources. [K3]

**CO3: Solve** sequencing problems using operation research techniques. [K3]

**CO4: Apply** thereplacement model to increase the efficiency of the system. [K3]

**CO5: Apply** theinventory and queuingmodel to increase the efficiency of the system. [K4]

# **TEXT BOOKS:**

.

- 1. Operations Research / S.D.Sharma, Ramnath co,Meerut
- 2. Operations Research, P.K.Gupta, D.S.Hira,S.Chand

# **REFERENCE BOOKS:**

- 1. Operations Research /A.M.Natarajan,P.Balasubramani, A.Tamilarasi/PearsonEducation.
- 2. Operations Research / R. Pannerselvam, PHI Publications.

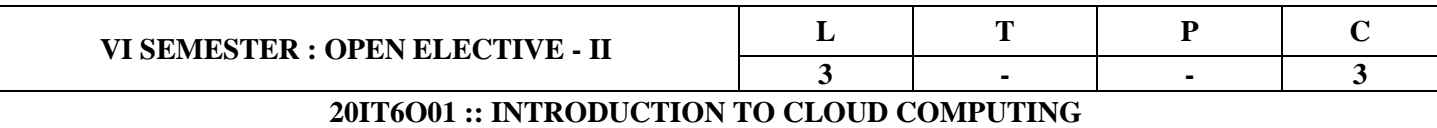

### **Course Outcomes:**

### **Upon completion of the course, it is expected that student will be able to:**

1. Articulate the main concepts, key technologies, strengths and limitations of cloud computing.

2. Learn the key and enabling technologies that help in the development of cloud.

3. Develop the ability to understand and use the architecture of compute and storage cloud, service and delivery models.

4. Explain the core issues of cloud computing such as resource management and security.

5. Evaluate and choose the appropriate technologies, algorithms and approaches for implementation and use of cloud.

### **UNIT-I:**

**Introduction:** Introduction to Cloud Computing, Definition of Cloud, Evolution of Cloud Computing, Underlying Principles of Parallel and Distributed Computing, Cloud Characteristics, Elasticity in Cloud – On-Demand Provisioning.

#### **UNIT-II:**

**Cloud Enabling Technologies:** Service Oriented Architecture, REST and Systems of Systems, Web Services, Publish-Subscribe Model, Basics of Virtualization, Types of Virtualization, Implementation Levels of Virtualization, Virtualization Structures, Tools and Mechanisms, Virtualization of CPU, Memory, I/O Devices, Virtualization Support and Disaster Recovery.

### **UNIT-III:**

**Cloud Architecture, Services And Storage:** Layered Cloud Architecture Design, NIST Cloud Computing Reference Architecture, Public, Private and Hybrid Clouds, IaaS, PaaS, SaaS, Architectural Design Challenges, Cloud Storage, Storage-as-a-Service, Advantages of Cloud Storage, Cloud Storage Providers, S3.

### **UNIT-IV:**

#### **Resource Management And Security In Cloud:** Inter Cloud Resource

Management, Resource Provisioning and Resource Provisioning Methods, Global Exchange of Cloud Resources, Security Overview, Cloud Security Challenges, Software-as-a-Service Security, Security Governance, Virtual Machine Security, IAM, Security Standards.

# **UNIT-V:**

**Cloud Technologies And Advancements:** Hadoop, MapReduce, Virtual Box, Google App Engine, Programming Environment for Google App Engine, Open Stack, Federation in the Cloud, Four Levels of Federation, Federated Services and Applications, Future of Federation.

# **Text Books:**

1. Distributed and Cloud Computing, From Parallel Processing to the Internet of Things, Kai Hwang, Geoffrey C. Fox, Jack G. Dongarra, Morgan KaufmannPublishers.

2. Cloud Computing: Implementation, Management and Security, Rittinghouse, John W., and James F. Ransome, CRCPress.

# **References:**

1. Mastering Cloud Computing, Rajkumar Buyya, Christian Vecchiola, S. ThamaraiSelvi, Tata McgrawHill.

2. Cloud Computing - A Practical Approach, Toby Velte, Anthony Velte, Robert Elsenpeter, Tata McGrawHill.

3. Cloud Application Architectures: Building Applications and Infrastructure in the Cloud: Transactional Systems for EC2 and Beyond (Theory in Practice), George Reese, O'Reilly.

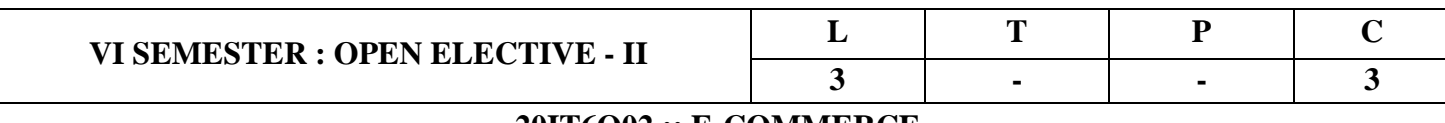

# **20IT6O02 :: E-COMMERCE**

# **COURSE OUTCOMES**

After the completion of the course the students are able to

- 1. Define the fundamentals E-commerce framework.
- 2. Explain the basics of Consumer Oriented Electronic models.
- 3. Distinguish different electronic payment systems and their issues.
- 4. Demonstrate Inter-organizational and intra-organizational electronic commerce.
- 5. Explain advertising and marketing on the Internet, consumer search and resource discovery and key multimedia concepts.

#### **UNIT-I**

Electronic Commerce-Frame work, anatomy of E-Commerce applications, E-Commerce Consumer applications, E-Commerce organization applications.

### **UNIT-II**

Consumer Oriented Electronic commerce - Mercantile Process models, Electronic payment systems - Digital Token-Based, Smart Cards, Credit Cards, Risks in Electronic Payment systems.

### **UNIT-III**

Inter Organizational Commerce - EDI, EDI Implementation, Value added networks. Intra Organizational Commerce - work Flow, Automation Customization and internal Commerce, Supply chain Management.

#### **UNIT-IV**

Corporate Digital Library - Document Library, digital Document types, corporate Data Warehouses. Advertising and Marketing - Information based marketing, Advertising on Internet, on-line marketing process, market research.

#### **UNIT-V**

Consumer Search and Resource Discovery - Information search and Retrieval, Commerce Catalogues, Information Filtering.

Multimedia - key multimedia concepts, Digital Video and electronic Commerce, Desktop video processing, Desktop video conferencing.

#### **Text Books:**

1. Frontiers of electronic commerce – Kalakata, Whinston, Pearson.

#### **References Books:**

- 1. E-Commerce fundamentals and applications Hendry Chan, Raymond Lee, TharamDillon,Ellizabeth Chang, John Wiley.
- 2. E-Commerce, S.Jaiswal Galgotia.E-Commerce, Efrain Turbon, Jae Lee, David King, H.Michael Chang.
- 3. Electronic Commerce Gary P.Schneider Thomson.
- 4. E-Commerce Business, Technology, Society, Kenneth C.Taudon, Carol GuyericoTraver.

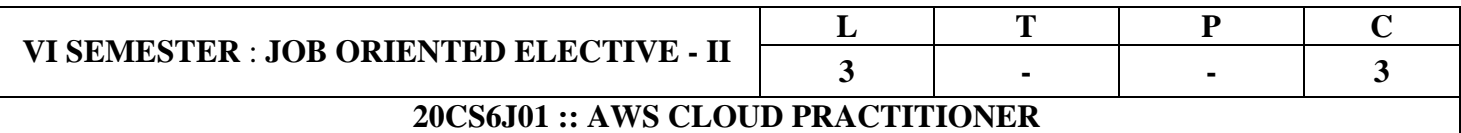

#### **Course outcomes:**

#### **After completing this course, students should be able to**

- 1. Define AWS cloud and identify the Global Infrastructure components of AWS.
- 2. Demonstrate when to use Amazon EC2, AWS Lambda and AWS Elastic Beanstalk.
- 3. Differentiate Storage Services and demonstrate when to use AWS Database services.
- 4. Demonstrate Networking and Content Delivery Services.
- 5. Understand the Cloud economics and security.

### **UNIT 1**:

**CLOUD CONCEPTS OVERVIEW** – Introduction to cloud computing, Cloud service models, Cloud computing Deployment models , Advantages of the cloud, Introduction to AWS. **AWS GLOBAL INFRASTRUCTURE OVERVIEW**: AWS GLOBAL INFRASTRUCTURE, AWS Services and Service categories

### **UNIT 2**:

**COMPUTE** – Compute services overview, Amazon EC2, Amazon EC2 pricing models, Benefits, use cases, four pillars of cost optimization, Container services, Introduction to AWS Lambda, Benefits of Lambda, Introduction to AWS Elastic Beanstalk, Benefits.

#### **UNIT 3**:

**STORAGE**: Amazon Elastic Block Store (EBS), Amazon Simple Storage Service (Amazon S3), Amazon Elastic File System (Amazon EFS), Amazon Simple Storage Service Glacier (Amazon S3 Glacier).

**DATABASES**: Amazon Relational Database Service (Amazon RDS), Amazon DynamoDB, Amazon RedShift, Amazon Aurora.

#### **UNIT 4**:

**Networking and Content Delivery**: Networking Basics, Amazon VPC, VPC Networking, VPC SECURITY, Amazon ROUTE-53, Amazon Cloud Front

#### **UNIT 5**:

**CLOUD ECONOMICS AND BILLING**: Fundamentals of pricing, AURI,PURI,NURI ,Total cost of Ownership ( TOC ).

**AWS CLOUD SECURITY**: AWS Shared Responsibility Model, AWS IAM ( Identity and Access Management),Elastic Load Balancing (ELB), Amazon CloudWatch.

# **Web references and AWS LMS portal :**

https://aws.amazon.com/ec2 https://aws.amazon.com/ecs/ https://aws.amazon.com/about-aws/global-infrastructure/

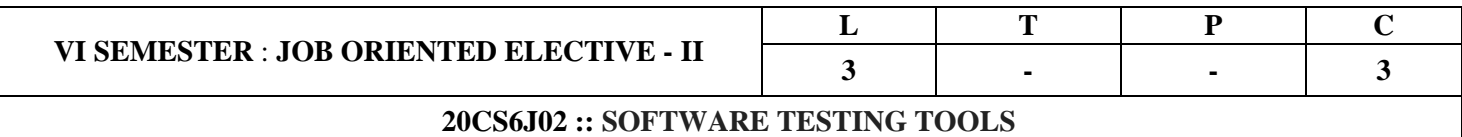

# **COURSE OUTCOMES:**

#### **At the end of the course students are able to**

1. learn Manual testing techniques and software test levels

2. practice Java Programme for Selenium and Test frame works

3. learn Apache JMeter and Building a JMeter Test Plan

4. Running Multiple Scripts with JMeter and Different Types of JMeter Test Plans

5.practicing JIRA and Test Management In JIRA (Using Zephyr Plug-in)

#### **UNIT-I:**

**[Manual Testing :](https://www.gcreddy.com/2022/02/manual-testing-syllabus.html)** Software Development Life Cycle (Requirements Gathering, Analysis and Planning, Software Design,

Coding/Implementation, Testing, and Release and Maintenance Phase)

Software Test Levels (Unit Testing, Integration Testing, System Testing, and Acceptance Testing) Software Test Types Software Test Design Techniques Software Test Life Cycle Software Documents Software Testing Standards Software Testing certification/s

#### **[UNIT-II:](https://www.gcreddy.com/2021/04/selenium-syllabus.html)**

**['Selenium with Java' :](https://www.gcreddy.com/2021/04/selenium-syllabus.html)** Java Programme for Selenium (Data Types, Variables, Operators, Control Flow, Strings, Arrays,

IO, Methods, Exception Handling, and Object-Oriented Programming.)

- Selenium WebDriver (Web/HTML Elements, Inspecting Web Elements, Locating Elements, Selenium WebDriver API commands, Wait statements, and Page Object Model.)
- TestNG Testing Framework (Create Test cases, Prioritise Test cases, Grouping Test Cases, Batch Testing, and Generating Test Results.)
- Automation Framework

#### **UNIT-III:**

#### **[JMeter:](https://www.gcreddy.com/2021/09/apache-jmeter-syllabus.html)**

- Introduction to Apache JMeter
- Elements of JMeter Test Plan
- Building a JMeter Test Plan
- Recording Tests Using JMeter
- Enhancements in Test Scripts

# **UNIT-IV:**

JMeter Result Analysis

- Running Multiple Scripts with JMeter
- Different Types of JMeter Test Plans
- JMeter Distributed (Remote) Testing
- JMeter Functions, Variables and Regular Expressions
- JMeter Best Practices

### **UNIT-V:**

### **[Jira Tool Syllabus:](https://www.gcreddy.com/2022/02/jira-tool-syllabus.html)**

- Introduction of JIRA
- Getting started with JIRA
- Test Management In JIRA (Using Zephyr Plug-in)
- Defect Management In JIRA
- Advanced Search Using JQL
- Generating Reports In JIRA

#### **Web references:**

**<https://www.lambdatest.com/blog/selenium-with-java/> <https://www.gcreddy.com/2021/09/apache-jmeter-syllabus.html> <https://www.javatpoint.com/jira-tutorial>**

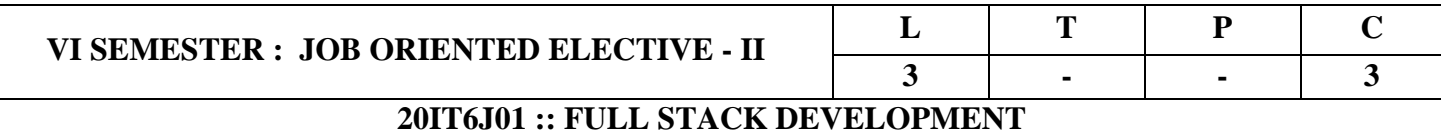

#### **Course Outcomes:**

At the end of the course students will be able to

- 1. Identify the Basics concepts of Web Page and Markup Languages
- 2. Develop web Applications using Scripting languages and Frameworks
- 3. Creating and Running Applications using PHP
- 4. Creating First Controller Working with and Displaying in AngularJS and Nested Forms with ngform
- 5. Working with the Files in React JS and Constructing Elements with Data

### **Unit- 1: HTML**

Web Essentials: Clients, Servers, and Communication. The Internet-Basic Internet Protocols- The World Wide Web-HTTP request message-response message-Web clients Web Servers. Markup Languages: XHTML, an introduction to HTML, History, Versions, Basics, XHTML Syntax and semantics some fundamentals of HTML Elements-Relative URLs-Lists-Tables-Frames-Forms-HTML 5.0

### **Unit- 2: Cascading Style Sheets (CSS)**

Style Sheets: CSS-Introduction to Cascading Style Sheets- Features-Core Syntax-Style Sheets and HTML-Style Rule Cascading and Inheritance- Text Properties-Box Model Normal Flow Box Layout beyond the Normal Flow-CSS3.0, Introducing to Java Script, JavaScript basics, JavaScript objects, JSON.

### **Unit- 3: PHP**

Introduction to PHP, Language Basics, Functions, Strings, Arrays. MYSQL Installation, Accessing MySQL Using PHP, Form Handling, Cookies, Sessions, and Authentication, Tables, Inserting Data into Tables, Selecting Data from a Table, Updating Table, Deleting data from Table, Webpage creation.

### **Unit- 4: Angular JS**

Introducing Angular JS, Starting out with Angular JS, Basic AngularJS, Directives and Controllers, AngularJS Modules, Creating First Controller, working with and Displaying, Arrays, more Directives, working with ngrepeat, Unit Testing in AngularJS, Forms, inputs and Services, Working with ng-model, Working with Forms, Leverage Data-Binding and Models, Form Validation and States, Error Handling with Forms, ngModelOptions, Nested Forms with ng-form, Other Form Controls.

### **Unit- 5: React JS**

Introduction to react, Obstacles and Roadblocks, keeping Up with the Changes, Working with the Files, Pure React, Page Setup, The Virtual DOM, React Elements, React DOM, Children, Constructing Elements with Data, React Components, DOM Rendering , Factories

### **Text Books:**

- 1. Jeffrey C. Jackson, "Web Technologies--A Computer Science Perspective", Pearson Education, 2006
- 2. Robert. W. Sebesta, "Programming the World Wide Web", Fourth Edition, Pearson Education, 2007
- 3. Brad Green, Shyam Seshadri, AngularJS, Up and Running Enhanced Productivity with Structured Web Apps, Publisher O'Reilly Media
- 4. Alex Banks, Eve Porcello,Learning React, Functional Web Development with React and Redux Publisher O'Reilly Media

### **Reference Books:**

1. Bert Bates, Kathy Sierra,Head First Java, 2nd Edition Publisher O'Reilly Media, Inc

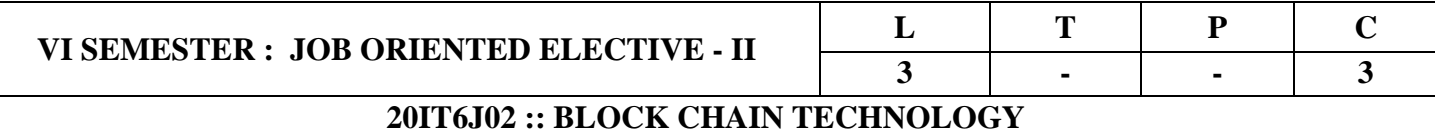

### **Course Outcomes**

After the completion of the course the students are able to

CO1 Discover the secure and efficient transactions with crypto-currencies

CO2 Experiment with cryptocurrency trading and crypto exchanges

CO3 Explain bitcoin usage and applications

CO4 Develop private block chain environment and develop a smart contract on Ethereum

CO5 Build the hyper ledger architecture and the consensus mechanism applied in the hyperledger

# **Unit-I**

### **CRYPTOCURRENCY AND BLOCKCHAIN- INTRODUCTION:**

Blockchain- An Introduction, Distinction between databases and blockchain, Distributed ledger. Blockchain ecosystem - Consensus Algorithms & Types, Blockchain structure, Distributed networks- Distributed Applications (DApps) – Web 3.0 - DApps Ecosystems. Working - Permissioned and permission-less Blockchain – Cross Chain Technologies. – IOT & Blockchain - Digital Disruption in Industries – Banking, Insurance, Supply Chain, Governments, IP rights, Creation of trustless Ecosystems – Block chain as a Service – Open Source Block chains

### **Unit-II**

**CRYPTO CURRENCIES:** Crypto Currencies - Anonymity and Pseudonymity in Cryptocurrencies - Digital Signatures - Cryptocurrency Hash Codes -Need for Crypto Currencies – Crypto Markets – Explore Crypto Currency Ecosystems - ICOs – Crypto Tokens - Atomic Swaps – Crypto Currency Exchanges – Centralised and Decentralized Crypto exchanges – Regulations on Crypto Currencies  $\&$  exchanges – Downside of nonregulated currencies – crypto Scams – Exchange hacks

### **Unit-III**

**BITCOIN:** Bitcoin – history- Bitcoin- usage, storage, selling, transactions, working- Invalid Transactions Parameters that invalidate the transactions- Scripting language in Bitcoin- Applications of Bitcoin script- Nodes and network of Bitcoin- Bitcoin ecosystem

### **Unit-IV**

**ETHEREUM:** The Ethereum ecosystem, DApps and DAOs - Ethereum working- Solidity- Contract classes, functions, and conditionals- Inheritance & abstract contracts- Libraries- Types & optimization of Ether- Global variables- Debugging- Future of Ethereum- Smart Contracts on Ethereum- different stages of a contract deployment- Viewing Information about blocks in Blockchain- Developing smart contract on private Blockchain- Deploying contract from web and console

# **Unit-V**

**HYPERLEDGER:** Hyperledger Architecture- Consensus- Consensus & its interaction with architectural layers Application programming interface- Application model -Hyperledger frameworks- Hyperledger Fabric -Various ways to create Hyperledger Fabric Block chain network- Creating and Deploying a business network on Hyperledger Composer Playground- Testing the business network definition- Transferring the commodity between the participants

# **TEXT BOOKS**

1. Mastering Bitcoin: Unlocking Digital Cryptocurrencies, by Andreas M Antonopoulos 2018

2. Henning Diedrich, Ethereum: Block chains, Digital Assets, Smart Contracts, Decentralized Autonomous Organizations-2016

# **ONLINE REFERENCES**

1.<https://www.coursera.org/learn/ibm-blockchain-essentials-for-developers>

- 2. https://museblockchain.com/
- 3. https://www.provenance.org/
- 4. https://www.coursera.org/learn/blockchain-basics
- 5. https://steemit.com/
	- 6. https://101blockchains.comhttps://followmyvote.com/
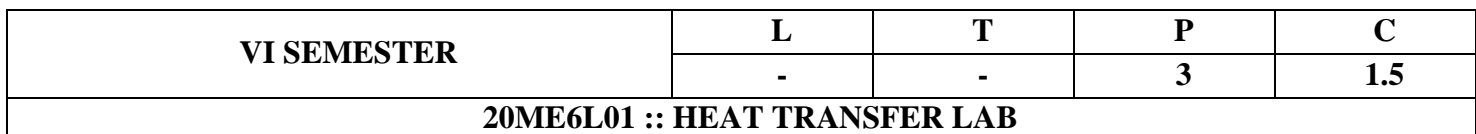

- To impart necessary skills to perform analysis and interpret results to draw valid conclusions on modes of heat transfer.
- To determine thermal properties and performance of radiation heat transfer, heat exchanger.

#### **COURSE OUTCOMES:** Students will be able to

CO1. Determine the thermal resistance, thermal conductivity of composite wall [K3]

CO2. Determine the temperature distribution, efficiency and effectiveness of a fin.[K3]

CO3. Determine the convective heat transfer co- efficient and the rate of heat transfer by natural and forced convection [K3]

CO4. Calculate LMTD, Effectiveness and overall heat transfer coefficient for the parallel flow and counter flow heat exchangers [K3]

CO5. Determine Emissivity of the given gray body.[K3]

### **LIST OF EXPERIMENTS**

- 1. Determine the thermal Conductivity of given metal rod.
- 2. Determine thermal resistance, thermal Conductivity of Composite Wall
- 3. Determine the thermal Conductivity of lagged material of the given pipe.
- 4. Determine the thermal Conductivity of given insulating powder
- 5. Determine the heat transfer coefficient and rate of heat transfer for a heated vertical cylinder in natural convection.
- 6. Determine the heat transfer coefficient and rate of heat transfer by forced convection for flow of air.
- 7. Determine the temperature distribution, efficiency and effectiveness of a pin fin.
- 8. Determine the LMTD, Effectiveness and overall heat transfer Coefficient for the Parallel flow heat exchanger.
- 9. Determine the LMTD, Effectiveness and overall heat transfer Coefficient for the counter flow heat exchanger
- 10. Determine the Emissivity of the given grey body.
- 11. Determine Stefan Boltzmann constant experimentally

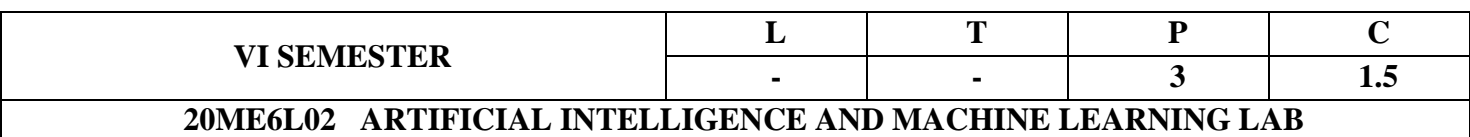

- To impart necessary skills to write Artificial Intelligence based programs using Python /Java /C++/ Prolog /Lisp.
- Make use of data sets in implementing the Machine Learning algorithms.

#### **COURSE OUTCOMES**

At the end of the course students will be able to:

- CO1. Develop basic AI example problems such as water jug, tic-tac-toe etc.[K3]
- CO2. Implement Simulation for Annealing Algorithm.[K3]
- CO3. Program towers of Hanoi and A\* Algorithm.[K4]
- CO4.Develop python programs for various learning algorithms.[K3]

CO5.Apply appropriate data sets to the Machine Learning algorithms to solve real world problems.[K3]

#### **LIST OF EXPERIMENTS**

#### **ARTIFICIAL INTELLIGENCE LAB**

- 1. Implementation of DFS for water jug problem.
- 2. Implementation of BFS for tic-tac-toe problem.
- 3. Implementation of TSP using heuristic approach.
- 4. Implementation of Simulated Annealing Algorithm.
- 5. Implementation of Hill-climbing to solve 8- Puzzle Problem.
- 6. Implementation of Towers of Hanoi Problem.
- 7. Implementation of A\* Algorithm.
- 8. Implementation of Hill Climbing Algorithm.

#### **MACHINE LEARNING LAB**

1. Implement and demonstrate the FIND-S algorithm for finding the most specific hypothesis based on a given set of training data samples. Read the training data from a .CSV file.

- 2. Implement Simple Linear Regression
- 3. Implement Multivariate Linear Regression
- 4. Implement Logistic Regression
- 5. Implement Multivariate Logistic Regression

### Swarnandhra College of Engineering & Technology - CBCS (Autonomous)

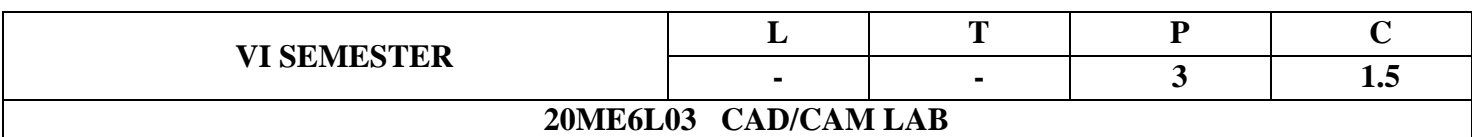

#### **COURSE OBJECTIVES:**

- To impart the students with necessary computer aided modelling skills using standard CAD packages.
- To expose the students to different applications of simulation and analysis tools.
- To expose the students to the techniques of CNC programming and cutting tool path generation through CNC simulation software by using G-Codes and M-codes and writing part program for simple machine parts**.**

#### **COURSE OUTCOMES:** Students are able to

**CO1:** Model a simple machine parts and assemblies from the part drawings using standard

CAD packages. [K3]

**CO2:** Analyze various machine parts by using analysis software. [K4]

**CO3:** Write and execute CNC Turning and Milling codes for different operations using standard CAM Packages. [K3]

#### **I. COMPUTER AIDED DESIGN**

1. **2D DRAFTING:** Introduction to CAD, Elements of Drawing, Development of 2D Drawings like Orthographic and Isometric Drawings, Applying Dimensions to the Drawings, Scanning and plotting procedures.

- 2. **3D MODELLING:** Sketching, Part drawing and Assembly process for the mechanical components.
- 3. **ANALYSIS:** Determination of Deflection and stresses in 2D and 3D Trusses and Beams, Determination of

Stresses in 3D structure, Estimation of Natural Frequencies and Steady state heat transfer analysis of plane components.

#### **II. COMPUTER AIDED MANUFACTURING**

1. **CNC Lathe:** Machining of simple components like Step Turning, Taper Turning using CNC Lathe.

2. **CNC Milling:** Machining of simple components like Linear Interpolation and Circular Interpolation.

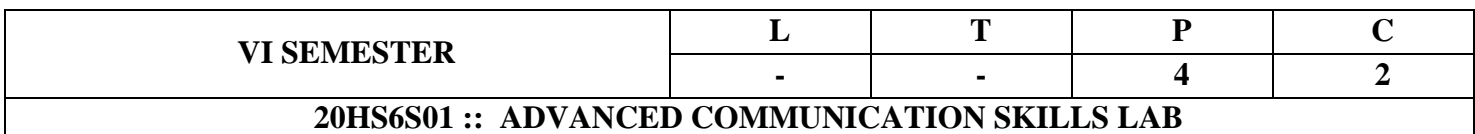

At the end of the course students will be able to prepare themselves for their career which may require them to listen and speak in English both for their professional and interpersonal communication in the globalized context.

### **Course objectives**

- Analyzing a topic of discussion and relating to it.
- Planning and executing an assignment creatively.
- Presenting ideas coherently within a stipulated time.
- Communicating ideas effectively in prescribed oral activities.
- Applying relevant writing formats for resume and presentations.
- Facing interviews with confidence.

## **Course outcomes**

At the end of the course students will be able to

- Gather ideas and organize information relevantly and coherently
- Participate in group discussions and face interviews with confidence
- Write Resume with covering letter
- Make oral presentations and public speaking
- Take part in social and professional communication.

## **SYLLABUS**

The following course content is prescribed for the **Advanced English Communication Skills Lab: UNIT I**

## **Communication Skills**

- Introduce Yourself
- JAM
- $\bullet$  J2M
- $\triangleright$  Identifying one's career objective, projecting strengths and skills, organization of ideas within given time.

## **UNIT II Interaction Skills**

- Body Language
- Role-Plays

 $\triangleright$  Students start a conversation - Respond appropriately and relevantly in different situations with right body language.

## **UNIT III**

## **Oral Skills**

- Presentations
- Public Speaking

 $\triangleright$  Planning preparation and presentation - organization of ideas with clarity, coherence and style. **UNIT IV**

## **Writing Skills**

- Covering Letter
- Resume Writing
- $\triangleright$  To communicate the ideas relevantly and coherently in writing.

## **UNIT V**

## **Team Work Skills**

- Group Discussion
- Dynamics of Group Discussion Modulation of voice, Body language , relevance , fluency and coherence.

## **UNIT VI**

## **Interview Skills**

 $\triangleright$  Pre-interview planning, opening strategies, answering strategies, interview through tele and video conference.

## **Reference Books:**

- 1. Ashraf Rizvi- Effective Technical Communication McGraw Hill Education- 2017.
- 2. MadhaviApte A Course in English Communication Prentice Hall of India- 2007.
- 3. Dr. ShaliniVerma Body Language Your Success Mantra- S. Chand- 2006.
- 4. Sunita Mishra &C.Murali Krishna- Communication Skills for Engineers Pearson Education 2007.

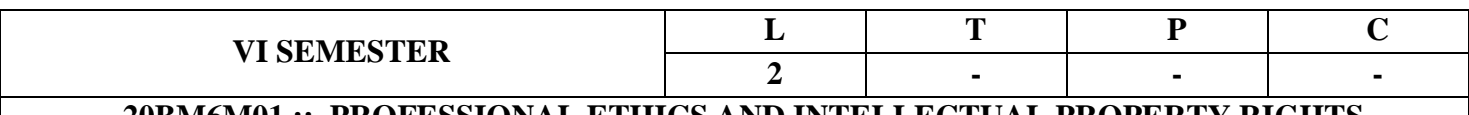

### **20BM6M01 :: PROFESSIONAL ETHICS AND INTELLECTUAL PROPERTY RIGHTS**

### **COURSE OUTCOMES:**

Students are able to

CO1.Identify the professional roles played by an engineer and illustrate the process of Social experimentation

CO2.Determine Engineer"s responsibilities and rights towards the society

CO3.Analyze various aspects of Intellectual Property Rights and recognize the process of protecting the copyrights

CO4.Describe the registration process of Patents and trademarks and also demonstrate the concept of trade secrets and cybercrimes

### **UNIT-I**

### **ENGINEERING ETHICS:**

Importance of Engineering Ethics-–Professional and Professionalism –Professional Roles to be played by an Engineer –Professional Ethics.

### **UNIT-II**

### **ENGINEERING AS SOCIAL EXPERIMENTATION :**

Role of engineering in knowledge society- Knowledge acquired – Conscientiousness – Relevant Information Engineers as Managers, Consultants, and Leaders.

**ENGINEERS' RESPONSIBILITY FOR SAFETY AND RISK:** Role and importance of Safety and risk Types of Risks –Threshold Levels for Risk– Risk Benefit Analysis.

### **UNIT-III**

## **ENGINEERS' RESPONSIBILITIES AND RIGHTS:**

Collegiality-Conflict of Interest-solving conflict problems – Ethical egoism-Collective bargaining - Confidentiality-Acceptance of Bribes/Gifts--Occupational Crimes-industrial espionage-Whistle Blowing types of whistle blowing.

### **UNIT IV**

### **INTELLECTUAL PROPERTY AND COPY RIGHTS:**

Introduction to Intellectual Property Law - Types of Intellectual Property – Infringement, Copyrights: Introduction to Copyrights – Principles of Copyright – Rights Afforded by Copyright Law –Copyright Formalities and Registration.

## **UNIT-V**

## **PATENTS AND TRADEMARKS:**

Introduction to Patent Law –Rights under Patent Law – Patent Requirements – Patent Application Process and Granting of Patent – Double Patenting – Patent Cooperation Treaty. Trademarks:Introduction to Trade Mark – Trade Mark Registration Process – Trade Markmaintenance – Likelihood of confusion

### **TEXT BOOKS:**

1. M.Govindarajan, S.Natarajan and V.S.SenthilKumar- "Engineering Ethics and Human Values" by PHI Learning Pvt. Ltd-2009.

2. Deborah E.Bouchoux, "Intellectual Property". Cengagelearning , NewDelhi, BS Publications (Press)

3. PrabhuddhaGanguli," Intellectual Property Rights" Tata Mc-Graw – Hill, New Delhi

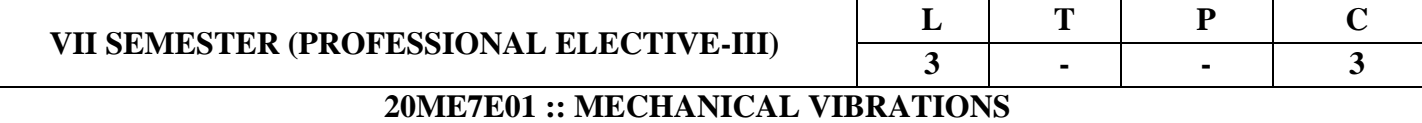

The objectives of the course are

- To understand various levels of vibrations and remedies for each of them.
- To understand the fundamental knowledge on vibrating systems.
- To understand how to model the physical vibrating systems mathematically and the basic behavior of vibration measuring instruments and their industrial applications.

**COURSE OUTCOMES**: Students are able to

CO1: Summarize the basic concepts of vibrations and analyze simple free damped and undamped vibrations. [K4]

CO2: Analyze the response of damped and undamped systems subjected to harmonic excitation. [K4]

CO3: Analyze the response of systems subjected to forced vibrations with different kinds of loads. [K4]

CO4: Evaluate the vibration response of multi degrees of freedom systems.[K3]

CO5: Evaluate the vibration response of continuous systems. [K3]

### **UNIT – I**

### **FUNDAMENTALS OF VIBRATIONS AND FREE VIBRATIONS**

Basic concepts of vibration, Classification of vibrations, Vibration analysis procedure, spring elements, Mass or inertia elements, damping elements, Harmonic analysis. Free vibration of an undamped translational system, free vibration of an undamped torsional system, Stability conditions, Raleigh's energy method, free vibration with viscous damping, coulomb damping, hysteretic damping.

#### **UNIT – II**

#### **HARMONICALLY EXITED VIBRATIONS**

Introduction, Equation of motion, Response of an undamped system under harmonic force, Response of a damped system under harmonic force, Response of a damped system under harmonic motion of the base, Response of a damped system under rotating unbalance, Forced vibration with coulomb damping, hysteresis damping.

#### **UNIT – III**

#### **FORCED VIBRATION AND TWO DEGREES OF FREEDOM**

Vibration Under General Forcing Conditions: Introduction, Response under a general periodic force, Response under a periodic force of irregular form, Response under a non-periodic force, Convolution integral, Vibration Measurement-Vibrometers, velocity meters – accelerometers, Two Degree of Freedom Systems- Introduction, equation of motion for forced vibration, Free vibration analysis of an undamped system, Torsional system, Coordinate coupling and principal coordinates, Forced vibration analysis.

#### **UNIT – IV**

#### **MULTI-DEGREE OF FREEDOM SYSTEMS AND NUMERICAL METHODS**

Introduction, Modeling of Continuous systems as multi degree of freedom systems, Using Newton's second law to derive equations of motion, Influence coefficients, Free and Forced vibration of undamped systems, Forced vibration of viscously damped systems. Introduction to experimental model analysis. Determination of Natural Frequencies and Mode Shapes: Introduction, Dunkerley"s formula, Rayleigh"s method, Holzer"s method, Matrix iteration method, Jacobi' s method.

#### **UNIT – V CONTINUOUS SYSTEMS**

### Swarnandhra College of Engineering & Technology - CBCS (Autonomous)

Exact and approximate solutions, Transverse vibration of a spring or a cable, Longitudinal vibration of bar or rod, Torsional vibration of a bar or rod, Lateral vibration of beams, critical speed of rotors. Case studies on formulation and response calculation.

### **TEXT BOOKS:**

- 1. Singiresu S Rao, "Mechanical Vibrations", 4<sup>th</sup> Edition, Pearson education, 2011.
- 2. Schmitz T.L, "Mechanical Vibrations Modeling And Measurement", 2<sup>nd</sup> Edition, Springer, 2021

#### **REFERENCES:**

1. G.K. Grover, "Mechanical Vibrations", 7<sup>th</sup> Edition, Nem Chand & Bros , 2014.

2. W.T. Thomson, "Theory of Vibrations", 5<sup>th</sup> Edition, Addison-Wesley Publishing, 2003.

### **WEB REFERENCES:**

- 1. <https://www.purdue.edu/freeform/me563/animations/>
- 2. <https://personal.math.ubc.ca/~israel/m215/vibrate/vibrate.html>
- 3.<https://archive.nptel.ac.in/courses/112/107/112107212/>

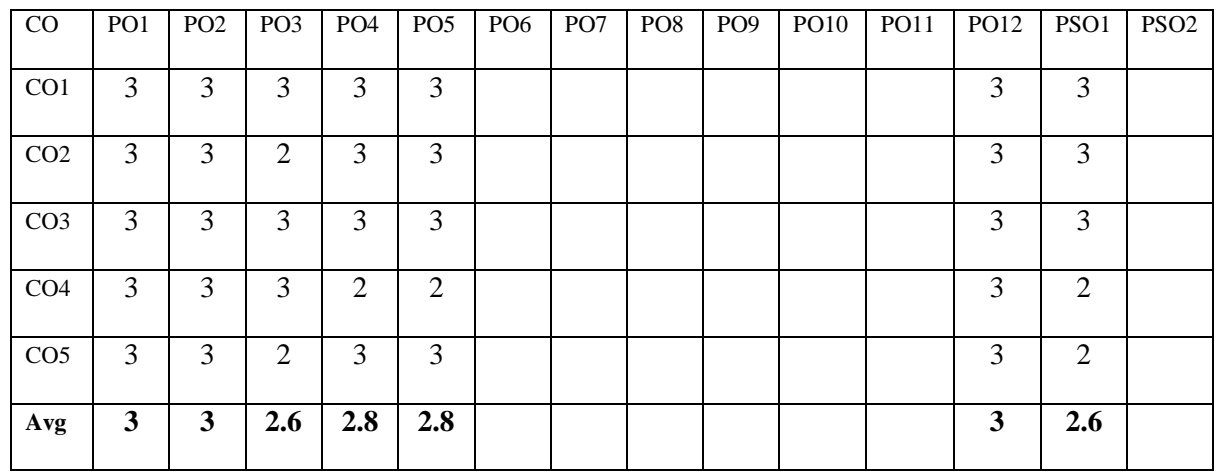

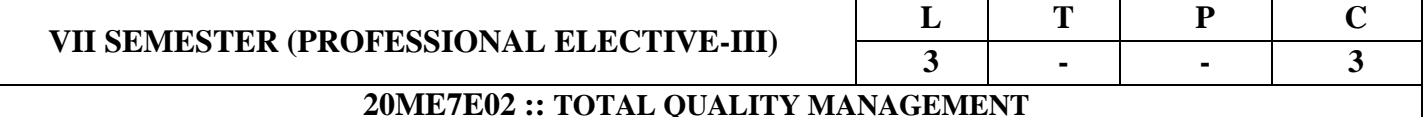

The objectives of the course are

- To understand the concept of Quality
- To understand the principles of quality, customer focus and satisfaction.
- To understand statistical process control.
- To implement TQM tools and techniques.
- To implement quality systems.

### **COURSE OUTCOMES:** Students are able to

CO1: Explain the concept of Total Quality Management and discriminate product and service quality (K2)

CO2: Analyze various principles of Total Quality Management that are practically applicable. (K4)

CO3: Illustrate different Statistical Quality Control methods. (K4)

CO4: Distinguish various tools and techniques of Total Quality Management and Recognize the importance of six sigma in Quality Management (K4)

CO5: Evaluate the various ISO standards that are used for testing the quality of a product in the present scenario (K4)

### **UNIT I**

### **INTRODUCTION**

Introduction - Need for quality, Evolution of quality, Definitions of quality, Dimensions of product and service quality, Basic concepts of TQM, TQM Framework, Contributions of Deming, Barriers to TQM.

#### **UNIT II**

#### **TQM PRINCIPLES**

Leadership, Strategic quality planning, Quality Councils, Employee involvement, Motivation, Empowerment, Team and Teamwork, Quality Circles, Recognition and Reward, Performance appraisal, Continuous process improvement, PDCA cycle, 5S, Kaizen

### **CUSTOMER FOCUS AND SATISFACTION:**

The importance of customer satisfaction and loyalty- Crating satisfied customers, Understanding the customer needs, Process Vs. Customer, internal customer conflict, quality focus, Customer Satisfaction

#### **UNIT III**

#### **STATASTICAL PROCESS CONTROL**

Significance of statistical process control (SPC), Construction of control charts for variables and attributed, Process capability – significance and measurement, concepts of process capability. Business process Improvement (BPI)– principles, applications, reengineering process, benefits and limitations

#### **UNIT IV TQM TOOLS AND TECHNIQUES**

The seven traditional tools of quality, New management tools, Six sigma- concepts, methodology, applications to manufacturing, service sector including IT, Bench marking- reason to benchmark, benchmarking process, FMEA - stages, types. Control Charts, Process Capability, Quality Function Development (QFD), Taguchi quality loss function, Total Productive Maintenance (TPM)– Concepts, Terotechnology, Improvement Needs, Performance Measures.

### **UNIT V QUALITY SYSTEMS**

Need for ISO 9000, ISO 9001-2008 Quality System, Elements, Documentation, Quality Auditing, QS 9000, ISO 14000, Concepts, Requirements and Benefits, TQM Implementation in manufacturing and service sectors. Quality awards

### **TEXTBOOKS**

1. Besterfield Dale H., Besterfield Carol, Besterfield Glen H., Besterfield Mary, Urdhwareshe emant, Urdhwareshe Rashmi, Total Quality Management (TQM), 5<sup>th</sup> Edition, Pearson Publication, 2018. 2. Dr. Gunmala Suri and Dr. Puja Chhabra Sharma, Total Quality Management, 1<sup>st</sup> Edition, Wiley India- 2013.

#### **REFERENCES**

1. Poornima M. Charantimath, Total Quality Management, 3<sup>rd</sup> Edition, Pearson Education, 2017.

2. Subburaj Ramasamy, Total Quality Management, 1<sup>st</sup> Edition, McGraw Hill, 2009.

#### **WEB REFERENCES**

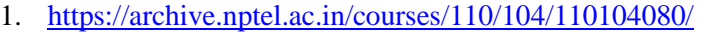

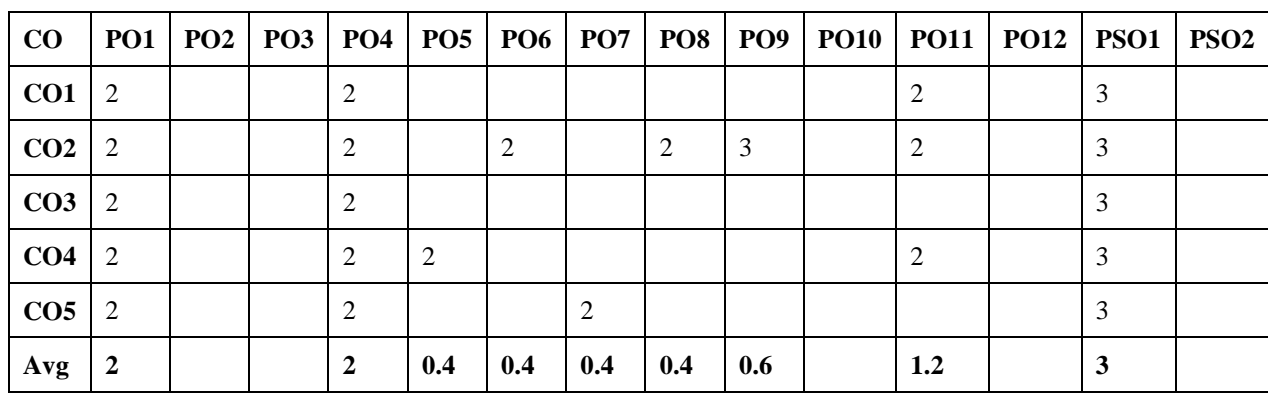

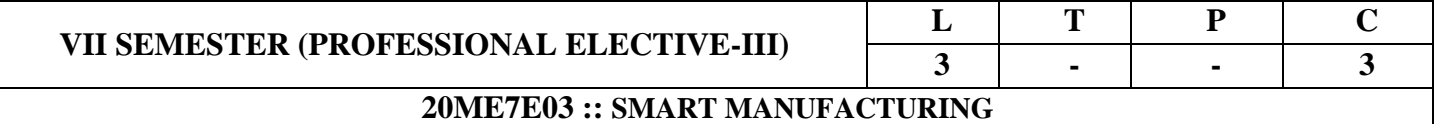

#### **OBJECTIVES:**

- To present Concepts and in depth knowledge of Smart Manufacturing.
- To learn the Smart Machines and Smart Sensors in smart manufacturing systems.
- Evaluation of Architecture of various Cyber- Physical system (CPS) for determining where and how smart manufacturing processes can benefit your organization.
- The students will know how to apply artificial intelligence (AI) and data mining (DM) techniques to solve the real problems in shop-floor level or capacity planning problems.
- Detailed understanding IoT connectivity for Industry 4.0 are transforming individual processes and improving operational performance throughout the manufacturing enterprise.

### **OUTCOMES:**

The students will be able to

- CO1 Explain smart manufacturing systems components and can handle it more effectively in context of Industry 4.0. [K2]
- CO2. Describe about smart machines and smart sensors and associated technologies of smart manufacturing systems enhances their workability knowledge in the industries. [K2]
- CO3. Interpret the Architecture of Cyber- Physical system (CPS) and able to make machines more oriented towards Industry 4.0, which increases productivity [K2]
- CO4. Implement and benchmark digital twin, AI and ML and Augmented Reality in Maintenance [K2]
- CO5. Interpret IoT connectivity for Industry 4.0 and able to make a system Taylor made as per requirement of the industry. [K2]

### **UNIT-I CONCEPTS OF SMART MANUFACTURING**

Definition and key characteristics of smart manufacturing, Corporate adaptation processes, manufacturing challenges, challenges vs technologies, Stages in smart manufacturing. Minimizing Six big losses in manufacturing with Industry 4.0, and their benefits.

#### **UNIT-II SMART MACHINES AND SMART SENSORS**

Smart Machines and Smart Sensors: Concept and Functions of a Smart, Machine Salient features and Critical Subsystems of a Smart Machine, Smart sensors; smart sensors ecosystem, need, benefits and applications of sensors in industry, Sensing for Manufacturing Process in IIoT, Block Diagram of IIoT Sensing Device, Sensors in IIoT Applications, Smart Machine Interfaces.

#### **UNIT-III ARCHITECTURE OF CYBER- PHYSICAL SYSTEM (CPS):**

Functions of CPS, 5C Architecture, Smart Connection Level, Data-to- Information Level, Cyber Level, Cognition Level, Configuration Level, Design of PHM based CPS systems, Comparison of today"s factory and Industry 4.0 factory by the implementation of 5C CPS architecture.

### **UNIT-IV DIGITAL TWIN , MACHINE LEARNING (ML) AND ARTIFICIAL INTELLIGENCE (AI)**

**Digital Twin**: Introduction, applications, impact zones of digital twins in manufacturing (factories/plants and OEMs), advantages, steps of digital twin technology.

**Machine Learning (ML) and Artificial Intelligence (AI) in Manufacturing:** Introduction, benefits and applications of ML in industries, common approaches of ML- supervised, unsupervised, semi-supervised, reinforced ML.

### Swarnandhra College of Engineering & Technology - CBCS (Autonomous)

**Predictive Maintenance**: Introduction, preventive and predictive maintenance, components, benefits and tools of predictive maintenance, Common approaches to IoT ,Rule-based (condition monitoring) and AI (artificial intelligence) based predictive maintenance.

**Augmented Reality** in Maintenance (Electrical & Mechanical)

### **UNIT-V IOT CONNECTIVITY FOR INDUSTRY 4.0**

Industrial communication requirement and its infrastructure, types of networks, mesh network in industrial IoT, IoT protocols and the internet, TCP/IP (transmission control protocol/internet protocol) model, IoT connectivity standardscommon protocols, application layer protocols, internet/network layer protocols, physical layer IoT protocols, choosing the right IoT connectivity protocol.

### **TEXT BOOKS:**

1. Groover M.P., Automation, Production Systems and CIM, PHI, 2007.

- 2. McEwen and H. Cassimally, Designing the Internet of Things, Wiley, 1st edition, 2013,
- 3. Yagna Narayana , Artificial Neural Networks, PHI, 2006.
- 4. Alasdair Gilchrist , Industry 4.0 The Industrial Internet of Things, Apress, 2016.

#### **REFERENCE:**

- 1. Li Min Fu , Neural networks in Computer intelligence, TMH, 2003.
- 2. James A Freeman David M S kapura , Neural networks, Pearson education, 2004.
- 3. Jacek M. Zurada , Introduction to Artificial Neural Systems, JAICO Publishing House Ed.2006.
- 4. Kuniavsky, Smart Things: Ubiquitous Computing User Experience Design, 1st edition, Morgan Kaufmann, 2010.

### **WEB RESOURCES:**

- 1. <https://www.i-scoop.eu/industry-4-0/manufacturing-industry/>
- 2. [https://www.sme.org/smemedia/smart-manufacturing-magazine](https://www.sme.org/smemedia/smart-manufacturing-magazine/)
- 3. <https://archive.nptel.ac.in/courses/106/105/106105195/>

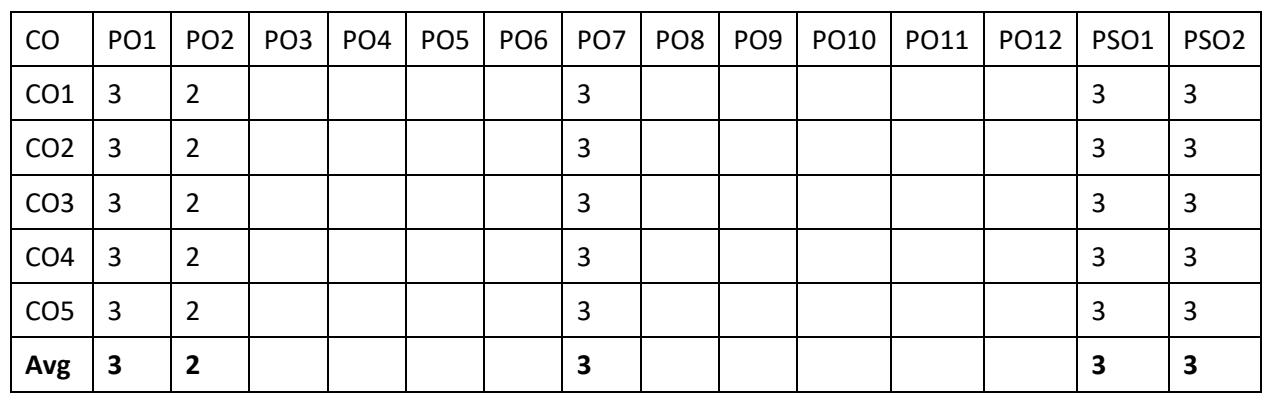

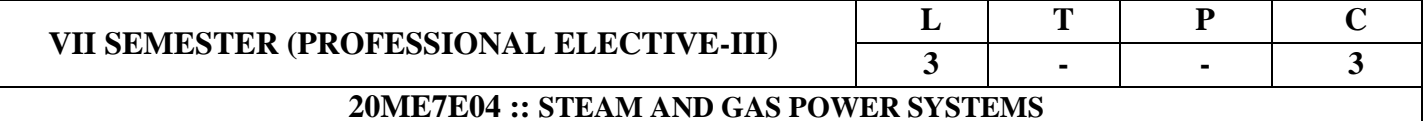

The objectives of this course are

- To learn the working and performance of vapour power cycles
- To learn the different types of boilers and steam nozzles and their performance parameters.
- To learn the different types of steam turbines.
- To learn the types of condensers and their performance parameters.
- To understand the principle of jet propulsion and working principles of various jet engines and rocket engines.

#### **COURSE OUTCOMES:** Students are able to

- **CO1.** Analyze and compare the performance of different vapour power cycles [K4]
- **CO2.** Describe working of high pressure boilers and analyze the performance steam nozzles. [K4]
- **CO3.** Describe the working and analyze the performance of both impulse and reaction turbines. [K4]
- **CO4**. Explain the working and analyze the performance of different condensers. [K4]
- **CO5.** Describe the working of gas turbines and jet propulsion principles. [K2]

### **UNIT – I**

#### **VAPOUR POWER CYCLES**:

Rankine cycle- schematic layout, thermodynamic analysis, Methods to improve cycle performance – regeneration, reheating, Binary vapour cycle, Fuels and combustion-classification of fuels, stoichiometric air fuel ratio, Exhaust gas analysis- orsat apparatus, Adiabatic flame temperature.

### **UNIT – II**

#### **STEAM BOILERS AND STEAM NOZZLES**:

Steam boilers **-** Classification, Description of high and supercritical boilers - LaMont boiler, benson boiler, loeffler boiler, Use of various mountings and accessories of steam boiler.

Steam nozzles shapes, Thermodynamic analysis – assumptions, critical pressure ratio, nozzle efficiency, Super saturated flow- its effects, Degree of super saturation and degree of under cooling - Wilson line.

### **UNIT – III STEAM TURBINES**:

Classification, Impulse turbine - velocity diagram, effect of friction, power developed, axial thrust, blade or diagram efficiency, condition for maximum efficiency, Methods to reduce rotor speed-velocity compounding, pressure compounding, combined velocity diagram for a velocity compounded impulse turbine.

Reaction turbine- principle of operation, Thermodynamic analysis of Parson"s reaction turbine - degree of reaction, velocity diagram, condition for maximum efficiency, calculation of blade height.

### **UNIT – IV STEAM CONDENSERS:**

Classification - jet condenser, surface condensers, requirements, advantages, Daltons law of partial pressures, Measurement of vacuum in a condenser - vacuum efficiency, condenser efficiency, mass of cooling water required, Sources of air leakages into condenser, Effects of air leakage.

# **UNIT – V**

### **GAS TURBINES AND JET PROPULSION**

Gas turbines **-** gas turbine plant, ideal cycle, essential components, Parameters of performance– regeneration, inter cooling and reheating, Actual cycle, Closed and semi-closed cycles – merits and demerits, Types of combustion chambers.

Jet propulsion - principle of operation, classification, working principles with schematic diagrams and representation on T-s diagram, Thrust power and propulsive efficiency, Turbo jet engines – schematic diagram, thermodynamic cycle, Performance evaluation, Thrust augmentation methods.

### **TEXT BOOKS:**

- 1. R. K. Rajput, Thermal Engineering, 10<sup>th</sup> Edition, Lakshmi Publications, 2018
- 2. Mahesh M Rathore . Thermal Engineering,  $4<sup>th</sup>$  Edition, Tata McGraw Hill, 2010
- 3. Sadhu Singh, Thermal Engineering, 3rd Edition, Pearson India Publications, 2018

### **REFERENCES:**

- 1. Yunus A. Çengel, Michael A. Boles, Thermodynamics An Engineering Approach, 8<sup>th</sup> Edition McGraw-Hill, 2014
- 2. P.K.Nag, "Engineering Thermodynamics", 6<sup>th</sup> Edition, Tata McGraw Hill Education Private Limited, 2017.

### **WEB RESOURCES:**

- 1. [https://onlinecourses.nptel.ac.in/noc21\\_me21/preview](https://onlinecourses.nptel.ac.in/noc21_me21/preview)
- 2. <https://www.youtube.com/channel/UC4vN8jWyjDlyRfryqQ3izsQ>

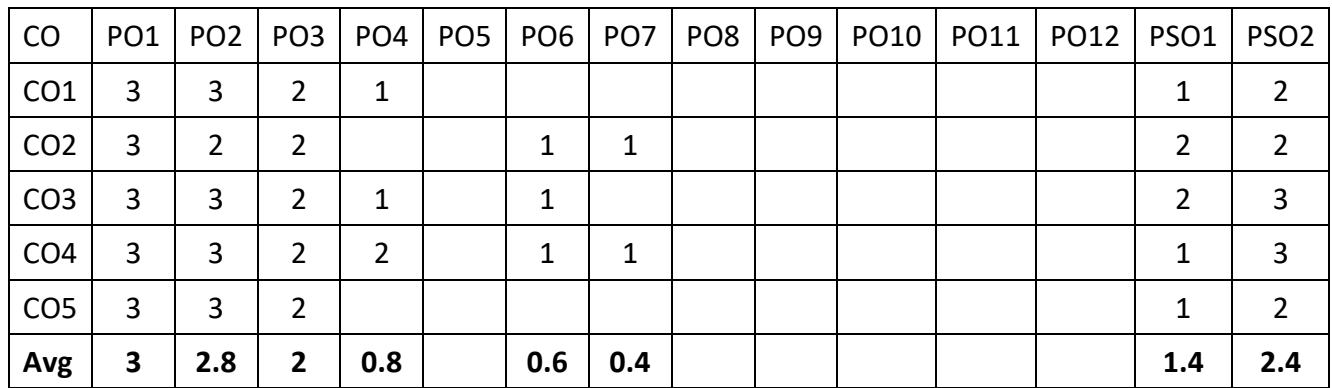

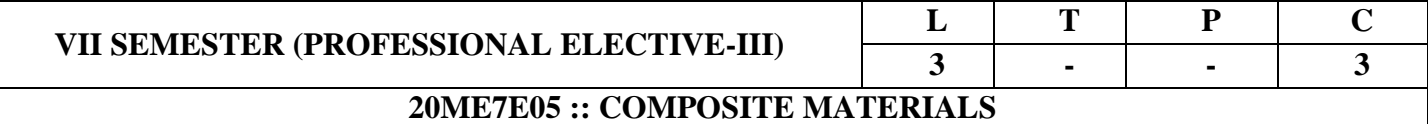

- To introduce the concept of composites and various types of composites.
- To enlighten the students about the different types of fibres and matrix materials.
- To analyze the different polymer matrix composites processing methods and their applications.
- To expose the students to the various metal matrix composite processing methods
- To analyze the various processing techniques of various ceramic matrix composites.

### **COURSE OUTCOMES:**

At the end of the course, students will be able to:

**CO1**: Acquire Knowledge about various composites and their properties.[K2]

**CO2:** Acquire Knowledge about various types of fibres and matrix materials. [K2]

**CO3:** Describe various polymer matrix composites and processing methods. [K2]

**CO4:** Illustrate various processing methods of metal matrix composites. [K2]

**CO5**: Explain the various processing techniques of ceramic matrix composites. [K2]

### **UNIT I COMPOSITES**

Definition and fundamentals of composites, Need for composites, Enhancement of properties - Reinforcement, Classification, General characteristics, Rule of mixture, Theory of composites Mechanical behaviour – Stress strain relationships, Applications of various types of composites.

#### **UNIT II FIBRES AND MATRIX MATERIALS**

Fibres – types, fabrication, structure, properties and applications – Glass, Boron, carbon, polyethylene, Kevlar, Aramid, Alumina, SiC ,Si3,N4, B4C, ceramic and metallic fibres, whiskers, Matrix materials structure – polymers ,metals and ceramics – physical and chemical properties.

#### **UNIT III POLYMER MATRIX COMPOSITES**

Open mould process, Bag moulding, Hand layup and Spray up techniques, Filament winding, Compression and Transfer moulding, Pultrusion, BMC and SMC, Centrifugal casting, Injection moulding , Carbon Matrix Composites – Interfaces, properties, Recycling of PMC.

#### **UNIT IV METAL MATRIX COMPOSITES**

MMCs- types, important metallic materials, Processing – solid state, Liquid state, deposition, in-situ fabrication methods, Interfaces – diffusion bonding , Powder metallurgy technique – properties, applications.

#### **UNIT V CERAMIC MATRIX COMPOSITES**

Processing of Ceramic matrix materials : Hot pressing, liquid infiltration techniques, Lanxide process, Solgel, In-situ chemical reaction techniques - CVD, CVI process, Interface in CMCs, Thermal shock resistance, Applications.

#### **TEXT BOOKS:**

1. Krishan K Chawla, "Composite materials science and Engineering", 4<sup>th</sup> Edition, Springer, 2019. 2. Mallick P.K., "Fibre-Reinforced Composites: Materials, Manufacturing, and Design", 3<sup>rd</sup> Edition, CRC Press, 2007.

#### **REFERENCES:**

1. Kenneth, Budinski. G and Michael K. Budinski, "Engineering Materials", 4<sup>th</sup> Indian reprint, Prentice Hall of India pvt ltd., 2010.

2. Weatherhead R.G. "FRP technology" (Fibre Reinforced Resin System), Applied Science Publishers Limited, London, 2012

#### **WEB REFERENCES:**

- 1. <https://nptel.ac.in/courses/112104229>
- 2. <https://nptel.ac.in/courses/101104010>

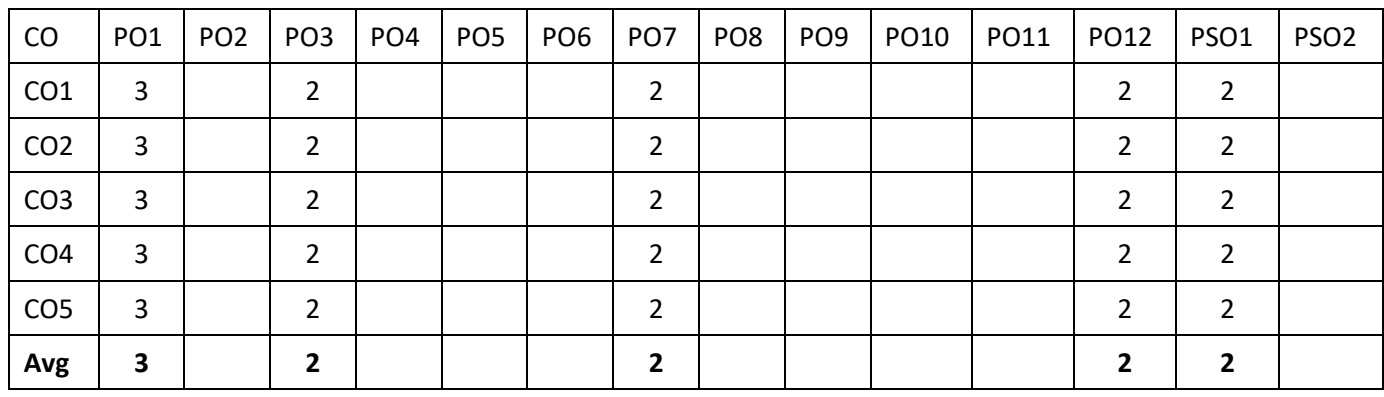

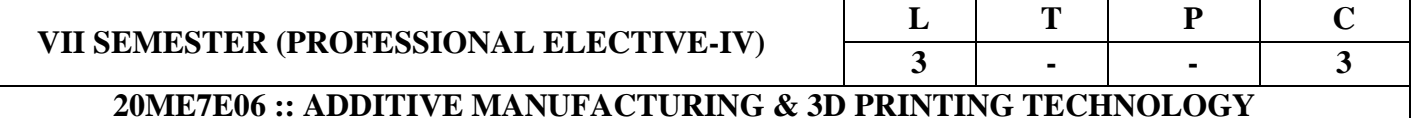

- To exploit technology used in additive manufacturing
- To acquire knowledge for selecting correct CAD formats in manufacturing process.
- To understand the operating principles and limitations of liquid, solid and laser based additive manufacturing system.
- To understand the operating principles and limitations of laser based additive manufacturing system.
- To acquire knowledge on important process parameters for bio-manufacturing

#### **COURSE OUTCOMES**: Students are able to

**CO1:** Explain the fundamentals of Additive Manufacturing Technologies for engineering

applications. **[K2]**

**CO2:** Apply the reverse engineering concepts on additive manufacturing technology **[K3**]

**CO3:** Explain the operating principles, capabilities, and limitations of liquid and solid based additive manufacturing system, including fused deposition modeling and stereo lithography [**K2]**

**CO4:** Explain the operating principles, capabilities and limitations of laser based additive manufacturing system. **[K2**]

**CO5:** Describe the important process parameters for bio-manufacturing and determine the suitable additive technique for biomanufacturing, aerospace and manufacturing engineering. **[K2]**

#### **UNIT I**

#### **INTRODUCTION**

Introduction to Additive Manufacturing Technology, Types of Additive Manufacturing Technology – direct methods , indirect methods, Applications, Developments in additive manufacturing- evolution of 3D printing, User benefits of additive manufacturing, Comparison between additive manufacturing process and traditional manufacturing process,

#### **UNIT II**

#### **REVERSE ENGINEERING**

Basic Concept, 3D Scanning Digitization techniques, Model Reconstruction, Data Processing for Additive Manufacturing Technology, Part Orientation and support generation, Model Slicing, Tool path Generation.

#### **UNIT III**

#### **LIQUID BASED AND SOLID BASED ADDITIVE MANUFACTURING SYSTEMS**

Classification, Stereo lithography Apparatus (SLA) - principle, process, advantages. Fused Deposition Modeling-Principle, process, advantages.

#### **UNIT IV**

### **LASER BASED ADDITIVE MANUFACTURING SYSTEMS**

Selective Laser Sintering – Principle, Process, advantages, Three Dimensional Printing – Principle, process, advantages - Laser Engineered Net Shaping (LENS)

### **UNIT V**

### **APPLICATIONS OF 3D PRINTING.**

Customized implants and prosthesis: Design and development, Bio-Additive Manufacturing- Computer Aided Tissue Engineering (CATE) – Applications of 3D Printing in Aerospace, Automotive, Manufacturing and Architectural Engineering.

### **TEXT BOOKS**

- 1. Chua C.K., Leong K.F., and Lim C.S., Rapid prototyping: Principles and applications, 3<sup>rd</sup> Edition, World Scientific Publishers, 2016.
- 2. M. Manjaiah, K. Raghavendra, N. Balashanmugam, Paulo J. Davim,Additive Manufacturing: A Tool for Industrial Revolution 4.0, Elsevier Science,2021.
- 3. Gebhardt A,Rapid prototyping, Hanser Gardener Publications, 2017.
- 4. Chee Kai Chua, Kah Fai Leong, 3D Printing and Additive Manufacturing: Principles and Applications, World Scientific Publishers, Fourth Edition of Rapid Prototyping, 2016.

### **REFERENCES**

1. Liou L.W. and Liou F.W., Rapid Prototyping and Engineering applications: A tool box for prototype development,

CRC Press, 2017.

2. Kamrani A.K. and Nasr E.A., Rapid Prototyping: Theory and practice, Springer, 2016.

3. Hilton P.D. and Jacobs P.F., Rapid Tooling: Technologies and Industrial Applications, CRC press, 2015.

### **WEB REFERENCES:**

- 1. <https://all3dp.com/>
- 2. <https://www.thingiverse.com/>
- 3. <https://additivemanufacturing.com/>

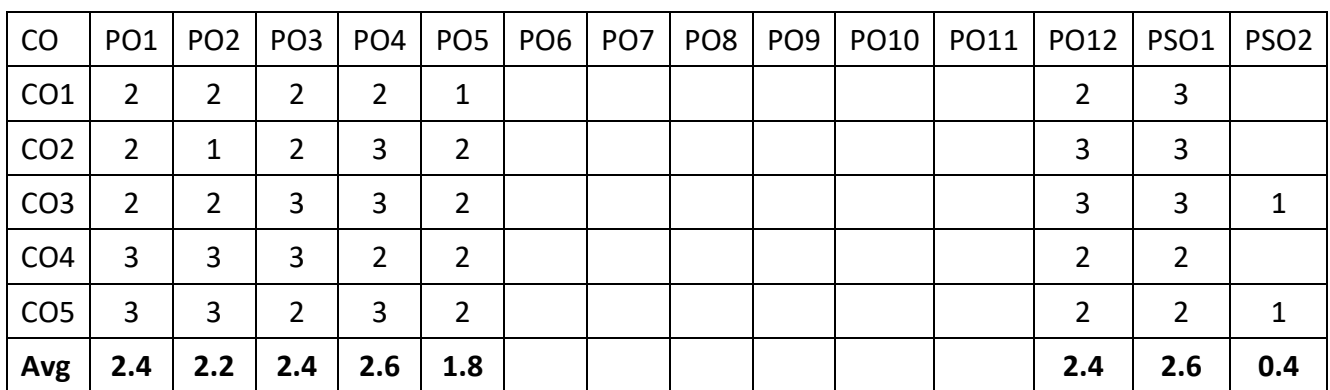

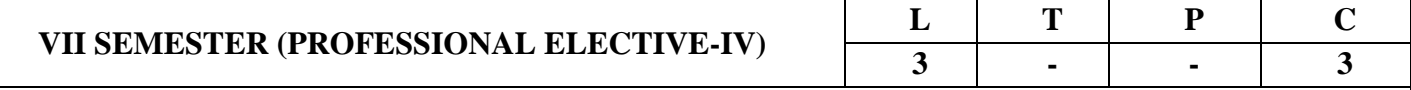

#### **20ME7E07 :: REFRIGERATION AND AIR CONDITIONING**

#### **COURSE OBJECTIVES:**

- To learn the various methods of refrigeration and working principle of Air Refrigeration cycles.
- To learn about the various components and working principle of vapour compression refrigeration system.
- To learn the operation of vapour absorption, steam jet and non-conventional refrigeration systems.
- To learn air conditioning systems by cooling load calculations.
- To learn the requirements of comfort air conditioning, types of air conditioning systems and their equipments.

#### **COURSE OUTCOME:** Students are able to

- **CO1**. Identify the necessity and applications of refrigeration and analyze various air refrigeration cycles[K4]
- **CO2.** Illustrate the properties of refrigerants and analyze the performance of vapour compression refrigeration cycle [K4]

**CO3.** Explain the working of Vapour absorption system, Steam jet refrigeration system and other non-conventional refrigeration systems [K3]

**CO4.** Apply psychometric properties & processes for estimating thermal load [K3]

**CO5.** Analyze the requirements of an air conditioning system for human comfort and industrial applications and also differentiate various Air Conditioning Systems and their components [K4]

#### **UNIT I**

### **FUNDAMENTALS OF REFRIGERATION**

Refrigeration – introduction, applications, unit of refrigeration, C.O.P- refrigerator and heat pump*,* methods of refrigeration.

Air refrigeration system - introduction, working principle of air refrigeration system, Reversed Carnot cycle, Bell Coleman cycle, Open and dense air systems, Air craft refrigeration systems.

#### **UNIT - II**

#### **VAPOUR COMPRESSION REFRIGERATION (VCR) SYSTEM**:

Working principle, Simple vapour compression refrigeration cycle- T-S and P-h charts, COP, effect of sub cooling and superheating, actual vapour compression cycle. Refrigerants- classification, desirable properties, thermodynamic properties, commonly used refrigerants.

**VCR -** compressors, condensers, Evaporators – classification, working, working of flooded and dry expansion type evaporator, Expansion devices – classification, working of automatic expansion valve, thermostatic expansion valve, capillary tube**.**

#### **UNIT – III**

#### **VAPOUR ABSORPTION REFRIGERATION (VAR) SYSTEM**:

**VAR** - simple absorption refrigeration system, working principle, COP, practical aqua ammonia refrigeration system, lithium bromide water refrigeration system, Electrolux refrigeration system.

Steam jet refrigeration system- principle of working, analysis, applications, Non- conventional refrigeration methodsprinciple and operation of thermoelectric refrigeration and vortex tube.

#### **UNIT – IV PSYCHROMETRY**:

Psychometry - Introduction, properties and relations psychometrics chart, air conditioning processes, sensible, latent and total heat factors, bypass factor, load concepts of RSHF, GSHF problems, Concept of ESHF and ADP temperature. Load calculations - Sources of load, internal heat gains, system heat gains, cooling and heating load estimation.

### **UNIT – V**

### **HUMAN COMFORT** AND **AIR CONDITIONING SYSTEMS**

Thermal Comfort - effective temperature, comfort chart, comfort and industrial air conditioning.

Air conditioning systems - Classification, central, unitary systems, summer, winter, year round systems. Air conditioning equipment - air cleaning-air filters, construction and working of humidifiers, dehumidifiers, fans, blowers, grills and registers.

#### **TEXT BOOKS:**

- 1. C. P. Arora, Refrigeration and air conditioning,  $3<sup>rd</sup>$  Edition, Tata McGraw Hill, 2013
- 2. S. C. Arora, Domkundwar, A course in Refrigeration and Air Conditioning, 8<sup>th</sup> Edition, Dhanapat Rai and Sons 2017.
- 3. R. S. Khurmi and J. K. Gupta, Refrigeration and Air conditioning, 5th Edition S. Chand Publications, 2018.

#### **REFERENCES:**

- 1. Manohar Prasad, Refrigeration and Air Conditioning, 3<sup>rd</sup> Edition, New Age International (P) Ltd Publishers,2015
- 2. Roy J. Dossat, Principles of Refrigeration, 4<sup>th</sup> Edition, Pearson Education 2010.

#### **WEB REFERENCES:**

- 1. <https://berg-group.com/engineered-solutions/the-science-behind-refrigeration/#tab-1415213012-1-96>
- 2. [https://www.brighthubengineering.com/hvac/20353-methods-of-refrigeration-ice-refrigeration-and-dry-ice](https://www.brighthubengineering.com/hvac/20353-methods-of-refrigeration-ice-refrigeration-and-dry-ice-refrigeration/)[refrigeration/](https://www.brighthubengineering.com/hvac/20353-methods-of-refrigeration-ice-refrigeration-and-dry-ice-refrigeration/)
- 3. <https://refrigerationgyaan.com/reverse-carnot-cycle/>
- 4. <https://refrigerationgyaan.com/bell-coleman-cycle/>
- 5. <https://refrigerationgyaan.com/simple-air-evaporative-cooling-system/>
- 6. <https://refrigerationgyaan.com/reduced-ambient-air-cooling-system/>
- 7. <https://refrigerationgyaan.com/regenrative-air-cooling-system/>

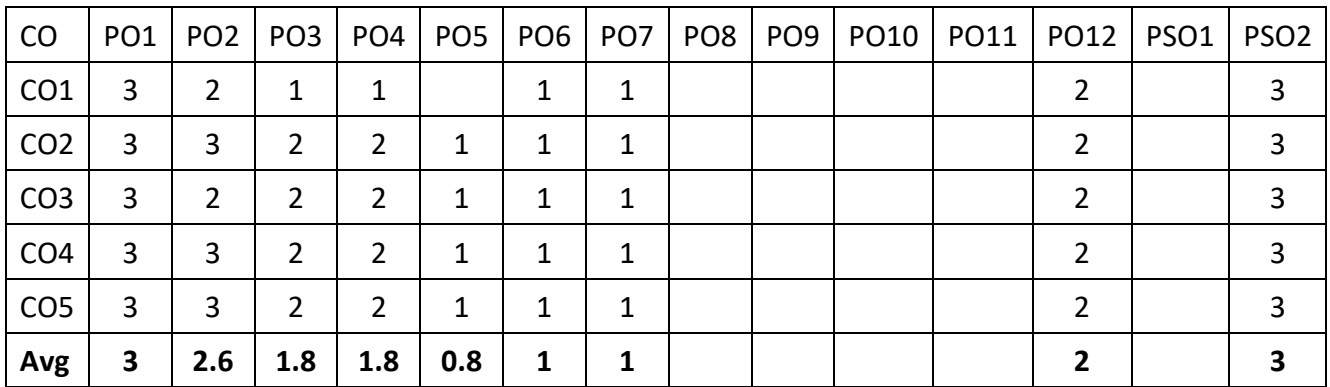

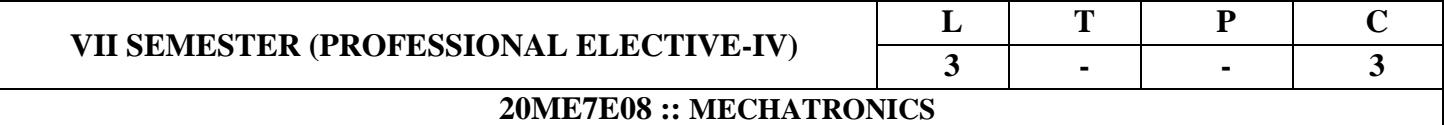

To implement the modeling of basic systems and their dynamic responses, digital signal processing and logic control.

#### **COURSE OUTCOMES:** students are able to

- **CO1.** Demonstrate the mechatronics systems and sensors used in building mechatronics systems.[K3]
- **CO2.** Illustrate various types of actuation systems. [K3]
- **CO3.** Discuss the modeling of basic systems and their dynamic response. [K2]
- **CO4.** Explain the need and working of digital logic control, microprocessor and micro Controllers. [K3]

**CO5.** Explain data acquisition systems and digital signal processing. [K3]

#### **UNIT – I**

#### **Fundamentals of Mechatronics**

Definition of Mechatronics, evolution of mechatronics, systems, measurement systems, control systems, mechatronic design process, traditional design and mechatronic design, applications of mechatronic systems, advantages and disadvantages of mechatronic systems. Sensors- classification of sensors, basic working principles, Velocity sensors – Proximity and Range sensors, ultrasonic sensor, laser interferometer transducer, Hall Effect sensor, inductive proximity switch. Light sensors – Photodiodes, phototransistors, tactile sensors –PVDF tactile sensor, micro-switch and reed switch Piezoelectric sensors, vision sensor.

#### **UNIT – II**

#### **Pneumatic and Hydraulic Actuation Systems**

Actuation systems, Pneumatic and Hydraulic systems constructional details of filter, lubricator, regulator, direction control valves, pressure control valves, flow control valves, actuators-linear and rotary. Electrical Actuation Systems: Electrical systems, Mechanical switches, solid state switches, solenoids, DC motors, AC motors, stepper motors. Characteristics of pneumatic, hydraulic, electrical actuators and their limitations.

### **UNIT –III**

#### **Basic System Models**

Mathematical models, mechanical system building blocks, electrical system building blocks, fluid system building blocks, thermal system building blocks, Dynamic Responses Of Systems: Transfer function, Modeling dynamic systems, first order systems, second order systems.

#### **UNIT – IV**

#### **Concepts of Digital electronics and systems**

Digital electronics and systems, digital logic control, microprocessors and micro controllers, programming, process controllers, programmable logic controllers, PLCs versus computers, application of PLCs for control.

#### **UNIT – V**

#### **System and interfacing and data acquisition**

Data Acquisition Systems, Analog to Digital and Digital to Analog conversions; Digital Signal Processing – data flow in DSPs, block diagrams, typical layouts, Interfacing motor drives. Dynamic models and analogies, System response, Design of mechatronics systems & future trends.

#### **TEXT BOOKS:**

1.W. Bolton, "Mechatronics",  $5<sup>th</sup>$  Edition, Addison Wesley Longman Ltd, 2016. 2.Devdas Shetty & Richard Kolk "Mechatronics System Design", 4<sup>th</sup> Edition PWS Publishing,

### Swarnandhra College of Engineering & Technology - CBCS (Autonomous)

#### 2014.

3.Ramachandran, GK Vijaya Raghavan &MS Balasundaram "Mechatronics Integrated Mechanical Electronics Systems" 4 th Edition, /KP /WILEY India, 2012.

#### **REFERENCES**:

- 1. Alciatore David G & Histand Michael B, "Introduction to Mechatronics and Measurement systems", 5<sup>th</sup> Edition, Tata McGraw Hill, 2015.
- 2. N. Shanmugam "Mechatronics" 4<sup>th</sup> Edition, Anuradha Agencies Publishers, 2008.
- 3. Smaili A, Mrad F "Mechatronics" 5<sup>th</sup> Edition, Oxford Higher Education, 2007.

#### **WEB REFERENCES:**

- 1.<https://nptel.ac.in/courses/112103174>
- 2.<https://archive.nptel.ac.in/courses/112/107/112107298/>

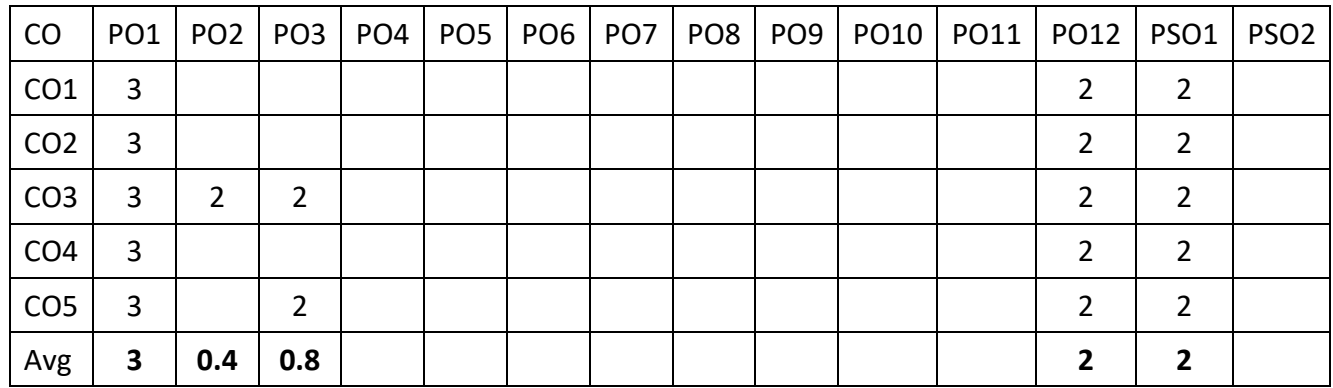

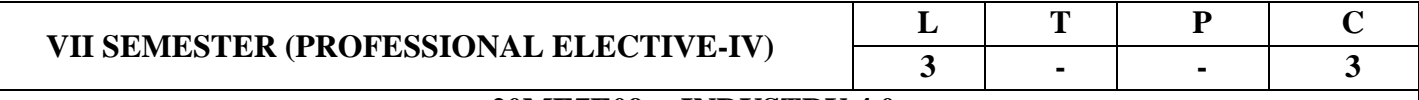

#### **20ME7E09 :: INDUSTRY 4.0**

### **OBJECTIVES:**

- To understand the basics, drivers and enablers of Industry 4.0
- To learn about the smartness in smart manufacturing factories, smart devices, smart cities and smart services.
- To learn about the different enabling technologies and its role in establishing Industry 4.0
- To study different design principles of Industry 4.0
- To understand the impact of Industry 4.0 on different sectors and challenges in implementing Industry 4.0.

### **OUTCOMES:**

The students will be able to

CO1 Explain the basics of Industry 4.0, its drivers, enablers, and difference between Industry 4.0 factories with today"s factory. [K2]

- CO2. Describe the idea of IoT, IIoT, smart manufacturing factories, smart devices, smart cities and smart services. [K2]
- CO3. Analyze different technologies enabling Industry 4.0 with some case studies. [K3]
- CO4. Distinguish different design principles and define cloud manufacturing and connected factories [K2]
- CO5 Explain the impact of Industry 4.0 in different sectors including challenges in implementing Industry 4.0. [K2]

### **UNIT-1 INTRODUCTION TO INDUSTRY 4.0**

Introduction, Various Industrial Revolutions, Digitalization and the Networked Economy, Drivers, Enablers, Comparison of Industry 4.0 Factory and Today's Factory, Trends of Industrial Big Data and Predictive Analytics for Smart Business Transformation.

#### **UNIT-2**: **ROAD TO INDUSTRY 4.0**

Internet of Things (IoT) & Industrial Internet of Things (IIoT) & Internet of Services, Big data, Value chains in Manufacturing companies, Smart factories, Smart Devices and Products, Smart Logistics, Smart Cities, smart services, Predictive Analytics, Case studies.

### **UNIT-3 TECHNOLOGIES FOR ENABLING INDUSTRY 4.0**

Cyber Physical Systems, Robotic Automation and Collaborative Robots, Support System for Industry 4.0, Mobile Computing, Cyber Security, Augmented / Virtual reality, Artificial Intelligence, System integration, digital twin, 3D printing, Case studies.

#### **UNIT-4 INDUSTRY 4.0 DESIGN PRINCIPLES**

Introduction to Industry 4.0 design principles – Interoperability, Communication systems and standards for Industry 4.0 , virtualization, Decentralization, Modularity, real time capability, information transparency – Foundation of Industry 4.0 - Cloud Manufacturing and the connected factories

#### **UNIT-5 IMPACT OF INDUSTRY 4.0**

Impact of Industry 4.0 on – service and business models, IT security, manufacturing, machine safety, product life cycle, socio economic factors, textile industries, healthcare industries, real estate industries, maritime industries, tourism industries - Compelling Forces and Challenges in implementing Industry 4.0. Case studies.

## **TEXT BOOKS:**

### Swarnandhra College of Engineering & Technology - CBCS (Autonomous)

- 1. Alasdair Gilchrist, "Industry 4.0: The Industrial Internet of Things", Apress, 2016
- 2. Bruno S.Sergi, Elena G.popkova, et al. " Understanding Industry 4.0: AI, The internet of things, and the future of work", 2019, Emerald publishing limited.

### **REFERENCE:**

- 1. Kaushik kumar, DivyaZindani, J. Paulo Davim, " Digital manufacturing and assembly systems in Industry 4.0", CRC Press, Taylor and Francis group, 2020.
- 2. Antonio sartal, Diego Carou, J.PauloDavim, " Enabling technologies for the successful deployment of Industry 4.0, CRC press, 2020.
- 3. Alp Ustundag, Emrecavikcan, " Industry 4.0 : Managing the digital transformation", springer internation publishing , 2018.

### **WEB RESOURCES:**

1. <https://archive.nptel.ac.in/courses/106/105/106105195/>

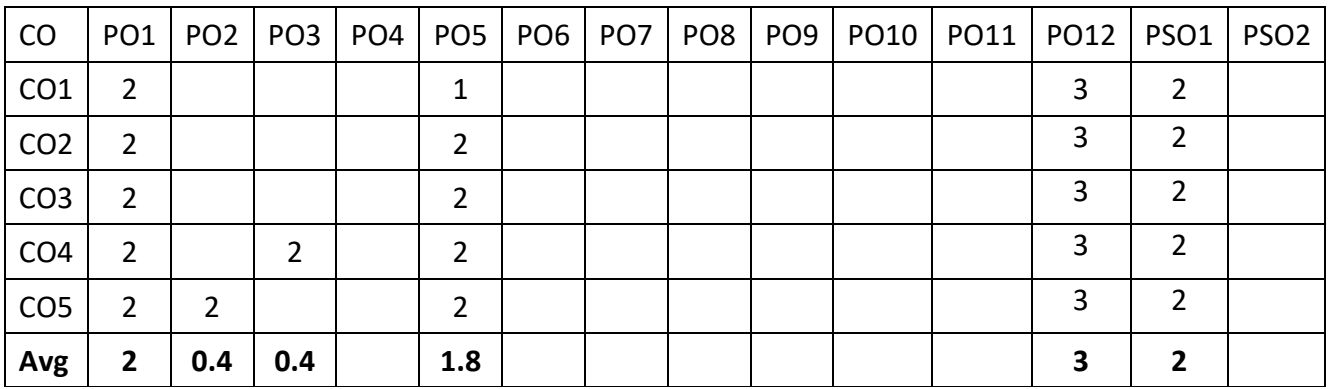

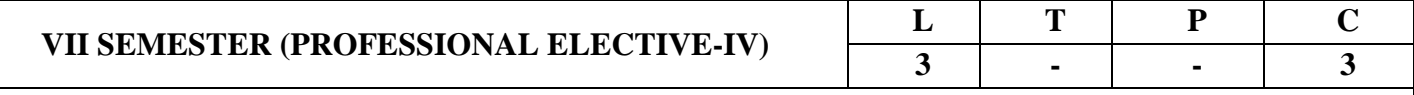

### **20RB7E07 :: SUPPLY CHAIN MANAGEMENT**

#### **COURSE OBJECTIVES:**

### **The objectives of the course are**

- 1. To understand the fundamentals of concept of supply chain management.
- 2. To find the sourcing and transportation in supply chain management.
- 3. To make optimization models for supply chain management.
- 4. To acquire the current trends in supply chain management.
- 5. To discern the Supplier and customer relationship management.

#### **COURSE OUTCOMES:** Students are able to

CO1. Explain fundamental supply chain management concepts. [K2]

- CO2. Apply sourcing and transportation model in chain supply management [K3]
- CO3. Develop optimization models for supply chain management [K3]
- CO4. Explain the current supply chain recent trends. [K2]
- CO5. Determine information system developments. [K3]

#### **UNIT I**

**INTRODUCTION TO SCM:** Supply Chain –Fundamentals, importance, decision phases, Process View of a Supply Chain: Push/Pull and Cycle Views, Supply Chain performance, Strategic Fit and Scope, Supply Chain Drivers and Metrics.

#### **UNIT II**

**SOURCING:** In-Sourcing and Out-Sourcing, Types of purchasing strategies, Supplier Evaluation Selection, Third Party Logistics, Supplier Quality Management, Creating a world-class supply base and World Wide Sourcing.

**TRANSPORTATION:** Modes of Transportation in a Supply Chain Management, Design option for Transportation Network, Role of IT in Transportation.

#### **UNIT III**

**NETWORK DESIGN IN SUPPLY CHAINS:** Factors Influencing the Network Design Decision, Framework for Network Design Decisions, Models for Facility Location and Capacity Location – Gravity Location Models, Supply Chain Network Optimization Models.

#### **UNIT IV**

RECENT TRENDS: E-Business, Framework and role of Supply Chain in e-business and b2b practices, Internal Supply Chain Management, Fundamentals of transaction management and Supply Chain in IT Practice.

Block chain Technology-Introduction, Decentralization, Centralization, Decentralization-Distributed consensus, Consensus with- out identity using a block chain.

#### **UNIT V**

**INFORMATION SYSTEM DEVELOPMENTS:** Role of IT in a Supply Chain, Supply Chain IT framework, Supplier relationship management, Customer Relationship Management, Future of IT in Supply Chain Management, Introduction to block chain technology, Decentralization-Centralization, Decentralization-Distributed consensus, Consensus with- out identity using a block chain

#### **TEXTBOOKS**

1. Monczka et al., Purchasing and Supply Chain Management, 4<sup>th</sup> Edition, South-Western Cengage Learning, 2022. 2. Sunil Chopra and Peter Meindl, Supply Chain Management –Strategy Planning and Operation, 6<sup>th</sup> Edition Indian Reprint, Pearson Education, 2016.

#### **REFERENCES**

- 1. Altekar Rahul V, Supply Chain Management Concept and cases, 8<sup>th</sup> Edition, Prentice Hall India, 2016.
- 2. Ballou Ronald H, Business Logistics and Supply Chain Management, 5<sup>th</sup> Edition, Pearson Education, 2007.
- 3. Shapiro Jeremy F, Modeling the Supply Chain,  $2<sup>nd</sup>$  Edition, Cengage Learning, 2006.

### **WEB REFERENCES**

- 1. <https://archive.nptel.ac.in/courses/110/106/110106045/>
- 2. <https://www.edx.org/learn/supply-chain-management>

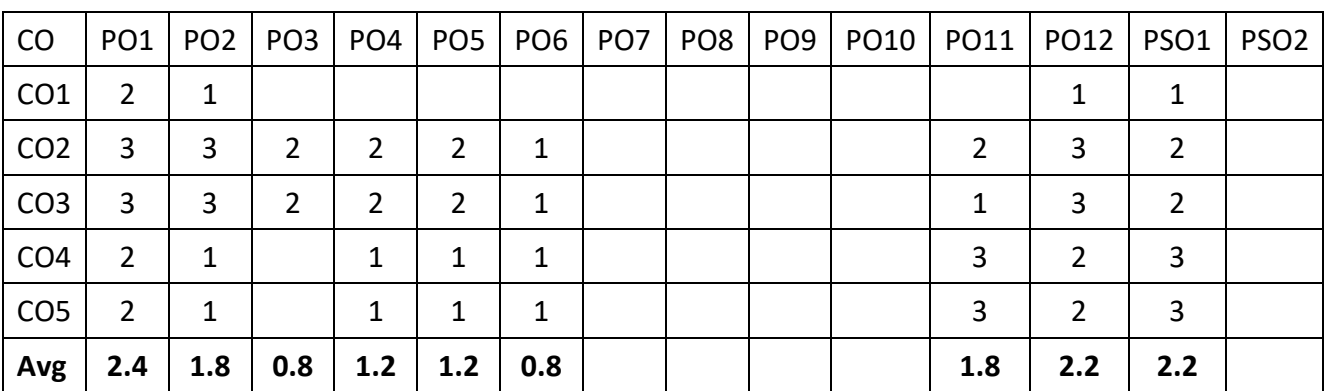

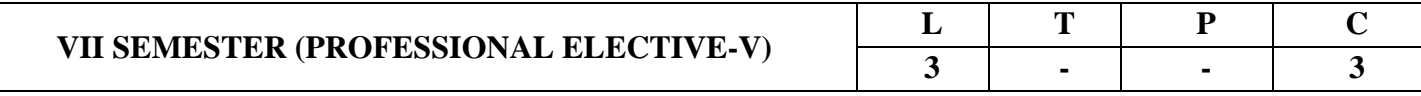

### **20ME7E10 :: ROBOTICS**

#### **COURSE OBJECTIVE:**

The objectives of the course are

- 1. To understand classification of robots and basic components
- 2. To get acquainted with performing spatial transformations and solve kinematics and dynamics of the robot.
- 3. To get acquainted with performing spatial transformations and solve Dynamics of the robot.
- 4. To enable the student to analyze skills associated with trajectory planning.
- 5. To understand the present &future applications of a robot.

#### **COURSE OUTCOMES:**

Students are able to

- CO1. Explain the classification and basic components of robots. [K2]
- CO2. Apply various motion analysis principles to solve problems involving Manipulator Kinematics. [K3]

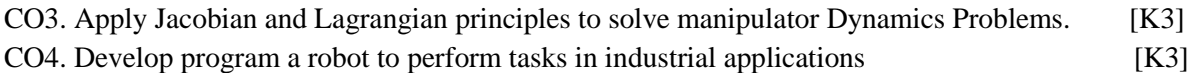

CO5. Explain Applications of Robots in industry. [K2]

### **UNIT – I**

**INTRODUCTION:** Robotics- Classification with respect to geometrical configuration (Anatomy), controlled system & chain type, Serial manipulator & Parallel Manipulator. Components of Industrial robotics, Precession of movementresolution, accuracy & repeatability, Dynamic characteristics- speed of motion, load carrying capacity, speed of response, Sensors-Internal sensors: position sensors, velocity sensors, external sensors, proximity sensors, tactile Sensors, force or torque sensors.

### **UNIT – II**

**MOTION ANALYSIS:** Homogeneous transformations as applicable to rotation and translation- problems, Euler Angles, Manipulator kinematics- D-H Notations, joint coordinates and world coordinates, forward and inverse kinematics, problems of simple robotic manipulators.

#### **UNIT – III**

**MANIPULATOR DYNAMICS:** Differential transformation of manipulators, Jacobians, Lagrange, Euler and Newton, Euler formulations- Problems. CONTROL- Architecture- position, path velocity and force control systems, Computed torque control, Adaptive control and Servo system for robot control.

### **UNIT – IV**

**TRAJECTORY PLANNING**: Joint space scheme, Cubic polynomial fit, Obstacle avoidance in operation space, Cubic polynomial fit with via point, blending scheme, Cartesian space scheme, Robot programming languages and software packages.

#### **UNIT – V**

**ROBOT APPLICATIONS IN MANUFACTURING**: Material Transfer, Machine loading and un-loading Operations, Processing Operations, Spot and continuous arc welding , Spray painting, Assembly Operations , Inspection , Safety in Robotics, Training , Maintenance.

### **TEXT BOOKS:**

- 1. Groover MP, "Industrial Robotics", 2<sup>nd</sup> edition, Pearson Edu, 2016
- 2. Mittal RK & Nagrath I J, "Robotics and Control", 3<sup>rd</sup> Edition, TMH, 2015
- 3. Ganesh S. Hegde, "A Textbook on Industrial Robotics" , 3rd Edition, Lakshmi Publications, 2015

### **REFERENCES:**

- 1. Fu K S, " Robotics" ,3rd Edition, Mc Graw Hill, 2017.
- 2. Asada and Slow time, "Robot Analysis and Intelligence", 3<sup>rd</sup>Edition, Wiley Inter Science, 2017.
- 3. John J Craig, "Introduction to Robotics", 3rdEdition ,Pearson Edu, 2015

### **WEB REFERENCES:**

- 1. [https://onlinecourses.nptel.ac.in/noc21\\_me76/preview](https://onlinecourses.nptel.ac.in/noc21_me76/preview)
- 2. [https://onlinecourses.nptel.ac.in/noc21\\_me49/preview](https://onlinecourses.nptel.ac.in/noc21_me49/preview)

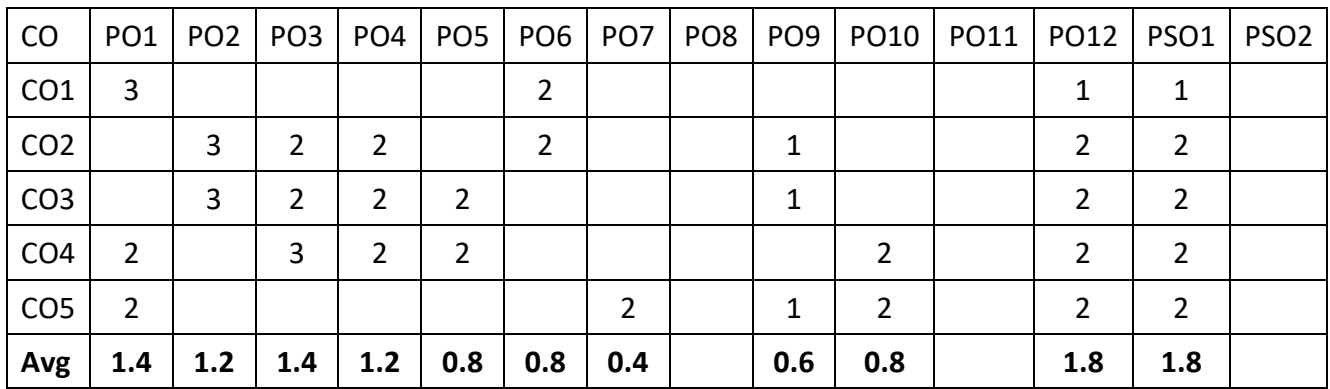

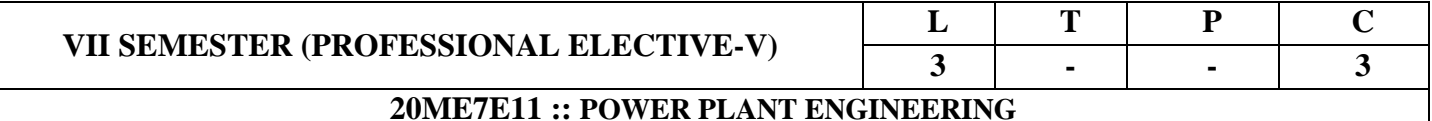

- To learn the working of different circuits of the steam power plant
- To learn the layout and auxiliaries of the diesel and Gas power plants
- To learn the different elements in the hydroelectric power plants
- To learn the principal components and types of reactors in the Nuclear power plants
- To learn the concepts of power plant economics and pollution to be observed in the power plants.

#### **COURSE OUTCOMES:** Students are able to

**CO1:** Describe the layout of steam power plant and various handling equipment of coal, ash etc. [K2]

 **CO2:** Describe the equipment used for combustion of coal and other supporting systems.[K2]

 **CO3:** Explain the working of diesel, gas turbine power plants and different hydro electric power plants. [K2]

 **CO4:** Explain working principle and operation of Nuclear power plant and different types of reactors.[K2]

 **CO5:** Estimate various costs and load calculations involved in a power plant and identify environmental considerations.[K4]

### **UNIT – I STEAM POWER PLANT**

Introduction to the sources of energy –Resources and Development of Power in India.

STEAM POWER PLANT**:** General layout of modern thermal power plant, site selection and different materials required for thermal power plants, classification of coal, out-plant handling of coal, coal storage, in-plant handling of coal, pulverized fuel handling system, ash handling systems.

BURNING OF COAL AND COMBUSTION NEEDS**:** Coal burning methods, overfeed and underfeed stokerschain grate, traveling grate, spreader stokers, single and multi-retort stokers, pulverized fuel burning system and its components, draught system, dust collectors, cooling towers and feed water treatment.

### **UNIT – II DIESEL ELECTRIC AND GAS TURBINE POWER PLANTS**

DIESEL ELECTRIC POWER PLANT: Fields of use, general layout of diesel power plant, types of diesel engines used for diesel power plants, different systems of diesel power plant – fuel supply system, air- supply system, water-cooling system, lubrication system , starting system, super charging of diesel engines, advantages and disadvantages of diesel plants over thermal plants.

GAS TURBINE PLANT: Introduction, classification, construction, layout with auxiliaries, – principles of working of closed and open cycle gas turbines, combined cycle power plants and comparison

### **UNIT –III HYDRO ELECTRIC POWER PLANT**

HYDRO ELECTRIC POWER PLANT: Hydrology, hydrological cycle, rain fall and run-off its measurement, hydrographs, flow duration curves, mass curve and storage, classification of dams and spill ways, water hammer and surge tanks.

Classification of hydroelectric power plant, typical layouts of hydroelectric power plants, plant auxiliaries, plant operation pumped storage plants.

### **UNIT – VI**

**NUCLEAR POWER STATION:** Nuclear fuel, breeding and fertile materials, nuclear reactor, reactor operation. **TYPES OF REACTORS:** Pressurized Water Reactor (PWR), Boiling Water Reactor (BWR), Sodium- Graphite Reactor (SGR), Fast Breeder Reactor (FBR), Homogeneous Reactor, Gas cooled Reactor, Radiation hazards and shielding – radioactive waste disposal.

### **UNIT –V**

**POWER PLANT ECONOMICS AND ENVIRONMENTAL CONSIDERATIONS:** Capital cost, investment of fixed charges, operating costs, general arrangement of power distribution, Load curves and load duration curve, definitions of connected load, maximum demand, demand factor, average load, load factor, diversity factor – related exercises.

**Impact on Environment:** Introduction – Pollution from thermal power plants – removal of Sulphur dioxide and emission of NOx, Pollution from nuclear power plants and pollution from hydro-electric power plants.

#### **TEXT BOOKS:**

- 1. Subhash C. Arora, S. Domkundwar, Power Plant Engineering, 8<sup>th</sup> Edition, Dhanpat Rai, 2016.
- 2. P.K. Nag, Power Plant Engineering, 5<sup>th</sup> Edition, Tata McGraw-Hill Education, 2021.

### **REFERENCES:**

- **1.** R. K Rajput, Power Plant Engineering, 5<sup>th</sup> Edition Laxmi Publications, , 2016.
- **2.** P.C. Sharma, Power plant Engineering, 1<sup>st</sup> Edition, S. K. Kataria & Sons, 2009

### **WEB REFERENCES:**

1. <https://archive.nptel.ac.in/courses/112/107/112107291/>

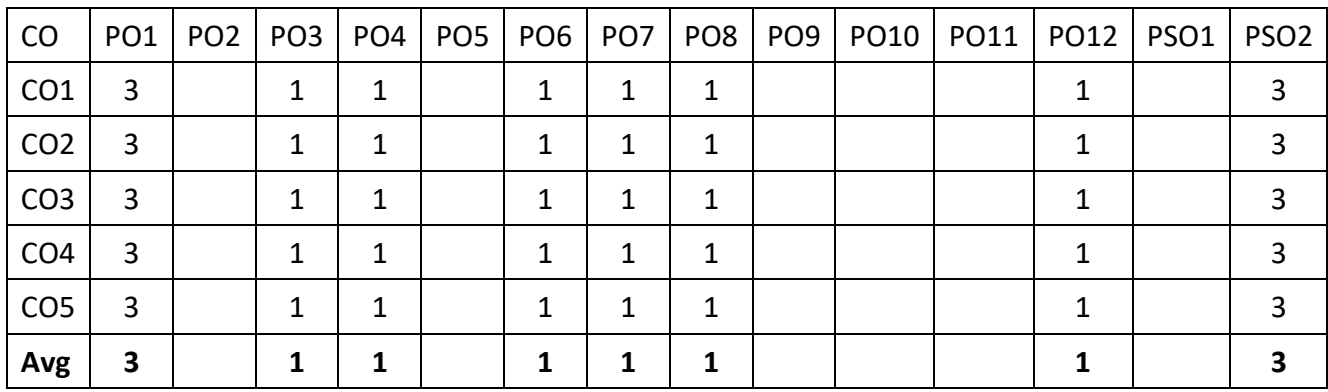

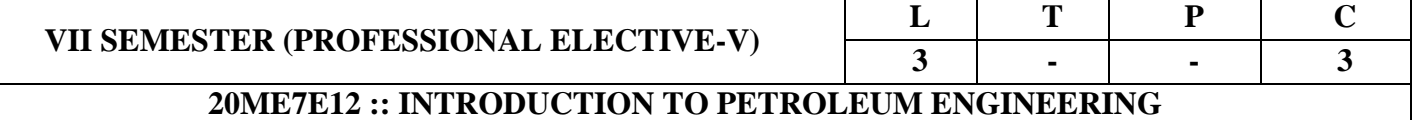

- To learn the fundamental terms of Petroleum Engineering
- To learn properties of reservoir fluids properties of the reservoir rocks.
- To know about drilling methods, logging methods, types of logs, interpretation
- To know about perforation techniques, well testing, well completion.
- To learn the Reservoir flow simulators and performance of different reservoirs.

#### **COURSE OUTCOMES:** Students are able to

**CO1:** Explain the role of petroleum engineering in the production of oil and gas. **[K2]**

**CO2:** Describe the basic properties of reservoir rocks and fluids and methods for their calculation and measurement. **[K2**].

**CO3:** Explain the basic procedures and role of all fundamental systems used in petroleum drilling and well logs. [**K2]**

**CO4:** Explain onshore and offshore facilities and selection of transient well tests for oil wells. **[K2**]

**CO5:** Explain the performance of different reservoirs **[K2]**

#### **UNIT – I: INTRODUCTION**

Petroleum Engineering: Definition , Life cycle of a reservoir, Reservoir management, Petroleum economics, Petroleum and the environment, Oil and gas resources, Global distribution of oil and gas reserves, Peak oil.

#### **UNIT – II: PETROLEUM GEOLOGY**

Petroleum geology: Geologic History of the Earth, Rocks and formations, Sedimentary basins and traps, Volumetric analysis.

Properties of reservoir fluids: Origin, Classification, Definitions, Gas properties, Oil properties, Water properties, Applications of fluid properties.

Properties of reservoir rock: Porosity, Permeability, Reservoir, Heterogeneity and permeability, directional permeability.

#### **UNIT – III: DRILLING AND WELL LOGGING**

Drilling: drilling rights, rotary drilling rigs, the drilling process, types of wells.

Well logging**:** logging environment, Lithology logs, porosity logs, resistivity logs, other types of logs, measurement while drilling and logging while drilling, Reservoir characterization issues.

#### **UNIT – IV: UPSTREAM FACILITIES AND TRANSIENT WELL TESTING**

Upstream facilities: Onshore facilities, Flash calculation for separators, Pressure rating for separators, Single phase flow and multiphase flow in pipe, Well patterns and offshore facilities.

Transient Well Testing: Pressure transient testing, Oil well pressure transient testing, Gas well pressure transient testing.

#### **UNIT – V: RESERVOIR PERFORMANCE**

Reservoir flow simulators, Reservoir flow modeling workflows, Performance of conventional oil and gas reservoirs, Performance of an unconventional reservoir, Performance of geothermal reservoirs

#### **TEXT BOOKS**

- 1. John R. Fanchi, Introduction to Petroleum Engineering,  $1<sup>st</sup>$  Edition, John Wiley & Sons, 2017.
- 2. William C. Lyons, Standard Handbook of Petroleum and Natural Gas Engineering, 3<sup>rd</sup> edition, Gulf Professional

### Swarnandhra College of Engineering & Technology - CBCS (Autonomous)

Publishing, 2016.

## **REFERENCES**

- 1. Uttam Ray Chaudhuri, Fundamentals of Petroleum and Petrochemical Engineering, 1<sup>st</sup> Edition, CRC Press, 2010.
- 2. Andrew Palme, Introduction To Petroleum Exploration And Engineering, 1<sup>st</sup> Edition, World Scientific, 2021

#### **WEB REFERENCE:**

1. [https://www.e-education.psu.edu/png301/node/3](https://www.e-education.psu.edu/png301/node/3%202) 

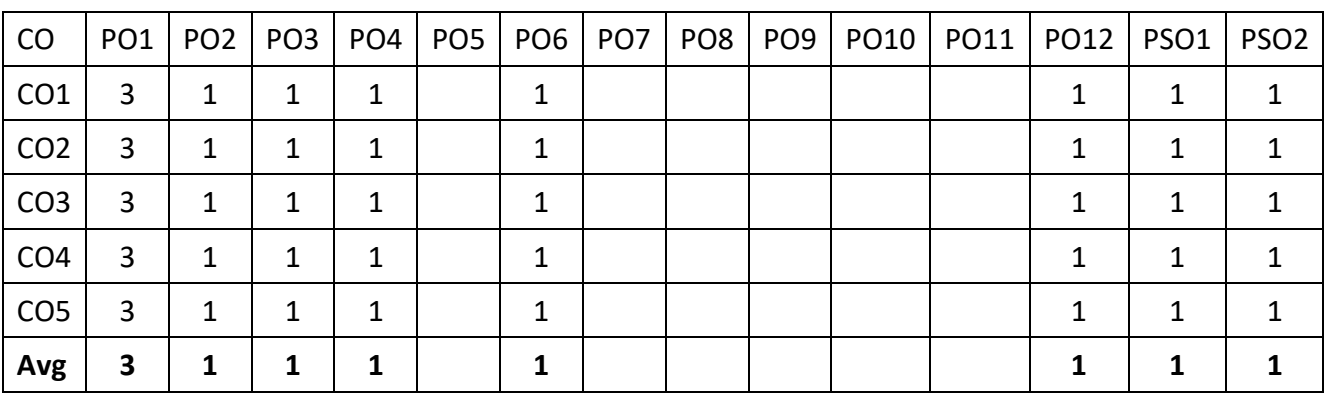

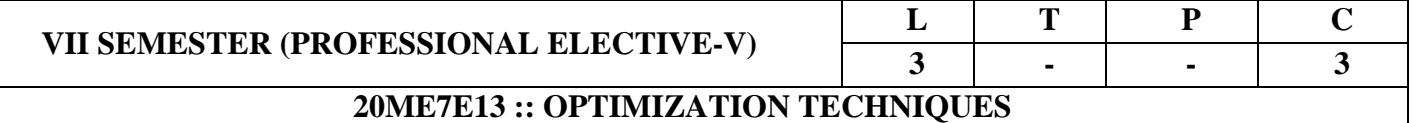

- To understand the concepts of optimization and its types.
- To get the knowledge of solving single variable and multivariable engineering optimization with constraints problem.
- To solve problems using constrained and unconstrained optimization techniques.
- To understand integer programming methods.
- To solve different design and manufacturing optimization problems.

### **COURSE OUTCOMES:** Students are able to

**CO1:** Explain the optimization problem and its applications. [K2]

**CO2:** Classify classical optimization techniques. [K3]

**CO3:** Apply constrained and unconstrained optimization techniques using various methods [K3]

**CO4:** Explain integer programming methods. [K2]

**CO5:** Apply evolutionary algorithms for solving design and manufacturing optimization problems. [K3]

### **UNIT-I INTRODUCTION**

Optimization, Historical development, Engineering applications of optimization, Design vector and constraints, Constraint surface, Objective function, Classification of optimization problems.

### **UNIT-II CLASSICAL OPTIMIZATION TECHNIQUES**

Single variable optimization with and without constraints, Multivariable optimization without constraints, Method of Lagrange multipliers, Kuhn Tucker conditions, Merits and demerits of classical optimization techniques

### **UNIT-III CONSTRAINED AND UNCONSTRAINED OPTIMIZATION TECHNIQUES**

Characteristics of constrained problem methods of feasible directions - basic approach in the penalty function method, Unconstrained optimization techniques- pattern search method- Rosen Brock"s method of rotating coordinates- Simplex method.

### **UNIT-IV INTEGER PROGRAMMING**

Graphical representation, Gomory's cutting plane method, Bala's algorithm for zero-one programming problem, Integer nonlinear programming.

### **UNIT-V EVOLUTIONARY ALGORITHMS**

An overview of evolutionary algorithms, Simulated annealing algorithm, Genetic algorithm, Particle swarm optimization, Ant colony optimization, Tabu Search.

### **TEXT BOOKS:**

1. S.S. Rao, Engineering Optimization, 3 rd Edition, New Age Publishers, 2017.

2. CE Ebeling, An Introduction to Reliability and Maintainability Engineering, 3<sup>rd</sup> Edition, Waveland Printers Inc, 2017

Swarnandhra College of Engineering & Technology - CBCS (Autonomous)

3. Jasbir Arora, Optimal design, 3rd Edition, Mc Graw Hill (International) Publishers, 2018.

### **REFERENCE BOOKS:**

1. D.E.Goldberg, Genetic algorithms in Search, Optimization, and Machine learning, 13<sup>th</sup> Edition, Addison Wesley Publishers, 2017.

2. Kalyanmoy Deb, Multi objective Genetic algorithms, 2<sup>nd</sup> Edition, PHI Publishers, 2013.

3. Kalyanmoy Deb, Multi-objective optimization using evolutionary algorithms, 3<sup>rd</sup> Edition, John Wiley Publications, 2001.

### **WEB REFERENCE**

1. <https://archive.nptel.ac.in/courses/111/105/111105039/>

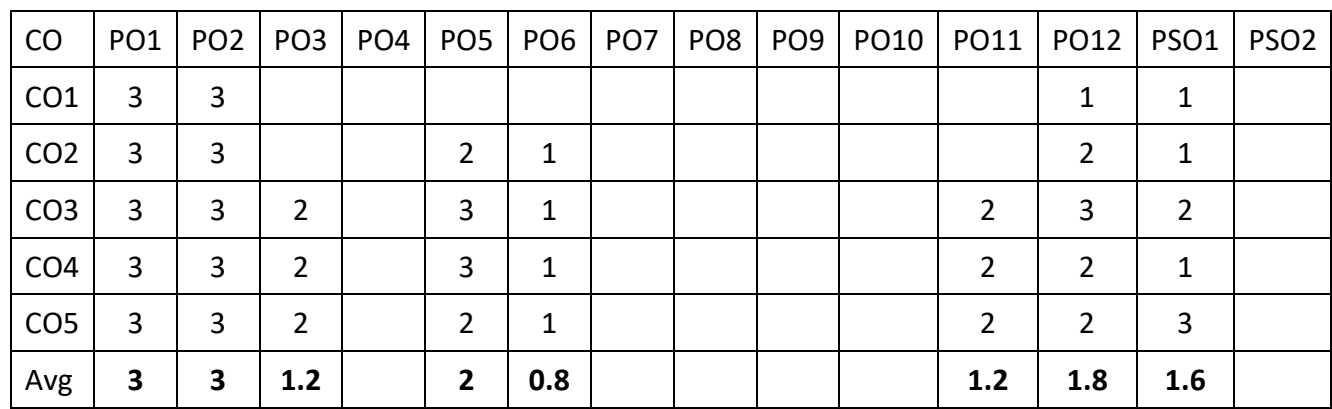

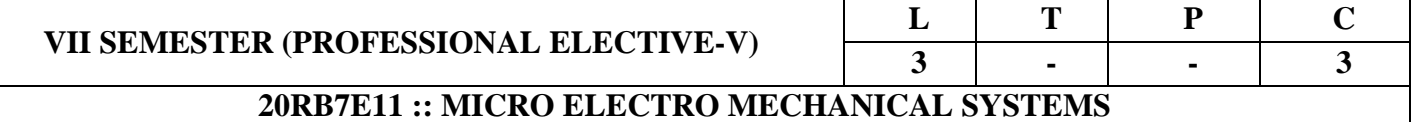

- 1. To introduce the students about different materials used for MEMS.
- 2. To impart knowledge about mechanical sensors and actuators.
- 3. To learn about thermal sensors and actuators.
- 4. To understand magnetic sensors and actuators.
- 5. To impart knowledge about micro-opto-electro mechanical systems

### **COURSE OUTCOMES:** Students will be able to

- CO1. Explain various micro electro mechanical system components. [K2]
- CO2. Demonstrate mechanical sensors and actuators.
- CO3. Explain thermal sensors and actuators. [K2]
- CO4. Describe magnetic sensors and actuators. [K2]
- CO5. Explain micro-opto-electro mechanical systems. [K2]

## **UNIT – I**

**INTRODUCTION:** Definition of MEMS, MEMS history and development, micro machining, lithography principles & methods, structural and sacrificial materials, thin film deposition, impurity doping, etching, surface micro machining, wafer bonding, LIGA.

## **UNIT – II**

**MECHANICAL SENSORS AND ACTUATORS:** Principles of sensing and actuation: beam and cantilever, capacitive, piezo electric, strain, pressure, flow, pressure measurement by micro phone, MEMS gyroscopes, shear mode piezo actuator, gripping piezo actuator, Inchworm technology.

## **UNIT – III**

**THERMAL SENSORS AND ACTUATORS:** Thermal energy basics and heat transfer processes, thermistors, thermos devices, thermocouple, micro machined thermocouple probe, Peltier effect heat pumps, thermal flow sensors, micro hot plate gas sensors, MEMS thermos vessels, pyro electricity, shape memory alloys (SMA), Ushaped horizontal and vertical electro thermal actuator, thermally activated MEMS relay, micro spring thermal actuator, data storage cantilever.

## **UNIT – IV**

**MAGNETIC SENSORS AND ACTUATORS**: Magnetic materials for MEMS and properties, magnetic sensing and detection, magneto resistive sensor, more on hall effect, magneto diodes, magneto transistor, MEMS magnetic sensor, pressure sensor utilizing MOKE, magnetic MEMS actuators, by directional micro actuator, feedback circuit integrated magnetic actuator, large force reluctance actuator, magnetic probe based storage device.

## **UNIT – V**

**MICRO-OPTO-ELECTRO MECHANICAL SYSTEMS:** Principle of MOEMS technology, properties of light, light modulators, beam splitter, micro lens, micro mirrors, digital micro mirror device (DMD), light detectors, grating light valve (GLV), optical switch, wave guide and tuning, shear stress measurement.
## **TEXT BOOKS:**

- 1. Mahalik N P,MEMS, McGraw-Hill Education (India) Pvt Limited, 2013.
- 2. Rai Choudhury P, MEMS and MOEMS Technology and Applications, PHI Learning Private Limited, 2009.
- 3. Nadim Maluf, An Introduction to Micro Electro Mechanical System Design, Artech House, 2004.

## **REFERENCES:**

- 1. Tai-Ran Hsu, MEMS and Micro Systems: Design and Manufacture, TMH Publishers.2017
- 2. Chang Liu Foundation of MEMS, , Prentice Hall Ltd,2014.
- 3. Gerald Urban, Bio-MEMS (Micro systems), Springer.2006

4.Mohamed Gad el Hak, MEMS Handbook, CRC Press, 2002.

## **WEB REFERENCES:**

- 1. <https://nptel.ac.in/courses/117105082>
- 2. <https://lecturenotes.in/subject/134/micro-electro-mechanical-systems>

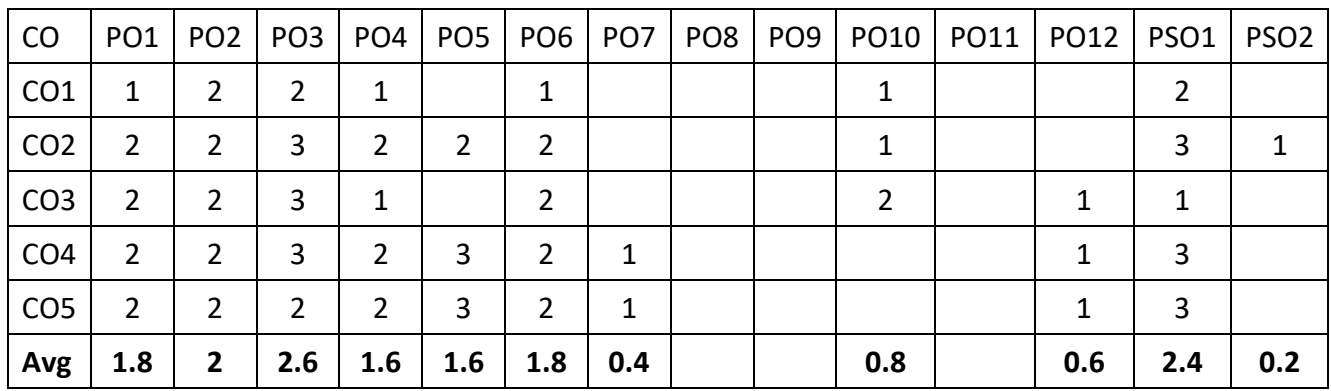

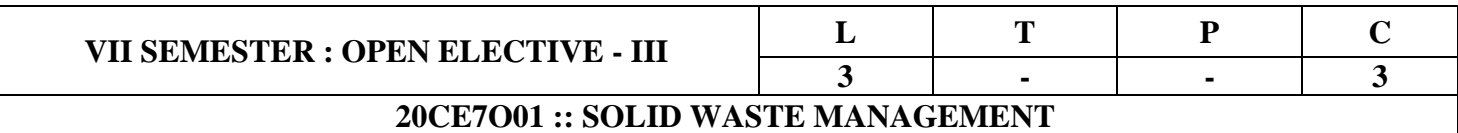

#### **Course Outcomes:**

Students are able to

- 1. Recall classification of solid waste generated.
- 2. Know the collection systems of solid waste of a town.
- 3. Analyze the importance of transfer and transport of solid waste.
- 4. Apply the knowledge in processing of solid waste.
- 5. Design treatment of municipal solid waste and landfill.

#### **SYLLUBUS:**

#### **UNIT- I**

#### **Introduction to Solid Waste Management:**

Goals and objectives of solid waste management, Classification of Solid Waste – Factors Influencing generation of solid waste - sampling and characterization – Future changes in waste composition, major legislation, monitoring responsibilities.

#### **UNIT- II**

#### **Collection of Solid Waste:**

Type and methods of waste collection systems, analysis of collection system optimization of collection routes– alternative techniques for collection system.

#### **UNIT- III**

#### **Transfer and Transport:**

Need for transfer operation, compaction of solid waste - transport means and methods, transfer station types and design requirements.

#### **UNIT- IV**

#### **Processing and Treatment:**

Processing of solid waste – Waste transformation through combustion and composting, anaerobic methods for materials recovery and treatment – Energy recovery – biogas generation and cleaning– Incinerators.

#### **UNIT- V**

#### **Disposal of Solid Waste:**

Methods of Disposal, Landfills: Site selection, design and operation, drainage and leachate collection systems –designated waste landfill remediation.

#### **Text/ Reference books:**

- 1. George Techobanoglous, Frank Kreith , Integrated Solid Waste Management- McGraw Hill Publication, 1993.
- 2. R.Saravanan, R.Dinesh Kumar, A.Suriya , Muncipal solid waste management, Lakshmi publications-2015.
- 3. Vesilind, P.A., Worrell, W., Reinhart, D.,"Solid Waste Engineering", Cenage learning, New Delhi, 2004.

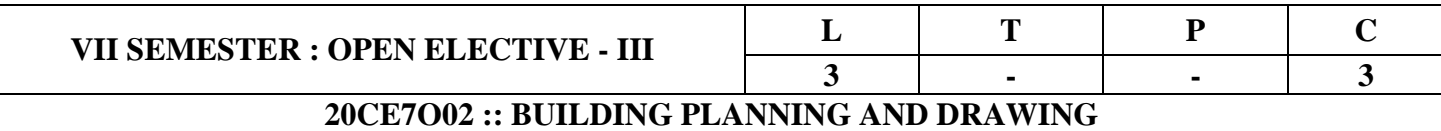

## **COURSE OUTCOMES**

Students are able to

- 1. Understand the building bye-laws, plan various buildings as per the building by-laws.
- 2. Plan the individual rooms with reference to functional and furniture requirements.
- 3. prepare different sign conventions and bonds
- 4. Learn the skills of drawing building elements like doors and windows.
- 5. Develop the skills of Drawing Plans, Sections and Elevations of different buildings.

#### *SYLLABUS:*

#### **UNIT-I**

BUILDING BYELAWS AND REGULATIONS: Introduction - terminology - objectives of building Bye laws - floor area ratio - floor space index - principles under laying building bye laws classification of buildings - open space requirements - built up area limitations- height of buildingswall thickness - lightening and ventilation requirements.

## *UNIT -II*

#### RESIDENTIAL AND PUBLIC BUILDINGS

Residential buildings: Minimum standards for various parts of buildings -requirements of different rooms and their grouping- characteristics of various types residential buildings.

Public buildings: Planning of educational institutions, hospitals, dispensaries, office buildings, banks, industrial buildings, hotels & motels, buildings for recreation.

## *UNIT-III*

SIGN CONVENTIONS AND BONDS : Brick, stone, plaster, sand filling, concrete, glass, steel, cast iron, copper alloys, aluminum alloys etc., lead, zinc, tin etc., earth, rock, timber and marbles. English bond and Flemish bond- odd and even courses for one, one-half, two and two & half brick walls in thickness at the junction of a corner.

### *UNIT- IV*

DOORS, WINDOWS, VENTILATORS AND ROOFS: Panelled door, panelled and glassed door, glassed windows, paneled windows, swing ventilators, fixed ventilators, coupled roof, collar roofs. King Post truss, Queen Post truss Sloped and flat roof buildings: drawing plans, Elevations and Cross Sections of given sloped roof buildings.

### *UNIT-V*

PLANNING AND DESIGNING OF BUILDINGS: Draw the Plan, Elevation and sections of a Residential & Public buildings from the given line diagram.

### *TEXT /REFERENCE BOOKS:*

- 1. Y.S. Sane., Planning and Design of buildings, 2010.
- 2. Gurucharan Singh and Jagadish Singh , Planning, designing and scheduling, 2015.
- 3. M. Chakravarthi., Building planning and drawing, 2015.
- 4. "A" Series & "B" Series of JNTU Engineering College, Anantapur.

## Swarnandhra College of Engineering & Technology - CBCS (Autonomous)

5. Shah and Kale , Building drawing, 2013.

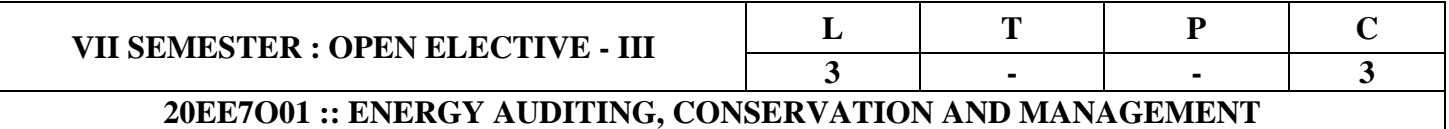

#### COURSE OUTCOMES:

After successful completion of this course, students should be able to:

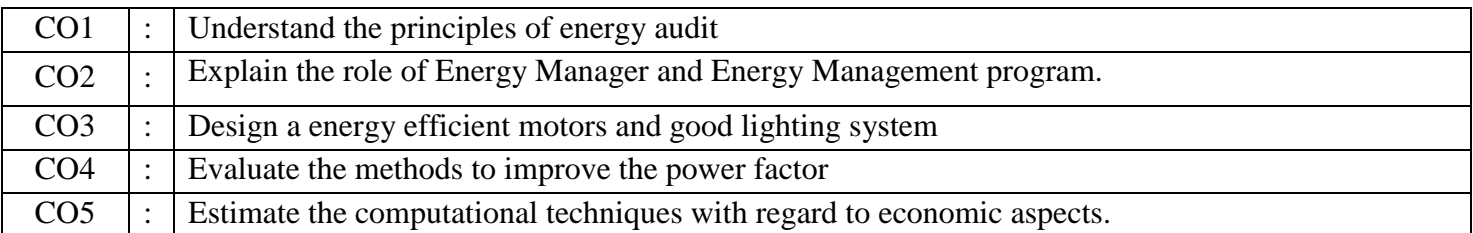

#### SYLLABUS

### **UNIT-I : PRINCIPLES OF ENERGY AUDIT**

Energy audit- definitions - concept - types of audit - energy index - cost index - pie charts – Sankey diagrams and load profiles - Energy conservation schemes and energy saving potential - Energy audit of industriesenergy saving potential - energy audit of process industry - thermal power station - building energy audit– Numerical problems.

### **UNIT-II : ENERGY MANAGEMENT**

Principles of energy management - organizing energy management program - initiating – planning controlling - promoting - monitoring - reporting. Energy manager - qualities and functions – language - Questionnaire – check list for top management.

## UNIT-III **:** ENERGY EFFICIENT MOTORS AND LIGHTING

Energy Efficient Motors: Energy efficient motors - factors affecting efficiency - loss distribution constructional details - characteristics – variable speed - RMS - voltage variation-voltage unbalance-over motoring-motor energy audit.

Lighting : lighting system design and practice - lighting control - lighting energy audit.

### **UNIT-IV : POWER FACTOR IMPROVEMENT AND ENERGY INSTRUMENTS**

Power factor – methods of improvement - location of capacitors - Power factor with non-linear loads - effect of harmonics on p.f - p.f motor controllers – Energy Instruments- watt meter - data loggers - thermocouples pyrometers - lux meters - tongue testers.

### UNIT-V  $|\cdot|$  **ECONOMIC ASPECTS AND COMPUTATION**

**ECONOMIC ASPECTS:** Economics Analysis depreciation Methods - time value of money - rate of return present worth method - replacement analysis - lifecycle costing analysis.

**COMPUTATION ASPECTS:** Calculation of simple payback method - net present value method- Power factor correction - lighting – Applications of life cycle costing analysis - return on investment.

### **TEXT BOOKS:**

1. Energy management by W.R.Murphy & G.Mckay Butter worth - Heinemann publications - 1982.

2. Energy management hand book by W.CTurner - John wiley and sons - 1982.

## **REFERENCE BOOKS:**

- 1. Energy efficient electric motors by John.C.Andreas Marcel Dekker Inc Ltd-2nd edition 1995.
- 2. Energy management by Paul o' Callaghan Mc-graw Hill Book company-1st edition 1998. Energy management and good lighting practice : fuel efficiency- booklet12

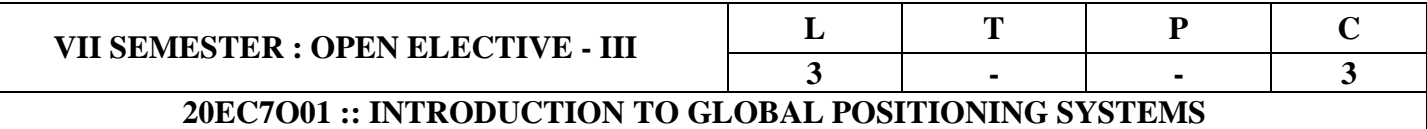

### **COURSE OUTCOMES:**

After completion of this course, the students are able to,

**CO1:** Describe global navigation satellite systems (K1)

**CO2:** Understand GNSS Satellite signal characteristics (K2)

**CO3:** Develop GNSS Receiver (K3)

**CO4:** Analyze the impact of various error sources on the precision of positioning. (K4)

#### **UNIT I : FUNDAMENTALS OF SATELLITE NAVIGATION**:

Concept of Ranging using Time of arrival Measurements: Two-Dimensional Position Determination, Principle of Position Determination via Satellite-Generated Ranging signals, Fundamentals of satellite orbits: Orbital Mechanics, Constellation Design, Positioning determination using Ranging codes: Determining Satellite-to-User Range, Indian Developed GNSS- Indian Regional Navigation Satellite System (IRNSS) : NavIC and its applications, *GPS*-Aided Geo-Augmented *Navigation (GAGAN)*

#### **UNIT II : GLOBAL POSITIONING SYSTEM SEGMENTS:**

Space Segment Description: GPS Satellite Constellation Description, Constellation Design Guidelines, Space Segment Phased Development, Control Segment: Current Configuration, CS Planned Upgrades , User Segment: GPS Set Characteristics, GPS Receiver Selection

### **UNIT-III : GPS SATELLITE SIGNAL CHARACTERISTICS:**

Modulations for Satellite Navigation: Modulation Types, Multiplexing Techniques, Signal Models and Characteristics, Legacy GPS Signals: Frequencies and Modulation Format, Power Levels, Autocorrelation Functions and Power Spectral Densities, Cross-Correlation Functions and CDMA Performance, Navigation Message Format.

#### **UNIT-IV : GNSS RECEIVER:**

Acquisition: Single Trial Detector, Tong Search Detector, M of N Search Detector, Combined Tong and M of N Search Detectors, FFT-Based Techniques, Direct Acquisition of GPS Military Signals, Vernier Doppler and Peak Code Search, carrier tracking, code tracking: Carrier Loop Discriminator, sequence of initial receiver operation.

**UNIT-V: GNSS ERRORS:** Introduction, Measurement errors: satellite clock error, ephemeris error, relative effects, atmospheric effects, receiver noise and resolution, multipath and shadowing effects, hardware bias errors, Pseudo range error budgets.

### **TEXTBOOKS:**

1. Elliott D. Kaplan, Christopher J. Hegarty, Understanding **GPS/GNSS** principles and applications, third edition, artech house publishers, Boston, 2017

2. G S Rao, Global Navigational satellite system, Tata McGraw-Hill education private Ltd, New Delhi, 2015.

#### **REFERENCES:**

1. ISRO-IRNSS-ICD-SPS-1.1, Bangalore, 2017

2. Bhatta, B. ". Global Navigation Satellite Systems: Insights Into GPS, Glonass, Galileo, Compass, and Others", BS Publications, New Delhi, 2015.

### **E-REFERENCES:**

- 1. https://archive.nptel.ac.in/courses/105/107/105107194/
- 2. [https://d1.amobbs.com/bbs\\_upload782111/files\\_33/ourdev\\_584835O21W59.pdf](https://d1.amobbs.com/bbs_upload782111/files_33/ourdev_584835O21W59.pdf)

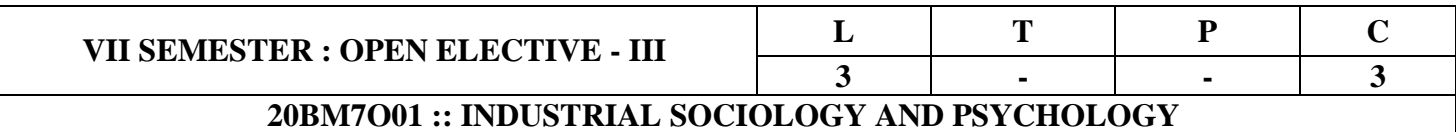

**UNIT I:** Industrial Sociology: Nature and Scope of Industrial Sociology-Development of Industrial Sociology, Factors of social change – the technological factors, the cultural factors, effects of technology on major social institutions, social relations in industry.

**UNIT II:** Group Dynamics: Concept- factors influencing individual behaviour- Work Teams & Groups, Group Behavior, Group formation & development, Decision Making by Individuals, Groups Decision making process-techniques.

**UNIT III:** Industrial Psychology: Nature and Meaning of Industrial Psychology, Role of Industrial Psychology, Organizational Attitude, Motivation at work-Theories of Motivation (Theory X and Y, McClelland"s Theory, Maslow"s Need Theory, Herzberg"s Two Factor Theory), Cultural Differences in Motivation.

**UNIT IV:** Organizational Design and Leadership: Organizational Design & Structure- organizational designprocess, Structural differentiations, factors influencing design of organizations, Leadership-concept, types, Leadership vs. Management, Leadership Theories, Emerging issues in Leadership.

**UNIT V:** Organizational Conflicts and Change management: - Causes and Consequences of Conflict- Conflict handling techniques, Managing Change, Forces for change in Organization, Resistance to change.

# **TEXT BOOKS:**

- 1. Nelson, Quick and Khandelwal, ORGB : An innovative approach to learning and teaching Organizational Behaviour. A South Asian Perspective, Cengage Learning, 2012
- 2. Luthans, Fred, Organizational Behavior, McGraw Hill, 2008.
- 3. Stephen P. Robins, Organisational Behavior, PHI Learning / Pearson Education, 11th edition, 2008.

## **REFERENCES BOOKS:**

- 1. Schneider Engno V., Industrial Sociology 2nd Edition, McGraw Hill Publishing Co., New Delhi,2011.
- 2. Ivancevich, Konopaske & Maheson, Organisational Behaviour & Management, 7th edition, Tata McGraw Hill, 2008.
- 3. L.M.Prasad.,Organisational Behaviour, 5th Edition, Sulthan Chand & Sons.,2014

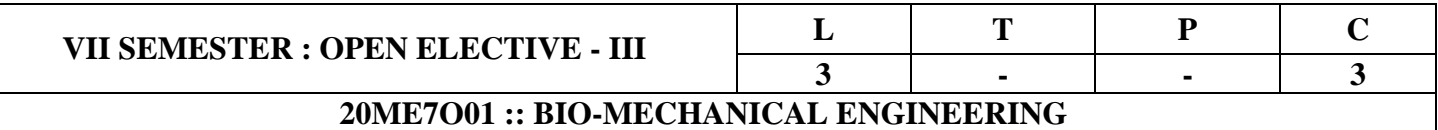

**COURSE OBJECTIVES:** The main objectives of this course are

- To make the student familiar with fundamentals of bio mechanics.
- To gain knowledge about musculoskeletal system.
- To impart knowledge about linear kinetics and angular kinetics
- Make the student to illustrate the mathematical models used in the analysis of biomechanical systems

## **COURSE OUTCOMES:** Students are able to

- CO1: Explain about fundamentals of Bio mechanics. [K2]
- CO2: Describe the mechanics of musculoskeletal system. [K2]
- CO3: Relate the concept of kinetics with human motion. [K3]
- CO4: Explain mechanical analysis of human motion. [K3]
- CO5: Analyze human movements. [K4]

## **UNIT-I**

## **INTRODUCTION TO BIO MECHANICS**

Principles of mechanics in human movement, Qualitative and quantitative Analysis, Key mechanical concepts of mechanics and basic units, Nine fundamentals of biomechanics, Nine principles for application of Biomechanics.

## **UNIT-II**

## **MECHANICS OF MUSCULOSKELETAL SYSTEM**

Principles of joint motions, Muscle structures, Mechanical method of muscle action analysis, Tissue loads and forces, Biomechanics of bones and ligaments, Three mechanical characters of muscle, stretch-shortening cycle (SSC).

# **UNIT-III**

## **LINEAR KINETICS AND ANGULAR KINETICS**

Vector analysis of angle of pull and muscle angle pull, Contact forces, Impulse-Momentum Relationship, Force-Time Principle, Work-Energy relationship, Segmental interaction principle, Torque, Equilibrium, Center of gravity and Principle of balance.

## **UNIT-IV**

## **MECHANICAL ANALYSIS OF HUMAN MOTION**

Linear kinematics - linear kinematic analysis, position and displacement, velocity and speed, acceleration, differentiation and integration, kinematics of running, kinematics of projectiles, equations of constant acceleration, Angular kinematics - angular motion, measurements of angles, types of angles, representation of angular motion vectors, lower extremity joint angles, relationship between angular and linear motion, angular kinematics of running.

# **UNIT-V APPLICATIONS OF MEDICAL REHABITATION**

## Swarnandhra College of Engineering & Technology - CBCS (Autonomous)

Qualitative analysis of kicking technique, batting, catching, throwing techniques, injury risk assessment, equipment design for strength training, Injury mechanics, injury prevention.

## **TEXT BOOKS:**

- 1. Ronald L. Huston, Principles of Biomechanics,1st edition CRC Press, 2019
- 2. Joseph E. Muscolino, " Kinesology", 3rd edition, Mosby, 2016.
- 3. Subrata Pal, "Textbook of Biomechanics", 1st edition, Springer US, 2016.

## **REFERENCE BOOKS:**

- 1. Duane Knudson, "Fundamentals of Biomechanics", 2nd edition, Springer, 2013.
- 2. Ajay Bahl, "Basics of Biomechanics", 1st edition, Jaypee Brothers Medical Publishers, 2010.
- 3. Robert frost, "Applied Kinesiology", 1st edition, North Atlantic Books, 2013
- 4. David A. Winter, "Biomechanics and Motor Control of Human Movement", John Wiley & sons, 2009.

## **WEB REFERENCE:**

- 1. <https://archive.nptel.ac.in/courses/112/105/112105305/>
- 2. <https://archive.nptel.ac.in/courses/112/106/112106248/>

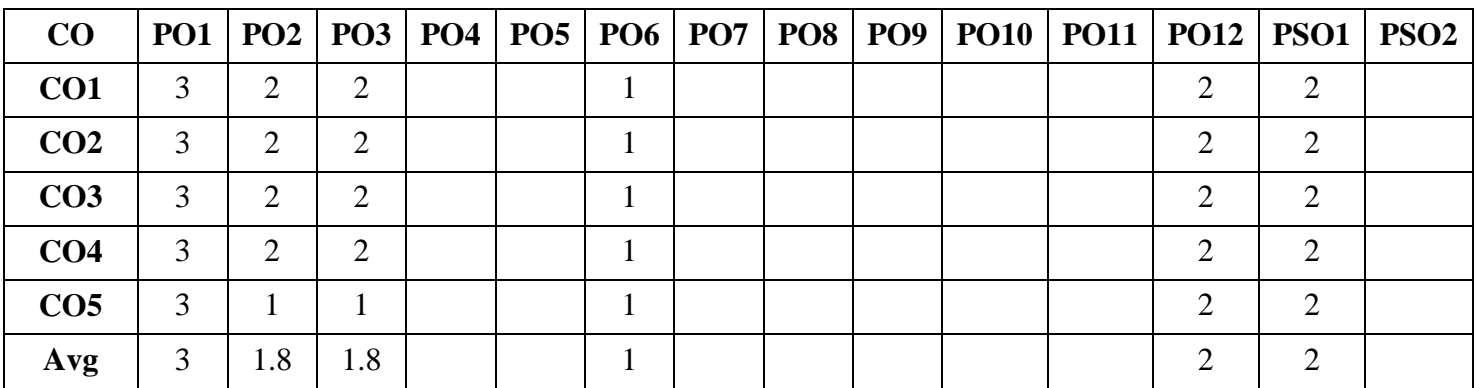

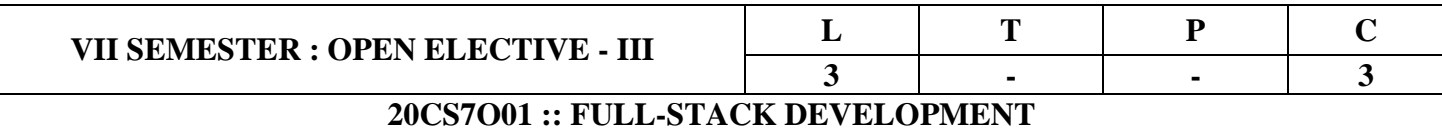

### **COURSE OUTCOMES:**

At the end of the course, the student should be able to:

- 1. Design simple web pages using markup languages like HTML and CSS.
- 2. Create dynamic web pages using DHTML and java script that is easy to navigate and use.
- 3. Create web pages using AngularJS.
- 4. Build web applications using Servlet and JSP.
- 5. Understand various operations on Mongo Database.

## **UNIT-I: HTML and CSS**

HTML: An Introduction to HTML, Basic XHTML Syntax and Semantics, Basic HTML Elements: Images, Links, Lists, Tables, Forms, Frames, Division and Spanning, HTML 5.0.

CSS: Levels of Style sheets, Style specification formats, Selector forms, CSS Colors and Backgrounds, CSS Text and Font Properties, The Box Model, CSS Margins, Padding, and Borders Conflict Resolution.

## **UNIT-II: Client-Side Scripting using Java Script and DOM**

Java Script: The Basics of Java Script, Objects, Primitive operations and Expressions, Screen output and Keyboard input, Control statements, Object Creation and modification, Arrays, functions, Constructors, Pattern matching using Regular Expressions, DHTML: Positioning moving and Changing Elements. DOM: Introduction to the Document Object Model DOM, HTML DOM Event Handling, Modifying Element Style, Document Tree, DOM Event Handling

### **UNIT-III: Angular JS**

Introduction to AngularJS: Expressions, Modules, Data Binding, Scopes, Directives & Events, Controllers, Filters, Services, HTTP, Tables, Select, Fetching Data from MySQL.

### **UNIT-IV: Servlet and JSP**

Servlet: Servlet Basics, Need of Server Side Programming, Servlet Life Cycle, Servlet Hello World Application, Web.xml Structure, Servlet Directives- include(), forward(), sendRedirect(), HttpServletRequest and HttpServletResponse in Servlet, Servlet and JDBC Integration.

JSP: JSP Basics, JSP Scripting Elements(Declaration, Expression, Scriptlet), Directive Elements(page, include, taglib), Action Elements(jsp:forward,jsp:include,jsp:useBean), JSP Implicit Objects.

### **UNIT-V Mongo DB**

Introduction to Mongo DB: Mongo DB Environment, Create Database, Drop Database, Create Collection, Drop Collection, Read Operations, Write Operations.

## **Text Books:**

- 1. Programming the World Wide Web, Robet W Sebesta, 7ed, Pearson.
- 2. Web Technologies, Uttam K Roy, Oxford
- 3. Head First Servlet and JSP
- 4. Node.js, MongoDB, and AngularJS Web Development by Brad Dayley

## **Reference Books:**

- 1. Web Technologies, HTML, JavaScript, PHP, Java, JSP, XML and AJAX, Black book, Dream Tech.
- 2. An Introduction to Web Design, Programming, Paul S Wang, Sanda S Katila, Cengage
- 3. Pro Angular JS by Adam Freeman
- 4. MEAN Web Development by Amos Q. Haviv

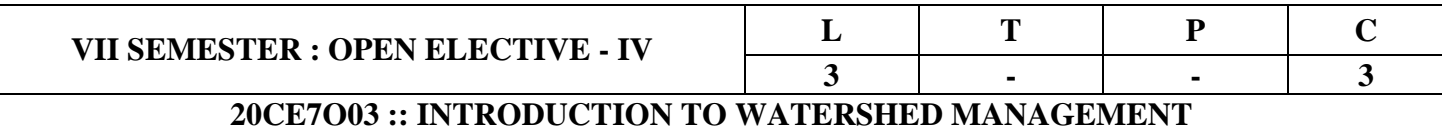

## **Course Outcomes:**

Students are able to

- 1. Analyze watershed characteristics to take appropriate management action.
- 2. Quantify soil erosion and design control measures.
- 3. Apply land grading techniques for proper land management.
- 4. Suggest suitable harvesting techniques for better watershed management.
- 5. Apply appropriate models for watershed management.

### **SYLLUBUS:**

#### **UNIT-I:** Introduction:

Concept of watershed development, objectives of watershed development, need for watershed development, Characteristics of Watersheds: Size, shape, physiography, slope, climate, drainage, land use, vegetation, geology and soils, hydrology and hydrogeology, socio-economic characteristics.

#### **UNIT-II:** Principles of Erosion:

Types and causes of erosion, factors affecting erosion, estimation of soil loss due to erosion. Measures to Control Erosion: Contour techniques, ploughing, furrowing, trenching, bunding, terracing, gully control, check dams, rock-fill dams, brushwood dam, Gabion.

#### **UNIT-III:** Water Harvesting:

Techniques of rain water harvesting- rain water harvesting from roof top, surface flow harvesting, farm ponds and dugout ponds, percolation tanks.

#### **UNIT-IV:** Land Management:

Land use and Land capability classification, management of forest, agricultural, grassland and wild land, Reclamation of saline and alkaline soils.

#### **UNIT-V:** Watershed Modeling:

Data of watershed for modeling, model calibration and validation, advances of watershed models. Integrated and multidisciplinary approach for watershed management.

#### **Text/ References books:**

- 1. Abrar Yousuf and Manmohanjit Singh, 'Watershed Hydrology, Management and Modeling', Taylor & Francis Ltd; 1st edition, 2021.
- 2. Das MM and M.D Saikia , "Watershed Management", PHI Learning Pvt. Ltd, 2013.
- 3. Murthy VVN , "Land and Water Management", Kalyani Publications, 2007.
- 4. Murthy J V S, 'Watershed Management', New Age International Publishers, 2006.
- 5. Wurbs R A and James R A "Water Resource Engineering", Prentice Hall Publishers, 2002.

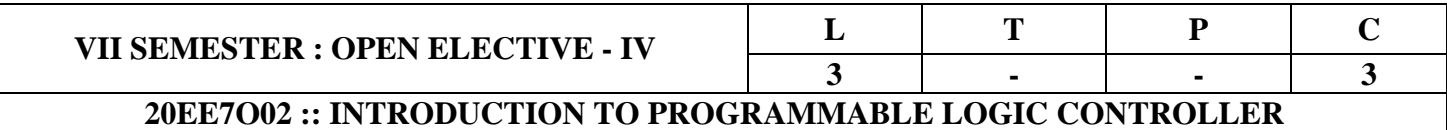

## **COURSE OUTCOMES:**

#### *After successful completion of this course, students should be able to:*

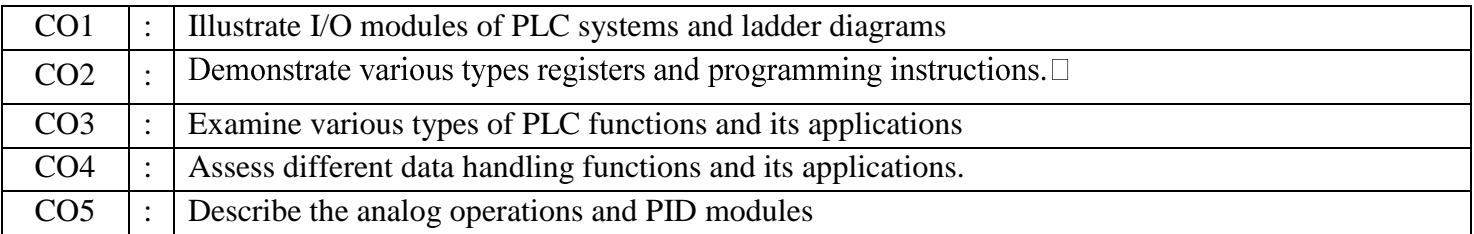

# **SYLLABUS**

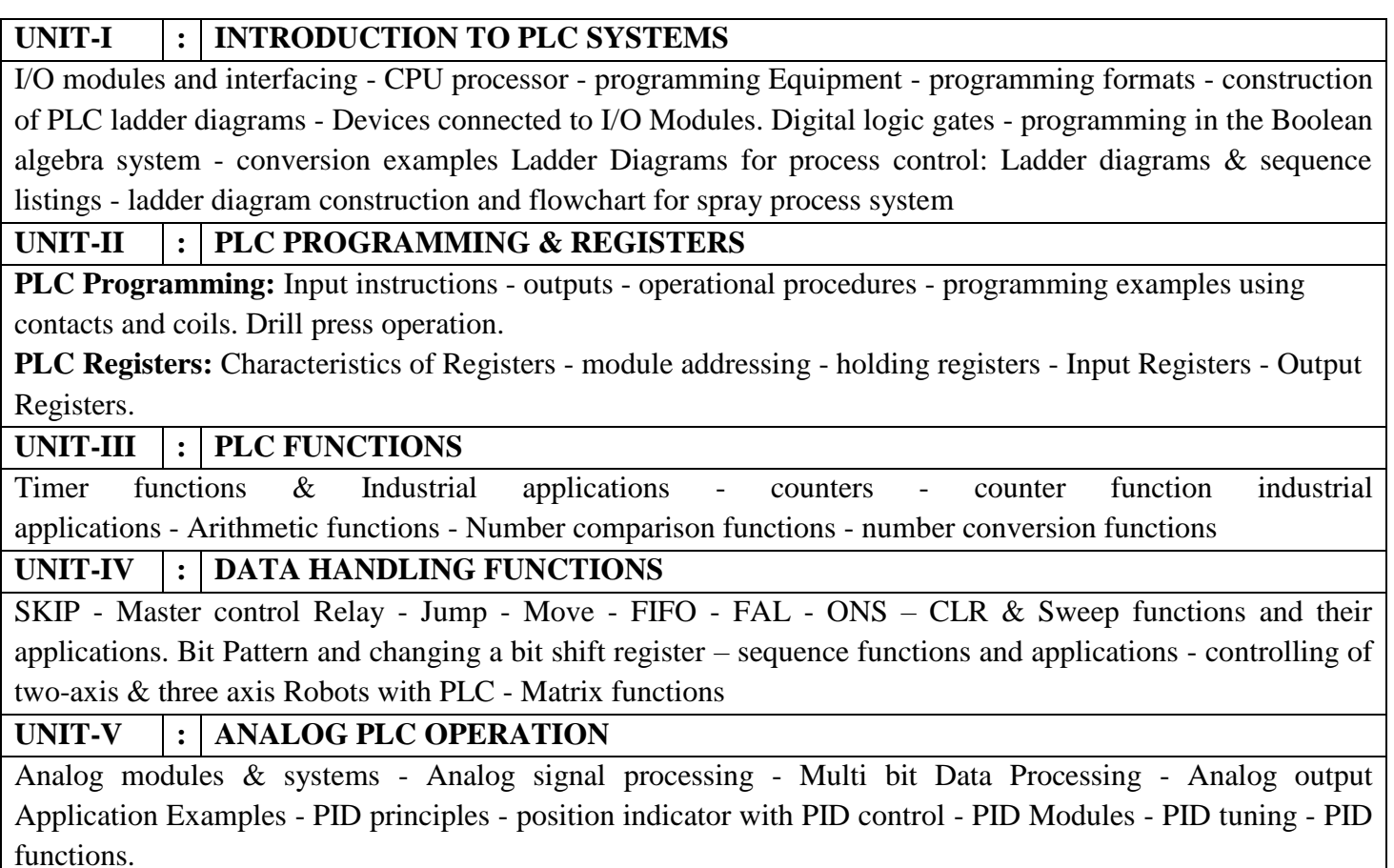

### **TEXT BOOKS:**

- 1. Programmable Logic Controllers- Principles and Applications by John W. Webb & Ronald A. Reiss Fifth Edition – PHI.
- 2. Programmable Logic Controllers- Programming Method and Applications –JR.Hackworth & nF.D Hackworth Jr. –Pearson - 2004

# **REFERENCE BOOKS:**

- 1. Introduction to Programmable Logic Controllers- Gary A. Dunning 3rd edition Cengage Learning 2005.
- 2. Programmable Logic Controllers –W.Bolton 5th Edition Elsevier publisher 2009.

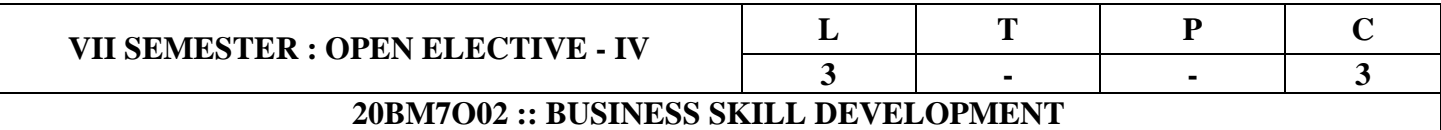

#### **UNIT- I**

Communication in Business Objectives of communication - The Process of Human Communication – Types of Communication-Written, Oral, Visual, Audio Visual - Developing Listening Skills – Types, essentials of good listening and tips.

### **UNIT -II**

Managing Organizational Communication– Formal and Informal Communication – Intra- personal–Inter-Personal Communication-Communication Models - Johari Window, Transactional Analysis, and Social Exchange theory. Role of emotion, barriers to interpersonal communication- Gateways to effective interpersonal communication.

### **UNIT -III**

Nonverbal communication and Body language: Kinesics, Proxemics, Paralanguage, Haptics, handshakes, Appropriate body language and Mannerisms for interviews: business etiquettes- cultural effects of communication. Communication styles.

### **UNIT- IV**

Business Correspondence- Essentials of Effective Business Correspondence, Norms for business letters-Letter for different kinds of situations- Business Letter and Forms, Resume writing, Meeting, Telephonic Communication – Use of Technology in Business Communication.

### **UNIT -V**

Report Writing and Presentation skills – Formal and Informal Reports-Reports and Proposals Prerequisites for effective presentation -Types and Stages of presentation – Communication skills for group discussion and interviews-interview techniques.

#### **Text / Reference Books**

- 1. K Bhardwaj, Professional Communication, IK Int Pub House, New Delhi
- 2. Rayudu, CS: "Communication", Himalaya Publishing House, Mumbai.
- 3. Krizan: "Essentials of Business Communication", Cengage Learning, New Delhi.
- 4. UrmilaRai& S.M. Rai, Business Communication, Himalya Publishers,
- 5. Dalmar Fisher: "Communication in Organizations", JAICO Publishing House, New Delhi, 2007.
- 6. Paul Turner: "Organisational Communication", JAICO Publishing House, New Delhi.
- 7. Meenakshi Rama: "Business Communication", Oxford University Press, New Delhi.

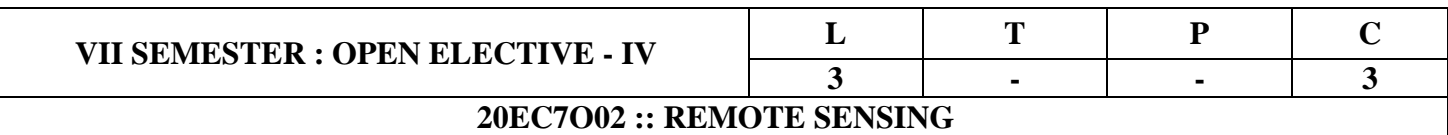

## **COURSE OUTCOMES:**

After Completion of this course, students are able to

- **CO1:** Understand the subject of satellite communication and remote sensing with the core knowledge of space and satellite, communication and the international space laws.
- **CO2:** Comprehend different remote sensing signaling techniques, capable of interpreting signature of satellite communication from bodies like soil, vegetation and ocean.

**CO3:** Analyze various components used in satellite communication and remote sensing applications.

**CO4:** Acquire and keep abreast of designing satellite remote sensing system and also analyze the sensor data for drawing inference and conclusions.

## **UNIT I**

Introduction: Historical background, International space laws, Advantages of space based observations, Global coverage, Multi scale observation, repeat observation immediate transmission and digital format, Source of information on remote sensing region.

## **UNIT II**

Principles of remote sensing: Fundamentals of remote sensing signals, The electromagnetic spectrum, Terms and units of measurements, EM radiation laws, Spectral signature in the solar spectrum, vegetation reflectance, soil reflectance, water in the solar spectrum, The thermal infrared domain, characteristics of EM radiation in thermal infrared, Thermal properties of vegetation, Soils thermal domain, thermal signature of water and snow, The microwave region, Atmospheric interaction.

### **UNIT III**

Sensors and remote sensing satellite: Type of sensors, Resolution of sensor systems, spatial, spectral, radiometric, temporal, angular - resolution, passive sensors, photographic cameras, cross and along track scanners, active sensors, Radar and Lidar, satellite remote missions, Satellite orbits, Landsat programs, SPOT satellites, IRS program, High resolution commercial satellites, Polar orbiting meteorological satellites, Terra Aqua, Geostationary meteorological satellites.

### **UNIT IV**

Basis for interpretations of remote sensing images: Constraints in using remote sensing data, types of interpretation, Costs of data acquisitions, end-user requirements, Thematic classification, Generation of biophysical variables, Change detection, spatial patterns, organization of remote sensing project, interpretation phase, presentation of study cases.

## **UNIT V**

Characteristic of photographic images, Feature identification, criteria for visua interpretation, Brightness, color, texture, spatial contexts, shadows, spatial patterns, shap and size, stereoscopic view, period of acquisition, elements of visual analysis, Geometric characteristics of satellite image, Color composites,

Multitemporal approaches.

## **TEXTBOOKS:**

1. Emilio Chuvieco, "Fundamentals of Satellite Remote Sensing", CRC press, Edition,2009.

## **REFERENCES:**

- 1.C. H. Chen, "Signal Processing for Remote Sensing‖, CRC press, Edition-2007.
- 2. R. N Mutagi, "Satellite Communication Principles and Applications", Oxford University press, 2016.
- 3. Enrico Del Re, and Marina Ruggieri, "Satellite communications and navigation systems", Springer.

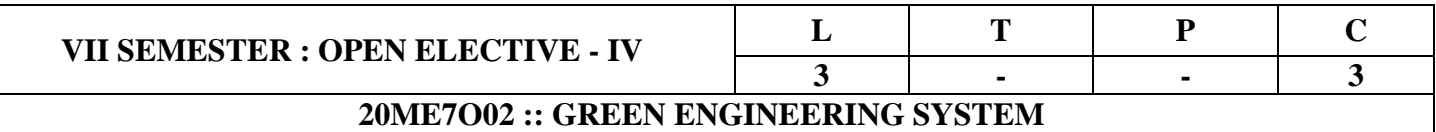

#### **COURSE OBJECTIVES**

- To understand the basic concept of solar energy.
- To gain knowledge about renewable energy.
- To learn about the best energy efficient systems.
- To impart knowledge about energy efficient processes

#### **COURSE OUTCOMES:** Students are able to

**CO1:** Recognize the energy scenario and explain solar radiation conversion and collection phenomena. [K3]

- **CO2:** Illustrate solar energy storage methods and applications and also explain the principles of wind energy, classification, conversion and applications [K4]
- **CO3:** Explain the principle, classification, conversion and applications of Bio mass, geothermal energy and ocean energy. [K3]
- **CO4:** Describe the importance of energy efficient systems and interpret working of a few mechanical and electrical efficient systems. [K2]
- **CO5:** Identify the need of energy efficient processes and analyze their significance in view of their importance in the current scenario and their potential future applications. [K4]

## **UNIT – I**

**INTRODUCTION:** Energy chain and common forms of usable energy – Present energy scenario – World energy status – Energy scenario in India, Traditional energy systems, Renewable energy – sources and features. **SOLAR RADIATION:**

Role and potential of new and renewable sources, the solar energy option, Environmental impact of solar power, structure of the sun, the solar constant, sun-earth relationships, coordinate systems and coordinates of the sun, extraterrestrial and terrestrial solar radiation, solar radiation on titled surface, instruments for measuring solar radiation and sun shine, solar radiation data, numerical problems. Photo voltaic energy conversion – types of PV cells, I-V characteristics.

**SOLAR ENERGY COLLECTION:** Flat plate and concentrating collectors, classification of concentrating collectors, orientation and thermal analysis, advanced collectors.

### **UNIT – II**

**SOLAR ENERGY STORAGE AND APPLICATIONS:** Different methods, sensible, latent heat and stratified storage, solar ponds, solar applications- solar heating/cooling technique, solar distillation and drying, solar cookers, central power tower concept and solar chimney

WIND ENERGY: Sources and potentials, horizontal and vertical axis windmills, performance characteristics, betz criteria, types of winds, wind data measurement.

## **UNIT – III**

**BIO-MASS:** Principles of bio-conversion, anaerobic/aerobic digestion, types of bio-gas digesters, gas yield, combustion characteristics of bio-gas, utilization for cooking, bio fuels, I.C. engine operation and economic aspects.

**GEOTHERMAL ENERGY:** Resources, types of wells, methods of harnessing the energy, potential in India.

**OCEAN ENERGY:** OTEC, Principles of utilization, setting of OTEC plants, thermodynamic cycles. Tidal and wave energy: Potential and conversion techniques, mini-hydel power plants, and their economics.

## **UNIT – IV**

## **ENERGY EFFICIENT SYSTEMS:**

**ELECTRICAL SYSTEMS:** Energy efficient motors, energy efficient lighting and control, selection of luminaire, variable voltage variable frequency drives (adjustable speed drives), controls for HVAC (heating, ventilation and air conditioning), demand site management.

**MECHANICAL SYSTEMS:** Fuel cells- principle, thermodynamic aspects, selection of fuels & working of various types of fuel cells, environmental friendly and energy efficient compressors and pumps **GREEN BUILDINGS:** Definition features and benefits.

## **UNIT – V**

**ENERGY EFFICIENT PROCESSES:** Environmental impact of the current manufacturing practices and systems, benefits of green manufacturing systems, selection of recyclable and environment friendly materials in manufacturing, design and implementation of efficient and sustainable green production systems - vegetable based cutting fluids, zero waste manufacturing.

### **TEXT BOOKS:**

- 1. Sukhatme S.P. and J. K. Nayak, Solar Energy Principles of Thermal Collection and Storage, Tata McGraw Hill, 2018.
- 2. Khan B.H., Non-Conventional Energy Resources, Tata McGraw Hill, New Delhi, 2015.
- 3. Green Manufacturing Processes and Systems, Edited by J. Paulo Davim, Springer 2016.

### **REFERENCES:**

- 1. Alternative Building Materials and Technologies, K. S. Jagadeesh, B.V. Venkata Rama Reddy and K. S. Nanjunda Rao, New Age International (P) Ltd.
- 2. Principles of Solar Engineering, Yogi Goswami, Frank Krieth and John F Kreider, Taylor and Francis
- 3. Non-Conventional Energy , Ashok V Desai, Wiley Eastern
- 4. Renewable Energy Technologies, Ramesh & Kumar, Narosa
- 5. Non-Conventional Energy Sources, G. D. Rai, Kanna Publishers, New Delhi, 2018.

### **WEB REFERENCE:**

- 1. <https://archive.nptel.ac.in/courses/112/104/112104225/>
- 2. <https://archive.nptel.ac.in/courses/105/102/105102195/>

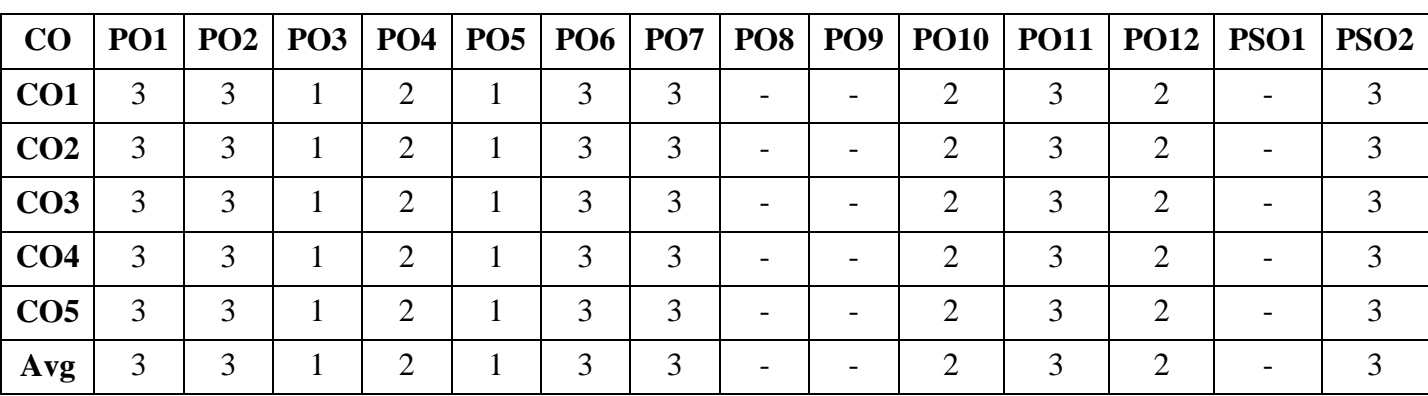

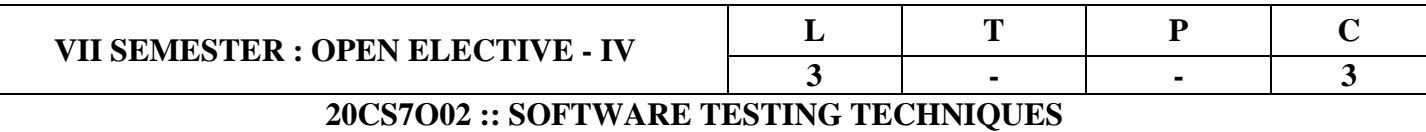

#### **COURSE OUTCOMES:**

At the end of the course, the student should be able to:

- 1. Design simple web pages using markup languages like HTML and CSS.
- 2. Create dynamic web pages using DHTML and java script that is easy to navigate and use.
- 3. Create web pages using AngularJS.
- 4. Build web applications using Servlet and JSP.
- 5. Understand various operations on Mongo Database.

#### **UNIT-I: HTML and CSS**

**HTML:** An Introduction to HTML, Basic XHTML Syntax and Semantics, Basic HTML Elements: Images, Links, Lists, Tables, Forms, Frames, Division and Spanning, HTML 5.0.

**CSS:** Levels of Style sheets, Style specification formats, Selector forms, CSS Colors and Backgrounds, CSS Text and Font Properties, The Box Model, CSS Margins, Padding, and Borders Conflict Resolution.

#### **UNIT-II: Client-Side Scripting using Java Script and DOM**

**Java Script:** The Basics of Java Script, Objects, Primitive operations and Expressions, Screen output and Keyboard input, Control statements, Object Creation and modification, Arrays, functions, Constructors, Pattern matching using Regular Expressions, DHTML: Positioning moving and Changing Elements.

**DOM:** Introduction to the Document Object Model DOM, HTML DOM Event Handling, Modifying Element Style, Document Tree, DOM Event Handling

### **UNIT-III: Angular JS**

**Introduction to AngularJS:** Expressions, Modules, Data Binding, Scopes, Directives & Events, Controllers, Filters, Services, HTTP, Tables, Select, Fetching Data from MySQL.

#### **UNIT-IV: Servlet and JSP**

**Servlet:** Servlet Basics, Need of Server Side Programming, Servlet Life Cycle, Servlet Hello World Application, Web.xml Structure, Servlet Directives- include(), forward(), sendRedirect(), HttpServletRequest and HttpServletResponse in Servlet, Servlet and JDBC Integration.

**JSP:** JSP Basics, JSP Scripting Elements(Declaration, Expression, Scriptlet), Directive Elements(page, include, taglib), Action Elements(jsp:forward,jsp:include,jsp:useBean), JSP Implicit Objects.

#### **UNIT-V Mongo DB**

Introduction to Mongo DB: Mongo DB Environment, Create Database, Drop Database, Create Collection, Drop Collection, Read Operations, Write Operations.

## **Text Books:**

- 1. Programming the World Wide Web, Robet W Sebesta, 7ed, Pearson.
- 2. Web Technologies, Uttam K Roy, Oxford
- 3. Head First Servlet and JSP
- 4. Node.js, MongoDB, and AngularJS Web Development by Brad Dayley

## **Reference Books:**

- 1. Web Technologies, HTML, JavaScript, PHP, Java, JSP, XML and AJAX, Black book, Dream Tech.
- 2. An Introduction to Web Design, Programming, Paul S Wang, Sanda S Katila, Cengage
- 3. Pro Angular JS by Adam Freeman
- 4. MEAN Web Development by Amos Q. Haviv

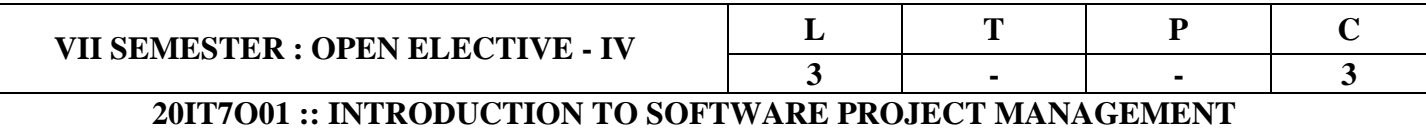

### **Course Outcomes:**

Upon the completion of the course students will be able to:-

- 1. Apply the process to be followed in the software development life-cycle models.
- 2. Apply the concepts of project management & planning.
- 3. Implement the project plans through managing people, communications and change
- 4. Conduct activities necessary to successfully complete and close the Software projects
- 5. Implement communication, modeling, and construction & deployment practices in software development.

## **UNIT – I:**

**Conventional Software Management:** The waterfall model, conventional software Management performance.

**Evolution of Software Economics:** Software Economics, pragmatic software cost estimation.

**Improving Software Economics:** Reducing Software product size, improving software processes, improving team effectiveness, improving automation, Achieving required quality, peer inspections.

### **UNIT – II:**

**The Old Way and The New:** The principles of conventional software Engineering, principles of modern software management, transitioning to an iterative process.

**Life Cycle Phases:** Engineering and production stages, inception, Elaboration, construction, transition phases.

**Artifacts of The Process:** The artifact sets, Management artifacts, Engineering artifacts, programmatic artifacts.

**UNIT – III:** 

**Model Based Software Architectures:** A Management perspective and technical perspective.

**Work Flows of the Process:** Software process workflows, Iteration workflows.

**Checkpoints of the Process:** Major mile stones, Minor Milestones, Periodic status assessments.

### **UNIT – IV:**

**Iterative Process Planning:** Work breakdown structures, planning guidelines, cost and schedule estimating, Iteration planning process, Pragmatic planning.

**Project Organizations and Responsibilities:** Line-of-Business Organizations, Project Organizations, evolution of Organizations.

**UNIT – V:**

**Process Automation:** Automation Building blocks, The Project Environment.

Project Control and Process Instrumentation: The seven core Metrics, Management indicators, quality indicators, life cycle expectations, pragmatic Software Metrics, Metrics automation.

**Project Estimation and Management:** COCOMO model, Critical Path Analysis, PERT technique, Monte Carlo approach (Text book 2)

## **Text Books:**

- 1. Software Project Management, Walker Royce, Pearson Education, 2005.
- 2. Software Project Management, Bob Hughes, 4th edition, Mike Cotterell, TMH.

# **Reference Books:**

- 1. Software Project Management, Joel Henry, Pearson Education.
- 2. Software Project Management in practice, Pankaj Jalote, Pearson Education, 2005.
- 3. Effective Software Project Management, Robert K.Wysocki, Wiley,2006.

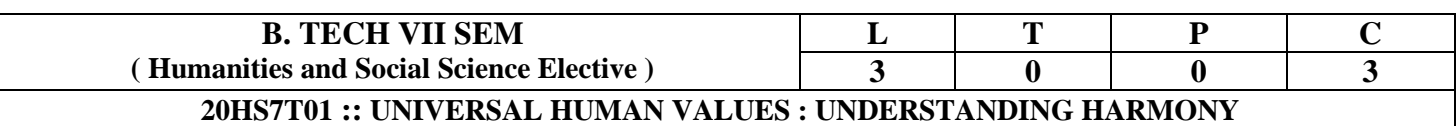

### **COURSE OUTCOMES:**

Students are able to

- **CO1:** Understand the need, basic guidelines, content and process of value education; explore the meaning of happiness and prosperity.
- **CO2:** Distinguish between the Self and the Body, understand the meaning of Harmony in the Self the Coexistence of Self and Body.
- **CO3:** Analyze the value of harmonious relationship based on trust and respect in life and profession
- **CO4:** Examine the role of a human being in ensuring harmony in society and nature.
- **CO5**: Apply the understanding of ethical conduct to formulate the strategy for ethical life and profession.

## **SYLLABUS**

### **UNIT 1: INTRODUCTION-BASIC HUMAN ASPIRATION**

Understanding the need, basic guidelines, content and process for Value Education-Self-Exploration, its content and process - "Natural Acceptance" and "Experiential Validation" as the mechanism for self exploration-Continuous Happiness and Prosperity the basic requirements for fulfillment of aspirations of every human being with their correct priority- Understanding Happiness and Prosperity correctly-Method to fulfill the above human aspirations: understanding and living in harmony at various levels.

## **UNIT 2: HARMONY IN THE HUMAN BEING**

Understanding human being as a co-existence of the sentient 'I' and the material 'Body', Understanding the needs of Self ('I') and 'Body' - Sukh and Suvidha, Understanding the Body as an instrument of 'I'-Understanding the characteristics and activities of 'I' and harmony in 'I'.

### **UNIT 3: HUMAN-HUMAN RELATIONSHIPS**

Understanding values in human-human relationship-Meaning of justice-Nine universal values in relationship-Meaning of trust and respect-Difference between respect and differentiation-Harmony in society-undivided society-from family to world family.

### **UNIT 4: NATURE AND EXISTENCE**

Self exploration – self awareness and self evaluation- Self realization-Understanding and contemplation in the Self - Realization of Co-existence- Understanding of harmony in Nature and contemplation of participation of Human in development of harmony.

### **UNIT 5: IMPLICATIONS OF HARMONY ON PROFESSIONAL ETHICS**

Basis for Humanistic Education-Humanistic Constitution and Humanistic Universal Order- Case studies of typical holistic technologies-management models-Production systems-Strategy for transition from the present state to universal human order.

#### TEXT BOOKS:

1. R R Gaur, R Sangal, G P Bagaria, "A Foundation Course in Human Values and Professional Ethics", Excel Books, 2010.

### **REFERENCES**

1. A.N. Tripathi, "Human Values", New Age Intl. Publishers, New Delhi, 2004.

Swarnandhra College of Engineering & Technology - CBCS (Autonomous)

- 2. Mahadev Desai, Shriman Narayan, "The Story of My Experiments with Truth by Mohandas Karamchand Gandhi", Navajivan Mudranalaya, Ahemadabad, India.1925
- 3. A Nagaraj, Jeevan Vidya: Ek Parichaya, Jeevan Vidya Prakashan, Amarkantak, 1999.
- 4. P. L. Dhar& R. R. Gaur, "Science & Humanism towards a unified worldview", Commonwealth Publishers, New Delhi-1990.
- 5. J. C. Kumarappa, "Economy of Permanence (a quest for social order based on non-violence)", Sarva-Seva-Sangh-Prakashan, Varansi, India-2010.

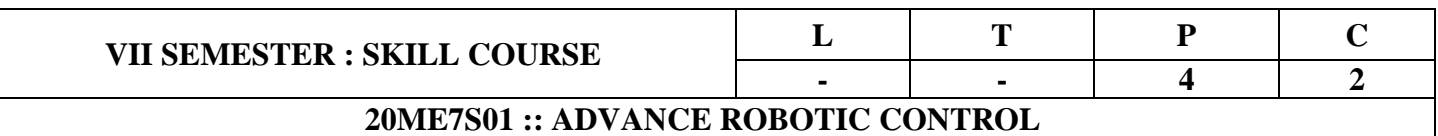

## **COURSE OBJECTIVE:**

The objective of this course is to impart knowledge about basic mathematics related to industrial robots for their control, design and application in robotics & automation Industries.

**COURSE OUTCOMES:** Students will be able to

**CO1**. Describe the concept of various configurations of robot. [K2]

**CO2**. Analyze the Forward and Inverse kinematics of robots. [K3]

**CO3.** Impart the practical skills sufficient to design and realize basic automation process. [K2]

**CO4.** Develop knowledge in programming for performing various operations. [K3]

## **LIST OF EXPERIMENTS**

## **ROBOANALYZER**

1. Verification of transformation (Position and orientation) with respect to gripper and world Coordinate system.

2. Work space analysis for different configurations of robot.

- 3. To analyze Forward kinematics of robots by using RoboAnalyzer.
- 4. To analyze Inverse kinematics of robots by using RoboAnalyzer.
- 5. Control a virtual robot using a joystick

## **CPRog**

- 6. Determination of maximum and minimum position of links.
- 7. Estimation of accuracy, repeatability and resolution.
- 8. Robot programming and simulation for pick and place operation.
- 9. Robot programming and simulation for any industrial process ( Packaging, Assembly)
- 10. Robot programming and simulation for machining (cutting, welding)

### **ADD ON EXPERIMENT**

1. Robot Teaching Using VAL Programming.

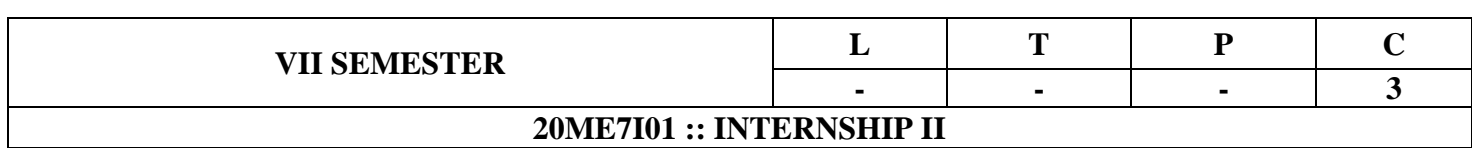

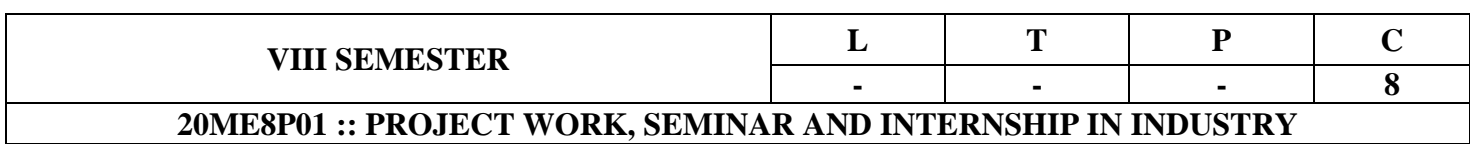

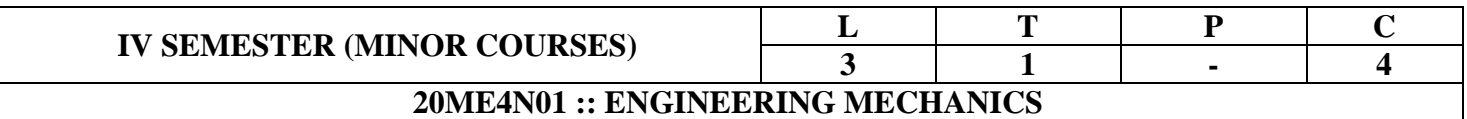

### **COURSE OUTCOMES: S**tudent will be able to

CO1. Illustrate the various types of forces and moments.[K2]

CO2. Analyze the rigid body in equilibrium and determine the effects by the laws of friction.[K4]

CO3. Evaluate the centroid,moment of inertia of surfaces and centre of gravity, mass moment of inertia of solids. [K5]

CO4. Calculate the kinetics and kinematics force exerted in rigid body. [K3]

CO5. Perceive the concept of work energy principle and virtual work its application.[K3]

#### **SYLLABUS**

### **UNIT-I**

Introduction to Engineering Mechanics: System of Forces, Coplanar Concurrent Forces, Components in plane - Resultant- Moment of Forces and its Application; Couples - General case of parallel forces in a plane. Equilibrium of Rigid Bodies in two dimensions - Free body diagram.

#### **UNIT-II**

**Resultant- Moment of Forces**: Types of Moment of Forces, Varignon Principle, Applications of Moment of Forces

**Friction**: Introduction, Types of friction, Laws of Friction, Limiting friction, Angle of repose, Angle of friction, Cone of friction. Equilibrium analysis of simple systems with sliding friction, Wedge friction, Screw friction.

### **UNIT-III**

Centroid & Centre Of Gravity: Centroid- Simple and Composite figures. Centre of gravity - Simple and Composite bodies, Theorems of Pappus.

**Moment Of Inertia:** Moment of Inertia, Product of Inertia and Principal moment of inertia for planes. Mass moment of inertia for solids.

#### **UNIT-IV**

**Kinetics**: Analysis as a Particle and analysis as a Rigid Body in Translation – Central Force Motion – Equations of Plane Motion – Fixed Axis Rotation – Rolling Bodies.

**Kinematics**: Rectilinear and Curvilinear Motion – Velocity and Acceleration – Motion of Rigid Body – Types and their Analysis in Planar Motion.

#### **UNIT-V**

Work Energy Method: Work-Energy principle and its Application in plane motion of connected bodies. Impulse-Momentum method.

**Virtual Work**: Virtual displacements, Principle of virtual work for particle and Ideal system of rigid bodies. Application of virtual work principle.

#### **TEXT BOOKS:**

- 5. R.K. Bansal, A Text Book of Engineering Mechanics, 6<sup>th</sup> edition, Laxmi Publications, 2013.
- 6. S. S. Bhavikatti, Engineering Mechanics,  $6<sup>th</sup>$  edition, New Age International Publishers, 2018.
- 7. R.S. Khurmi&N.Khurmi, Engineering Mechanics,  $22<sup>nd</sup>$  edition, S. Chand publications, 2019.
- 8. A.K.TAYAL, Engineering Mechanics, 14<sup>th</sup> edition, UMESH Publications, 2010.

#### **REFERENCE BOOKS:**

- 5. S.Timoshenko & D.H. Young, Engineering Mechanics,  $5<sup>th</sup>$  edition, McGraw Hill education, 2017.
- 6. D.S. Bedi and MP Poonia, Engineering Mechanics, 2<sup>nd</sup> edition, Khanna Book Publishing Co. (P) Ltd, 2019.
- 7. DP Sharma, Engineering Mechanics, 1<sup>st</sup> edition, Pearson Education, 2011
- 8. Reddy Vijay Kumar K. and J. Suresh Kumar, Engineering Mechanics Statics & Dynamics, 3<sup>rd</sup> edition, BSP Books Pvt.Ltd,2010.

### **WEB REFERENCES:**

- 3. [https://nptel.ac.in/courses/112/106/112106286/#](https://nptel.ac.in/courses/112/106/112106286/)
- 4. <https://www.ncertbooks.guru/engineering-mechanics/>

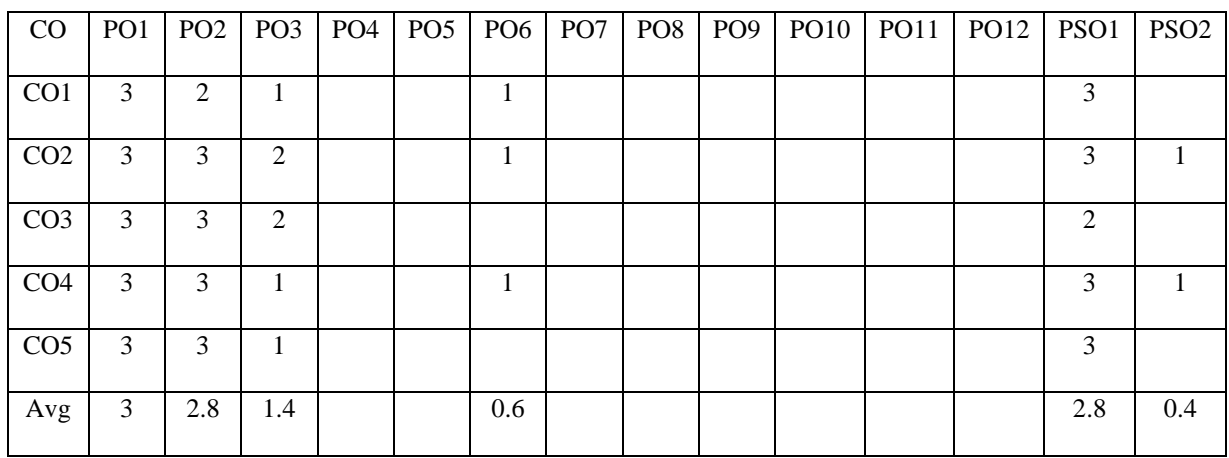

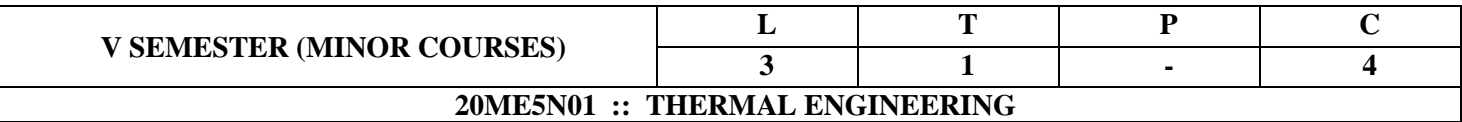

#### **COURSE OBJECTIVES:** The objectives of this course are

- To understand the different processes of actual cycles
- To interpret the working principle and various components of IC engine
- To analyze the combustion phenomenon of CI and SI engines and their impact on engine variables.
- To demonstrate the performance of an I.C. Engine.
- To interpret the working principles and various components of Reciprocating and Rotary Air Compressors.

#### **COURSE OUTCOMES:** Students are able to

- **CO1.** Differentiate the air standard cycles and actual cycles with reference to engine performance. [K2]
- **CO2.** Explain the working of I. C. Engines and its components [K2]
- **CO3.** Distinguish and discuss the effect of engine variables on combustion phenomenon in S.I and C.I. engines. [K2]
- **CO4.** Evaluate the performance of I. C. Engines. [K4]
- **CO5.** Describe the working and analyze the performance of reciprocating and rotary air compressors. [K3]

#### **UNIT – I**

## **ACTUAL CYCLES AND THEIR ANALYSIS**

Introduction, Comparison of air standard and actual cycles- time loss factor, heat loss factor, exhaust blow down-loss due to gas exchange process, Volumetric efficiency, Loss due to rubbing friction, Actual and fuel-air cycles of CI engines.

#### **UNIT – II**

#### **I.C. ENGINES**

I.C. Engines- classification, working principles, valve and port timing diagrams, Engine systems – fuel, carburetor, fuel injection, ignition, cooling and lubrication, Principle of Wankel engine, Principles of super charging and turbo charging.

### **UNIT – III**

#### **COMBUSTION IN S.I. ENGINES**

Stages of combustion, flame front propagation, factors influencing the flame speed, Abnormal combustion – knocking, knock limited parameters, anti-knock additives, fuel rating, and Combustion chamber – requirements, types.

#### **COMBUSTION IN C.I. ENGINES**

Four stages of combustion, delay period and its importance, effect of engine variables, diesel knock, Need for air movement- suction, compression and combustion induced turbulence, Combustion chambers- open and divided combustion chambers, nozzles used, fuel requirements and fuel rating.

#### **UNIT – IV**

#### **TESTING AND PERFORMANCE**

Parameters of performance - measurement of cylinder pressure, fuel consumption, air intake, exhaust gas composition, indicated power, determination of frictional losses and brake power, performance test, heat balance sheet and chart.

### **UNIT – V AIR COMPRESSORS**

Reciprocating compressor – classification, principle of operation, work required, isothermal efficiency, volumetric efficiency, effect of clearance, Multi stage compression - saving of work, minimum work condition for two stage compressions.

Rotary compressor - working principles of roots blower, vane sealed compressor, lysholm compressor, centrifugal compressor, axial flow compressor.

## **TEXT BOOKS:**

- 3. V. Ganesan, Internal Combustion Engines, 4<sup>th</sup> Edition, Tata McGraw Hill, 2017
- 4. R.K.Rajput, Thermal Engineering,  $10^{th}$  Edition, Laxmi Publications, 2018

#### **REFERENCES:**

- 4. Mahesh M Rathore. Thermal Engineering-I, 4<sup>th</sup> Edition, Tata McGraw Hill, , 2018
- 5. R. S Khurmi and J. S. Gupta, Thermal Engineering, 15<sup>th</sup> Edition, S. Chand Company limited, 2020.
- 6. Rudramoorthy, Thermal Engineering, 4<sup>th</sup> Edition, Tata McGraw-Hill Education India, 2010

#### **WEB REFERENCES:**

1. <https://nptel.ac.in/courses/112103262>

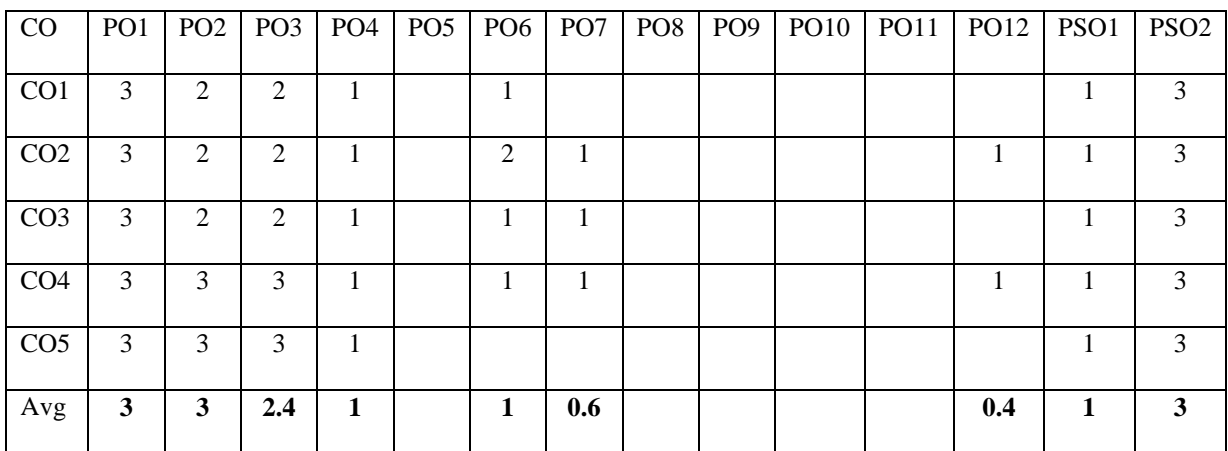

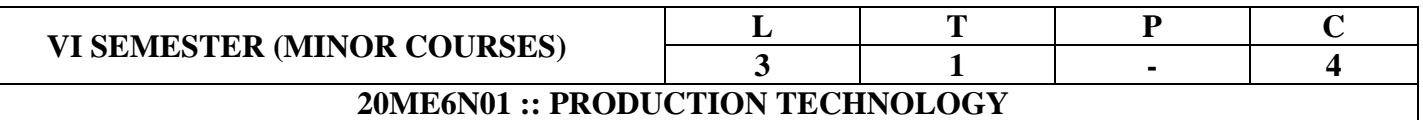

### **COURSE OBJECTIVES:**

- To impart the students to understand the fundamentals of casting and their application.
- To make the knowledge of solidification of metals and melting furnace working principle.
- To perceive the students various types of welding processes and welding defects.
- To enable the students to acquire Hot and Cold working processes concept.
- To introduce the fundamentals of plastic processing techniques and Rapid Prototyping.

## **COURSE OUTCOMES:** Students will be able to

CO1. Explain various metal casting processes.[K2]

CO2. Illustrate melting furnace working principle and solidification processes. [K2]

CO3. Explain various welding techniques, soldering and brazing. [K2]

CO4. Summarize various hot working and cold working methods of metals. [K2]

CO5. Explain plastics processes and Rapid Prototyping. [K2]

## **UNIT I**

**Casting Processes:** Basic casting process and its characteristics, Patterns and Pattern making, Pattern allowances and their application, Principles and design of Gating systems, Special moulding methods and processes-  $CO_2$  & Shell moulding processes and machine moulding. Centrifugal, Cold & Hot chamber Die Casting, Investment Casting processes.

## **UNIT II**

**Melting and Solidification:** Crucible melting and cupola operation, steel making processes, Solidification of casting, Solidification of pure metal and alloys, short & long freezing range alloys, Principles and design of Rising system.

## **UNIT III**

**Welding Processes:** Classification of welding processes, Types of welded joints and their characteristics, Welding processes: Gas welding and cutting, Arc welding, Resistance welding, Thermit welding and Plasmawelding processes and their characteristics. Friction welding, Induction welding, Explosive welding, Laser welding, Soldering & Brazing. Heat affected zones in Welding, Welding defects.

### **UNIT IV**

## **Mechanical Working of Metals - Extrusion of Metals:**

Hot and cold working processes, characteristics, recovery, recrystallization and grain growth analysis, Theory of rolling, Fundamentals, types of Rolling mills and products. Analysis of rolling process and estimation of power requirement.

Introduction of extrusion process and its characteristics, Press working operations and their characteristics, Extrusion of metals**,** Drawing processes and its force analysis, Hot and Cold spinning.

## **UNIT V**

**Plastic Process & Rapid Prototyping:** Plastics processing methods & Equipment (blow & injection

Swarnandhra College of Engineering & Technology - CBCS (Autonomous)

moulding), Introduction to powder metallurgy. Fundamentals of Rapid Prototyping Technologies, Stereolithography, Selective Laser Sintering, Laminated Object Manufacturing, Fused Deposition Modeling,3D Printing.

# **TEXTBOOKS**

- 4. S Kalpak Jian, S R. Schmidt, Manufacturing- Engineering and Technology, Pearson publications, 7<sup>th</sup>Edition, 2014.
- 5. P.C Sharma, Production Technology, Chand and Co. Ltd., 2014.
- 6. Gerardus [Blokdyk,](https://www.google.co.in/search?tbo=p&tbm=bks&q=inauthor%3A%22Gerardus%2BBlokdyk%22&source=gbs_metadata_r&cad=2) Rapid Prototyping, Emereo Pty Limited,  $3<sup>rd</sup>$  Edition, 2018.

## **REFERENCES**

- 4. R. K. Jain, Production Technology, Khanna publishers, 16<sup>th</sup> Edition, 2014.
- 5. G.Thirupati Reddy, Production Technology, Scitech Publications, 2013.
- 6. P.N. Rao, Manufacturing Technology Foundry, Forming and Welding, 4<sup>th</sup> Edition, TMH-2013

## **WEB REFERENCES:**

- 3. <https://archive.nptel.ac.in/courses/112/107/112107219/>
- 4. <https://nptel.ac.in/courses/112107144>

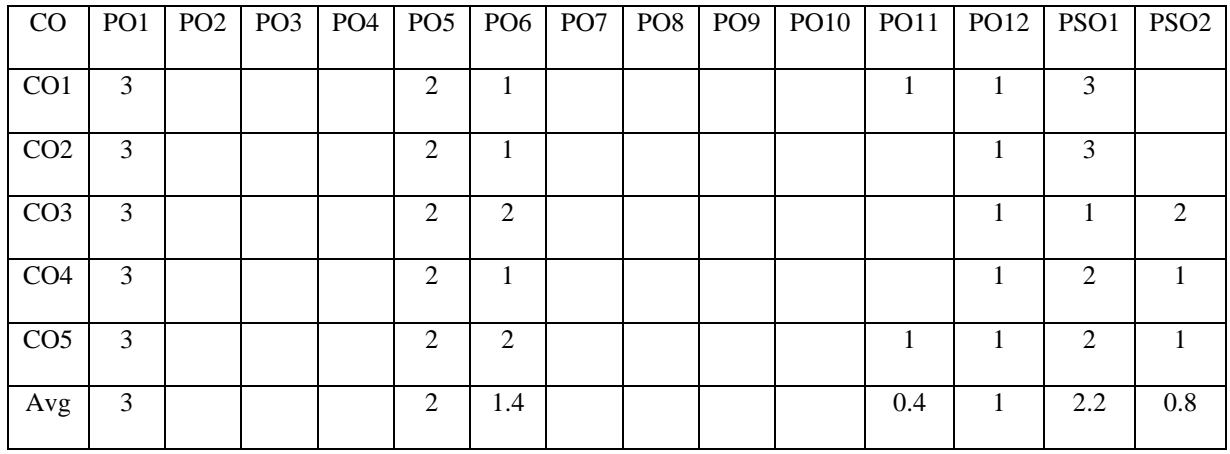

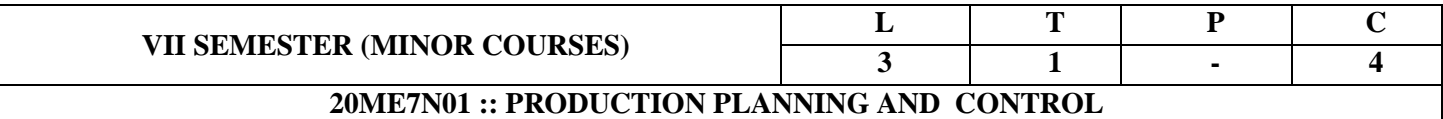

#### **COURSE OBJECTIVES:**

- To understand functions of production planning and control.
- To crack various forecasting problems.
- To solve inventory problems using ABC, VED and EOQ models.
- To find the new facility location and layout using Algorithms.
- To solve the production scheduling problems and understand the recent trends.

#### **COURSE OUTCOMES:** Students are able to

- CO1. Explain the objectives and functions of production planning and control. [K2]
- CO2. Solve the various forecasting problems in production planning. [K3]
- CO3. Calculate the required quantities of materials by using ABC, VED and EOQ models. [K3]
- CO4. Determine the new facility location and layout problems. [K3]
- CO5. Apply scheduling techniques to solve the scheduling problems and explain the recent trends. [K3]

### **UNIT I INTRODUCTION**

Production Planning and Control - objectives, functions, elements of production control, Types of production, Organization of production planning and control department, Internal organization of department

#### **UNIT II FORECASTING**

Forecasting - importance of forecasting, types of forecasting, applications, General principles of forecasting, Forecasting techniques, Qualitative and Quantitative methods

#### UNIT III INVENTORY AND MATERIAL MANAGEMENT

Inventory Management **-** functions of inventories, relevant inventory costs, ABC analysis, VED analysis, EOQ model, Inventory control systems, P and Q Systems

Material Management: Material requirement planning, Manufacturing resource planning, Capacity Requirement Planning

### **UNIT IV FACILITY LOCATION AND FACILITY LAYOUT**

Facility Location - factors influencing plant location, location alternatives, single facility location, multifacility facility location, Warehouse Location.

Facility Layout - objectives, layout classification, layout design procedure, CRAFT, ALDEP and CORELAP methods

### **UNIT V SCHEDULING AND RECENT TRENDS**

Sequencing, Master production schedule, Scheduling - performance measures, Gantt chart, standard scheduling methods: one-machine n job problem, two-machine n job problem, three-machine n job problem.

Recent Trends: Enterprise resource planning, Lean manufacturing, Just–in-time manufacturing, Supply chain management

#### **TEXTBOOKS**

- 4. Martand T Telsang, Industrial Management and Production Management, 5<sup>th</sup> Edition, S Chand Publishers, 2016.
- 5. R. Panneerselvam, Production and Operation Management, 3<sup>rd</sup> Edition, PHI Learning Pvt. Ltd., 2017.
- 6. Shailendra Kale, Production and Operation Management, 1<sup>st</sup> Edition, McGraw Hill, Education Pvt. Ltd., 2013.

#### **REFERENCES**

3. S.K. Mukhopadhyay, Production Planning and Control, 3<sup>rd</sup> Edition, PHI Learning Pvt. Ltd, 2015.
## Swarnandhra College of Engineering & Technology - CBCS (Autonomous)

4. Samuel Ellian, Elements of Production Planning and Control, 3<sup>rd</sup> Edition, McGraw Hill, Education Pvt. Ltd., 2018. 3. S.N. Chary, Production and Operations Management, 6<sup>th</sup> Edition, McGraw Hill, Education Pvt. Ltd., 2019. **WEB REFERENCES**

- 1. <https://archive.nptel.ac.in/courses/110/107/110107141/>
- 2. <https://archive.nptel.ac.in/courses/112/107/112107143/>

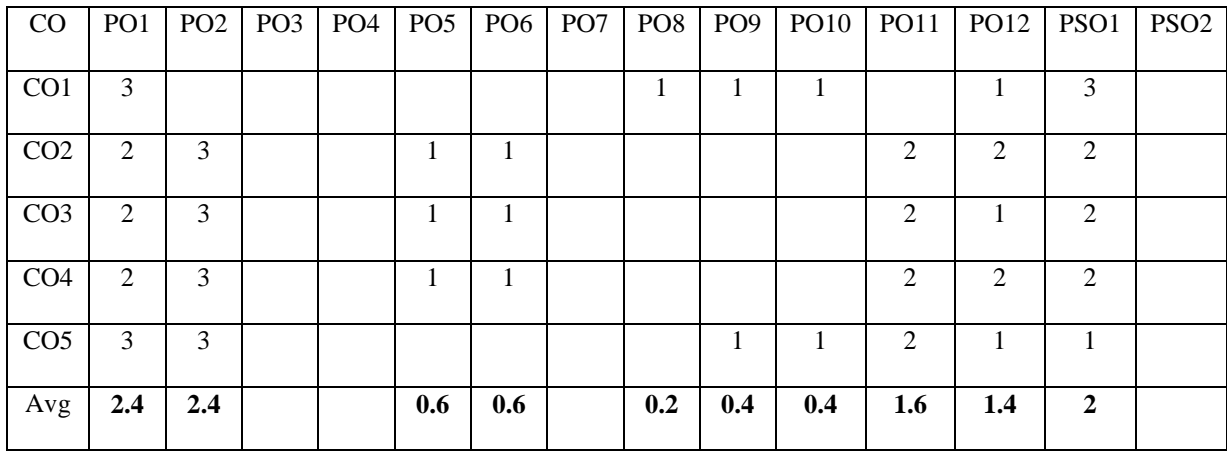